# **17miniguage .fempt engine s**<br>Stratégie **n**<sup>29</sup> TOUS LES DEUX MOIS **DES MICROS ET DES JEUX ISSN 0247-1132**

**banc d'essai 20 micros pour jouer** 

**basic un programme pour jouer aux dames contre votre ordinateur ... et 3 autres jeux inédits** 

**-Ie\*** 

**111L.,** 

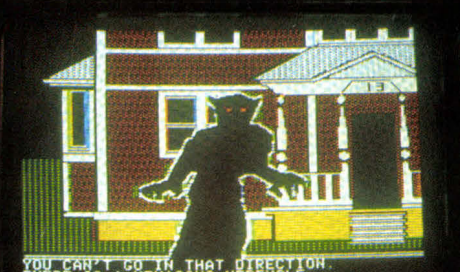

**CO IN THAT DIRECTION.<br>A MENACING WEREWOLF**<br>NUCKLE ERUPTS BEHIND YOU

**sélection**  les 33 meilleurs **Iogiciels de jeu** 

**trucs comment programmer votre jeu d'aventure** 

**CONCOURS** gagnez un voyage aux U.S.A., des micro-ordinateurs, a partir des principales aux d'échecs électroniques...

# **MICRO** INFORMA **SCIENCE NUE MICRO**

# sum**: LA FINE FLEUR DE LA MICRO**

Le n° 9 de SVM, Science & Vie Micro, vous dit tout ce que vous avez toujours voulu savoir sur les micro-ordinateurs professionnels.SVM en a passé 60 au banc d'essai et vous livre ses conclusions : performances, prix. etc., bon, très bon à savoir !

Micro-famille ? SVM ouvre de nouveaux horizons en expliquant tout ce que l'on peut faire chez soi avec un micro, pour tenir son budget.

Et une grande exclusivité SVM: il joue, il parle, <sup>c</sup>'est un micro-ordinateur français ! Il est au banc d'essai dans SVM !

> Science & Vie Micro, Nº 9 En vente partout. 16 F

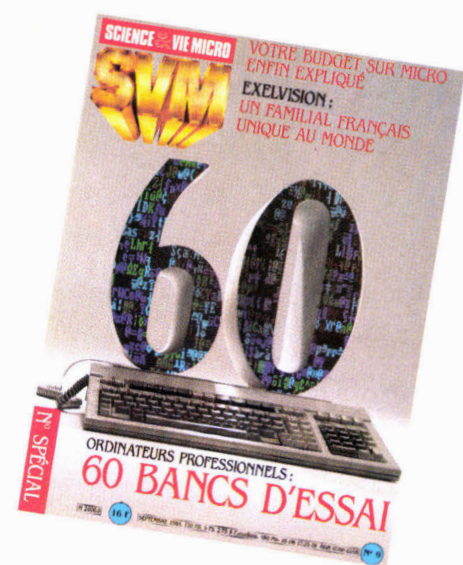

**à le Savoir Vivre Micro.** 

# **IC** 8687 **The Community of the demain of the demain and all property of aujourd'hui et de demain<br>
Initiez-vous aux techniques d'aujourd'hui et de demain<br>
Initiez-vous aux techniques d'aujourd'hui et de demain**  $\lambda$

AN

**R. D. L. D. T. G. 229.63.70** 

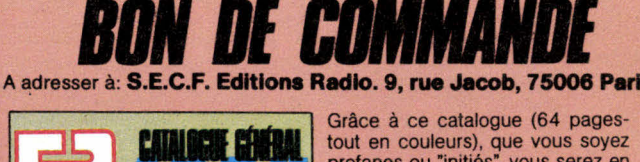

Grâce à ce catalogue (64 pages-<br>tout en couleurs), que vous soyez<br>profanes ou "initiés", vous serez en prise sur les loisirs et les techniques de demain. Vous y découvrirez, présentés et clairement analysés, 200 livres de tous niveaux qui vous feront goûter les plaisirs et pénétrer les secrets des micro-ordinateurs (matériels, logiciels, programmation, jeux, Basic, microprocesseurs..), de l'électronique, ainsi que de la vidéo, la radio, la T.V., la Hi-Fi... etc. Profitezen vite !

 $\longrightarrow$ 

*ree•iwi.• e••••••.....aw,* 

*00-001 1.1 0ewor* 

Je désire recevoir sans engagement de ma part le catalogue général des **Editions Radio** 

**0) cv** 

Nom:

**ÉDITIONS** RAUIU

**les meilleurs ouvrages** 

**HI-FI et vidéo** 

*Informatique* électronique

Adresse:

**Jeux & Stratégie n° 29 Publié par Excelsior Publications 5, rue de la Baume 75008 PARIS Tél. : (1) 563.01.02** 

**Direction, administration Président : Jacques Dupuy Directeur : Paul Dupuy Directeur adjoint : Jean-Pierre Beauvalet Directeur financier : Jacques Béhar**  Franceur adjoint :<br>-Pierre Beauva<br>Francier :<br>Lues Béhar<br>-

**Rédaction**  Rédacteur en chef : **Alain Ledoux assisté de : Michel Brassinne Secrétaire de rédaction :** 

**Maryse Raffin Direction artistique : Francis Piault Photos :** 

**Dessins : Claude Lacroix, Jean-Louis Boussange,** 

Alain Meyer

Louis Bloncourt 16, Marlborough Crescent London W4 1 **HF Services commerciaux**  Direction marketing et développement : Patrick Springora

**Ollivier Heuzé Abonnements** Élisabeth Drouet assistée de Patricia Rosso Ventes au numéro : Bernard Héraud assisté de : Bernadette Durisch Relations extérieures : Michèle Hilling **Publicité** 

**Miltos Toscas, Galerie 27** 

Correspondant à Londres :

Direction commerciale/publicité :

**Encore une revue de micro-informatique? Non! J. & S. micro, c'est le premier journal de ludotique. Un cahier spécial présent dans chaque numéro de J. & S., destiné à tous les fanas de micro... et de jeux!** 

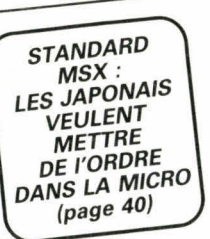

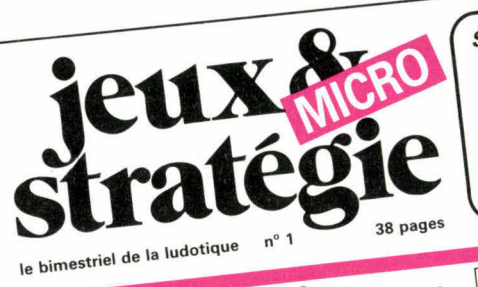

• • Comme la majorité d'entre<br>vous, nous ne sommes pas des<br>professionnels. **OULER MARIS Lequel?**<br>
OULER MARIS DE CONTRE d'estre pous avons essayé la plupart de la maisoire des micros proposés sur le mari-<br>
Contre d'Alain Comme la majorité d'estre des micros proposés sur le double des micros propo **Jouer avec un micro** 

en oui, et se vanter à une<br>Prost peut se vanter aux deux  $\Gamma$ <sub>b out</sub>. la Mac Laren d'Alaine vitesse de pourre vieille « deu-<br>celle de la bonne vieille « deu- $\frac{1}{2}$  Mais si l'on veut enunc net ses trois enfants dans<br>
ette chemins de campagne. il petits chemins de campion la nous interestée :<br>vaut mieux de toute favorité :<br>de toute cialistes de toute maine pilotes professionnels bolide deuxière, qui, à part les quelen micro-informatique. ques pierrait conduire le bolide<br>F1, pourrait conduire de même

Comme la majorité d'entre les Amateurs<br>recherchons avant tout le<br>matériel qui, le plus aisément possible, nous potre activité re<br>nous livrer à notre activité re<br>consité le jeu. Loin des spécialistes qui analysent en contra<br>niciens les performances des mattels. c'est en joueurs que machines, dont nombre<br>inaccessibles au commun des *(Page l'* 

# La ludothèque idéale

**La ludotheque** raceae de signification de pro-<br>La micro n'a plus honte de ses étax. La production de pro-<br>grammes ludiques, fort discrète il y a peut de temps encore par<br>grammes diagnées, fort discrète il y a peut pour p **La ludotheque**<br>La micro n'a plus honte de ses jeux, La production de pro-<br>La mines ludiques. Son discrète il y a peu de temps encore.

 $(Page 29)$ 

### **de language in the votre micro durant de possible d'annual d'annual d'annual d'annual d'annual d'annual d'annual d'annual d'annual d'annual d'annual d'annual d'annual d'annual d'annual d'annual d'annual d'annual d'annual** j(

 $E = 352$  lignes, un vrai pies dames! Bien sûr, cet adver-<br>dames! Bien saurait prétendre s'opposer avec succès à des<br>s'opposer attentifs, surtout aux lecteurs de la rubrique de Lucieurs<br>Guinard, Mais on avouera que saire ne sautant success à des tions. Et qui sait, au s'exercite de la régionnement du s'annoyée de la régionnement de la régionnement de la régionnement de la régionnement de la régionnement de la régionnement de la régio nos Ioda-programmeurs ne se sont tout de même pas mal débrouillés! Et puis gageons

quelques parties. sporter vos petites amélions<br>apporter vos colonnes seront tounous-<br>nonse the medicinal<br>inons. Nos colonnes seront tou-<br>ions. Nos colonnes à vos sugges<br>jours ouvertes à vos sugges de<br>tions. Et qui sait, au gré de  $\lim_{h \to 0}$  iour verrons-nous  $\&$ programme de dames de ...<br>S. dans les grands tournois? (Page 40)

nous avons essayé la piupart<br>de micros proposés sur le mardes micros proposes sur<br>
ché. Avec. donc. la double<br>
préoccupation du pratiquant<br>
préoccupation du pratiquant<br>
de jeu exigent de qualité et de jeu exigeant une ludotne-<br>
de jeu exigeant une qualité et<br>
due fournie et de qualité et permette de leu exigeant une lucions<br>
ant tout le de jeu exigeant de qualité et<br>
plus aisément de celle du ludo-programmen-<br>
permette de celle du ludo-programma-<br>
premette de ses<br>
notre activité recheraisée et agréable de  $h$ - from also productions. Voici nos  $(Page 16)$ propres production.<br>
impressions sur vingt micros...<br>
orets à jouer.

# **BASIC : L'AVENTURE EST AU PROGRAMME**  Aventure et jeu sut micro-ordinateur ont de bonnes rai-

sons Aventure et jeu sur micro-<br>
ardinateur ont de bonnes rai-<br>
sons d'être intimement associés.<br>
ciés. Tout d'abord parce que la<br>
ciés. Tout d'abord par jeu est. en elle-meme. une d'aventure proprement dit, ce<br>
Et parce que le jeu d'aventure<br>
proprement dit, ce<br>
proprement dit, ce<br>
proprement dit, ce<br>
proprement dit, ce<br>
proprement dit, ce<br>
proprement dit, ce<br>
proprement dit, ce<br>
proprement dit, ce<br>
proprement Et parce que dit, ce vaste labje<br>proprement dit, ce vaste labje<br>rinthe que l'on explore au gré<br>de ses décisions, ne peut trou*plus interessants*<br>
(*Page 29)*<br>
(*Page 29)*<br>
(*Page 29)*<br>
(*Page 29)*<br>
(*Page 29)*<br>
(*Page 29)*<br>
(*Page 29)*<br>
(*Page 29)*<br>
(*Page 29)*<br>
(*Page 29)*<br>
(*Page 29)*<br>
(*Page 29)*<br>
(*Page 29)*<br>
(*Page 29)*<br>
(*Page 29)*<br>
(*Page* a<br>
en tot cas notre veu le plus<br>
en tout cas notre veu le plus<br>
cher. Un ludoticien qui se res-<br>
cher. Un ludoticien qui se res-<br>
pecte n'est pas un simple<br>
pecte n'est listings. C'est un : & créateur. Alors, cn route pour l'aventure.<br>(Page 42)

# **Le boulier et le damier**

SCANDALEUX<sup>!</sup> **ET JACKY, LE JEU PORNO NOS PHOTOS EXCLUSIVES (page 40)** 

> Il aura ainsi fallu attendre<br>une bonne dizaine d'années une bonne dizaine a unicere<br>après sa naissance pour que soit enfin largement administration<br>qu'un micro-ordinateur sert<br>à jouer. Certes, il s'est a jouer.<br>société un indispensat outil professionnel. Mats, du jour où il est devenu  $downeslique * out * jum$ « aom comment pouvait-on<br>
> imaginer qu'il resterait can-<br>
> imaginer dans • des tâches le decon » nplace une sin<br>te pour évalu<br>t de son comp tonné dans<br>« sérieuses »? Instrument uand il remplace and il remplace in évalue<br>de calculette pour évalue<br>le découvert de son comp  $\lim_{\text{if } x \neq 0}$ uand it remperature de son compte<br>découvert de son compte<br>découvert de son compte<br>n banque?, et propose de nt » quante ieux » (sic) ae<br>pitoyables « jeux » qui<br>questions-réponses quantages question d'autres avantugés que d'encourager l'élève<br>que d'encourager l'élève<br>par un « Bravo, ju as<br>par un « d'entre 1515, gagne et 1918 il a choisi<br>1789 et 1918 il a choisi<br>première solution pour<br>date de la Bataille de Mi<br>gnan? Non! Tout cela n taille de Mari-

sérieux!<br>Le boulier fut sans doute Le boulier jui suis remar-<br>une invention plus remar-<br>quable que les quelques<br>traits représentant le prerative representing the result of the result of the result of plateau de jeu termin plus riche pour<br>
termin plus riche pour<br>
termin plus riche pour<br>
termin plus riche pour<br>
l'imagination humaine que<br>
l'imagination de compa qui sall son<br>
ivité. 3. & S. micro sera,<br>
vité. 3. & S. micro de la<br>
dans chaque numéro de la<br>
dans chaque numéro de unis<br>
revue, le journal de tous<br>
la micro-informatique au<br>
sérieux... ceux qui veulent<br>
sérieux... ceux q

1983 Jeux & Stratégie Les noms, prénoms et adresses de nos abonnés sont communiqués é nos services internes et aux organismes liés contractuellement<br>avec Jeux & Stratégie sauf opposition moti-<br>vée. Dans ce cas, la communication sera limi-<br>tée au service de l'abonnement. Les informa-<br>tions pourront faire l'objet d'un droit d'

© 1984

Excelsior Publications 5, rue de la Baume 75008 PARIS Tél. : (1) 563-01-02 Pablo Maurel

assisté de Guy Salançon

OD

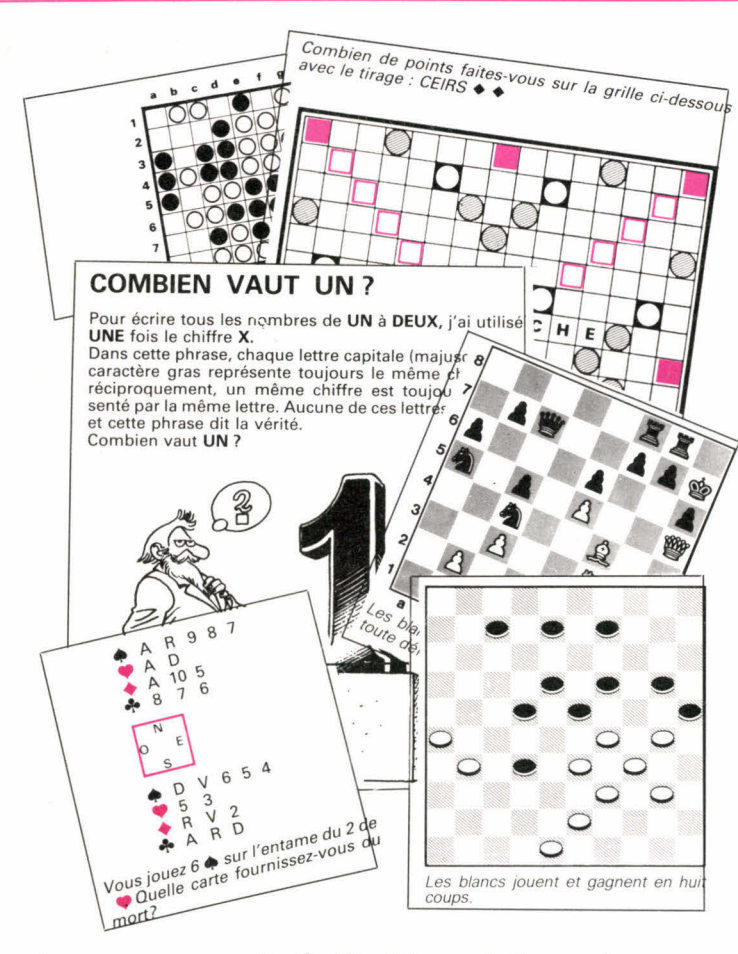

**Le concours J. & S. 84 ne laisse rien au hasard. Seules votre logique, votre astuce et votre technique aux jeux de stratégie seront mises à l'oeuvre. Dix questions seulement vous séparent encore de l'un des trois cents prix. Mais attention aux pièges.** 

> **amis parisiens du 1" au 12 octobre branchez-vous avec J. & S. sur 95.2 et ne manquez surtout pas SILICON VALLEY TOUS LES SOIRS A 22 H**

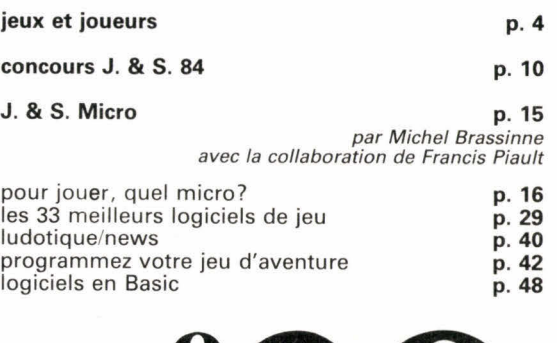

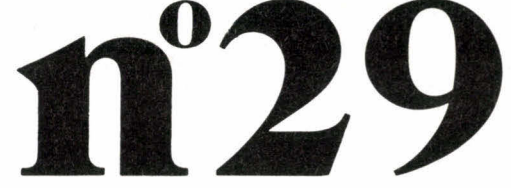

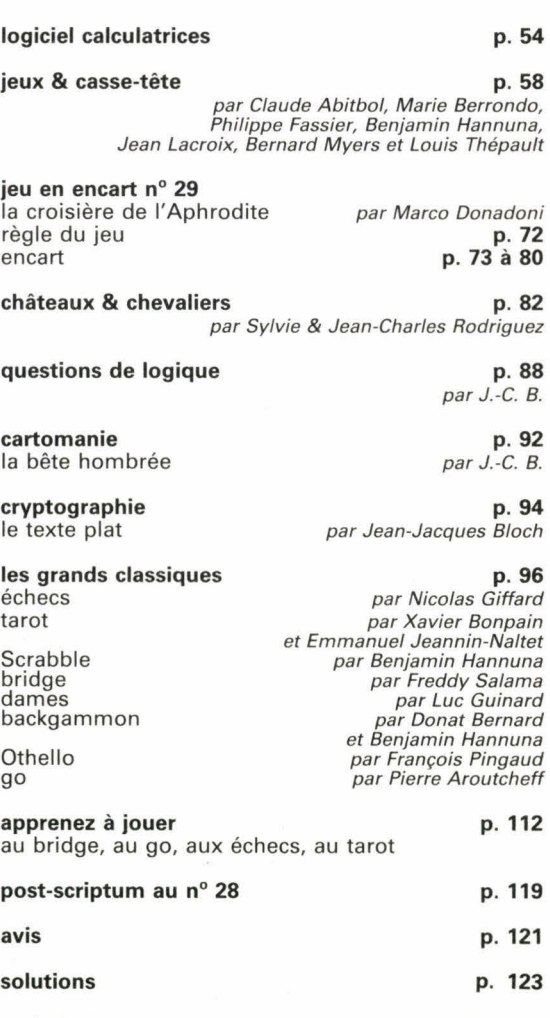

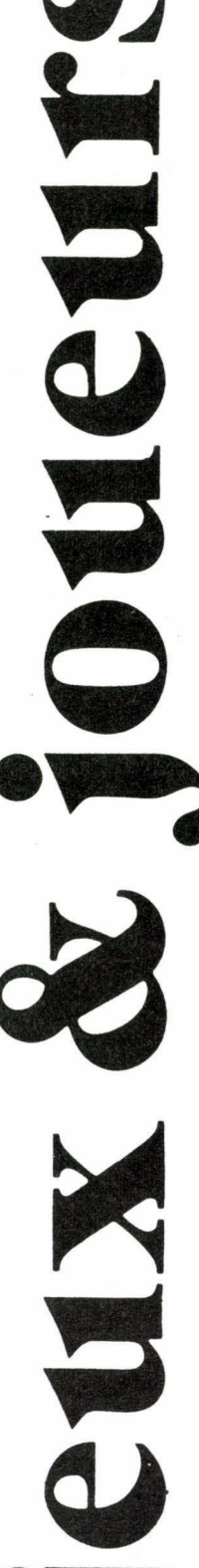

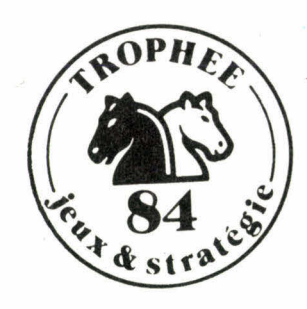

#### **Grand tournoi final**

Le trophée 84 Jeux & Stratégie de tournois de parties rapides se clôturera par un grand tournoi les samedi 20 et dimanche 21 octobre à Paris. Cette compétition s'inscrira dans le cadre du Festival d'Échecs de Paris qui accueillera d'autre part, un tournoi de grands maîtres avec la participation de Boris Spassky (ancien champion du monde) et de Victor Kortchnoy (deux fois vice-champion du monde). Une manifestation à ne pas manquer. Le tournoi Jeux & Straté-

gie se déroulera en neuf rondes de trente minutes par joueur (sans handicap).

Pour y participer, vous n'avez pas de temps à perdre, car le nombre de places est limité bien que l'on

espère pouvoir accueillir<br>plus de deux cents plus de deux cents<br>joueurs. Inscrivez-vous Inscrivez-vous vite et de toute façon avant le 10 octobre à la ligue de l'lle-de-France des Échecs, 33-37, quai de Grenelle, 75015 Paris. En joignant, outre un chèque de 30 francs pour les droits d'inscription, une enveloppe timbrée à votre<br>adresse pour recevoir pour recevoir confirmation de votre engagement. N'oubliez pas de préciser votre numéro de licence (obligatoire), votre cercle et la ligue dont vous dépendez, votre ELO et votre numéro de téléphone (facultatif).

#### **Scrabble : Benjamin Hannuna champion du monde!**

Notre collaborateur emporte brillamment pour la deuxième fois le titre mondial, devant le grand favori, Michel Duguet. La compétition francophone se déroulait cette année à Montréal mais les Français affichèrent une nouvelle fois leur suprématie en venant occuper les neuf premières places.

#### **Échecs : jean-Luc Seret, champion de France**

Seret, maître international, déjà champion de France en 1980 et 1981, a remporté une nouvelle fois le titre avec 11 points sur 13 possibles (9 gains et 4 nulles). Il précède deux autres MI, Kouatly (10,5) et Andruet (8,5) qui

**BACHAR KOUATLY, SECOND, MAIS PREMIER AUX POINGS.** 

ont brillamment démenti la vieille idée reçue que les échecs sont un jeu calme en en venant aux mains pendant la partie qui les opposait. Déception pour notre collaborateur Nicolas Giffard qui doit se contenter de la onzième place (ex æquo) avec juste la moitié des points.

# **Re-belote!**

Le deuxième championnat de France de belote aux enchères se déroulera le dimanche 14 octobre à Biscarrosse sous l'égide de la Fédération française de belote (pour tout ren-<br>seignement, contacter seignement, Jean Bats, 73, avenue de Tivoli, 33110 Le Bouscat. Tél. : (56) 50-61-19).

=

Réjouissons-nous de voir cette forme évoluée de belote donner lieu à une<br>compétition officielle, compétition parallèlement à la « belote à la retourne », traditionnelle, dont nous avons donné les règles dans notre numéro 27.

Dans la belote aux enchères, la communication entre partenaires permet, comme au bridge, d'éclairer le choix du contrat. Les enchères s'échelonnent de 80 à 110 points (à une couleur) s'enrichissent du « contre » et du « surcontre » et même de la « générale » (grand chelem). Les annonces traditionnelles disparaissent, y compris la sacro-sainte « belote-rebelote ».

Nous espérons pouvoir, dès le prochain numéro, publier ici les règles complètes édictées par la Fédération française de belote.

Catherine Jaeg

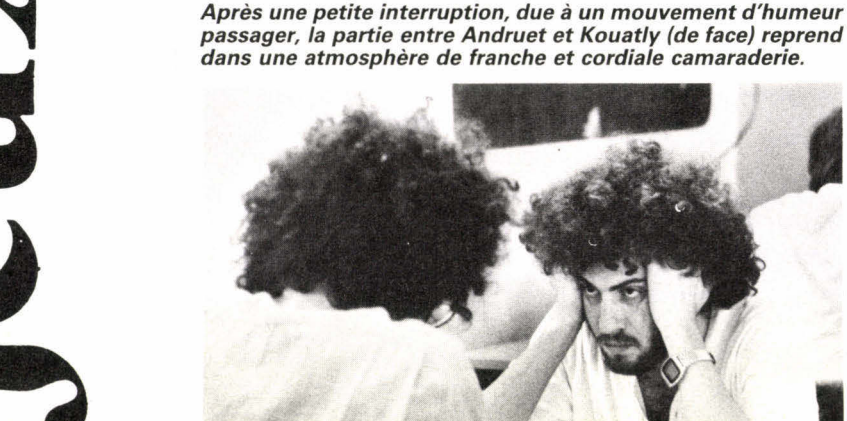

# **PION D'OR 84**

La ville de Boulogne-Billancourt organise son traditionnel Concours international de créateurs de jeux de société, auquel J. & S. s'associe à nouveau. Les membres de l'équipe de J. & S. décerneront comme chaque année le Pion d'Or au meilleur jeu de stratégie inédit.

Pour concourir tant au Concours international des inventeurs de jeux de Boulogne-Billancourt, qu'au Pion d'Or de J. & S., chaque concurrent ne pourra proposer qu'une seule maquette de jeu (seuls les jeux d'adresse, hasard et casse-tête ne sont pas acceptés). N'oubliez pas de joindre à votre envoi la règle — dactylographiée si possible.

La date-limite de réception des projets est fixée au 1<sup>er</sup> novembre 84. Pour demander le règlement complet du concours, ou déposer vos jeux, adressez-vous au Centre culturel de Boulogne-Billancourt, 22, rue de la Belle-Feuille, 92100 Boulogne Billancourt.

La convention Sup'Aéro 5 se déroulera les **1er** et 2 décembre 1984 à Toulouse dans les locaux de l'ENSAE (École Nationale Supérieure d'Aéronautique et Espace) et comprendra un tournoi multijeux en trois manches se disputant sur quatre jeux de rôle différents : AD & D niveau 4 puis, au choix, Daredevils ou Runequest et enfin, encore au choix, Call of Cthulhu ou AD & D niveau 10.

Pour tous renseignements, écrire à Élie Cali, ENSAE R1 ch. 341, 10, avenue E.-Belin, 31400 Toulouse.

#### **Le jeu à l'Université**

L'Université Paris-Nord (située à Villetaneuse en Seine-Saint-Denis) abrite depuis plus de deux ans un diplôme de troisième cycle unique en France, le D.E.S.S. (diplôme d'études supérieures spécialisées) sciences du jeu. Dirigé par Jacques Henriot, il a comme objectif une approche pluridisciplinaire et scientifique du jeu et des jouets.

La formation s'adresse à un nombre de candidats volontairement limité à vingt-cinq, titulaires d'une maîtrise, d'un diplôme équivalent, ou, par dérogation, pouvant faire état d'une expérience professionnelle dans le domaine du jeu ou du jouet.

Pour tous renseignements : Université Paris-Nord — U.E.R. des Lettres et Sciences Humaines — Avenue Jean-Baptiste-Clément, 93430 Villetaneuse. Tél. : 821-61-70, postes 6037 ou 6051 ou M. Brougère, 209-85-60.

#### **Un Américain Champion du Monde de Backgammon**

L'Américain Mike Svobodny a remporté le 15 juillet à Monte-Carlo le titre de Champion du Monde de Backgammon 1984 à l'issue d'un tournoi disputé durant une semaine par 370 participants venus de 35 nations. Mike Svobodny, 32 ans, avocat en Californie, a

#### **Dames**

Le championnat du monde sénior 1984 se déroulera à Dakar du 3 au 30 octobre et réunira vingt participants.

Cinq joueurs représenteront l'U.R.S.S. : Wirny, 20 ans, challenger de<br>Wiersma au dernier au dernier championnat du monde, Gantwarg, qui fut déjà à deux reprises champion du monde, Dibman, qui vient de remporter deux fois de suite le championnat d'U.R.S.S. (1983 et 1984), Vigman et Baliakine. Cinq joueurs pour les Pays-Bas : Van der Wal, champion du monde 82, Clerc, Stokkel, Scholma et Jansen. Deux joueurs pour les États-Unis : Kouperman et Kaplan (deux<br>émigrés soviétiques). soviétiques). Deux joueurs pour la France : Dubois et Guinard. Trois joueurs pour le Sénégal : Kane, Diallo et Der; un pour le Mali : N'Diaye; un pour le Surinam : Autar et un pour la Tchécoslovaquie : Sysel.

battu en finale, par 25 points à 19, après une partie de plus de quatre heures, l'Allemand Uli Koch, 42 ans.

Lors de ce tournoi, doté de 115 000 dollars (dont 40 000 pour le vainqueur), tous les anciens champions, notamment l'Américain Bill Robertie, Champion 1983, ont été éliminés dès les premiers tours.

#### **Nouvelles... du go**

• Tokyo : au sixième championnat du monde amateur en sept rondes, Pierres Colmez a pris une excellente sixième place. A noter que, pour la première fois, le système suisse a remplacé le sys-<br>tème par élimination élimination directe.

1. Wan (Chine), 7 victoires; 2. Yoo (Corée), 6 y.; 3. Hirata (Japon), 5 y.; 4. Schlemper (ND), 5 v.; 5. Mac Fadyen (GB), 5 v.; 6. Colmez (F), 5 y.

• Pierre Moussa a battu Yoo (Corée) 6-dan et gagné le tournoi d'Elsevier (Pays-Bas), un des plus difficiles tournois européens de l'année.

Yoo a remporté tous les tournois européens auxquels il a participé depuis<br>deux ans. C'est sa  $\dot{\rm C}'$ est deuxième défaite et le premier tournoi qui lui échappe.

#### **... du tarot**

#### **Des Lyonnais champions de France par triplettes**

• le Festival de Vichy 1984 — organisé durant le week-end de Pentecôte — a de nouveau battu ses records de participation avec un millier de joueurs sur l'ensemble des épreuves. Celles-ci ont été très nettement dominées par les joueurs lyonnais qui remportent la totalité des trophées.

3e Championnat de France par triplettes :

1. Pierre Besson, André-Jean Grime, Pierre Nallet, Club PLM Grenette (Lyon). 2. Maurice Boisset, Jacques Chiaramonti, Gérard Lancry (Lyon).

3. Jean-Claude Bourdon, Joseph Carrara, Ali Hamamouche (Paris).

1<sup>er</sup> Championnat national féminin :

1. Annie Bozonnet (Lyon). 2. Évelyne Demessence (Reims).

3. Marie-Thérèse Bohu (Paris).

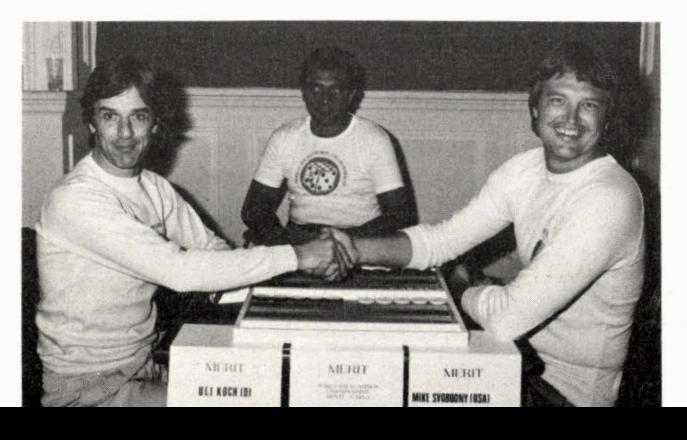

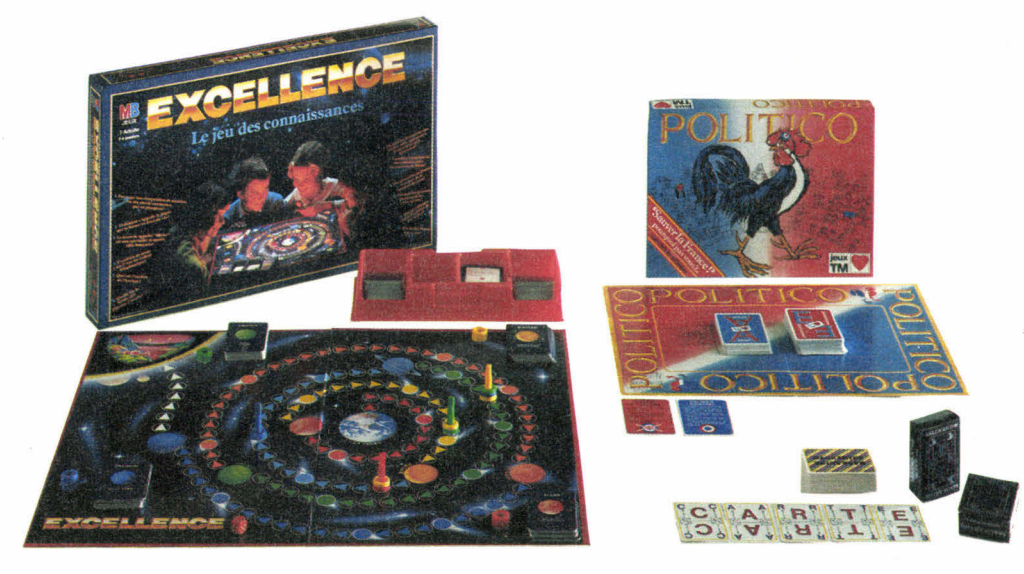

# jeux & stratégie **a joué pour vous**

## **EXCELLENCE**

(Milton Bradley)

#### **• matériel :**

— un plateau de jeu sur carton fort, représentant un parcours divisé en cases, de la Terre jusqu'à une autre galaxie, en passant par Mars, Jupiter, Saturne, Neptune, Uranus et Pluton

— 6 pions de couleurs différentes et 36 anneaux pouvant s'encastrer sur les différents pions

— un dé

— 254 cartes (format carte à jouer) sur lesquelles figurent des questions de connaissances générales

— 254 cartes « catégorie spéciale » ayant trait à six sujets différents.

**but du jeu :** parcourir le trajet qui sépare la Terre de la galaxie voisine. Le premier qui l'atteint est déclaré vainqueur.

**• principe :** chaque joueur lance un dé et avance son pion d'autant de cases que de points. Il répond alors à une question de connaissances générales. Une bonne réponse permet de poursuivre sa route avec un nouveau jet de dé. Lors d'un arrêt sur

une case comportant un cercle, c'est le voisin de droite de celui qui joue qui choisit une question « spéciale ». Toute mauvaise réponse à une question entraîne la fin du tour du joueur. L'arrivée sur une planète et la réponse à une question entraîne l'attribution d'un anneau correspondant à cette planète.

**• commentaire :** dans ce jeu de parcours classique où la régularité de l'avance s'appuie sur un jeu de questions-réponses, la qualité du jeu dépend de celle des questions.

« Saint Joseph est le patron des ...... quoi? Flibustiers?! » Non, vous avez perdu, c'était charpentiers. Pour les forts en math : « comment appellet-on un ensemble de douze objets semblables? »... Une douzaine! Bravo. Excellence s'adresse vraiment aux plus jeunes et nous sommes d'ailleurs absolument persuadés du plaisir que les 7-10 ans (mais guère plus) prendront à le pratiquer. Pour les autres, l'ennui sera abyssal.

#### **en bref :**

type de jeu : hasard et connaissance nombre de joueurs : 2 à 6 présentation : 10/10 clarté des règles : 9/10 originalité : 2/10 nous aimons un peu (pour les plus jeunes)

## **POLITICO**

(jeux **T'M),** Z.I. du Phare, rue Gay-Lussac, 33700 Mérignac.

#### **matériel :**

— un plateau de jeu en carton léger servant à placer les différents paquets de cartes

— 80 cartes « atout » qui permettent d'attaquer, de défendre, ou de former un gouvernement

— 85 cartes « événements », correspondant à des actions « politiques » (déclarations intempestives au cours de débats, actualités, magouilles et maladresses)

— un bloc de 40 feuilles de marque

— la règle du jeu (six pages)

**but du jeu :** chaque joueur incarne un parti politique et tente de marquer le

plus de points possible en créant un gouvernement, en participant à celui d'un autre joueur ou en tentant de faire chuter un gouvernement adverse. Chacun pour soi, ce qui n'interdit pas les alliances, bien au contraire.

**principe :** élections législatives, Premier ministre, motion de censure, homme providentiel, grève, rumeurs, destitution... Le monde de la « politique politicienne » n'est pas avare de croche-pieds, chausse-trapes et autre coups de Jarnac. Si vous n'êtes pas encore familiarisé avec, cela viendra vite : Politico se pratique un peu comme le Mille bornes et un peu comme Diplomacy, le célèbre jeu d'alliance. C'est dire qu'il est à la fois accessible et<br>fertile en réflexions en réflexions machiavéliques.

**commentaire :** Politico, c'est l'histoire d'une rencontre. Celle d'un chanteur, Jacques Bertin (couronné par l'Académie Charles-Cros en 67 et 83) qui a une idée de jeu et la société Jeux T'M, filiale du groupe Lud'x qui commercialise notamment les cartes à jouer Héron. Un cocktail heureux puisque Politico est le premier « jeu de cartes/jeu d'alliance ». Il fallait y penser.

#### **en bref :**

type de jeu : cartes et alliances nombre de joueurs : 3 à 8 présentation : 7/10 clarté des règles : 8/10 originalité : 9/10 nous aimons **gle** • beaucoup.

#### **MACKARTHE**

(Macéra France), distribution Somarg, 63, rue Jean Cristofol 13003 Marseille.

**matériel :** 71 cartes à jouer spéciales sur lesquelles figurent des lettres et des valeurs numériques, **but du jeu :** le vainqueur est celui des joueurs qui parvient le premier à étaler toutes ses cartes.

former des mots et à les étaler sur la table;

**le jeu :** une à une le donneur distribue 14 cartes à chacun des joueurs. Chaque joueur prend une carte au talon et rejette celle qui lui convient le moins. Dès le second tour, la carte défaussée est pla-<br>cée face visible de visible manière que le joueur suivant puisse s'en emparer s'il le désire. Celui des joueurs qui parvient à former des mots de manière à poser tout son jeu en une seule fois annonce « Mackarthe » et étale son jeu. Chacun compte ses points pour les mots formés et retranche ceux des cartes libres ne formant pas de mot.

**commentaire :** avec Mackarthe nous sommes en présence d'un jeu de Rami avec des lettres : plus on désire faire des combinaisons astucieuses moins on a de chance de terminer le premier. Il existe depuis des années et des années un jeu vendu en bureau de tabac qui a pour nom Lexicon et ne propose rien d'autre qu'une collection de lettres, laissant aux joueurs la possibilité de les utiliser comme bon leur semble. C'est encore l'approche la plus souple, notamment pour des habitués du jeu. Mackarthe est à l'image de tous les jeux de combinaisons de lettres et ne peut suffisamment s'en démarquer, compte tenu du manque d'originalité de sa règle, pour être considéré comme un jeu nouveau et passionnant. Cela dit le matériel proposé est agréable et surtout pratique. Pour jouer partout, à tous les jeux de lettres!

#### **en bref :**

type de jeu : lettres nombre de joueurs : 2 à 4 présentation : 8/10 clarté des règles : 10/10 originalité : 2/10 nous aimons un peu.

# principe : le jeu consiste à **Wargames et jeux de rôle**

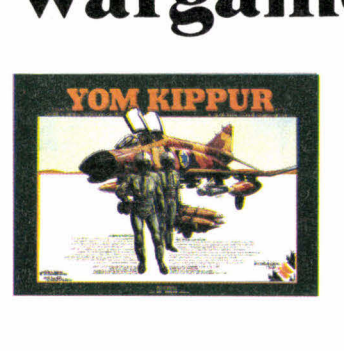

#### **YOM KIPPUR**

(International Team)

La simulation d'une guerre moderne n'engendre en général pas la simplicité, et les simulations qui s'y attachent doivent être appréhendées avec la circonspection de règle : sont-elles jouables? Et quand elles sont jouables, sont-elles réalistes?

La simulation du quatrième conflit israéloarabe qui marqua le mois d'octobre 1973 présente un avantage non négligeable : celui d'avoir été court. Neuf tours de jeu, pas un de plus, permettent de jouer la partie. Le vainqueur est celui des joueurs qui a accumulé le plus de points.

Le joueur israélien marque 2 points par fortin indemne, 1 point par fortin réduit, 5 points par unité terrestre se trouvant à l'ouest du canal de Suez et 2 points par pont égyptien détruit.

Le joueur égyptien collecte des points dans des conditions différentes, mais selon le même principe.

Dans la règle avancée, les points sont en outre attribués pour l'occupation de certaines villes.

Dans la tradition d'International Team, la carte comporte plusieurs niveaux, par superposition d'éléments pré-découpés. La carte à grille de cases hexagonales représente évidemment la zone qui entoure le canal de Suez avec cinq types de terrain (plaine, désert, colline, mer ou lac et canal). Un calendrier, associé à un compte-tours, permet de connaître le moment de l'entrée des réserves. Les pions représentent le plus souvent des brigades et indiquent le type d'unité, son niveau, les facteurs de combat et de mouvement. Des pionsavions, ponts, fusée SAM, fortin et « choc » (pour signaler les unités immobilisées à la suite d'un bombardement

complètent le matériel à la disposition des joueurs.

Le tour de jeu du joueur égyptien présente la succession d'actions suivantes : mise en place des avions, lancer des paras, déplacement des commandos héliportés, entrée des réserves prévues par<br>le calendrier, combats calendrier, combats aériens et terrestres.

Le tour israélien se déroule de la même manière, à la différence<br>près qu'un deuxième qu'un deuxième déplacement d'unités non suivi de combat clôture son tour de jeu. Il faut noter que la concentration des unités par hexagone est limitée à deux brigades. La règle avancée précise dans chaque domaine les conditions d'utilisation du matériel.

Au total, Yom Kippur est jouable et est même accessible à des joueurs qui ne pratiquent pas le wargame depuis longtemps. Le double système de règle (de base et avancée) le permet. Le réalisme n'en est pas pour autant sacrifié. Il n'est bien sûr pas question d'atteindre le degré de réalisme imposé par les jeux sur micro (comme Southern command de SSI, voir J. & S. n° 15) sur le même sujet, mais les joueurs auront déjà de quoi passer un très bon moment.

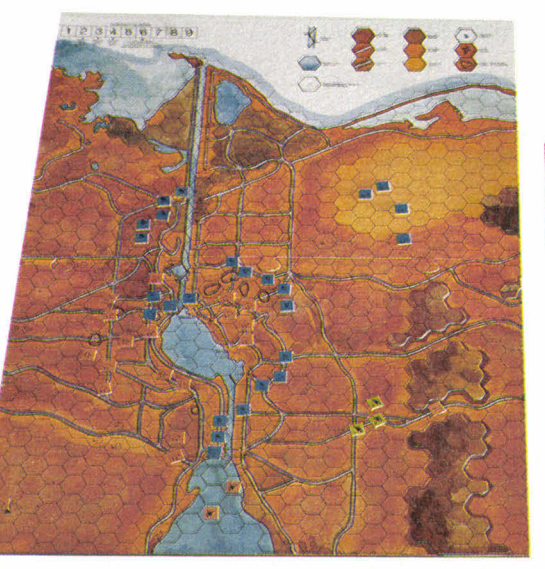

# **ECHECS ELECTRONIQUES**

#### **LES HOMMES DOMINENT LES PROGRAMMES**

Du 21 au 24 juin s'est déroulé à Belfort le troisième tournoi hommesmachines de la librairie Saint Germain. Rappelons qu'en 1982 les joueurs l'avaient emporté de peu, 19 à 17, mais qu'en 1983 l'écart était encore plus minime 18,5 à 17,5.

Cette année, la présence de deux forts joueurs du territoire de Belfort et de l'une des dix meilleures joueuses françaises, Catherine Jaeg, renforçait notablement l'équipe humaine. Aussi le score final fut moins égal que lors des précédentes confrontations, 35 à 29 en faveur des joueurs. Ce qui montre clairement une certaine stagnation des programmes dont les meilleurs se situent toujours un peu au-dessus de 1 800 ELO, mais encore fort loin des 2 000 ELO.

Un Méphisto expérimental prend la première place des machines. Mais cet appareil n'est pas commercialisé pour le moment et, s'il l'est dans les mois à venir, il vous en coûtera plus de 10 000 **F**  pour l'acquérir, car il est équipé d'un microprocesseur 16 bits très performant, mais très coûteux. La meilleure opération est réalisée par Novag dont les Constellation ont fait merveille dans les phases tactiques.

Classement : 1°' Méphisto expérimental, 5 pts sur 8;

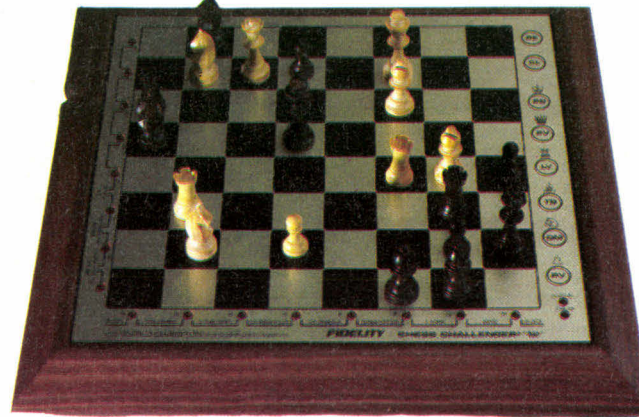

2e Constellation 3.6, 5 pts; 3<sup>e</sup> Constellation, 4 pts; 4<sup>e</sup> Élite A/S 2, 3,5 pts;  $5^{\circ}$  Nouveau SC 9, 3,5 pts; 6e Méphisto Excalibur, 3,5 pts; 7<sup>e</sup> Sargon III sur Apple, 3 pts; 8<sup>e</sup> Super Star, 1,5 pt.

#### **NOUVEAUTÉS**

Le Constellation 3.6 devient le meilleur rapport qualité/prix du marché à 2 250 **F.** Son programme est peu différent de celui du Constellation normal, sa présentation est la même, mais sa vitesse 80 % supérieure le rend encore plus redoutable dans les combinaisons de milieu de partie. Notre grille de tests (parue dans le n° 23) le montre clairement : le

Constellation 3.6 obtient les meilleurs résultats de toutes les machines commercialisées dans six tests sur neuf. Impressionnant. Un point noir tout de même pour la firme de Hong Kong, l'importateur français de ses produits,

La meilleure machine (Méphisto exp.) et son programmeur, **Nitsche (à gauche) contre le meilleur humain, Pierre Bretagnolle.** 

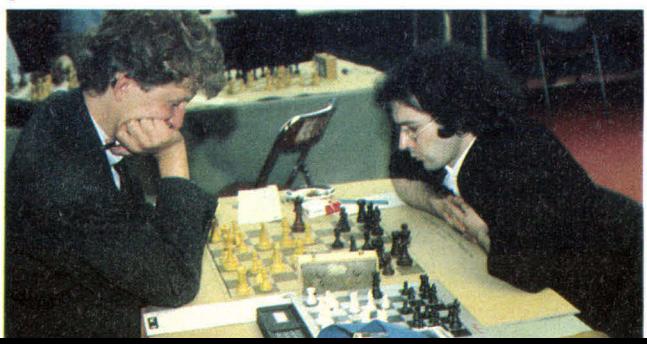

**Chess Challenger 12** 

**Constellation 3.6** 

**I.T.M.C.** n'a toujours pas mis sur pied un service après vente satisfaisant. Si votre appareil tombe en panne, il vous faudra beaucoup de patience avant de le récupérer. Autre produit nouveau sur le marché, le Chess Challenger 12 de Fidelity Electronics. Douze niveaux, assez belle présentation avec cadre de bois, nombreuses fonctions intéressantes, mais prix beaucoup trop élevé, 4 450 F, par rapport à la concurrence. Le programme est à peu près celui de l'Élite A/S 2, mais le microprocesseur est un peu plus lent (3 mégahertz au lieu<br>de 3.58). Pierre Nolot

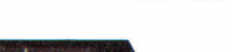

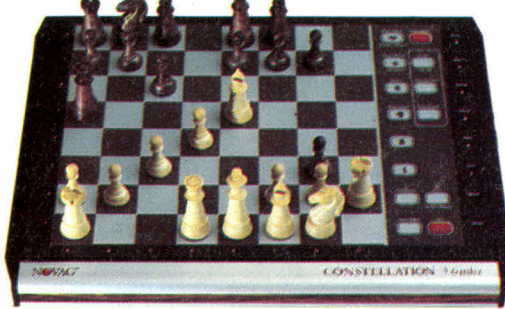

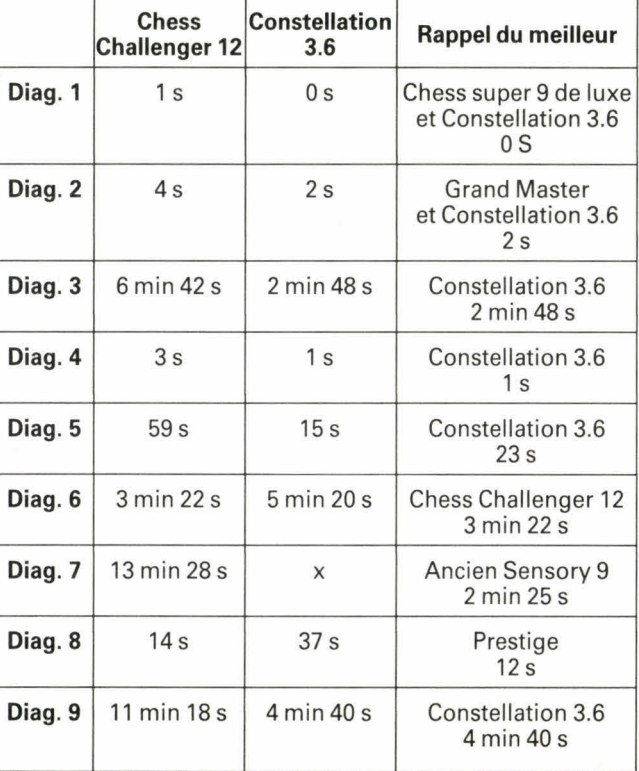

# **BRIDGE**

#### **Bridge challenger III**

Bridge Challenger Ill vient d'arriver en France, nous avons testé pour vous ses performances.

#### **caractéristiques de la machine :**

• L'ordinateur peut remplacer un, deux, trois ou quatre joueurs.

• La machine traite aussi bien du jeu de la carte que des enchères.

• Un lecteur optique per-<br>met d'enregistrer les d'enregistrer mains sans dévoiler celles des adversaires. Chaque carte pour une main donnée reçoit un numéro d'ordre ce qui permet d'enchérir et de jouer dans des conditions réelles.

• Après les annonces on peut changer le statut des joueurs (ordinateur ou humain).

• On peut rejouer la même donne à la fin du coup.

• Possibilité de choisir des options de vulnérabilité et d'enchères telle que le 2 Trèfles Albarran, la majeure cinquième (dans le standard américain on peut ouvrir d'une majeure quatrième), le Texas et la réponse à 2 SA avec 11-12 points H.

• Possibilité d'obtenir les messages en français.

#### **Multi-bridge**

Multi-bridge est un petit appareil électronique, bon marché, qui permet de jouer au bridge avec de vraies cartes.

Il reproduit les conditions de jeu à la table, et peut intéresser les joueurs de tous niveaux, de l'initiation à la compétition. Son principe est simple : dans un contrôleur électronique coulisse une feuille-programme où

#### Test d'enchères :  $\spadesuit$  A 5 4 B.C. A D 7 4 3 1 SA 3

(sans l'option Texas) ♦ 5 4 2 • 6 4  $1 S A 2 \triangleleft$ <sup>2</sup>♦ 3 SA

(avec le Texas)

 $5, 4, 3$  B.C.<br>A D 7 4 1 +  $\bullet$  1 + **e** A D 7 4 1**4.** 1+  $A 5 4 2$  $R 6$ 

 $\triangle 42$  S O N *(BC)* **PAD52141429?** • A 93 4D 543

**élb A D4 S 0 N (BC) eR V 5 4**   $1 - 1 - 2$ V 7 5

Remarque sur les enchères : Bridge Challenger **III**  enchérit correctement dans les cas les plus courants, mais il a conservé les deux plus gros défauts de son aîné. En effet il ne connaît pas le spoutnik simple (et à fortiori le<br>généralisé) et surtout et surtout traite mal les faux bicolores 4 — 4 en les assimilant à des 5 — 4 sans distinguer dans la plupart des cas les bicolores chers des bicolores économiques.

**test du jeu de la carte** 

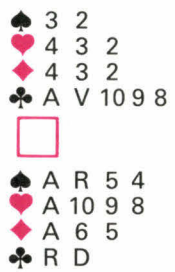

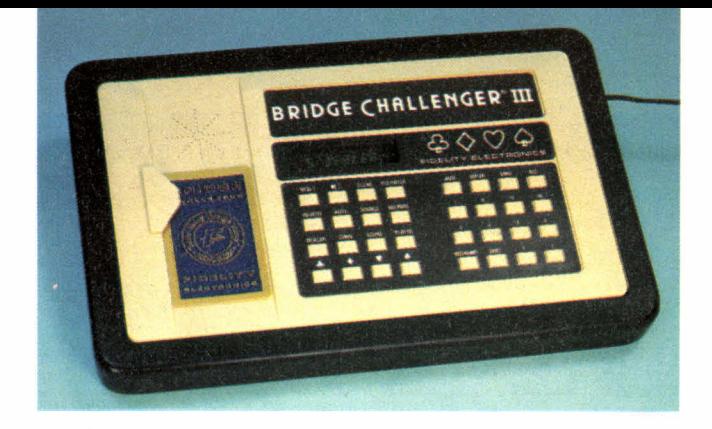

Contrat 3 SA entame D.W. II suffit pour gagner de surprendre le deuxième honneur à le de Sud avec l'As du mort pour aligner neuf levées. Bridge Challenger joue d'une manière surprenante en « surprenant » à 4 au premier tour bloquant irrémédiablement la couleur. Par contre sur la donne suivante qui porte sur le même thème (mort faible sans rentrée), il joue très correctement en donnant deux coups à blanc.

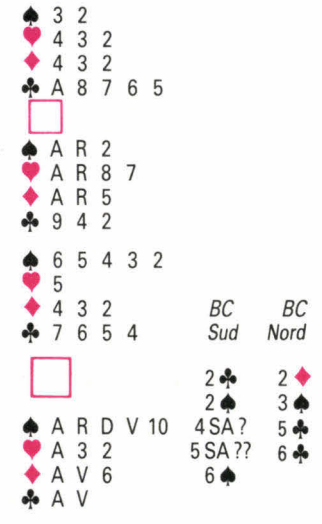

Les enchères ne sont pas très bonnes, 4 SA élève trop les enchères 4 + serait meilleur et 5 SA est franchement mauvais il aurait fallut s'arrêter au moins à  $5 \spadesuit$ .

Par contre le jeu de la carte est bon, BC coupant ses perdantes  $\bullet$  avec les atouts du mort après avoir purgé les atouts adverses.

En redistribuant la même donne mais avec seulement trois atouts au mort BC réagit correctement en coupant ses perdantes **•**  au mort avant de jouer atout.

En conclusion on peut dire que Bridge Challenger Ill est en gros progrès par rapport à Bridge Challenger *II*, mais nous avions espéré qu'en trois ans de travail les performances auraient été beaucoup plus spectaculaires.

#### Freddy Salama

apparaissent toutes les<br>indications nécessaires. nécessaires. Un procédé original permet de distribuer rapidement les cartes et quand il le faut de repérer (faces cachées) les cartes jouées par les adversaires.

A son tour de jouer, l'utili-<br>sateur interroge la interroge la machine grâce à un clavier et des signaux lumineux lui répondent si l'annonce ou la carte jouée est correcte ou non. Avec Multi-bridge on peut jouer indifféremment avec ou contre le Mort. Multi-bridge est livré avec une série de 24 donnes couvrant à peu près toutes les forces. Des séries complémentaires sont disponibles traitant de sujets particuliers tels que le mini bridge (pour les débutants), le 2 faible et ses inférences, les Texas, le Stayman, le Squeeze ou la signalisation.

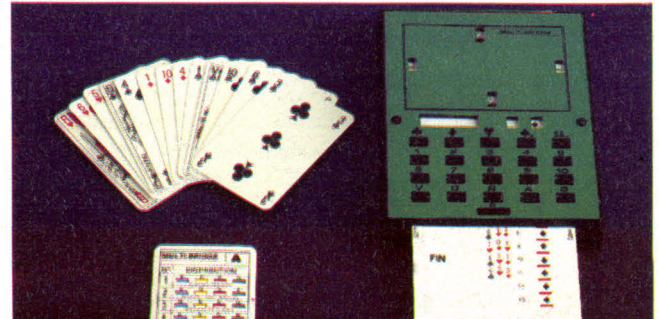

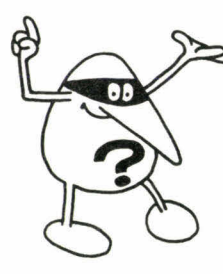

# **CONCOURS J&S 84**

Enfin le voici! Nous savons bien que vous vous rongiez les neurones depuis des mois. Mais, pour vous récompenser de votre patience, nous vous avons concocté un concours... particulièrement corsé. Pour que le meilleur gagne, évidemment!

1<sup>er</sup> prix : un prestigieux voyage de quinze jours pour deux personnes aux U.S.A.

2<sup>e</sup> prix : un micro-ordinateur Oric Atmos et trois programmes de jeux de la collection Jeux & Stratégie-Ère Informatique.

3e prix : un jeu d'échecs électronique Méphisto III x (diffusion Lansay).

**4e** prix : un micro-ordinateur ZX 81 Sinclair avec clavier mécanique, extension de mémoire 16 K et deux logiciels : un programme d'échecs et un simulateur de vol Inter-

cepteur Cobalt (diffusion Direco International).

5<sup>e</sup> prix : un jeu d'échecs<br>électronique **Sensory** électronique Chess 9 (diffusion Rexton).

6<sup>e</sup> et 7<sup>e</sup> prix : une mallette complète d'échecs Jeux & Stratégie comprenant les pièces, l'échiquier, la pendule, les feuilles de parties...

8<sup>e</sup> prix : un Monopoly électronique (un jeu Miro-Meccano).

9' prix : un Othello électronique (un jeu Schmidt International).

Du<sup>3</sup>10<sup>e</sup> au 19<sup>e</sup> prix : une collection complète des ouvrages Jeux & Stratégie — Editions Du Rocher : Les dames, Les échecs, Le jogging de l'esprit, Le tarot moderne, Othello/ Reversi, 50 jeux avec du papier et des crayons. Du 20<sup>e</sup> au 21<sup>e</sup> prix : un

Master Mind électronique (un jeu Miro-Meccano). 22<sup>e</sup> prix : un jeu de Backgammon (offert par

Le Baguenaudier, 23, rue<br>Saint-Sulpice. 75006 Saint-Sulpice, Paris). Du 23<sup>e</sup> au 26<sup>e</sup> prix : un jeu

Des chiffres et des lettres

électroniques (un jeu Nathan).

27<sup>e</sup> prix : un jeu de go de luxe (offert par la Librairie Saint-Germain, 140, bd Saint-Germain, 75006 Paris).

Du 28<sup>e</sup> au 31<sup>e</sup> prix : un Scrabble de luxe (un jeu Habourdin International).

32<sup>e</sup> prix : un jeu Ascension (un jeu Ludonirique, Hangar 27, Bassin à plat n° 2, rue Lucien-Faure, 33000 Bordeaux).

33<sup>e</sup> prix : un jeu de Xiang Qi de luxe (offert par la Librairie Saint-Germain).

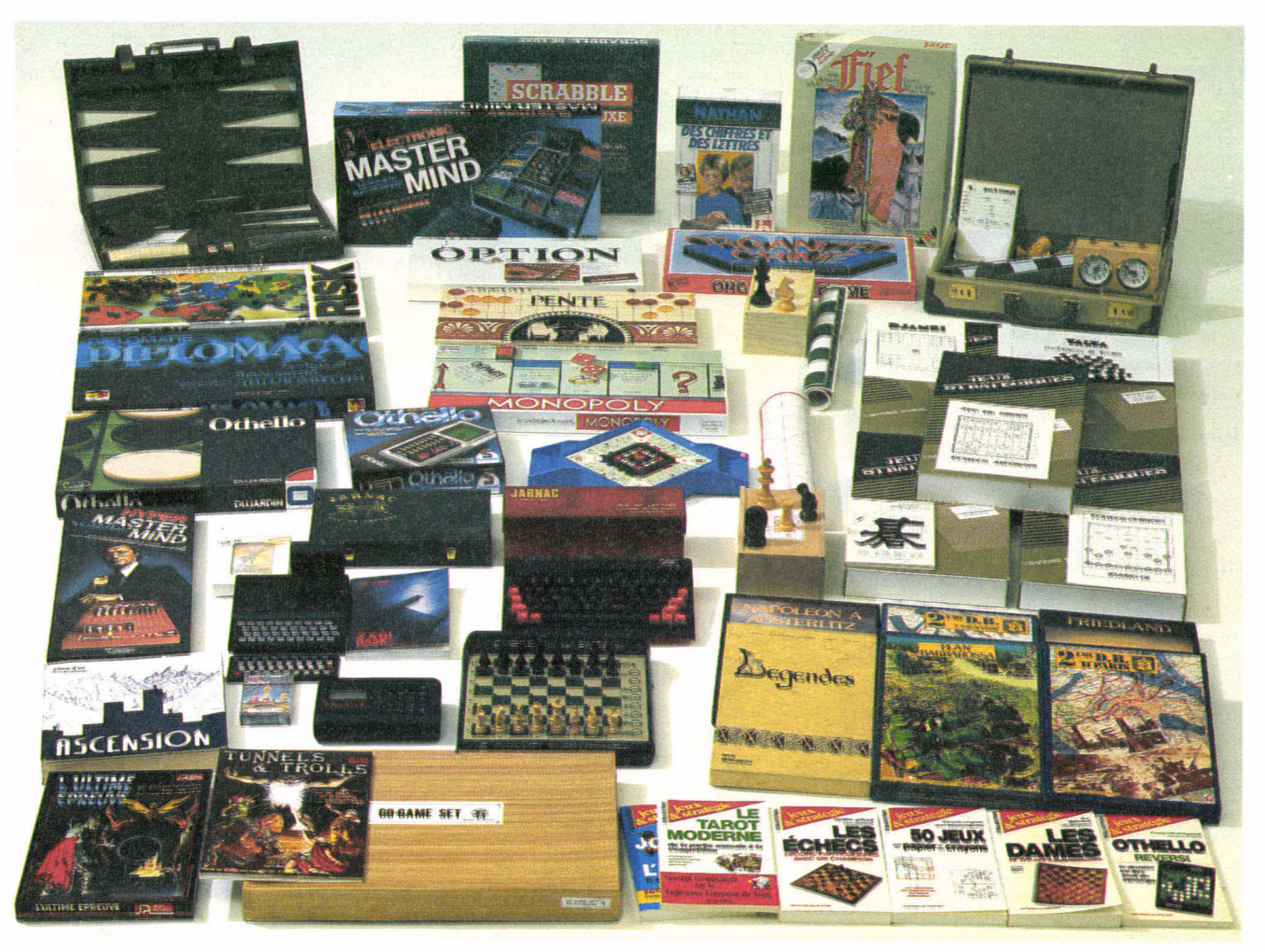

**34e et 35e prix :** un **jeu de go** (offert par l'lmpensé Radical, 1, rue de Médicis, 75006 Paris).

36<sup>e</sup> et 37<sup>e</sup> prix : un jeu **Yalta** (offert par l'lmpensé Radical).

**38' prix :** un **jeu d'échecs**  (offert par la Librairie Saint-Germain).

**Du 39' au 43' prix :** un **Jarnac de luxe** (un jeu de la Société Aixoise des jeux,<br>Domaine de Valcros, Domaine route de Valcros, 13090 Aix-en-Provence).

**Du 44' au 48' prix :** un jeu de rôle **Légendes** (jeux Descartes).

**Du 49' au 58' prix :** un **Crime organisé** (un jeu James Koplow).

**Du 59' au 64' prix :** un jeu de rôle **Tunnels & Trolls**  (Jeux Actuels).

**65' et 66' prix :** un jeu

**Machiavel** (offert par l'lmpensé Radical).

**Du 67<sup>e</sup> au 72<sup>e</sup> prix : un Diplomacy** (un jeu Miro-Meccano).

Du 73<sup>e</sup> au 84<sup>e</sup> prix : un **Pente** (un jeu Miro-Meccano).

**Du 85e au 94' prix :** un **bon d'achat** d'une valeur **de 150 F,** au choix des gagnants (offert par l'Œuf Cube, 24, rue Linné, 75005 Paris).

Paris).<br>**95° et 96° prix** : un war-<br>game **2° D.B. Paris** (Jeux<br>Deseartee) Descartes).

97<sup>e</sup> et 98<sup>e</sup> prix : un wargame **Plan Barbarossa**  (Jeux Descartes).

**Du 99' au 101' prix :** un wargame **Friedland** (Jeux Descartes).

**Du 102<sup>e</sup> au 107<sup>e</sup> prix : un ieu de rôle L'ultime** de rôle **L'ultime épreuve** (Jeux Actuels).

**Du 108' au 110' prix :** un

wargame **Napoléon à Austerlitz** (Jeux Descartes).

**Du 111' prix au 142' prix :**  un wargame **2' D.B. Normandie** (Jeux Descartes). **Du 143' au 147' prix :** un **Othello** (un jeu Schmidt International).

**Du 148' au 152' prix :** un **Jarnac édition originale**  Aixoise Jeux).

**Du 153' au 159" prix :** un **Risk** (un jeu Miro-Meccano).

**Du 160e au 224' prix : un Fief** (un jeu International Team).

**Du 225<sup>e</sup> au 226<sup>e</sup> prix : un<br>Shogi (offert par** (offert) l'lmpensé Radical).

**Du 227' au 233' prix :** un **Monopoly** (un jeu Miro-Meccano).

**234' prix :** un jeu **Option**  (un jeu Miro-Meccano).

**Du 235' au 240e prix :** un **Hyper Master Mind** (un jeu Miro-Meccano). **Du 241' au 250' prix :** un **abonnement d'un an à Jeux & Stratégie. Du 251' au 260' prix :** un livre **Les Échecs** (Collection J. & S. — Éditions Du Rocher). **Du 261' au 270' prix :** un livre **50 jeux avec du papier et des crayons**  (Collection J. & S. — Editions Du Rocher). **Du 271° au 280° prix :** un<br>livre **Le Jogging de** livre **Le Jogging l'esprit** (Collection J. & S. — Éditions Du Rocher). **Du 28? au 290' prix :** un livre **Les Dames** (Collection J. & S. — Éditions Du Rocher). **Du 291" au 300' prix :** un livre **Othello/Reversi** (Collection J. & S. — Editions

# CONCOURS  $\overline{\mathcal{C}}$

Voici donc la quatrième édition de notre grand concours annuel. Nos lecteurs fidèles connaissent la formule. L'épreuve commence par **quatre**  problèmes que l'on trouvera dans les pages « **jeux & casse-tête »,** signalés par le petit dessin ci-dessus.

Il faudra ensuite répondre à **quatre des huit questions** portant sur les **grands classiques** (et non plus trois sur sept comme l'an passé). Pour chaque « grand classique », on trouvera la question concours, toujours signalée par le même dessin, dans la rubrique correspondante.

Les concurrents ayant répondu correctement à ces premières épreuves seront ensuite classés suivant la **question de départage** figurant sur le bulletin réponse ci-contre.

Les nouveaux ex œquo seront alors départagés par la **question subsidiaire.** Il s'agit encore une fois d'une question « psycho-statistique », raffinement ou affreuse complication d'une question que nous avons déjà posée à deux reprises.

Voici l'épreuve de cette année : vous devrez ins-<br>crire sur le bulletin crire sur le bulletin réponse -deux nombres entiers positifs inférieurs à un million, le premier (A) étant strictement supérieur au second (B).

Le premier (A) devra être le plus proche possible de la moyenne de tous les nombres (A et B confondus) proposés par les ex œquo. Le second (B) devra être le plus proche possible de la moyenne des différences A — B des nombres proposés par tous les ex œquo. Nous ferons la somme (S) des écarts entre ces deux nombres et les deux moyennes définies ci-dessus. Les concurrents seront alors évidemment classés suivant la somme (S) croissante.

Signalons enfin, qu'en cas d'ex œquo irréductibles, il sera procédé à un tirage au sort et que tout cas litigieux sera tranché par le jury composé des membres de la rédaction J. & S., dont les décisions seront sans appel.

Chaque participant ' ne peut envoyer qu'une seule réponse et un seul prix sera attribué par foyer (même nom, même adresse). Attention, seules seront prises en considération les réponses parfaitement lisibles (pensez à nous), portées sur le bulletin-réponse ci-contre et qui nous parviendront le **19 novembre 1984** au plus tard. Attention, il ne s'agit pas de la date à laquelle vous aurez envoyé votre lettre (attestée par le cachet de la poste) mais bien **le dernier jour où nous accepterons vos envois.** N'attendez donc pas le dernier moment pour répondre! Les envois en recommandé ne seront pas acceptés.

N'oubliez évidemment pas d'indiquer de façon lisible vos nom, prénom, et adresse complète.

**La rédaction ne répondra à aucune question concernant le concours (ni par écrit, ni par téléphone),**  mais vous pouvez obtenir une copie du règlement complet en écrivant et en joignant une enveloppe timbrée à : Concours Jeux & Stratégie 1984, 5, rue de la Baume, 75382 Paris Cedex 08. Nous signalons que ce

Du Rocher).

concours est réservé aux habitants de la France métropolitaine, Belgique, Suisse, Grand Duché du Luxembourg, Principau-tés de Monaco et d'Andorre.

Selon la formule consacrée, le fait de participer au concours entraîne l'acceptation pure et simple de ce règlement<br>déposé chez maître déposé chez maître Sibuet, huissier de justice. A tous « bon courage » ! Et rendez-vous au numéro 31 pour les réponses complètes et la liste des gagnants.

•

# **ISPO NI LE HAIS IENTOT ANS V** T

 $\overline{\mathcal{L}}$ 

**AMÉTHYSTE** 158, Grande-Rue 86000 POITIERS Tél. : (49) 88.00.76

ÉCHEC ET MAT 9, rue Rollon 76000 ROUEN Tél. : (35) 71.04.72

EURÉKA Galerie du Châtelet 45000 ORLÉANS Tél. : (38) 53.23.62

AU DAMIER 25 bis, cours Berriat 38000 GRENOBLE Tél. : (76) 87.93.81

EXCALIBUR 34, rue du Pont-des-Morts 57000 METZ Tél. : (8) 733.19.51

COLÉGRAM 72, rue Aimé-Ramon 11000 CARCASSONNE Tél. : (68) 47.16.83

LA BOUTIQUE LUDIQUE 12, rue Bressigny 49000 ANGERS Tél. : (41) 87.41.85

AU VALET DE CARREAU 6, rue du Jeune-Anacharsis 13001 MARSEILLE Tél. : (91) 54.02.14

JEUX DESCARTES 13, rue des Remparts-d'Ainay 69002 LYON Tél. : (7) 837.75.94

LOISIRS 2000 25, rue des Fontaines Tél. : (97) 64.36.22 56100 LORIENT

JEUX ET RÉFLEXION 16, boulevard Victor-Hugo 06000 NICE Tél. : (93) 87.19.70

AMBIANCE Place du Marché 85000 LA ROCHE-SUR-YON Tél. : (51) 37.08.02

L'ÉCLECTIQUE Galerie Saint-Hilaire 93, avenue du Bac 94210 LA VARENNE-SAINT-HILAIRE Tél. : 283.52.23

> MULTILUD 14, rue Jean-Jacques-Rousseau 44000 NANTES Tél. : (40) 73.00.25

> > POKER D'AS 6, place de la Résistance 37000 TOURS Tél. : (47) 66.60.36

> > > NEURONES Rue de la Préfecture L'Émeraude du Lac 74000 ANNECY Tél. : (50) 51.58.70

MULTILUD 16, rue de la Paix 44600 SAINT-NAZAIRE Tél. : (40) 22.58.64

> JEUX JOHN 7, rue Stanislas 54000 NANCY Tél. : (8) 322.17.50

JOKER D'AS 7, rue Maucoudinat 33000 BORDEAUX Tél. : (56) 52.33.46

LA MARELLE 42, rue Saint-Yvon 17000 LA ROCHELLE Tél. : (46) 41.40.20

LE MANILLON .5, rue Pierre-Corneille 83000 TOULON Tél. : (94) 62.14.45

JEUX DESCARTES - Rive Gauche 40, rue des Écoles 75005 PARIS Tél. : (1) 326.79.83

984-198

**JEUX DESCARTES - Rive Droite** 15, rue Montalivet 75008 PARIS Tél. : (1) 265.58.53

RELAIS BOUTIQUE JEUX DESCARTES 14-16, rue Fonvielle 31400 TOULOUSE Tél. : (61) 23.73.88

**MIMICRY** 12, rue Flatters 80000 AMIENS Tél. : (22) 92.38.79

PASS'TEMPS MIMICRY 45, rue d'Amiens<br>59000 LILLE Tél. : (20) 54.01.80

51100 REIMS<br>Tél.: (26) 40.34.13

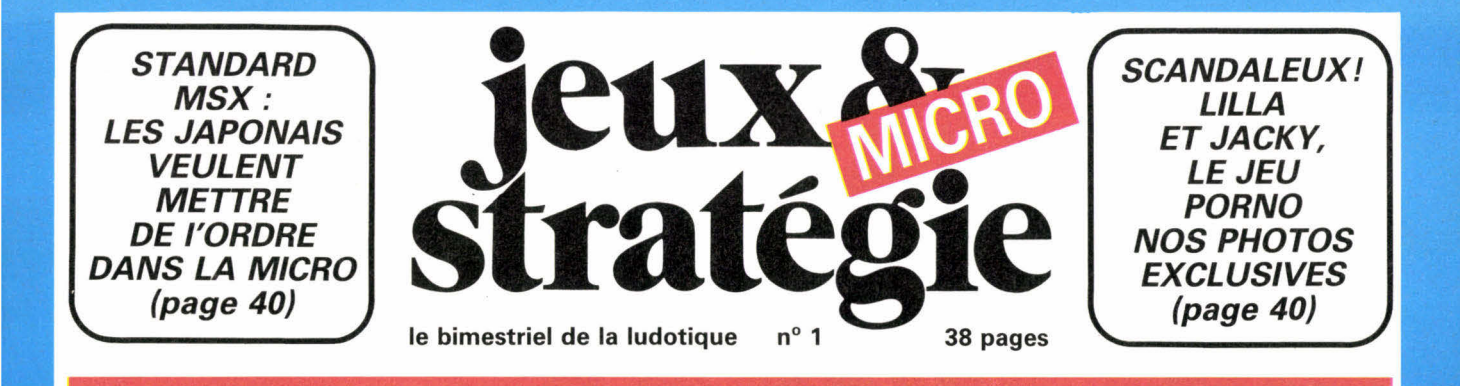

# **Jouer avec un micro oui, mais lequel?**

**Eh** oui, la Mac Laren d'Alain Prost peut se vanter d'une vitesse de pointe supérieure à celle de la bonne vieille « deuche ». Mais si l'on veut emmener ses trois enfants dans les petits chemins de campagne, il<br>vaut mieux choisir la mieux choisir la<br>ème. Et de toute deuxième. Et manière, qui, à part les quelques pilotes professionnels de Fl, pourrait conduire le bolide de course? Il en est de même en micro-informatique.

Comme la majorité d'entre vous, nous ne sommes pas des informaticiens professionnels. Amateurs passionnés, nous recherchons avant tout le matériel qui, le plus aisément possible, nous permette de nous livrer à notre activité favorite : le jeu. Loin des spécialistes qui analysent en techniciens les performances des machines, dont nombre sont inaccessibles au commun des mortels, c'est en joueurs que

# *La ludothèque idéale*

*La micro n'a plus honte de ses jeux. La production de programmes ludiques, fort discrète il y a peu de temps encore, est à présent en train d'exploser. Après avoir pudiquement caché pendant longtemps qu'on pouvait jouer avec leurs petites merveilles, les fabriquants découvrent qu'une bonne ludothèque est l'une des plus stimulantes motivations d'achat d'un micro. Mais dans cette course effrénée, la liste des titres accrocheurs est plus longue que celle des bons programmes. Parmi les centaines de jeux dont la pratique représente le dur labeur quotidien de la rédaction, nous avons sélectionné les trente-trois qui nous paraissaient les plus intéressants. La base d'une ludothèque informatique idéale...* 

*(Page 29)* 

# **dames : jouez contre votre micro**

En 172 lignes, un vrai programme pour jouer aux vraies dames! Bien sûr, cet adversaire ne saurait prétendre s'opposer avec succès à des joueurs attentifs, surtout aux lecteurs de la rubrique de Luc Guinard. Mais on avouera que nos ludo-programmeurs ne se sont tout de même pas mal débrouillés! Et puis gageons

qu'après quelques parties, vous tiendrez vous-même à apporter vos petites améliorations. Nos colonnes seront toujours ouvertes à vos suggestions. Et qui sait, au gré des affinements successifs, peutêtre un jour verrons-nous le programme de dames de *J. & S.* dans les grands tournois? *(Page 48)* 

nous avons essayé la plupart des micros proposés sur le mar-ché. Avec, donc, la double préoccupation du pratiquant de jeu exigeant une ludothèque fournie et de qualité et celle du ludo-programmeur recherchant une programmation aisée et agréable de ses propres productions. Voici nos impressions sur vingt micros... prêts à jouer.

*(Page 16)* 

# **BASIC : L'AVENTURE EST AU PROGRAMME**

Aventure et jeu sur microordinateur ont de bonnes raisons d'être intimement associés. Tout d'abord parce que la programmation d'un jeu est, en elle-même, une aventure. Et parce que le jeu d'aventure proprement dit, ce vaste labyrinthe que l'on explore au gré de ses décisions, ne peut trouver sa vraie dimension que grâce à la micro-informatique. C'est donc à être doublement aventurier que nous vous invitons. D'une part en vous proposant le programme complet d'un jeu d'aventure. Mais en vous donnant aussi les « recettes » qui devraient vous permettre d'écrire le vôtre. C'est en tout cas notre vœu le plus cher. Un ludoticien qui se respecte n'est pas un simple entreur » de listings. C'est un créateur. Alors, en route pour l'aventure.

*(Page 42)* 

# **Le boulier et le damier**

*Il aura ainsi fallu attendre une bonne dizaine d'années après sa naissance pour que soit enfin largement admis qu'un micro-ordinateur sert à jouer. Certes, il s'est révélé un indispensable outil professionnel. Mais, du jour où il est devenu « domestique » ou « familial » comment pouvait-on imaginer qu'il resterait cantonné dans des tâches « sérieuses »? Instrument de « gestion domestique » quand il remplace une simple calculette pour évaluer le découvert de son compte en banque? Outil « éduca-tif » quand il propose de pitoyables « jeux » (sic) de questions-réponses qui n'ont d'autres avantages que d'encourager l'élève par un « Bravo, tu as gagné » quand entre 1515, 1789 et 1918 il a choisi la première solution pour la date de la Bataille de Marignan? Non! Tout cela n'est justement sérieux!* 

*Le boulier fut sans doute une invention plus remarquable que les quelques traits représentant le premier damier. Pourtant le plateau de jeu s'est révélé un terrain plus riche pour l'imagination humaine que l'appareil à compter. Le micro est à la fois boulier et damier. Machine à calculer, c'est aussi, pour celui qui sait s'en servir, un immense champ de créativité. J. &* S. micro *sera, dans chaque numéro de la revue, le journal de tous ceux qui prennent vraiment la micro-informatique au sérieux... ceux qui veulent jouer avec!* 

# **BANC D'ESSAI**

# **POUR JOUER, QUEL MICRO**

Les fiches techniques des fabriquants, même sans mentir, ne reflètent jamais la réalité qui sera vécue par l'utilisateur. Nous avons donc établi nos fiches en fonction de notre pratique, celle de joueurs, comme vous. Voici donc, classés par ordre de prix (réels!), les vingt micros les plus « jouables ».

Nous avons réuni pour vous tous les éléments d'appréciation du moment pour acheter un premier ordinateur ou un deuxième plus performant et ce, bien sûr, dans la double optique de l'utilisateur de jeu et du créateur de programmes. La programmation (de jeux) étant à nos yeux ... l'un des jeux les plus beaux.

Pour chacun des vingt micro-ordinateurs sélectionnés et classés par ordre de prix de la configuration minimale efficace, vous trouverez une fiche technique et un commentaire relatif à ses particularités en tant que matériel, toujours dans l'optique d'une utilisation ludique. Mais prudence! Il faut savoir « lire » des fiches techniques : elles cachent des pièges qui provoquent parfois des déceptions cruelles. Un exem-

ple tout simple : vous lisez le prix d'un ordinateur et économisez pour l'acheter. Une fois à pied d'œuvre vous découvrez que vous n'avez retenu que le prix de l'unité centrale et non celui de la configuration minimale vous permettant de vous en servir. Un micro-ordinateur c'est une unité centrale avec son clavier + un lecteur de cassettes (ou de disquettes) + un écran de télé. Les prix sont donc trompeurs.

L'Hector, par exemple, paraît plus cher que d'autres, mais son prix inclut le lecteur de cassettes, intégré à l'unité centrale; ailleurs ce sont des manettes de jeux qui semblent bon marché mais ne sont utilisables

qu'avec une interface, beaucoup plus onéreuse, etc.

Dans une fiche technique chaque détail a son importance. Pour vous faciliter la tâche nous avons donc fait figurer le prix de la configuration de base. Cela dit, attention! Il s'agit de prix couramment observés. Les fluctuations entre revendeurs sont plus que possibles : elles sont certaines. Et puis, il ne faut jamais oublier qu'un ordinateur n'est pas seulement une machine, mais tout un « environnement » : des clubs, un revendeur compétent et prêt à vous aider en cas de difficulté, des amis qui ont la même machine... Il vaut mieux être une bande de copains possèdant un ZX 81, près d'un revendeur sympa que d'avoir un Apple sur une île déserte! C'est aussi cela, la micro-informatique.

#### **LE MICROPROCESSEUR :**

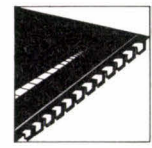

Si l'on n'est pas ingénieur en informatique, le nom ou le numéro du microprocesseur autour duquel la machine est organisée n'est pas une information très parlante. Un

détail cependant : les micro-ordinateurs les plus courants possèdent un microprocesseur de la série des 6502 ou un Z 80. Les Z 80 sont beaucoup plus rapides que les 6502.

### **LA MÉMOIRE :**

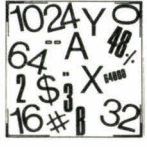

La mémoire vive (ou RAM) est l'espace libre pour accumuler des informations (données, programmes), l'espace dans lequel

on peut écrire ou lire. Mais attention le chiffre exprimé en K ou kilooctets (1 024 octets) vous donne le potentiel de la machine, tout comme la surface d'un appartement avant qu'on y installe tables, chaises et armoires... En effet, il faut charger un langage (le plus souvent le Basic) dans la mémoire vive avant de pouvoir se servir de la machine. Le langage, qu'il soit résident (à demeure dans le micro) ou chargé de l'extérieur (par l'entremise d'une cassette, d'une cartouche ou d'une disquette), prend sa place en mémoire vive. Pour vous, il reste la mémoire utilisable encore appelée mémoire<br>utilisateur. N'hésitez jamais à N'hésitez jamais demander la taille de la mémoire utilisable à votre revendeur. Cela vous place en interlocuteur averti : on sera moins tenté de vous abuser. La mémoire morte est l'espace mémoire où sont rangées toutes les données — intégrées à la machine que l'utilisateur ne peut modifier : elles ne peuvent qu'être lues. On dit aussi une ROM (Read Only Memory) ou une MEM (MÉmoire Morte). Quand vous lisez « un Basic de 16 K en ROM », cela veut dire que le Basic contenu dans la machine a une taille de 16 K, qui seront pris sur la mémoire vive.

Si vous êtes dans le magasin où figurent toutes les belles machines, demandez que l'on allume celle qui vous intéresse et faites charger le Basic s'il n'est pas résident. Quand tout est prêt, au lieu de taper 10 PRINT « COUCOU » : GOTO 10, tapez PRINT FRE (Ø). En réponse à cette commande vous aurez la taille de la mémoire utilisateur ! D'une manière générale, si vous êtes vraiment décidé à vous lancer dans la micro-informatique, n'achetez pas une machine qui a moins de 16 K de mémoire vive. Une fois le Basic chargé il vous restera rarement plus de 6 K de mémoire utilisateur. Or  $1024 \times 6 = 6144$  octets. Une variable consommant selon les cas 2 à 7 octets et chaque signe 1 octet, vous n'irez pas bien loin et commencerez au bout de quelques semaines à sentir l'exiguïté de votre mémoire utilisateur. Avec 32 ou 48 K, cette échéance est reportée bien plus tard.

## **L'ÉCRAN DE TÉLÉVISION :**

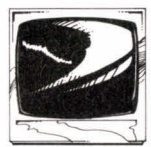

N'importe quel ordinateur ne fait pas bon ménage avec n'importe quel téléviseur. En effet, la France est un des rares pays à

avoir adopté le standard de télévision Sécam. Tous les autres pays fonctionnent en Pal, un autre standard. La plupart des micro-ordinateurs construits hors de France — et c'est la majorité — est, à l'origine, conçue pour être adaptée au système Pal. Attention donc, notamment si vous achetez d'occasion, à ne pas vous faire prendre par le prix alléchant des micros d'origine. Le travail de modification de l'apprareil<br>pour l'adaptation au système l'adaptation Sécam coûte de 500 à 1 000 F. C'est ce que le consommateur paye à l'achat — en plus — lorsqu'il achète un appareil neuf en Sécam. Par exemple, un Commodore 64 en Pal coûte 2 800 F et en Sécam, 3 600 F! Une autre solution est d'acheter un téléviseur qui fonctionne, comme l'ordinateur, en Pal ou encore, un poste « multistandard » capable de passer de Pal en Sécam et réciproquement. C'est évidemment plus cher.

#### **CASSETTE, CARTOUCHE, DISQUETTE, MICRO-BANDE...**

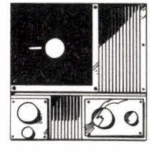

Le système le plus solide et le plus fiable est la cartouche. Il s'agit d'un programme rangé dans une MEM, elle-même protégée

par un étui plastique épais. Aucun problème.

Le système de chargement le plus courant est celui du programme placé sur une cassette standard de magnétophone. C'est le système le plus lent, le moins fiable, mais aussi, et de loin, le moins cher. Il faut souvent ajuster l'intensité du son et la tonalité (aigu ou grave), sans quoi le micro-ordinateur s'avère incapable de lire certains signaux et le programme ne tourne pas.

La disquette (3,5 pouces ou 5,25 pouces) est vraiment le système le plus agréable. Il est à la fois rapide, fiable et relativement résistant. Le prix, lui aussi, est à l'image du confort d'utilisation! Trés cher. Un lecteur de disquettes coûte au moins 2 600 F (pour Atmos) et la moyenne se situe autour de 3 500 F.

C'est ce qui rend le lecteur de microbandes pour Spectrum si intéressant. Pour 990 F le lecteur se comporte comme un lecteur de disquettes. L'incapacité de sauter directement en un point précis comme sur un disque — la lecture d'une bande est forcément séquentielle — est compensée par son extrême rapidité. C'est le meilleur rapport qualité/prix dans le domaine de l'enregistrement et de la lecture des programmes.

Choisissez donc de préférence des micro-ordinateurs capables d'accepter un lecteur de disquettes (ou de micro-bandes, comme le ZX Spectrum). C'est un gage de qualité.

#### **LECTEUR DE DISQUETTES OU DE MICRO-DISQUETTES :**

Si vous faites ce grand C pas qu'est l'acquisition d'un lecteur de disquettes (normal ou micro), n'hésitez pas entre les deux : prenez la moins chère des solutions. Les ecteurs de micro-disquettes ne supplanteront pas les disquettes « normales » avant très longtemps.

#### **MAGNÉTOPHONE STANDARD OU SPÉCIFIQUE :**

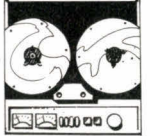

Quitte à avoir un magnétophone, vous ne regretterez jamais d'avoir celui qui est recommandé par le constructeur du micro

et porte sa marque. Un lecteur de cassettes inadapté au micro est une véritable « plaie », capable de vous dégoûter à tout jamais de la microinformatique. Si le magnétophone spécifique existe, prenez-le. Sinon, adoptez un magnéto standard à 400 ou 500 F, avec le plus possible de boutons pour régler correctement les différentes variables qui régissent le son. Vous mettrez un certain temps à l'adapter à votre machine, mais après tout marchera... à peu près bien.

#### **LE MODEM :**

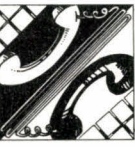

Le fait qu'un constructeur prévoit l'emplacement pour une carte modem (modulateurdémodulateur) permettant de se brancher

sur les banques de données par l'intermédiaire de la prise téléphonique est un gage de qualité. Mais pour l'instant, en France, les premières banques de programmes de jeux mettront encore plus d'un an à être opérationnelles (sur la base d'un abonnement de 150 à 200 F par an et de 12 à 15 F l'heure de jeu). Si la machine de vos rêves possède une prise modem tant mieux, sinon ne soyez pas déçu, cela n'est pas encore déterminant.

#### **LE CLAVIER :**

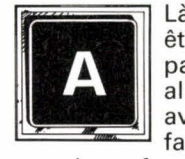

Là, en revanche, il faut faut que les touches, allez communiquer être très difficile. C'est par le clavier que vous avec l'ordinateur. Il

par leur forme, leur résistance, « informent » bien vos doigts (qui sont bien sûr, les périphériques de votre cerveau). Il faut toujours préférer les touches dites « mécaniques » (à l'image des touches des machines à écrire), aux touches « semimécaniques », terme impropre qui désigne les touches type calculatrice et plus encore les touches semi-mécaniques aux touches en gomme ou à « membranes ». Entre deux machines à touches gomme, choisissez le micro-ordinateur qui signale le bon enfoncement d'une touche par un bip sinon vous devrez toujours avoir l'oeil rivé à l'écran. Ces choix sont à faire à prix égal. La qualité du clavier dépend aussi de l'usage que vous comptez faire de votre micro : en tant que simple utilisateur cela a moins d'importance qu'en tant que programmeur. Le clavier dit « AZERTY » (les six premières lettres du clavier) est le « standard » qui a cours en France. Le clavier « QWERTY » est celui des machines anglaises et américaines. Cela ne change pas grand-chose, sauf si vous tapez fréquemment à la machine à écrire.

#### **LE LANGAGE :**

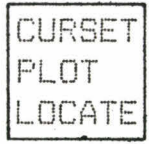

Le Basic est le langage CURSET universel. La présence **FLOT** du Basic résident (qui se charge automati-LOCATE quement lors de la mise sous tension du

micro) est une commodité appréciable. Mais ce n'est pas le seul langage. Le Pascal, le Logo, le Cobol, le Lisp, le Forth et une dizaine d'autres sont des langages mieux adaptés à la résolution de certains problèmes. Si vous voulez changer de langage, choisissez de préférence le Forth, c'est le plus rapide et le plus « intelligent », parmi les plus accessibles.

## **L'ÉDITEUR :**

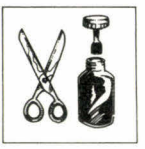

Sous ce terme se cache l'ensemble des moyens mis à votre<br>disposition par le disposition micro-ordinateur pour vous aider à modifier

les lignes de programme. L'éditeur dit plein écran, qui offre la possibilité de modifier toutes les lignes visibles à l'écran, est bien sûr préférable à celui qui vous oblige à appeler une ligne, puis une autre. L'éditeur ligne par ligne est généralement inférieur. Cela dit, il existe des programmes « utilitaires » qui renforcent la qualité médiocre de l'éditeur résidant dans la machine (par exemple le P.L.E. sur Apple). Le critère n'est donc pas déterminant.

#### **LA RÉSOLUTION :**

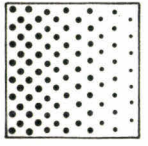

Elle indique le nombre de points que l'on peut afficher à l'écran. La basse résolution ne permet d'afficher que des « pavés », la haute

résolution, des points. On évalue la qualité de la résolution au nombre de points affichables en hauteur et en largeur. De toute façon aucune machine n'atteint la qualité d'une image télé. Les meilleurs sont, outre le Lansay 64 qui est imbattable, les Atari et Lynx. Une résolution de 256 points sur 192 en hauteur doit être considérée comme une bonne moyenne.

#### **LE SON .**

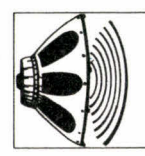

ou canaux, plus le son gagne en qualité. La sortie du son sur le haut-parleur (HP) de la télévision est un agré-

Plus il y a de « voies »

ment non négligeable (au moins parce qu'on peut régler l'intensité sonore) mais n'est évidemment pas un facteur déterminant.

#### **IMPRIMANTE?**

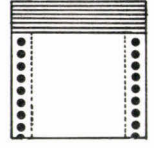

Elle n'est pas nécessaire à l'utilisateur de programmes de jeux. En revanche elle devient rapidement un outil indispensable au

programmeur amateur. Dès qu'un programme atteint une certaine longueur, il est souvent nécessaire de tirer des listings. Au début l'imprimante n'est pas indispensable. C'est d'ailleurs la meilleure façon de progresser rapidement en Basic que de travailler avec du papier quadrillé, une gomme et un crayon.

#### **LES VALEURS SÛRES :**

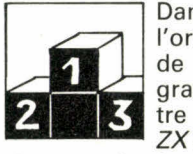

Dans le domaine de l'ordinateur de jeux et de la programmation grand public, il y a quatre systèmes solides : ZX Spectrum, Commo-

dore 64, Atari et Apple.

Deux autres, qui arrivent à peine sur le marché et doivent faire leurs preuves, ont chacun des caractéristiques intéressantes, il s'agit du Lansay 64 et du Laser 3 000. Ce dernier est compatible à 100 % avec Apple, moyennant l'adjonction d'une cartouche « émulatrice », c'est-à-dire le rendant capable de fonctionner « comme si » il était un Apple. 5 995 F pour l'unité centrale + 890 F pour la cartouche émulatrice, de quoi accéder à la plus fantastique collection de jeux et de programmes existante. Des milliers de jeux et au total, plus de 17 000 programmes.

Le Lansay 64 est, de très loin, le plus révolutionnaire de tous les micros de l'année. Il est prévu qu'il soit sur le marché français dès le 1<sup>er</sup> octobre<br>prochain. Nous vous avions prochain. Nous vous annoncé que la définition de l'image serait de 672  $\times$  544 points. Cela reste vrai mais il est prévu qu'elle soit rapidement multipliée par ... quatre! Le Lansay 64 culminera avec 1 024 lignes de 1 344 points. Une télé ne peut afficher tous ces points mais « seulement » 625 lignes de 800 points.

Outre ses capacités d'extension jusqu'à 3 968 K (3, 9 Mo, mégaoctets, c'est-à-dire millions d'octets) de mémoire vive, à raison de 1 000 F par module enfichable de 64 K, il sera bientôt doté d'une cartouche « traductrice ». Le Lansay 64 sera alors capable de charger et de faire fonctionner tous les programmes Sinclair (ZX 81 et Spectrum) et BBC-Acorn.

Du côté des quatre grands — Apple, ZX-Spectrum, Atari 600 ou 800 XL et Commodore 64 — les joueurs ne peuvent qu'être ravis. Les 200 000 Commodore 64 installés en Grande-Bretagne (contre 15 à 20 000 en France), constituent un puissant « appel » aux créateurs de logiciels. La collection de jeux comporte une grande partie de ceux que l'on rencontre sur Apple II (+ ou e) et sur Atari 800 XL, les machines qui sup-

portent la gamme de jeux S.S.I. (voir nos « ludotiques ») et les jeux d'aventures de Scott Adams. Le Commodore, au cours du dernier trimestre 84, connaîtra sans doute en France le succès qu'il a connu en Grande-Bretagne et aux États-Unis. Apple sourit davantage aux joueurs qu'auparavant. Avec l'avènement du Mac lntosch, l'Apple II est « désenclavé » du marché « petites et moyennes entreprises » et fait désormais figure de micro d'amateur passionné et susceptible de dépenser 7 165 F pour l'unité centrale du  $I/e$  + un drive (lecteur de disquettes à 3 500 F). Il reste le marché de l'occasion avec des Apple  $II + \hat{a}$  3 500 ou 4 000 F... Des occasions à ne pas manquer!

La troisième super-machine, largement dotée en jeux, et d'une qualité rare, est le Spectrum associé au micro-drive, ce lecteur de micro-cassettes, lues séquentiellement, comme des bandes sans fin, qui autorisent une rapidité de chargement exceptionnelle — 16 K par seconde! — pour un prix de 990 F. Ce qui est aussi bien et beaucoup moins cher que la disquette et son onéreux lecteur. Cette association  $Spectrum + micro-drive$  fait une configuration à un prix très abordable, un des meilleurs rapports qualité/prix.

Les Atari 600 XL et 800 XL sont d'excellentes machines mais, en France, sont vraiment peu pourvues en jeu de réflexion. En revanche, les programmes qui sont conçus et réalisés aux États-Unis, par des éditeurs indépendants, sont beaucoup plus intéressants. C'est dans les jeux programmés d'abord pour Apple, puis traduits pour Atari 800 XL que l'on trouve les créations les plus intéressantes et notamment les jeux de la gamme S.S.I. et les jeux d'aventure, type Scott Adams.

Pour toutes les autres machines, les commentaires associés aux fiches techniques vous permettront de faire un choix dans la gamme de prix compatible avec ce que vous désirez consacrer à la micro-informatique. Et surtout n'oubliez pas de relever le prix de la C.M.E., la « configuration minimale efficace », celle qui vous permet de profiter vraiment de votre acquisition.

**Michel Brassinne** 

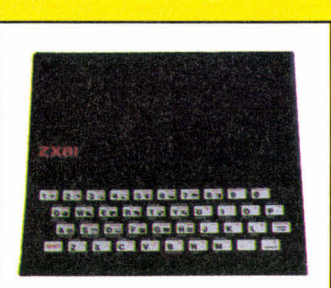

**ZX 81** 

Société Sinclair, Grande-Bretagne. Date de naissance 1981, en France : septembre 1981; 2 000 000 exemplaires vendus dans le monde, 150 000 en France.

Direco International, 30, avenue de Messine, 75008 Paris. Tél. : (1) 256-16-16.

— unité centrale : 580 F; configuration minimale : 980 F; configuration minimale efficace : 1 300 F (U.C. + lecteur + 16 K RAM)

— microprocesseur Z 80 A (3,25 MHz); mémoire vive : 1 K; mémoire morte : 8 K. Extension de 16 à 66 K (16 K : 320 F; 64 K : 815 F)

- raccord par prise d'antenne sur télé Sécam
- lecteur de cassettes standard
- manettes de jeu 140 F + interface de liaison 245 F (soit 385 F)
- clavier QWERTY à 40 touches à « membranes »
- imprimante thermique (1 200 F)
- Basic résident, Forth et Assembleur en cassettes
- éditeur pleine page
- mode texte : 24 lignes de 32 signes en noir et blanc - mode graphique :  $44 \times 64$  points.

Machine d'initiation, le ZX 81 n'est pas réellement utilisable dans sa version de base avec 0,6 K! L'adjonction de 16 K est indispensable (320 F), portant l'ensemble à environ 1 300 F. Un prix de configuration efficace qui défie toute concurrence! Ne jamais acheter les quelques kits qui sont parfois encore en circulation : la soudure est un art très difficile, surtout en micro-informatique! La collection de jeux sur ZX 81 est importante mais nécessite souvent une taille mémoire en rapport avec la qualité des jeux. Nous vous conseillons d'adopter la configuration efficace si vous n'êtes pas fortuné sans aller plus loin dans l'adjonction de mémoire, puis de passer rapidement à un autre micro, la suite « logique » étant dans la même gamme de produits, le ZX Spectrum.

Il existe beaucoup de jeux « sur le terrain », c'est-à-dire qui passent de main en main entre possesseurs de ZX, mais très peu sur le « marché ». Les sources les plus intéressantes sont les publications et notamment les livres de programmes. Parmi les meilleurs jeux commercialisés citons Sorcerer's Island, un jeu d'aventure, Tyrannosaure **REX,** et parmi les grands classiques Chess et Othello/Reversi.

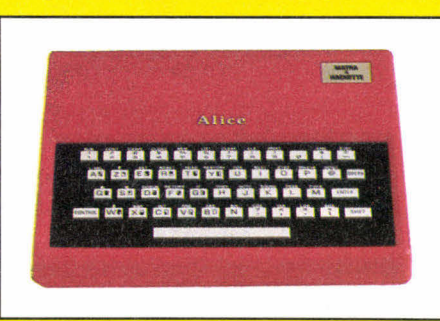

**ALICE** 

Société Matra-Hachette, France. Date de naissance : novembre 1983; nombre d'unités vendues : 20 000

— G.I.E. Matra et Hachette, 22, rue de la Boétie, 75008 Paris. Tél. : (1) 266-00-32.

— unité centrale : 1 200 F; configuration minimale : 1 600 F; configuration minimale efficace : 2 085 F (adjonction de 16 K); — microprocesseur 6803; mémoire vive : 4 K; mémoire utilisateur : 3 K; mémoire morte : 8 K

- raccord télé par prise péritel sur téléviseur Sécam
- pas de modem
- clavier AZERTY à 48 touches sémi-mécaniques
- imprimante thermique TP 10 (Tandy)
- Basic résident (pas d'autre langage)
- pas d'éditeur de ligne
- son à une voie, réglable en hauteur et durée
- mode texte : 16 lignes de 32 signes

- mode graphique : 32  $\times$  64; 128  $\times$  192 avec l'extension 16 K.

Ce micro-ordinateur d'initiation à l'informatique et au langage Basic, fourni avec une des meilleures documentations (en français), n'est pas vraiment utilisable sans l'adjonction de 16 K de mémoire vive. Avec le lecteur de cassettes, le coût total de la configuration efficace est de 2 085 F. Ce qui place l'Alice parmi les moins chers. En revanche, la quantité de jeux disponibles demeure faible et ne peut encore satisfaire les exigences d'un amateur de jeux de simulation ou de réflexion.

Dès cet automne ce premier Alice devrait céder la place à deux nouvelles machines compatibles avec l'ancienne. Le Nouvel Alice, à la mémoire accrue (8 K RAM, 16 K ROM), disposera d'un éditeur et d'un second langage (Assembleur). L'Alice 90 d'une présentation plus soignée, proposera 32 K de mémoire utilisateur et entre autres, la possibilité d'incrustation vidéo pour 2 500 francs (3 500 F avec le lecteur et cinq logiciels sur cassettes).

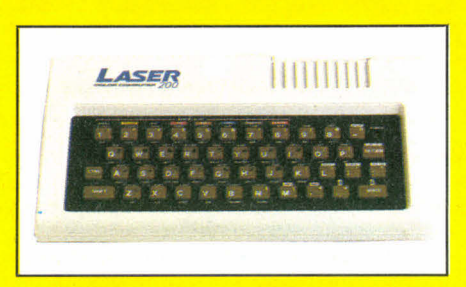

## **LASER 200**

Société Video-Technology, Hong Kong. Apparition en France : septembre 1983. Nombre d'unités vendues en France : 10 000. — Vidéo-Technologie France, 19, rue Luisant, 91310 Monthléry. Tél. : (6) 901-93-40.

— unité centrale : 1 290 F; configuration minimale 1 680 F; configuration minimale efficace : 2 220 F (avec 16 K)

— microprocesseur : Z 80 A (3,58 MHz); mémoire vive : 4 K (extensibles jusqu'à 68 K), module 16 K : 540 F. Mémoire utilisateur : 1 K. Mémoire morte 16 K.

— raccord télé par prise d'antenne Sécam

— lecteur de cassette standard; pas de modem

— manettes de jeu, 320 F, interface comprise

— clavier QWERTY à 45 touches gomme, avec bip à l'enfoncement

— imprimante type « Centronics » (2 190 F) + interface 320 F — Basic résident, Assembleur

— éditeur pleine page

- son à une voie, réglable en hauteur et durée
- mode texte 16 lignes de 32 signes en 9 couleurs
- $-$  mode graphique : 128  $\times$  64 points.

Mieux vaut attendre le Laser 3 000, qui sera un compatible Apple, que d'acquérir le Laser 200. En effet, avec 1 K de mémoire utilisable, une documentation en anglais et très peu de jeux, il est difficile de trouver un argument en faveur de cette petite machine vouée à une précoce disparition. Comme sur tous les produits informatiques « made in Extrême-Orient », les jeux se tournent plus volontiers vers l'adresse que la réflexion. En revanche, le Laser 3000 ouvre aux joueurs la possibilité d'accéder à la fantastique collection de jeux qui tournent sur Apple II. De quoi réfléchir.

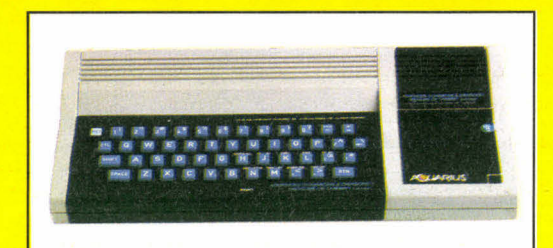

## **AQUARIUS**

Société Radofin, U.S.A. Date de naissance en France : octobre 83.

— Leyco, 170, rue Saint-Charles, 75015 Paris. Tél. : (1) 558-52- 31.

— unité centrale : 1 200 F; configuration minimale : 1 600 F (magnéto standard); configuration minimale efficace : 2 400 F (comprenant l'interface d'extension mémoire et un module de 16 K de mémoire vive)

— mémoire vive : 4 K; mémoire utilisateur : 1,7 K; mémoire morte : 8 K; microprocesseur Z 80 A

- raccord télé par prise péritel sur téléviseur Sécam
- pas de modem
- clavier QWERTY à 49 touches gomme sans bip de contrôle Basic résident
- pas d'éditeur, il faut retaper la ligne
- son à une voie
- mode texte : 24 lignes de 40 signes
- mode graphique :  $320 \times 192$ .

En attendant l'Aquarius ll, version étoffée du premier, vous pourrez sans conteste tirer plaisir de la pratique de Donjons & Dragons sur ce micro. En effet la célèbre TSR Hobbies a donné son accord pour voir figurer sous ce nom une adaptation du jeu qui l'a rendue célèbre. Ce micro-ordinateur, extrêmement rapide, gère avec une facilité et une qualité graphique indéniables ce qui devient sur l'écran un mini-jeu de rôle (attention cela n'a rien à voir avec le jeu pratiqué autour d'une table!). Cela dit, c'est le seul jeu digne de votre intérêt que vous pourrez pratiquer sur Aquarius, les quelques autres programmes de sa ludothèque se tournant davantage vers le jeu d'adresse. Côté programmation, les qualités de la machine ne sont pas très brillantes. Un obstacle d'importance est placé sur votre chemin : l'Aquarius ne possède pas d'éditeur : c'est-à-dire que toute faute de frappe entraîne l'obligation de retaper la phrase Basic tout entière. C'est certainement pour cette raison (et la taille mémoire) que l'Aquarius 11 doit faire son apparition.

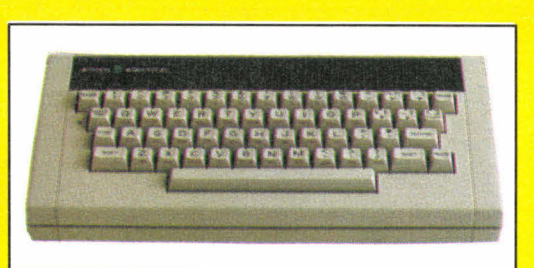

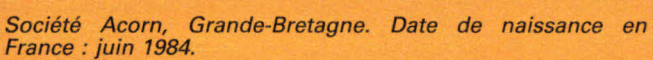

- J.C.S. Composants, 4, boulevard Voltaire, 75011 Paris. Tél. : (1) 355-96-22.
- unité centrale : 2 200 F; configuration minimale et efficace : 2 600 F
- microprocesseur 6502 A; mémoire vive : 32 K; mémoire utilisateur : 16 K; mémoire morte 32 K
- raccord télé par prise Péritel sur téléviseur Sécam
- pas de modem
- pas d'imprimante (pas d'interface permettant le branchement)
- clavier QWERTY à 49 touches mécaniques, dont 10 sont programmables par l'utilisateur
- éditeur pleine page
- son sur une voie
- mode texte : 33 lignes de 80 signes
- $-$  mode graphique : 7 modes graphiques, de 160  $\times$  256 à 640  $\times$  256.

Une bonne machine mais encore peu de jeux de réflexion et de simulation, à moins de franchir régulièrement la Manche. Citons Castle of Ridles, Count down to doom, Sphynx adventure et Stolen lamp parmi les meilleurs jeux d'aventure. Cela dit, d'une manière générale, les micros anglais bénéficient d'un bien meilleur contexte ludique que la France (la tradition ludique, le marché américain, l'avance micro-informatique) et sont capables de répondre plus rapidement qu'en France à la demande de logiciels de jeux. La finesse du graphisme proposé (jusqu'à 640  $\times$  256) ne laissera sans doute pas les créateurs indifférents. A suivre de près.

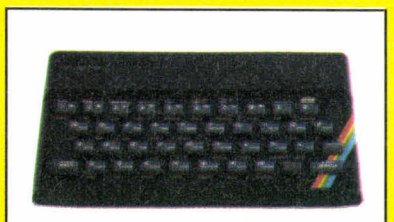

## **ELECTRON ZX SPECTRUM**

Société Sinclair, Grande-Bretagne, date de naissance : juillet 1982, en France : juin 83. Nombre d'unités vendues : dans le monde 100 000; en France : 30 000.

— Direco International : 30, avenue de Messine, 75008 Paris. Tél. : (1) 256-16-16.

— unité centrale : 1 800 F (en 16 K); 2 200 F (en 48 K); configuration minimale : 2 200 F; configuration minimale efficace : 2 780 F (U.C. + L.C. + adapt. Sécam)

— microprocesseur : Z 80 A; mémoire vive : 16 à 48 K; mémoire morte : 16 K; mémoire utilisateur 8 K (version 16 K); 40 K (en version 48 K);

— raccord télé par prise d'antenne ou péritel sur Pal ou Sécam (adaptateur Sécam : 580 F)

— lecteur de cassette standard ou lecteurs de micro-bandes (900 F)

- manettes de jeu (en option)
- clavier QWERTY à 40 touches gomme, préprogrammées
- imprimante thermique (1 200 F)
- Basic résident et Forth, Pascal, Assembleur
- éditeur ligne par ligne
- son sur 10 octaves
- mode texte : 24 lignes de 32 signes en 8 couleurs
- $-$  mode graphique : 256  $\times$  192 points.

Pas un micro n'offre un système de lecture rapide (disquette) à moins de 3 500 F, sauf le ZX Spectrum, avec le lecteur de micro-bandes et ce pour 900 F. L'ensemble que nous vous recommandons est l'unité centrale plus ce lecteur très spécial : au total, 3 100 F (+ 580 F d'adaptateur Sécam) que vous ne regretterez pas, car la lecture des micro-bandes est à la fois fiable, très rapide, et que l'ordinateur lui-même possède une bonne résolution graphique et un microprocesseur très efficace (le Z 80 A). Avec un budget plus réduit (1 800 F d'unité centrale + 400 F pour le lecteur de cassette standard + 580 F d'adaptateur Sécam) soit 2 780 F, vous disposerez d'un très bon ensemble de départ, vous permettant une excellente capacité de programmation. Parmi les jeux, qui atteignent aujourd'hui la centaine, il faut remarquer Black Crystal (éd. Carnell), en anglais, un jeu d'aventure (calqué sur Dark Crystal), et en français, Le manoir du Dr Génius. Dooms way Castle et The Hobbit complètent la collection de jeux d'aventure. La ludothèque pour Spectrum est en pleine expansion. Un très bon choix, relayé par des éditeurs français très actifs.

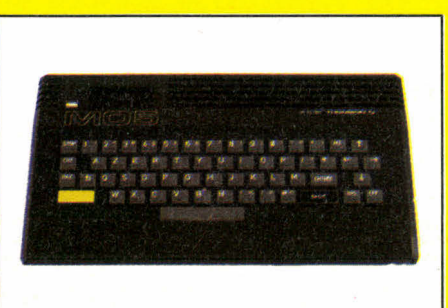

Société Thomson, France. Date de naissance juin 84. — SIMIV (Thomson), 36, avenue Galliéni, Tour Galliéni, 93170 Bagnolet. Tél. : 360-43-90.

— unité centrale : 2 390 F; configuration minimale et efficace : 2 790 F

— microprocesseur 6809 E; mémoire vive 48 K; mémoire utilisateur : 32 K; mémoire morte : 16 K

— raccord télé par prise péritel sur téléviseur Sécam

— pas de modem

— clavier AZERTY à 57 touches gommes (avec accentuation française)

— Basic résident (langages prévus : Logo et Forth)

— éditeur pleine page

— son à une voie, variable en hauteur, durée et attaque

— mode texte : 25 lignes de 40 signes en 16 couleurs

 $-$  mode graphique : 320  $\times$  200 points (avec en option une cartouche permettant l'incrustation sur l'image d'une chaîne de télévision).

Le fait que le MO 5 soit produit en France change beaucoup de choses pour l'éventuel acquéreur : les logiciels de jeux sont en français et la machine bénéficie d'un environnement particulièrement accueillant. L'association TF1-Thomson et la production d'émissions d'initiation à l'informatique reproduit ce qui s'est passé en Grande-Bretagne avec le micro-ordinateur B.B.C. (frappé du sigle de la chaîne anglaise). Cette implantation a encouragé de nombreuses sociétés d'édition de programmes, grandes et petites, à se créer ou à se développer autour de ce micro-ordinateur. Une douzaine travaillent depuis plus d'un an à la mise sur pied de collections de programmes de jeux. Avec le Sicob, véritable lancement grand public du MO 5, devraient arriver les premières séries de jeux. Les jeux de simulation (notamment « économique ») semblent être à l'honneur. Cela dit, il y a un risque pour les amateurs de jeux de rôle et d'aventure pour que l'axe de développement choisi par les créateurs soit plus « pédagogique et familial » que ludique, à l'image des jeux produits pour TO 7 et TO 70 (également Thomson). Nous irons voir pour vous dans les allées du Sicob-boutique l'orientation adoptée pour les premiers jeux. A suivre!

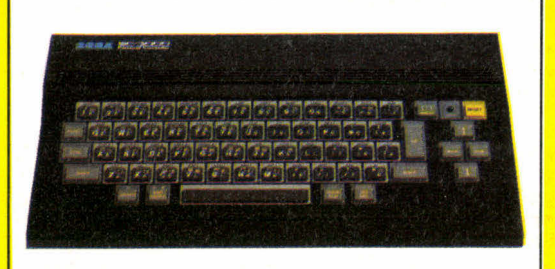

# **MO 5 YENO SC 3000**

Société Sega, Japon. Date de naissance en France : décembre 83

— unité centrale : 2 400 F; configuration minimale et efficace : 2 800 F (magnéto standard)

— microprocesseur Z 80 A; mémoire vive 16 K; mémoire utilisateur : 4 K; mémoire morte : 8 K

- raccord télé par prise Péritel sur téléviseur Sécam
- pas de modem
- clavier QWERTY à 69 touches gomme
- Basic résident (très puissant : instruction PAINT pour remplir les formes, 32 sprites, 16 couleurs, 210 nuances)
- éditeur pleine page
- son à 6 voies sur 2,5 octaves + bruitages pré-programmés
- mode texte : 29 lignes de 40 signes  $-$  mode graphique : 256  $\times$  192 points.

Excellente machine pour programmer vos jeux : 32 « sprites » simultanés à l'écran, 16 couleurs donnant naissance à 210 nuances et un basic très étendu, possédant notamment la fonction « Paint » pour remplir de couleur des surfaces. C'est dire qu'il permet non seulement de programmer des jeux de réflexion mais de leur donner en plus l'apparence graphique de jeux d'adresse super-rapides. Les 120 000 unités vendues au cours de l'année 83 dans son pays d'origine renforcent s'il en était besoin l'évidente qualité de ce micro. Côté jeux commercialisés, l'amateur de jeux de réflexion n'y trouvera pas son compte : comme pour tous les programmes en provenance d'Extrême-Orient, à quelques rares exceptions près, le jeu d'adresse domine. Le seul espoir de changement est de voir des éditeurs français se lancer dans la programmation sur Yeno SC 3000 : tout est à faire et il suffit de réaliser un seul programme de jeu de réflexion pour occuper 100 % du marché français! A vos claviers.

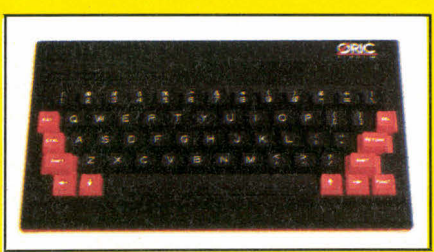

# **ORIC/ATMOS**

Société Oric Products International, Grande-Bretagne. Date de naissance : décembre 82 (Oric 1), en France : février 83 (Oric 1), février 84 (Atmos); nombre d'unités vendues pour Oric 1 : dans le monde, 350 000; en France : 60 000; Atmos : non communiqué.

— A.S.N. Diffusion, Z.I. La Haie-Griselle, B.P. 48, 94470 Boissy-Saint-Léger. Tél. : (1) 265-91-43.

— unité centrale : 2 480 F; configuration minimale et efficace : 2 880 F (avec magnéto);

— microprocesseur 6502 A; mémoire vive : 64 K; mémoire utilisateur : 47 K; mémoire morte : 16 K

— raccord télé par prise péritel sur téléviseur Sécam

- pas de modem
- clavier QWERTY à 58 touches mécaniques
- imprimante marque « Centronics » (1 800 F)
- Basic résident, Forth
- éditeur pleine page
- son à trois voies sur sept octaves, bruitages préprogrammés
- mode texte : 28 lignes de 40 signes en 8 couleurs
- $-$  mode graphique : 200  $\times$  240.

Surprise pour nos amis d'Outre-Manche : l'Oric 1 s'est mieux vendu en France que partout ailleurs et de dynamiques sociétés de créations de logiciels de jeux ont emboîté le pas de ce succès. Un succès mérité, compte tenu du rapport mémoire/prix, mais qui ne s'est pas fait sans quelques accrocs (premières séries défectueuses). L'Oric 1, qui n'est plus aujourd'hui en vente, reste une bonne machine, en dépit de ses touches « semi-mécaniques » (type calculatrice). Avec l'Atmos, version à clavier mécanique de l'Oric 1, le changement n'est pas important, si ce n'est la facilité d'utilisation. Pour 765 F votre Oric 1 devient un Atmos (changement du clavier, du boîtier et de la mémoire morte). L'échange standard Oric 1 + 1 190 F = Atmos est immédiat (la modification demandant deux semaines de délai). Avec l'Atmos il est désormais possible d'associer un lecteur de micro-disquettes. Cela dit, il faut presque reprendre à zéro sa collection de programmes, car la compatibilité n'est pas totale : le Basic passe; le langage machine, non. Les jeux ne cessent désormais de se développer — c'est donc une valeur sûre pour le joueur — mais aucun n'a encore atteint un véritable stade de maturité par rapport à ceux qui passent sur les « quatre grands » (Apple, Commodore, Atari et Spectrum). On attend toujours de « vrais » jeux d'aventure et de rôle en français. L'apparition des micro-disquettes devrait résoudre ce problème. En attendant il y a quand même de bons jeux : L'Aigle d'or, Citadelle, Le mystère de Kikekankoi, Esquive, Oric miner (bonne simulation économique) et surtout The Hobbit, l'un des meilleurs jeux d'aventures actuellement sur le marché (en anglais).

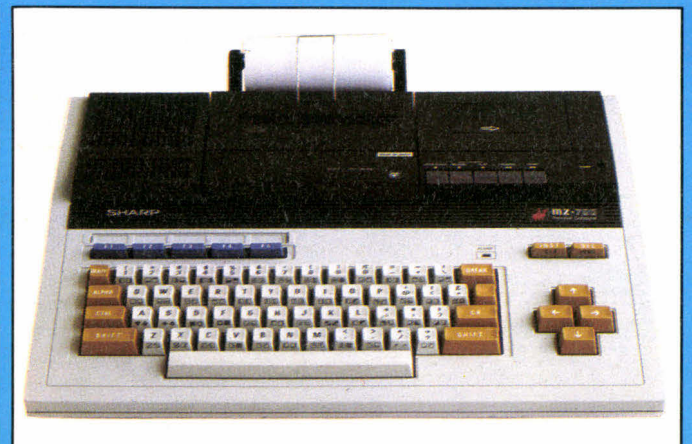

# **SHARP MZ 720 et 730**

Société Sharp, Japon. Date de naissance : février 83; en France : septembre 83. Nombre d'unités vendues : dans le monde, 200 000; en France, 7 000.

— Sharp Burotype Machine, 151-153, avenue Jean-Jaurès, 93307 Aubervilliers. TéL : (1) 834-93-44. — unité centrale : 3 000 F

— configuration minimale et efficace : 3 000 F (le magnétophone est incorporé à l'U.C.; sur la version 730, le magnéto et l'imprimante sont intégrés à l'U.C. (4 500 F)

— microprocesseur Z 80 A; mémoire vive : 64 K; mémoire utilisateur : 37 K; mémoire morte 6 K

— raccord télé par prise d'antenne ou péritel sur téléviseur Sécam

— pas de modem

- clavier QWERTY à 69 touches mécaniques (dont 10 de fonction)
- Basic Résident, Assembleur, Forth, Pascal
- éditeur pleine page
- son à une voie
- mode texte : 25 lignes de 40 signes en 8 couleurs
- $-$  mode graphique 80  $\times$  50 points.

(Photo version 730, c'est-à-dire avec imprimante). Un bon rapport qualité/prix puisque, pour les 3 000 F du MZ 720, le joueur dispose d'un système complet, prêt à l'emploi, avec une meilleure fiabilité de chargement grâce à l'incorporation du magnétophone dans l'unité centrale. Le 720 est évolutif : il est possible d'ajouter à tout moment l'imprimante (la place est prévue).

Côté jeux, le MZ 720 est plutôt faible : peu ont été commercialisés. Ce n'est en fait pas « sur le marché » qu'il faut chercher les jeux mais « sur le terrain », aux côtés des utilisateurs. Autour du Sharp s'est développé un environnement particulièrement dynamique et notamment le Club des Sharpentiers (voir notre rubrique « News ») qui publie régulièrement un bulletin d'information pour ses adhérents. Le grand concours de programmation qu'il organise manifeste bien la volonté des utilisateurs et du distributeur français de ne pas s'en tenir aux trop nombreux jeux d'arcades qui constituent l'essentiel de la ludothèque commercialisée.

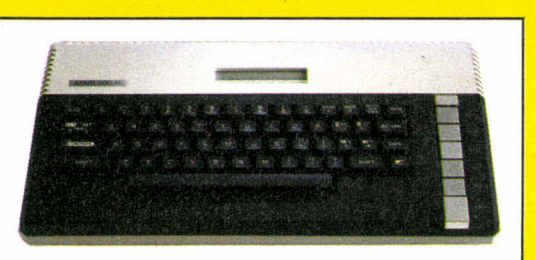

# **ATARI 600 XL et 800 XL**

Société Atari, États-Unis. Date de naissance : juillet 1983; en France : décembre 83. Nombre d'unités vendues : non communiqué.

— Atari : 9, rue Georges-Enesco, 94008 Créteil. Tél. : (1) 377-12-63.

— unité centrale : 600 XL, 2 500 F; 800 XL, 3 500 F; configuration minimale et efficace : 3 400 F et 4 400 F (lecteur spécifique 900 F)

— microprocesseur 6502 C. 600 XL, mémoire vive : 16 K, mémoire morte : 24 K. 800 XL, mémoire vive : 64 K; mémoire morte : 24 K. Le 600 XL est extensible jusqu'à 64 K. Mémoire utilisateur 6 à 13 K pour le 600 XL, 40 K pour le 800 XL.

— raccord par prise d'antenne ou Péritel sur téléviseur en Pal Sécam

- lecteur de cassettes spécifique (900 F)
- manettes et commande à boule
- clavier QWERTY à 63 touches mécaniques
- imprimante (2 500 F)
- Basic résident, Logo, Assembleur, Pilot

— éditeur pleine page

- son sur quatre voies avec sortie sur le haut-parleur télé + synthétiseur de musique
- mode texte : 24 lignes de 40 signes en 16 couleurs
- mode graphique :  $320 \times 192$

Le **600 XL** n'a pas un bon rapport qualité/prix : 2 500 F pour 16 K de mémoire vive, cela n'est pas fameux quand on voit qu'avec **l'Oric/Atmos,** on dispose, pour un prix comparable, de 64 K! En revanche, le **800 XL** est très intéressant pour l'amateur de jeux s'il ne regarde pas vers la gamme de jeux produits par Atari.

Pour se faire une idée de l'énorme ludothèque seconde derrière **Apple —** il faut précisément consulter les programmes pour **Apple** dans les boutiques-micro qui font une large place aux jeux : très souvent, les programmes pour **Atari 800 XL** sont discrètement cachés au verso des disquettes pour **Apple.La** société Atari quant à elle continue de diffuser une grande quantité de jeux d'adresse, parmi lesquels on rencontre cependant quelques simulations intéressantes comme **Three Mile Island.** La configuration à adopter avec le **800 XL** est avec lecteur de disquettes pour profiter pleinement des jeux proposés. C'est donc un ensemble sans doute cher, mais fiable, suivi par de nombreuses sociétés d'éditions de jeux aux États-Unis.

**L'Atari** est, avec **Apple,** l'ordinateur ludique haut de gamme qui a su s'imposer surtout aux États-Unis et plus faiblement en France. Parmi les tout meilleurs jeux; citons **Hobbit, Deadline, Knights of Desert, Mission impossible, Tiger in the snow, RDF 85, Solo flight et Critical mass.** 

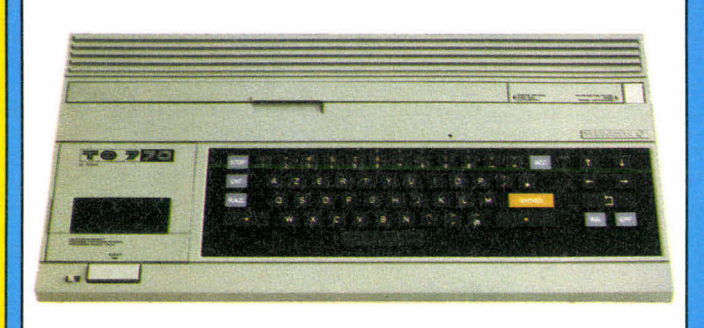

# **TO 70**

Société Thomson, France. Date de naissance : juin 84. — Thomson TO 70, 36, avenue Gallieni, 93175 Bagnolet Cedex. Tél. : (1) 360-48-52

— unité centrale : 3 500 F; configuration minimale (avec le lecteur de cartouches incorporé à l'unité centrale : 3 500 F; avec le lecteur de cassettes : 3 900 F

— microprocesseur 6809; mémoire vive : 70 K; mémoire utilisateur : 48 K; mémoire morte : 22 K

- raccord télé par prise péritel sur téléviseur Sécam
- modem (en option)

— clavier AZERTY à 57 touches gomme (avec caractères minuscules accentués) et crayon optique incorporé à l'unité centrale

- imprimante thermique ou à impact
- Basic résident (Assembleur, Logo, Forth)
- éditeur pleine page
- son sur 5 octaves, bruitages pré-programmés et musique
- mode texte : 25 lignes de 40 signes
- $-$  mode graphique : 320  $\times$  200.

Le virage vers les jeux d'aventure et de rôle est difficile pour le **TO** 7, comme pour le **TO 70,** mais il est amorcé et c'est l'essentiel. Il faut dire qu'il n'y a pas si longtemps l'Éducation nationale, contrainte d'« acheter français », orientait son choix tout naturellement vers le **TO** 7. Le fabriquant Thomson et l'éditeur Nathan s'engagèrent donc dans la voie « pédagogique ». Chez Nathan, certains disaient alors : « **si, si, on connaît les jeux d'aven**ture et les wargames mais, compte tenu de notre image, **vous pensez bien que ce n'est pas possible d'en faire; il faut que les programmes soient pédagogiques ».** L'obligation d'acheter français n'existant plus, la porte s'ouvre désormais toute grande aux jeux de simulation, moins pédagogiques sans doute mais ô combien plus drôles. La parution de **IL l'intrus** (chez Infogrammes) marque une étape. Il s'agit d'un jeu d'aventure calqué sur **Donjons & Dragons,** dans lequel déplacements et combats se succèdent au coeur d'un souterrain gardé par un monstre. Une approche sans doute très classique, mais révélatrice. D'autres bons jeux commencent à figurer au catalogue : **Airbus,** un simulateur de vol; **Statac,** un wargame-damier; **Survivor,** déjà ancien, est proche de notre jeu **Génésis (J. & S.** n° 9) **et Ministre des finances** (une simulation économique avec bande sonore tout à fait réussie). La possibilité de brancher une caméra de magnétoscope sur le **TO 70,** qui est vraiment une excellente machine, ouvre des horizons étendus à tous les créateurs de jeux d'aventure soucieux de qualités graphiques encore inexploitées...

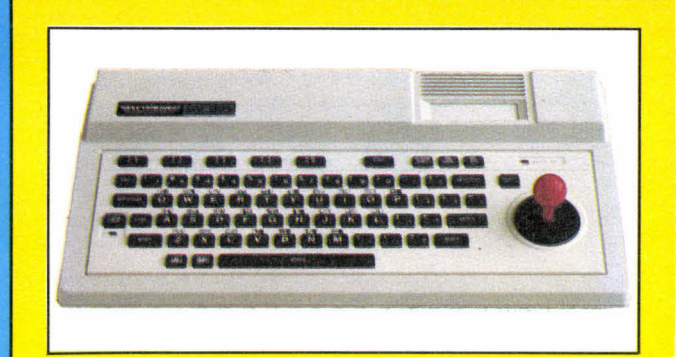

# **SPECTRAVIDEO SV 318**

**Spectravideo, Hong-Kong (sous licence américaine). Date de naissance : janvier 83 (U.S.A.); en France : septembre 83; nombre d'unités vendues en France : 4 000.** 

**— Valric-Laurène, 22, avenue Hoche, 75008 Paris. Tél. : (1) 225- 20-98.** 

**— unité centrale : 3 000 F; configuration minimale et efficace : 3 600 F (magnéto spécifique)** 

**— microprocesseur Z 80; mémoire vive 32 K; mémoire utilisateur : 12,5 K; mémoire morte 32 K** 

**— raccord télé par prise d'antenne ou péritel** 

**— modem** 

**— clavier QWERTY 71 touches gomme (comprenant en plus 52 motifs graphiques pré-programmés)** 

**— imprimante de marque « Centronics »** 

**— Basic résident (voisin du Basic MSX); autres langages : Assembleur, Cobol, Forth, Fortran, Logo, Pascal, PL 1** 

**— éditeur pleine page** 

**— son à deux voies sur trois octaves** 

**— mode texte : 23 lignes de 41 signes en 16 couleurs, avec 32 « sprites »** 

**— mode graphique : 256 x 192 points.** 

**La sortie prochaine du SV 328 indique, s'il en était besoin, que le SV 318 n'est pas aussi compatible avec le standard MSX (voir « NEWS », le standard MSX) qu'on pouvait l'imaginer. La prudence s'impose donc à l'égard d'un micro qui rassemble pourtant de très nombreuses qualités : une bonne définition graphique, des motifs graphiques pré-programmés très utiles pour l'amateur de programmation de jeux, un grand nombre de langages disponibles et une manette de jeu incorporée à l'unité centrale. Du côté mémoire utilisateur, la faiblesse (12,5 K) est patente pour un micro situé dans cette gamme de prix.** 

**Le très faible nombre de jeux de réflexion disponibles entraîne à penser qu'en dehors de la programmation de jeux, le Spectravideo SV 318 n'est pas fait pour les utilisateurs de jeux que vous êtes. Pour les passionnés de jeux d'action ou de beaux graphismes, il faut cependant signaler l'existence de « sprites » (comme pour le Commodore 64) qui permettent le déplacement très rapide de « formes » à l'écran (vaisseaux, personnages, etc). Attendons la sortie du SV 328.** 

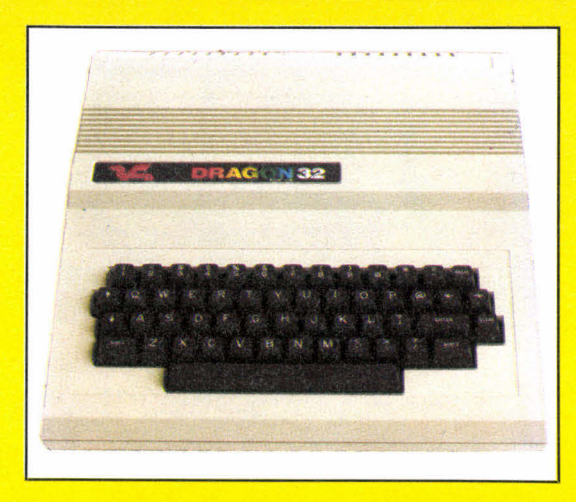

## **DRAGON 32 et DRAGON 64**

**Société Dragon Data, Grande-Bretagne. Date de naissance : septembre 1982, en France : novembre 82 (Dragon 64, septembre 84). Nombre d'unités vendues : dans le monde, 50 000, en France, 7 000.** 

**— Goal Computer, 15, rue de Saint-Quentin, 75010 Paris. Tél. : (1) 200-57-71** 

**— unité centrale : 2 990 F (Dragon 32); 4 000 F (Dragon 64); configuration minimale et efficace : 3 990 F, 4 400 F** 

**— microprocesseur 6809 E (5 MHz); mémoire vive 32 ou 64 K, selon les modèles; mémoire utilisateur : 25 K ou 32 K; mémoire morte : 16 K** 

**— raccord télé par prise d'antenne ou péritel, en Pal ou Sécam — lecteur de cassette standard, lecteur de disquette ou cartouche** 

**— modem** 

**— clavier QWERTY à 53 touches mécaniques** 

**— imprimante de type « Centronics » (à partir de 2 500 F)** 

**— Basic résident, Assembleur, Cobol, Forth, Logo, Pascal** 

**— éditeur ligne par ligne** 

**— son une voie avec sortie sur HP télé** 

**— mode texte : 16 lignes de 32 signes, 28 lignes de 32 signes — mode graphique : 32 x 64 ou , en version 64 K, 256 x 192 points.** 

**C'est l'exemple même d'un bon micro-ordinateur, offrant de nombreux jeux d'aventure (en anglais), qui souffre de n'être pas suffisamment connu en France pour susciter l'engouement qu'il mérite. Peu répandu, presque entièrement assujetti à la production anglaise dans le domaine des jeux, il lui manque un club ou une revue spécialisée, en français. De plus, les deux versions ne peuvent pas tout à fait satisfaire le joueur soucieux d'avoir un bon graphisme pour un prix pas trop élevé : la version 32 K, déjà ancienne, a une faible résolution pour un rapport qualité/prix moyen et la version 64 K offre une bonne résolution, mais pour un prix un peu élevé.** 

**Les jeux sont de grande qualité. Citons Ring of Darkness (jeu de rôle, type D & D), Mansion (aventure et trésors), Jérusalem, Williamsbourg (aventure dans une ville hantée), Ultimate (aventure), Calixto, Dragon mountain, Franklin tombs, Poseïdon, Doom, El Diablero et Empire (calqué sur le jeu Risk). Citons encore ENO Stalag, Black Santum, Cimeon moon, et le jeu économique Viking. Une très belle collection pour des milliers d'heures de jeux.** 

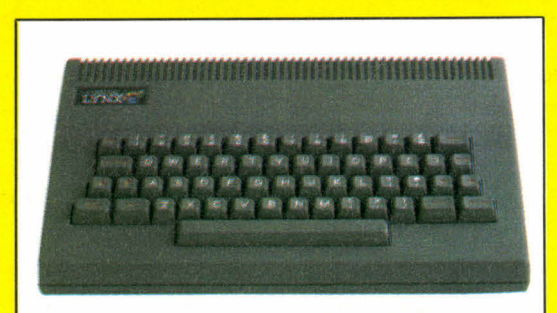

Société Camputers, Grande-Bretagne. Date de naissance : septembre 82, en France : septembre 83. Nombre d'unités vendues en France : 5 000.

— Ségimex, 140, boulevard Haussmann, 75008 Paris. Tél. : (1) 562-03-30.

— unité centrale : 3 850 F (version 96 K); configuration minimale et efficace : 4 250 F (avec magnéto)

— microprocesseur Z 80 1; mémoire vive : 96 K, mémoire utilisateur : 60 K, mémoire morte : 20 K

— raccord télé par prise péritel (180 F). Adaptateur Sécam (500 F), pas d'adaptateur pour télé en Pal

— lecteur de cassettes standard ou lecteur de disquettes et cartouches

pas de modem

clavier QWERTY à 57 touches mécaniques

- Basic résident, Assembleur, Forth, Logo, Pascal

éditeur ligne par ligne

- son une voie, sur cinq octaves

- mode texte : 24 lignes de 40 signes en 8 couleurs
- mode graphique : 248  $\times$  256 en version 96 K et 256  $\times$  512 en version 128 K (prix de l'U.C. 128 K : 7 000 F).

La version 48 K du Lynx vendue 2 990 F n'est désormais plus fabriquée et laisse la place à un appareil plus puissant (96 K) dont le prix chute de 4 500 à 3 850 F. Une très bonne idée! Le joueur dispose donc de 96 K pour une configuration minimale placée aux environs de 4 250 F et une collection de jeux atteignant les cent trente titres. Ce qui offre un rapport qualité/prix moyen avec l'assurance, comme sur toutes les machines bien implantées en Grande-Bretagne, de voir croître régulièrement le catalogue de jeux. Pour l'instant, il est principalement constitué de jeux d'adresse et incite surtout à pratiquer Treasure Island, un jeu d'aventure style Scott Adams. Le Lynx est encore aujourd'hui un meilleur outil de programmation que de jeux.

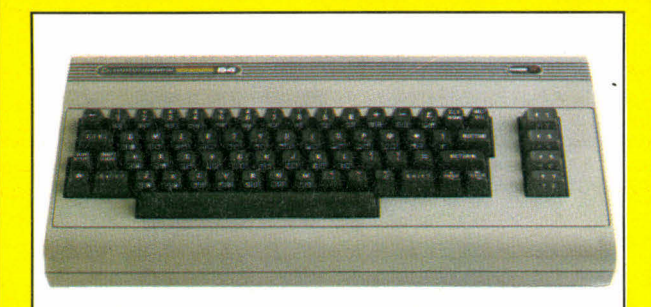

# **LYNX COMMODORE 64**

Société Commodore, États-Unis. Date de naissance : 1982, en France : 1983. Nombre d'unités vendues : en Grande-Bretagne, 200 000; en France : 20 000.

— Procep, 9, rue Sentou, 92150 Suresnes. Tél. : 506-41-41.

— unité centrale : 2 900 F en Pal + 550 F d'adaptateur Sécam ou 3 990 F en Sécam; configuration minimale et efficace Sécam 4 390 F

— microprocesseur : 6510; mémoire vive : 64 K; mémoire utilisateur : 38 K; mémoire morte 20 K

- raccord télé par prise d'antenne ou péritel
- lecteur de cassettes standard ou lecteur de disquettes — modem

— clavier QWERTY à 66 touches mécaniques (dont 4 touches de fonction)

- imprimante P 100 CV (2 400 F)
- Basic résident, Pascal, Forth, Logo, Pilot, Assembleur

— éditeur pleine page

— son à trois voies sur huit octaves avec bruitages pré-programmés

- mode texte : 25 lignes de 40 signes, en 16 couleurs
- $-$  mode graphique : 320  $\times$  200 points.

Digne successeur du Vic 20 (d'ailleurs toujours disponible pour 2 390 F en Sécam, mais avec seulement 4 K de mémoire vive!) le Commodore 64 (abrégé CBM64) est un excellent micro-ordinateur pour jouer comme pour programmer. Il y a à peine six mois, il était introuvable, les Américains ne croyant pas vraiment au marché français. Les choses changent et la production comble désormais toutes les demandes. Dès septembre le prix du Commodore sera en baisse, le rendant encore plus concurrentiel. S'il fait partie aujourd'hui des quatre meilleurs systèmes c'est pour deux raisons : sa bibliothèque atteint les 2 000 jeux (dont 600 « seulement » sont actuellement disponibles en France) et le système des « sprites » permet à tout programmeur, même débutant, de gérer avec brio des formes mobiles à l'écran. La plupart des jeux sur Apple sont disponibles sur Commodore 64. En cherchant bien! En effet, les logiciels de jeux pour CBM 64 ne sont pas encore bien mis en évidence dans les boutiques micro. Le fait que l'importateur français, Procep, ait l'intention de se lancer dans le « logiciel » en collaboration avec l'un des plus importants producteurs de cassettes et disquettes européens, la société suédoise Handic Software, renforcera le potentiel du CBM 64 dans l'univers des jeux. Citons parmi les meilleurs titres actuels, Hobbit, Flight Simulator II, Géopolitique, Choplifter, Tiger in the snow, et chez Micro-application, le premier « jeu de survie » pour 6-10 ans : Island.

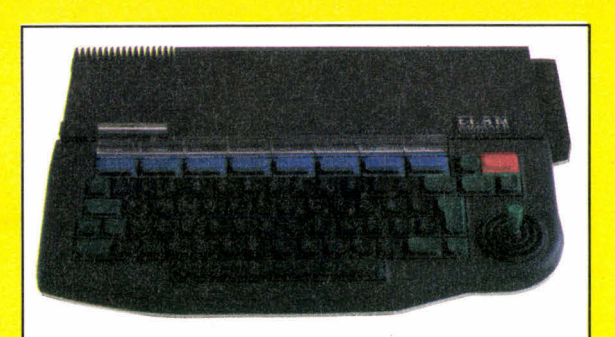

# **LANSAY 64**

Ex Elan-Enterprise.

Société Enterprise-Computer, Grande-Bretagne. Date de naissance : octobre 1984.

— Lansay : 149, boulevard Voltaire, 92600 Asnières. Tél. : (1) 735-80-80.

— unité centrale : 3 990 F; configuration minimale et efficace : 4 390 F

— microprocesseur : Z 80 A; mémoire vive : 64 K (128 K en 1985), extensible jusque 3 968 K; mémoire utilisateur : 58 K; mémoire morte : 32 K

— raccord par prise d'antenne ou péritel sur téléviseur Pal ou Sécam

— lecteur de cassettes standard, lecteur de disquettes et microdisquettes; modem prévu

— manette intégrée à l'unité centrale

— clavier QWERTY à 69 touches mécaniques (dont 8 de fonction)

— imprimante type « Centronics »

— Basic résident, Lisp, Forth, Assembleur, Pascal, cartouche traductrice des Basic BBC et Sinclair rendant le Lansay compatible avec le ZX Spectrum, ZX 81 et BBC.

— éditeur pleine page conçu autour du « traitement de texte » résident

— son sur quatre voies, huit octaves, bruitage, sortie sur HP télé

— mode texte : 56 lignes de 84 signes en 256 couleurs

 $-$  mode graphique : 13 modes différents, jusqu'à 672  $\times$  512 points.

Une large part de notre introduction est consacrée à ce nouveau micro-ordinateur. Il offre aux passionnés de micro-informatique un outil de programmation exceptionnel, avec une qualité graphique dépassant toutes les autres machines. Reste à savoir ce qu'il offrira aux passionnés de jeux. Les importateurs prévoient, dès la commercialisation le 1<sup>er</sup> octobre, une gamme de vingt-cinq jeux, tous créés par la même société. Avec une production de cinq à six jeux par mois. Au début, il y aura une majorité de jeux d'adresse, mettant sans doute en valeur la rapidité du micro-processeur Z 80 A et la qualité graphique permise. Il serait étonnant que le Lansay 64 ne suscite pas d'autres vocations de créateurs s'il tient ses promesses. Pour l'instant, nous vous conseillons d'attendre notre banc d'essai-jeux du Lansay 64 pour vous décider. Sans être à la portée de tous (4 300 F avec un lecteur de cassettes) il offre un très bon rapport qualité/prix.

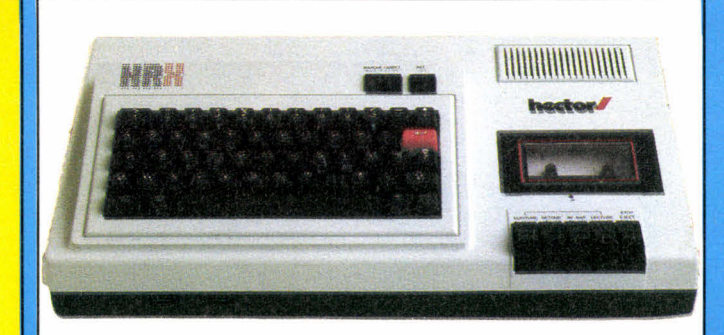

# **HECTOR HRX**

Société Micronique, France. Date de naissance : octobre 83. — Société Micronique, 61, rue Fernand-Laguide, 91100 Corbeil-Essonnes. Tél. : (1) 088-45-08.

— unité centrale : 4 950 F; configuration minimale et efficace : 4 950 F (le lecteur de cassettes est intégré à l'unité centrale) — mémoire vive : 64 K; mémoire utilisateur : 48 K (sous Forth résident); mémoire morte : 16 K

- microprocesseur Z 80 A
- raccord télé par prise Péritel sur téléviseur Sécam
- clavier AZERTY à 53 touches mécaniques
- Forth résident, Basic, Assembleur
- éditeur pleine page
- son à une voie
- mode texte : 22 lignes de 40 signes  $-$  mode graphique : 243  $\times$  231 en 15 couleurs.

Hector HRX est le type même du micro-ordinateur que l'on considère comme « cher » avant de se rendre compte qu'il inclut le prix du lecteur de cassettes. C'est l'un des rares systèmes français à la fois haut de gamme et familial. De plus la version HRX est sous Forth résident, l'un des langages de programmation qui conjugue le plus d'astuces et de rapidité. La version Hector 2 HR+,un peu moins chère (4 700 F), fonctionne en 48 K avec Basic résident toujours avec lecteur de cassettes incorporé à l'unité centrale. Une cinquantaine de jeux  $classiques, pour moitié de jeux de réflexions – « petits »$ et grands classiques (Pendu, Tic tac toe, Jeu de la vie, backgammon, blackjack, poker, etc.) - et de jeux d'adresse constitue la ludothèque de base, à laquelle s'ajoute désormais des jeux d'aventures (Le dragon du donjon, La caverne des lutins, Le désert des Tartares (type parcours)) et Sirat-Hector un programme-arbitre de wargame. Une orientation qui, si elle se confirme, placera Hector 2 HR+ ou HRX au niveau des meilleurs micros français.

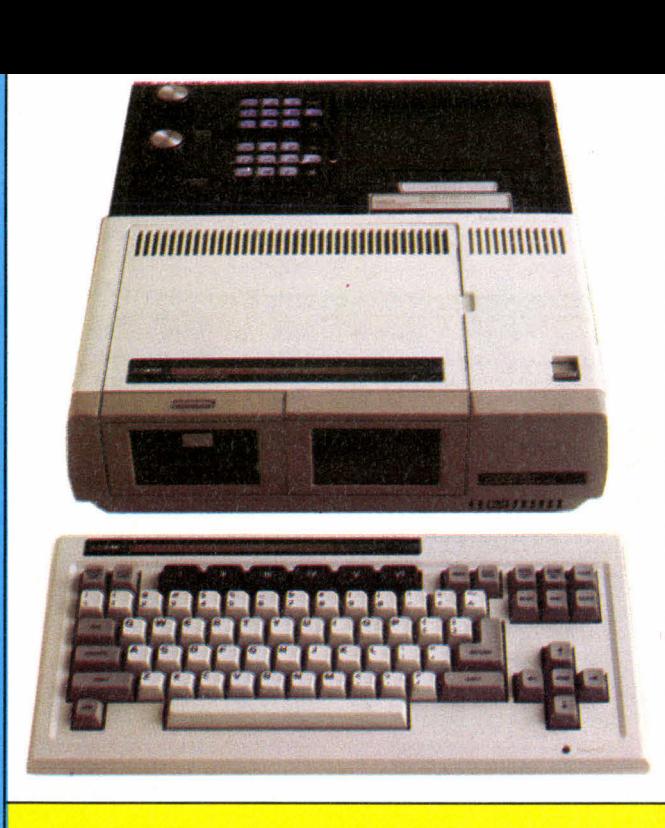

# **ADAM**

Société Coleco Vision, U.S.A. Date de naissance : mai 84. — C.B.S. Electronics, Zone industrielle Paris-Nord II, B.P. 50016, 95945 Roissy Cedex. Tél. : (1) 867-48-48.

— configuration de base (minimale et efficace) : 8 500 F, nécessite d'avoir la console de jeu C.B.S. Colécovision

— mémoire vive 80 K, mémoire utilisateur 64 K, mémoire morte 16 K

- raccord télé par prise Péritel sur téléviseur Sécam
- clavier AZERTY à 75 touches (dont 10 de commande et 5 de fonction) avec minuscules accentuées
- Basic non résident (compatible Apple II)
- éditeur pleine page

— imprimante à marguerite (comprise dans la « boîte de base »)

— son à trois voies

- mode texte : 24 lignes de 36 signes
- $-$  mode graphique : 192  $\times$ 256 points en 16 couleurs, avec 32 « sprites ».

Il existe deux Adam qu'il ne faut surtout pas confondre. Le premier, actuellement sur le marché, est un ensemble qui s'ajoute à la console de jeu C.B.S.-Colecovision. Cet ensemble coûtant 8 500 F, comprend le clavier indépendant, l'unité centrale dépendante de la console, l'unité de lecture de cassettes digitale (ultra-rapide), les manettes de jeux et l'imprimante. Le deuxième Adam, qui est attendu pour début 1985, est un ensemble identique mais autonome, c'est-à-dire qu'il n'est pas nécessaire d'avoir la console de jeu pour s'en servir. **Il** sera commercialisé au prix de 9 800 F.

Le matériel, de qualité professionnelle, est tout à fait alléchant pour qui est disposé à conserver sa console de jeu et prêt à acheter une imprimante qui n'est pas en option, mais fait partie de la boîte de base. Pour ceux qui franchiront le pas, le matériel est excellent. Le basic est celui de l'Apple II (l'Applesoft) et permet une certaine compatibilité avec la célèbre machine. La définition est excellente et, de plus, le système des sprites (à l'image du Commodore 64) permet de se confectionner des jeux remarquables.

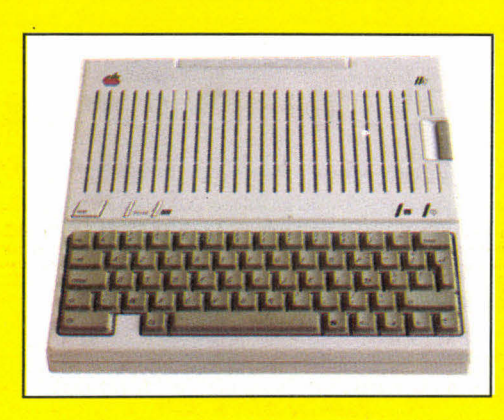

## **APPLE II+, Ile et Ilc**

Société Apple, U.S.A. Dates de naissance : 1975, 1983, 1984. Apple Seedrin, Avenue de l'Océanie, Z.A. de Courtabœuf, 91944 Les Ulis Cedex. Tél. : (6) 928-01-39.

unités centrales : Apple Ile, 8 450 F, lecteur de disquettes 4 012 F, Apple llc, 12 985 F (lecteur incorporé); configuration minimale et efficace : Ile, 12 462 F, Ilc, 12 985 F

— microprocesseur 6 502; mémoire vive : Ile 64 K, Ilc 128 K; mémoire utilisateur : lle 48 K, Ilc 112 K; mémoire morte 16 K. — raccord télé par prise Péritel sur téléviseur Sécam

— clavier AZERTY et QWERTY (par interrupteur), minuscules

accentuées; comprenant 63 touches mécaniques

Basic résident, Cobol, Fortran, Forth, Assembleur, Logo, Pilot, etc.

- éditeur pleine page
- son à une voie
- mode texte : 24 lignes de 40 signes

- mode graphique : 280  $\times$  192 en haute résolution et 40  $\times$  40 en basse résolution (avec respectivement 6 et 16 couleurs).

L'Apple II+ a disparu, l'Apple Ilc (photo) présente le meilleur rapport qualité/prix puisqu'il vaut autant que le Ile équipé d'un lecteur de disquette mais avec 128 K contre 64 et une carte 80 colonnes et couleur en plus. Mais tous les programmes du  $II+$  et lle ne passent pas sur le /lc. Or, tous les jeux ont été conçus sur ll+ et lle, des micros totalement compatibles. Celui que nous vous conseillons d'acquérir est, en conséquence, l'Apple lie. Les 18 000 programmes qui existent aujourd'hui vous seront accessibles et notamment la plus belle collection de jeux que l'on puisse imaginer sur micro-ordinateur. Pour 7 155 F, vous aurez la configuration minimale, c'est-à-dire avec lecteur de cassettes mais il est presque inconcevable de disposer d'un Apple sans lecteur de disquettes. Quasiment tous les jeux et toutes les applications possibles ont été conçus sur disquettes. Une de ses caractéristiques - et c'est le plus bel hommage qu'on puisse lui faire - est que tout ce que l'on peut imaginer en matière d'informatique est réalisable sur Apple He (du jeu au véritable cerveau d'un robot contrôlé à distance par émission radio). Son succès n'est évidemment pas dû au hasard! Aussi, nous vous conseillons de trouver une configuration d'occasion (4 000 à 5 **000 F** pour l'unité centrale et 2 500 à 3 000 F pour le lecteur), le plus souvent un Apple II+ (Europlus). Vous êtes sûr de ne pas vous tromper! Quant aux jeux, consultez notre sélection des trente-trois meilleurs logiciels et bien sûr notre rubrique « Ludotique ».

# **SÉLECTION LES 33 MEILLEURS LOGICIELS DE JEU**

Après le matériel, passons au logiciel. Là, c'est parmi des milliers de titres qu'il faut choisir, sans même pouvoir se référer à une quelconque fiche technique. Et, à la pratique, rares sont les programmes qui tiennent les promesses de leur emballage. En voici qui méritent de rejoindre immédiatement votre ludothèque.

Les jeux sur micro-ordinateur se comptent aujourd'hui par milliers. Mais ils sont très inégalement répartis, tant en quantité qu'en qualité, selon les différentes machines. Par exemple les jeux sur Apple, Atari 800 ou 1200 XL sont à la fois nombreux et de bonne qualité. Sur Commodore 64 et ZX Spectrum, ils sont également de haute qualité mais un peu moins nombreux. Sur tous les micro-ordinateurs récents, la ludothèque est, il va de soi, moins fournie. C'est par exemple le cas de l'Oric 1 ou de l'Atmos. De plus, la qualité des jeux proposés n'atteint souvent pas encore celle que l'on rencontre sur les « quatre grands ». Les autres machines offrent aux joueurs une ludothèque assez décesante, soit par son classicisme, soit par l'abondance des jeux d'adresse qui perdent vite de leur intérêt, à de rares exceptions près. Le problème des auteurs de programmes de jeux est crucial. Les ordinateurs les plus agréables à programmer, qui comptent déjà de nombreux jeux et de nombreux programmes « utilitaires » (facilitant la programmation) attirent à eux les passionnés de programmation. C'est notamment le cas d'Apple. A l'inverse, les machines qui sont conçues pour s'initier à la programmation ne retiennent l'adhésion que d'amateurs débutants, encore loin de pouvoir programmer des jeux commercialisables. A tous les lecteurs qui nous écrivent pour faire valoir leur volonté de commercialiser le fruit de leur imagination nous pouvons recommander de téléphoner aux numéros qui sont indiqués dans les fiches techniques de chaque ordinateur. On vous aiguillera vers les personnes qui sont chargées de chercher des auteurs. L'autre solution est de contacter J. & S., qui lance sa propre collection! Ainsi peut-être

pourrez-vous faire partie d'une ludothèque qui commencera bientôt avec Don Juans & Dragueurs. En attendant, traçons en quelques lignes le portrait de la ludotique, telle qu'elle se présente aujourd'hui. Elle se divise en deux grandes catégories : les jeux de simulation et les « grands classiques » et autres jeux de société. Commençons par celle qui s'appuie sur l'adaptation de jeux connus. Sur ordinateur vous pouvez jouer aux échecs, au backgammon, même au Monopoly ou au poker. La plupart de ces jeux est facilement programmable (hormis les échecs). C'est la raison pour laquelle toute ludothèque naissante a parmi ses titres : blackjack, backgammon, poker, 421 et quelques autres. En revanche les dames (françaises) sont rarement représentées et les échecs sont souvent d'une faiblesse accablante (Sargon III est le premier programme d'échecs sur ordinateur vraiment digne de ce nom — voir fiche). Il faut aussi remarquer que les « adaptations » de jeux de société ne sont pas toujours des réussites une fois à l'écran. C'est par exemple le cas du Monopoly : autant c'est amusant sur table, autant c'est ennuyeux sur écran. Othello est toujours celui qui, parmi les grands classiques, est le plus agréable à pratiquer sur écran. Il reste une infinité de jeux de damier à inventer. Mais il ne faut les informatiser que si cela apporte quelque chose à la pratique du jeu, en particulier quand cela évite d'avoir à faire « humainement » un grand nombre de contrôles, sources d'erreurs fréquentes (dans ce domaine Fortress est original, simple, mais très réussi). Les jeux de simulation sont les plus

adaptés à l'informatique (et à l'écran!). Ce sont aussi les plus demandés et ceux qui suscitent le plus de vocations. Parmi eux, il y a les jeux d'aventure, les jeux de rôle... et les autres simulations. Le terme de jeu d'aventure est souvent abusivement employé. Combien de Tarzan et de simili-Pac-Man se parent de la locution jeu d'aventure.

Par jeu d'aventure il faut entendre : un jeu conversationnel (le joueur communique avec le programme par l'intermédiaire du clavier — pour l'instant — en tapant un verbe suivi d'un nom ou une indication de direction), où le joueur est le héros d'une histoire cohérente (un scénario). Il n'incarne pas un personnage. particulier, il est lui-même. Il existe des sous-catégories : les jeux d'aventure logiques (Qui a volé Lily? voir J. & S. nº 27) à l'image d'une histoire policière et les jeux d'aventure « conviviaux », qui nécessitent de rassembler l'expérience de nombreux joueurs (type Masquerade).

Deux autres sous-catégories se développent : les jeux d'aventure + jeux d'adresse et les jeux d'aventure + wargames.

Les jeux de rôle (Wizardry, en français Sorcellerie, Ultima Il et III, etc.) invitent le joueur à incarner un personnage, c'est-à-dire à utiliser habilement ses aptitudes. Rares sont ceux qui sortent vraiment du lot, car ils sont difficiles à mettre au point. Il ne faut pas oublier les « autres simulations », parmi lesquelles il faut ranger les jeux économiques et les simulateurs « spatiaux » (Saturn simulator) et bien sûr parmi les plus anciennes simulations, les wargames. Vous retrouverez toutes ces formes de jeu dans notre sélection. Mais si aucun ne vous satisfait, reportez-vous à la page « Programmez votre jeu d'aventure » et concevez votre propre jeu!

# **L'AIGLE D'OR**

Pour Oric 1 et Oric/Atmos (cassette). Jeu d'aventure (en français). Prix : 180 F. Éditeur : Loriciels (France).

Le premier jeu d'aventure pour Oric 1 et Oric/Atmos n'atteint certes pas encore les qualités techniques et graphiques que l'on rencontre fréquemment sur Apple, mais c'est un début extrêmement encourageant pour les possesseurs de ce micro. D'autant que la pratique de L'Aigle d'Or révèle un niveau de difficulté tout à fait appréciable. L'adjonction prochaine de la fonction « PAINT » dans de nombreux logiciels de jeux d'aventure pour cette machine devrait encore élever leur qualité graphique.

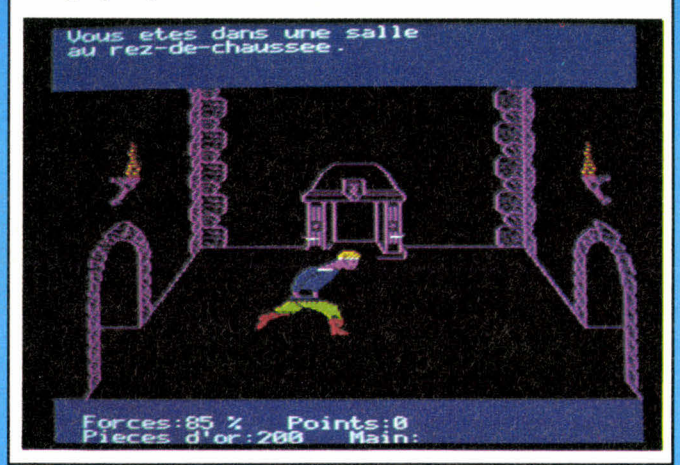

# **BATTLE FOR NORMANDY**

Pour Apple II et Atari 800 XL (disquette). Wargame (en anglais), niveau moyen. Prix : 450 F.

Éditeur : Strategic Simulations Inc. (U.S.A.).

En cette année du quarantième anniversaire du Débarquement allié sur les côtes de Normandie, Battle for Normandy est tout à fait d'actualité. Mais c'est surtout un excellent jeu de simulation et de réflexion. Toutes les données stratégiques et tactiques historiques se retrouvent dans cette simulation de la célèbre opération Overlord. Pour vaincre le programme de jeu ou votre adversaire humain, que vous jouiez du côté des forces alliées ou allemandes, il vous faudra faire preuve d'un esprit d'organisation particulièrement affûté. La mise en place de « têtes de pont », essentielle à tout débarquement, pose de très nombreux problèmes, quand bien même les forces adverses sont prises à revers par des unités parachutées. Le facteur temps reste crucial.

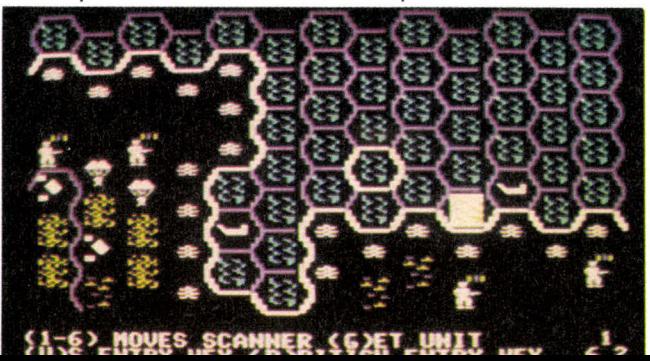

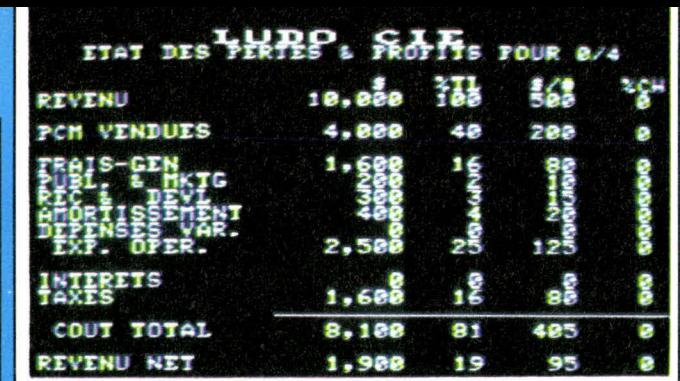

# **CARTELS & CUTTHROATS**

Pour Apple II (disquette). Simulation économique (en français). Prix : 650 F.

Éditeur : Strategic Simulations Inc. (U.S.A.), version française : Computerre (Canada).

Dans ce jeu économique de haut niveau, vous incarnez le président d'une société anonyme. Votre objectif est de développer votre entreprise tout en résistant à la concurrence (représentée par d'autres joueurs, l'ordinateur servant alors d'arbitre ou, contre l'ordinateur luimême, dans le jeu en solitaire). Comme sur le « marché », les paramètres changent sans cesse : prix d'achat des matières premières, taux d'intérêts, intervention de l'État, des syndicats, revendications salariales. Cartels & Cutthroats est à considérer comme le meilleur jeu économique grand public (il est parfois le support de stages de formation), mais nécessite de bonnes connaissances économiques de base.

# **CHOPLIFTER**

Pour Apple II, Commodore Vic 20 et 64 (cassette et disquette).

Jeu d'adresse. Prix : 550 F.

Éditeur : Broderbund Software et Creative Software (U.S.A.).

Il est rare que nous vous présentions des jeux d'adresse mais quand ils atteignent le niveau de qualité de Choplifter, il devient impératif d'en parler! Commercialisé peu après l'échec de la tentative de libération des otages américains en Iran, Choplifter vous met aux commandes d'un hélicoptère qui doit sauver les otages. Le réalisme stupéfiant du graphisme, tant de l'hélicoptère que des otages faisant des signes à l'hélico dépasse tout ce qui s'est vu sur micro-ordinateur pour atteindre la qualité du jeu d'arcade. Votre tâche sera compliquée par la présence de tanks et d'avions, bien décidés à ne pas vous laisser agir. De plus, contrairement à beaucoup trop de jeux d'adresse, il vous faudra des semaines et des semaines de pratique pour espérer atteindre une maîtrise totale du jeu.

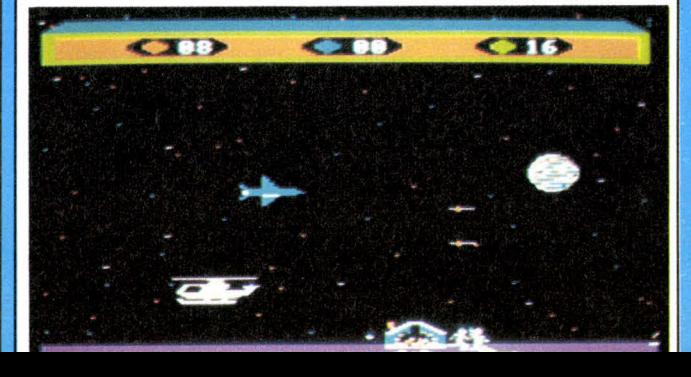

# **COMPUTER AMBUSH**

Pour Apple Il (disquette). Wargame jeu de rôle (en anglais), niveau complexe. Prix : 875 F. Éditeur : Strategic Simulations Inc. (U.S.A.).

Ce très grand classique du jeu sur micro-ordinateur est à la jonction des wargames et des jeux de rôle. Il simule l'affrontement des patrouilles allemandes et américaines dans un village français, peu après le débarquement allié. Vous devez évidemment éliminer la patrouille adverse, gérée par le programme. Pour cela vous disposez d'un groupe de soldats aux caractéristiques extrêmement précises. C'est à ce niveau qu'on pénètre dans l'univers du jeu de rôle : chaque personnage est doté de caractéristiques physiques (poids, taille, acuité visuelle), psychiques (intelligence) et surtout d'aptitudes (lancer de grenade, précision au tir, combat à mains nues). Chaque personnage est équipé (fusil, mitraillette, grenade, couteau, etc.) et peut marcher, courir — tout droit ou en zigzag — ramper, adopter différentes postures (debout, à genoux, couché). Au début de chaque tour, et pour chaque personnage, le joueur tape les ordres de mouvement et d'action sous forme codée. La précision des angles de vision est telle (angle mort des fenêtres, murs,

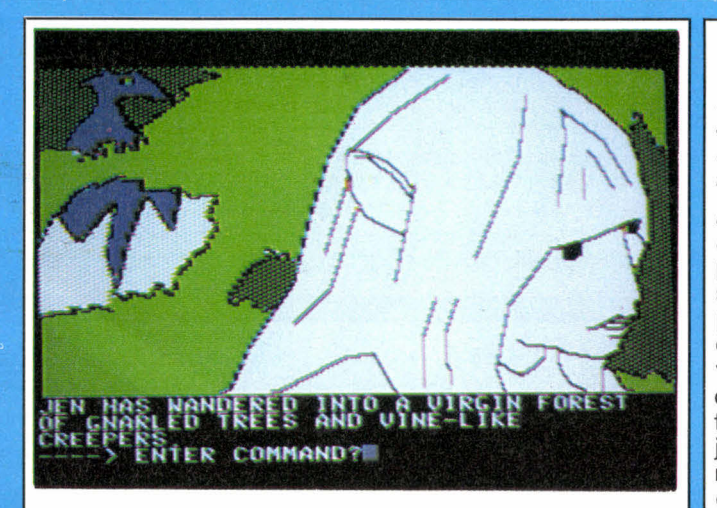

# **DARK CRYSTAL**

Pour Apple Il (disquette). Jeu d'aventure (en anglais). Prix : 495 F. Éditeur : Sierra-On-Line (U.S.A.).

Adaptation sur micro-ordinateur du film qui obtint en 83 le Grand prix du Festival du film fantastique à Avoriaz, Dark Crystal entraîne les aventuriers à incarner « Jen », le héros, qui tente de recoller les morceaux de cristal permettant de rétablir l'harmonie du monde. Cette grande épopée dans la tradition du conte se caractérise par la qualité du graphisme (les dessins sont réalisés à la tablette graphique sur les images mêmes du film) et, ce qui est assez rare pour être signalé, par une tonalité poétique simple et réussie. Le jeu lui-même se déroule sur le mode du jeu d'aventure classique (déplacement, action proposée sous la forme verbe  $+$  nom, tapés au clavier).

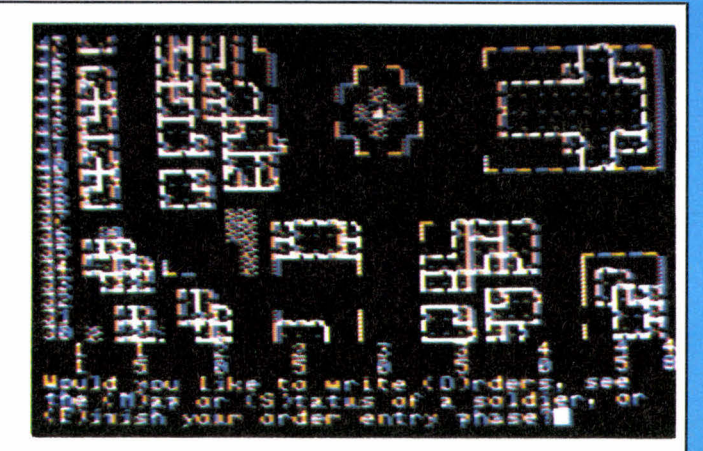

bosquets) que l'impression de vécu s'installe à grande vitesse. Bientôt vous êtes totalement pris par ce jeu où la représentation en plan a pourtant quelque chose de sommaire. Il vous faudra utiliser au mieux les aptitudes de chacun de ces personnages qu'une fiche détaillée vous fait connaître dans le moindre détail (études, expérience, caractère). Un très grand jeu, qui demande quelques heures de pratique pour savoir coder les ordres.

# **ESQUIVE**

Pour Oric 1 (cassette). Jeu de tactique et d'adresse. Prix : 90 F. Éditeur : ASN (France).

Esquive est un jeu étonnant, d'une qualité qui s'affirme à mesure qu'on le pratique. L'écran présente ce qui pourrait être le plan d'une ville avec ses rues s'entrecroisant à angles droits. Chaque bloc rectangulaire, délimité par les « rues », présente quatre « refuges » dans chacun desquels le personnage que guide le joueur peut venir prendre place. C'est d'ailleurs ce qu'il faudra faire chaque fois qu'un projectile, lancé du bord du plateau, foncera vers le personnage. A un croisement, deux projectiles, à l'apparence de boules, partiront simultanément, verticalement et horizontalement. Le but du jeu est de prendre toutes les « clefs » qui sont dans les refuges. Autant il est facile de s'emparer de celles du centre, autant il faudra faire des prouesses de prévision dès qu'il s'agira de prendre celles qui bordent le plateau de jeu.

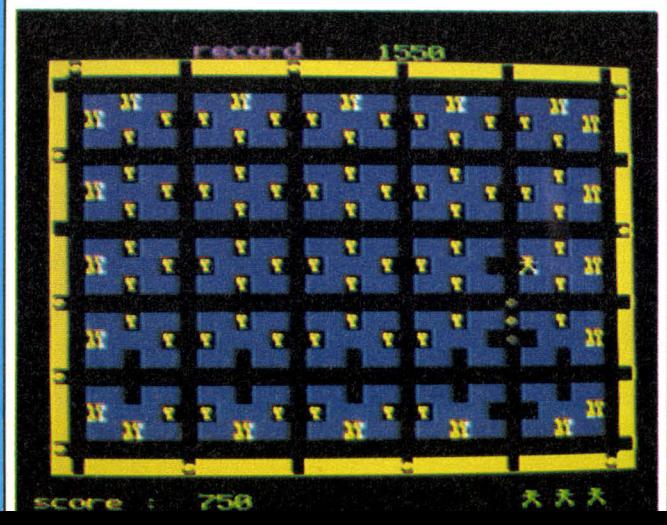

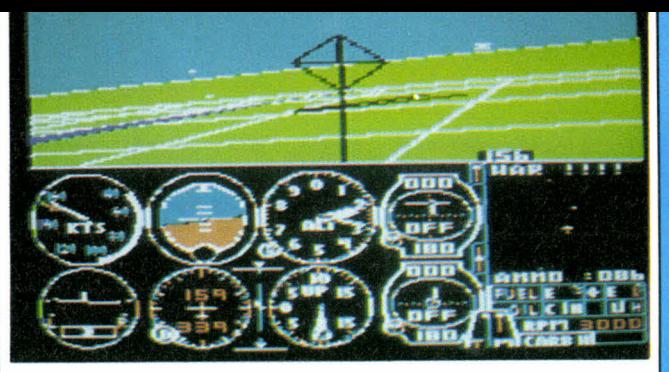

# **FLIGHT SIMULATOR II**

Pour Apple II, Mac Intosh, IBM PC (disquette). Simulateur de vol (en anglais). Prix : 665 F. Éditeur : Sublogic (U.S.A.).

Simulateur de vol en couleur, trois dimensions (perspective), Flight Simulator II permet tout autant de piloter un jet au-dessus de quatre régions des Etats-Unis (New York, Seattle, Chicago et Los Angeles) que de combattre dans les airs, contre des avions de la guerre 14-18. Hormis le fait qu'on ne peut sauvegarder une partie en cours, Flight Simulator II est le plus complet des jeux de cette gamme, notamment parce qu'il est possible de modifier tous les paramètres du jeu (plus d'une quarantaine) et ainsi de piloter avec un vent et une nébulosité variables, de jour comme de nuit, du coucou au jet, avec ou sans adversaires. Un jeu inépuisable.

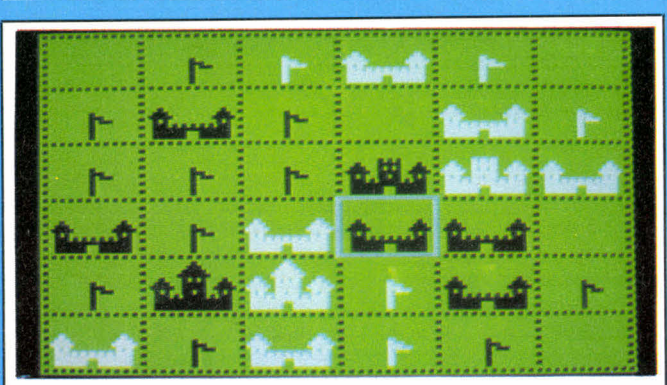

Jeu tactique sur damier.

**FORTRESS** Pour Apple II et Atari 400 à 1200 XL

Prix : 550 F. Éditeur : Strategic Simulations Inc. (U.S.A.).

Le but du jeu est d'occuper ou de contrôler le plus grand nombre de cases d'un damier  $6 \times 6$  à l'aide de ses châteaux. Les pions-châteaux ont notamment pour caractéristique de créer autour d'eux des « zones de contrôle » (marquées par un drapeau à la couleur du joueur qui a posé le château). Les cases contrôlées sont celles qui ont un côté commun avec la case où se trouve le château. Cela se complique singulièrement lorsqu'on découvre qu'un château adverse, par sa simple présence à proximité, peut purement et simplement faire disparaître les drapeaux : le contrôle des cases est annulé. Un niveau est encore franchi avec la fortification de chaque château. Et il existe trois niveaux de fortification! Fortress est un jeu très accessible mais qui se révèle être, à l'usage, à haut niveau de complexité. Le programme propose cinq adversaires aux comportements stratégiques différents.

# **GÉOPOLITIQUE 1990**

Pour Apple II, Commodore 64 (disquette). Jeu d'alliance et wargame (en anglais). Prix : 450 F.

Éditeur : Strategic Simulations Inc. (U.S.A.).

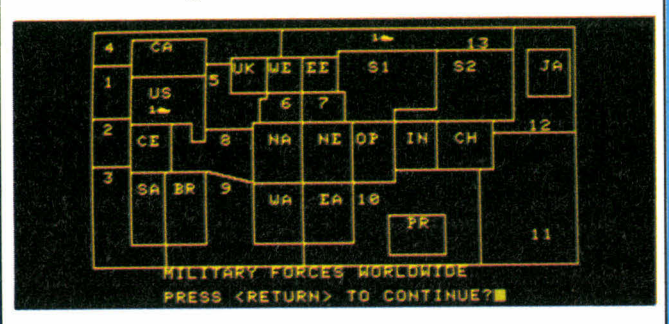

La simulation de la confrontation Est-Ouest est, comme dans la réalité, un immense « jeu » de rapport de force et d'influence qui s'appuie sur le contrôle de seize zones ou pays « mineurs » (sic). Le déplacement de forces militaires n'a souvent pour but que d'affirmer une présence, une menace potentielle. Ce grand jeu du « partage du monde » (cf. la conférence de Yalta) n'est pas sans rappeler le jeu de société Risk (un wargame simple) et ne débouche pas nécessairement sur une confrontation directe. Géopolitique 1990 nécessite du joueur qui s'oppose à l'Union Soviétique (gérée par l'ordinateur) de nouer des relations économiques, diplomatiques ou militaires et de gérer avec minutie ses investissements financiers dans la création de nouvelles armées. Un très grand jeu diplomatique, économique qui se transforme en wargame avec l'échec de l'équilibre des forces.

# **THE HOBBIT**

Pour Apple II, Commodore 64, Atari 800 XL, ZX Spectrum, Oric/Atmos (disquette et cassette). Jeu d'aventure (en anglais). Prix : 200 à 500 F. Éditeur : Melbourne Software (G.-B.).

L'un des meilleurs jeux d'aventure à ce jour. Pour la première fois les personnages que vous rencontrez en cours de partie ont une véritable « existence », une vie, indépendante de la « vôtre ». Ils peuvent fort bien être eux-mêmes victimes des lieux ou des autres personnages! Sa « traduction » pour un grand nombre de microordinateurs manifeste bien l'intérêt pour ce jeu. The Hobbit, c'est bien sur le héros de Tolkien (Bilbo le Hobbit, Le Seigneur des Anneaux) qui servit de base au célèbre jeu de Gary Gigax et Dave Arneson, Donjons & Dragons.

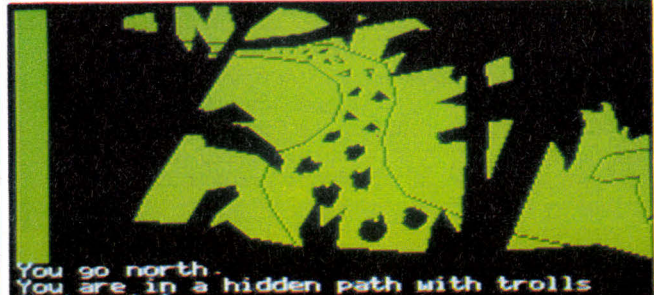

# **KNIGHTS OF DESERT**

Pour Apple II, Atari 800 XL, Commodore 64 et TRS 80 mod. Il (disquette et cassette).

Wargame (en anglais), niveau complexe. Prix : 550 F. Éditeur : Strategic Simulations Inc (U.S.A.)

Un wargame conçu et réalisé par la célèbre maison d'édition américaine, qui comblera les passionnés de wargames classiques sur hexagones, avec pour thème la seconde guerre mondiale et plus précisément la campagne d'Afrique menée par Rommel à partir de marsavril 1941. Que vous jouiez contre l'ordinateur (du côté allemand ou anglais) ou contre l'un de vos amis, vous serez confronté à l'un des problèmes les plus intéressants en la matière : la logistique. Et notamment les problèmes de ravitaillement en carburant. Pour le joueur anglais, disposant toujours de ressources suffisantes, il faudra habilement manoeuvrer pour contraindre les unités allemandes à refluer au-delà d'El Aghélia sans pour autant se couper des bases de ravitaillement. Le problème est d'amasser peu à peu des stocks suffisants. Pour le joueur allemand, disposant de puissantes unités blindées, il faudra savoir utiliser le carburant à bon

# **THE LORDS OF MIDNIGHT**

Pour ZX Spectrum et Commodore 64 (cassette). Jeu d'aventure, jeu de rôle et wargame (en anglais et en français).

Prix : 175 F. Éditeur : Beyond (Grande-Bretagne), lnfogrammes (France).

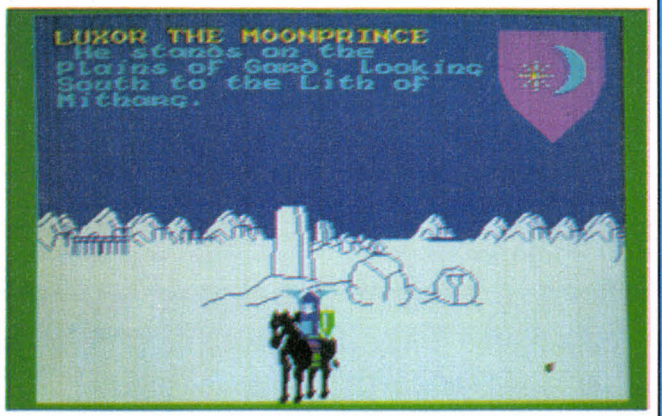

Le plus grand jeu pour ZX Spectrum conçu à ce jour : à la fois jeu d'aventure, jeu de rôle et wargame! Rien de moins. Vous êtes « Luxor, the Moonprince, Lord of the Free » et avez pour but ultime de renverser « Doomdark, the Witchking of Midnight ». Deux voies s'offrent à vous pour y parvenir : prendre la citadelle d'Ushgarak (wargame) ou aller détruire la Couronne de Glace, source du pouvoir de Doomdark (jeu d'aventure). Le plus intéressant est la combinaison de ces deux possibilités, les armées suivant les différents personnages! Il est possible de jouer en groupe, chaque joueur contrôlant un personnage ou un groupe de personnages. Près de trente-deux mille images peuvent apparaître à l'écran. Un très grand jeu.

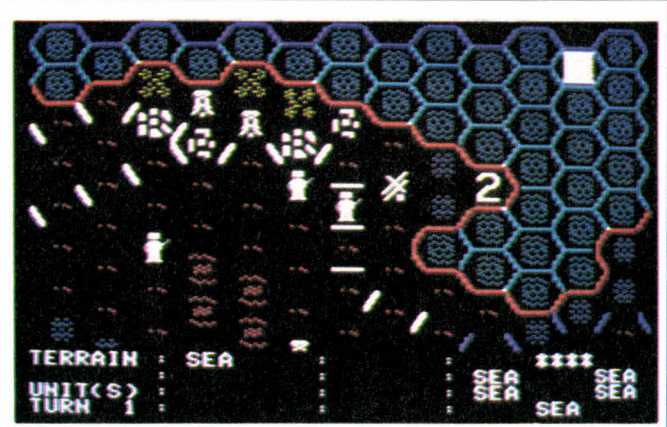

escient. Et chaque goutte compte quand il s'agit de repousser les Anglais au-delà d'Alexandrie. Chaque tour de jeu invite les joueurs à choisir des priorités de distribution de carburant, ce qui constitue une réelle innovation dans l'univers des wargames. Le wargame prend avec Knights of desert sa dimension la plus fine, celle qui fait le plus appel à l'intelligence des joueurs et à leur sens stratégique, tactique et économique. Au terme de douze tours de jeu, le vainqueur est désigné.

# **MASK OF THE SUN**

Pour Apple II (disquette). Jeu d'aventure (en anglais). Prix : 450 F. Éditeur : Ultrasoft Inc. (U.S.A.).

Jouer à Mask of the Sun, c'est renouer un peu avec l'atmosphère de Tintin dans Le temple du soleil. Une ambiance toute empreinte de mystères et de dangers. C'est aussi découvrir un jeu d'aventure classique où l'effort a été porté sur la qualité de l'image et son mouvement (effets de « zoom » et apparition successive de trois images). Une belle réalisation où le recueil d'informations dispersées permet aux joueurs de progresser avec régularité, presque avec logique.

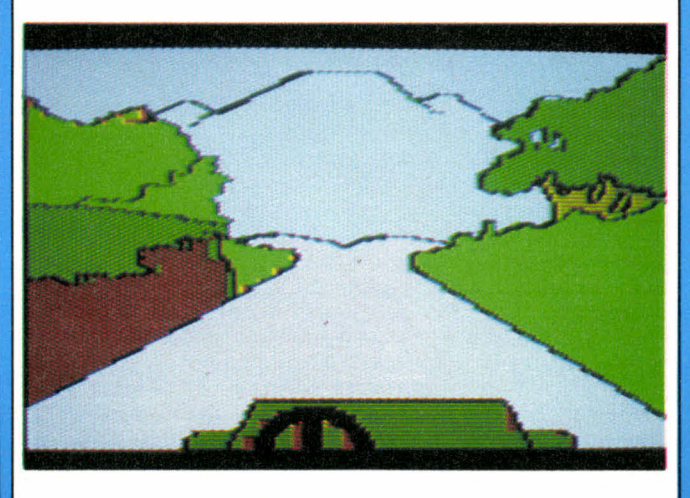

# **MASQUERADE**

Pour Apple **II** (disquette). Jeu d'aventure (en anglais). Prix : 550 F. Éditeur : Phoenix Software (U.S.A.).

Une des plus récentes évolutions du jeu d'aventure : celle où le joueur ne peut espérer trouver seul la solution! Autant dire qu'il vous faudra pénétrer le réseau des amateurs de jeux d'aventure sur Apple pour espérer progresser régulièrement dans cette enquête policière échevelée. Parviendrez-vous à remonter toute la filière du gang que vous tentez de démanteler? Rien n'est moins sûr! Le graphisme est très proche de la **B.D.,** ce qui est rare et ajoute encore au plaisir de jouer.

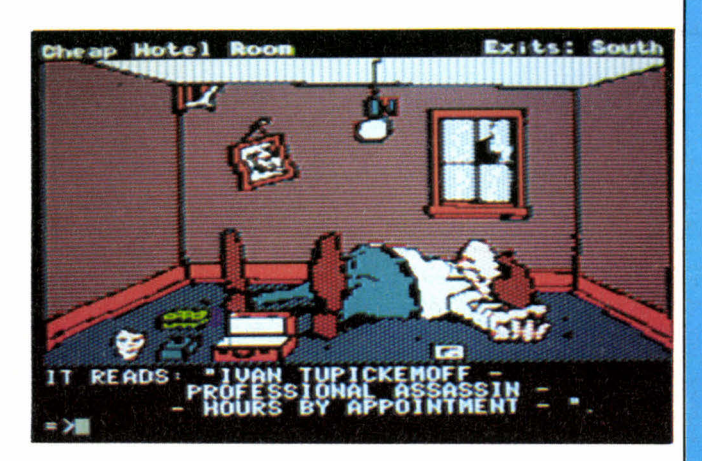

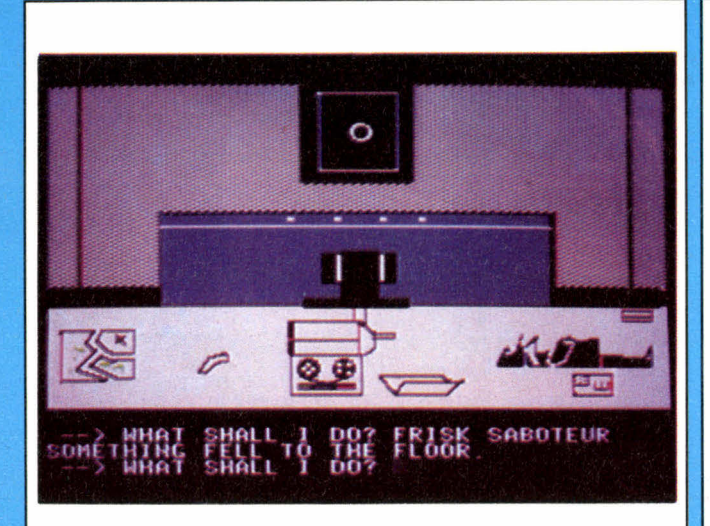

# **MISSION IMPOSSIBLE**

Pour Apple II, Commodore 64, Atari 600 et 800 XL (cassette, disquette et cartouche).

Jeu d'aventure (en anglais et français). Prix : 575 F. Éditeur : Adventure International (U.S.A.).

Ce jeu d'aventure en haute résolution est un des grands classiques de la micro-informatique. Il fait partie de la série des S.A.G.A. (Scott Adams Graphic Adventure), qui forment les débuts du jeu d'aventure sur micro-ordinateur. S'ils n'ont pas les caractéristiques des plus récents, ils constituent cependant une très bonne « base » de jeu. Mission impossible — le meilleur titre place le joueur dans la peau d'un personnage qui doit désamorcer une bombe qu'un terroriste a placée non loin du coeur d'une centrale nucléaire! Les premières recherches, consistant à traquer le poseur de bombe se soldent par une désagréable surprise : il s'est suicidé, emportant son secret avec lui. A force de tâtonnements, vous parviendrez... à tout faire sauter, du moins lors de vos premiers essais.

# **ORIC MINER**

Pour Oric 1 (cassette). Jeu économique (en français). Prix : 135 F. Éditeur : Innélec (France).

Quand on est passionné de jeux mais que l'on n'est pas diplômé en économie, on apprécie de pouvoir appréhender un jeu économique le plus simplement du monde, concrètement. C'est ce que propose Miner. Vous exploitez une mine, pouvez réduire ou augmenter sa production. Pas de problème. Vous apprenez en outre que vos bénéfices peuvent largement augmenter si, au lieu de vendre votre production sur le carreau de la mine, vous la transportez. Là commencent les problèmes. Il faudra bien sûr tenir compte du coût d'entretien des camions qui effectueront le transit, mais aussi, et surtout, du temps de voyage. L'inertie, les méfaits du stockage, les accidents, sont autant de problèmes à résoudre pour espérer faire fructifier votre affaire. Une approche simplifiée mais structurellement réaliste des problèmes de gestion auxquels le joueur est confronté « sur le tas ».

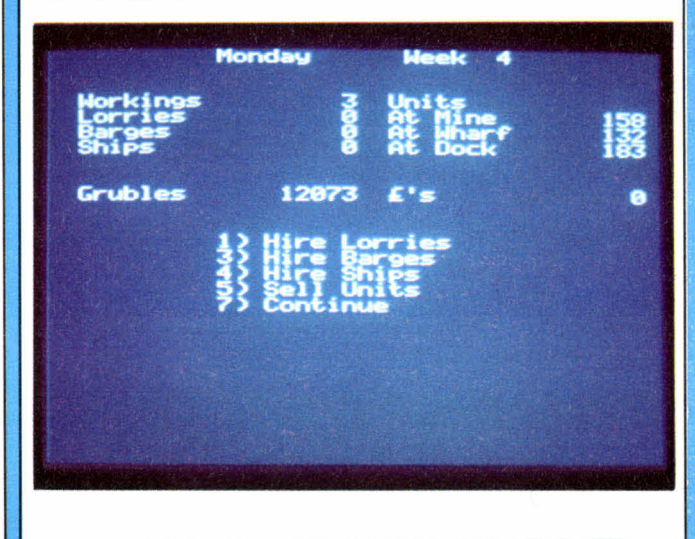

# **PINBALL CONSTRUCTION SET**

Pour Apple II, IBM PC (cassette). Jeu de construction et d'adresse (en anglais). Prix : 495 F. Éditeur : Budge Co. (U.S.A.).

Bien peu de jeux d'adresse déclenchent autant d'intérêt que Pinball Construction Set. Il faut dire qu'il ne s'agit pas d'un simple flipper, éternellement figé dans la position où l'a laissé son constructeur. Au contraire, c'est à vous de le concevoir de A à Z. Pour cela, vous disposez de tous les éléments qui traditionnellement font partie de cet univers. A vous de les assembler, de tester leur bon fonctionnement (en évitant les blocages ou les rebonds à l'infini), puis d'associer à chaque cible et bumper une valeur en points ainsi qu'un bip. Votre oeuvre est finalement sauvegardée sur disquette (cent vingt et un secteurs). Précisons en outre que la surface de jeu peut être décorée sans modifier le parcours de la boule. Un programme pour créateurs.

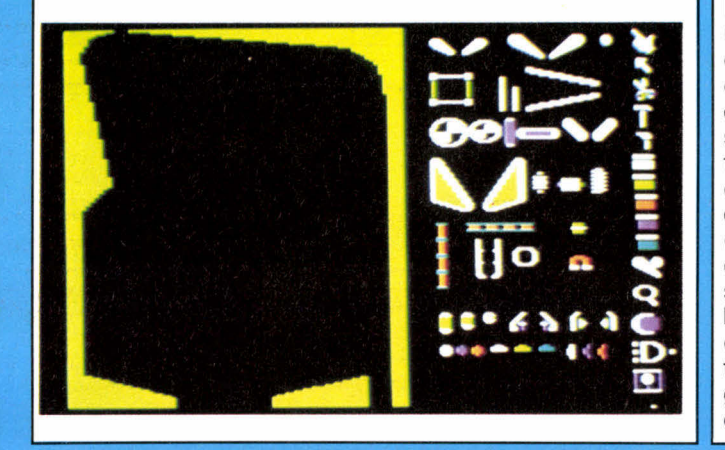

# **LE PRISONNIER II PRISONNER II**

Pour Apple II (disquette).

Jeu d'aventure (en anglais ou français), niveau complexe.

Prix : 475 F.

Éditeur : Interactive Fantasies (U.S.A.).

Si vous êtes prêt à entrer vraiment « à fond » dans un jeu et que vous pensez avoir les nerfs solides, alors essayez Le prisonnier. Vous comprendrez comment on finit par « déboussoler » n'importe qui et à lui faire dire ce qu'il ne voulait pas dire. En l'occurence un numéro de code, celui qui indique le motif pour lequel vous renoncer à remplir votre travail d'espion. Un espion ne part jamais à la retraite! Vous êtes enlevé et « on » attend de vous ce numéro de code en échange de votre liberté. Mais voilà, ce « on » est tout à fait mystérieux et faute de connaître votre interlocuteur, vous vous retranchez dans le mutisme le plus absolu. A l'image du feuilleton télévisé anglais, sur lequel le scénario du programme est calqué, on vous place dans un village où ont été rassemblés tous ceux qui en savent trop. Vous pouvez faire tout ce que vous voulez... sauf vous échapper. C'est le but qui vous est assigné dans ce jeu terrifiant. Tous les moyens sont bons : de la collaboration avec les autorités du « Village » au comportement le plus odieux, le

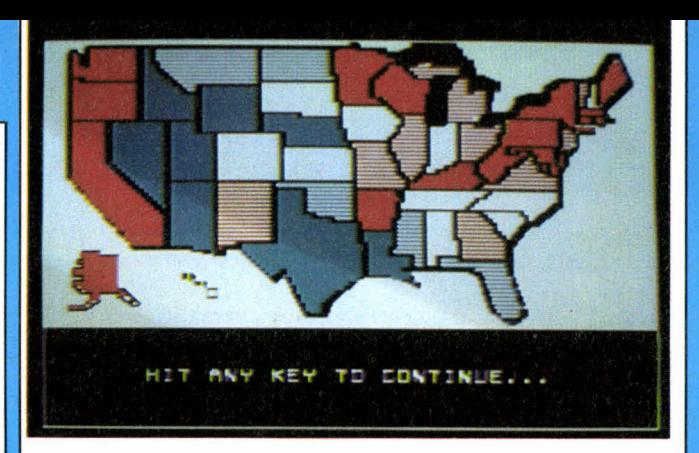

# **PRESIDENT ELECT**

Pour Apple **II** (disquette). Simulation électorale américaine (en anglais). Prix : 550 F. Éditeur : Strategic Simulations Inc. (U.S.A.).

La simulation des élections présidentielles américaines (entre 1960 et 1984) proposée permet la confrontation de candidats réels (le « trombinoscope » est très fourni) **ou,** ce qui est plus amusant, de se présenter soi-même contre un candidat connu. Il faut non seulement se situer politiquement en répondant à vingt-cinq questions de politique intérieure ou internationale sur une échelle de 0 à 9, mais aussi savoir gérer le budget de la campagne, choisir son parcours électoral, participer aux grands duels télévisés ou encore réagir rapidement aux événements internationaux qui ne manquent pas de survenir. État par état, le programme colore la carte des États-Unis et montre si vos chances croissent ou décroissent. Un jeu presque infini où tous les paramètres peuvent être modifiés par le joueur. En 84, le programme de President Elect donne Mondale vainqueur contre Reagan avec 2,1 % d'avance! Nous verrons **bien.** 

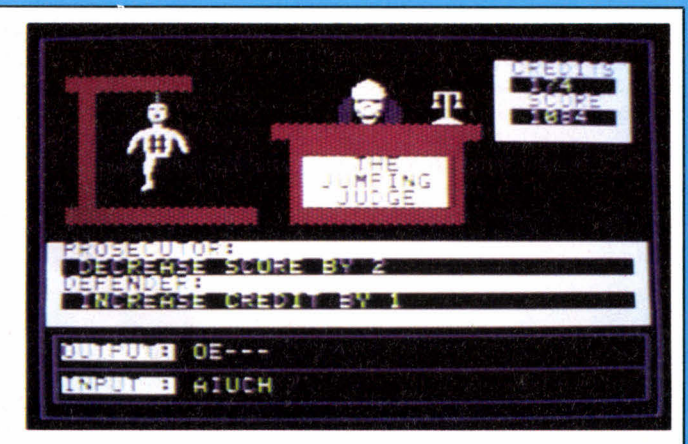

plus insultant! Votre score augmente avec la désobéissance... mais pas toujours. A l'intérieur du jeu vous devrez participer à un grand nombre d'autres jeux (labyrinthe, jeux de casino, d'adresse, etc.) mais vous ne saurez jamais (avant un certain temps) s'il convient de les « boycotter » ou de les pratiquer. Le jeu sur disquette reproduit à la perfection le climat psychologique dans lequel vous seriez dans une telle situation.

# **REACH FOR THE STARS**

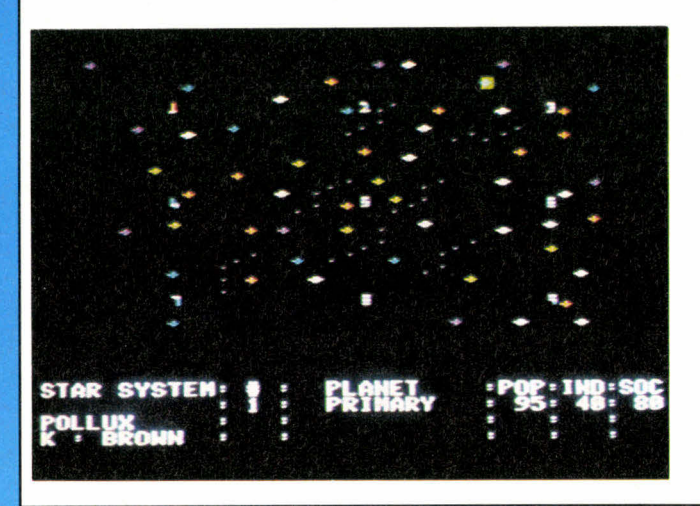

# **SARGON III**

Pour Apple II (deux disquettes). Jeu d'échecs (en anglais). Prix : 795 F. Éditeur : Hayden Software (U.S.A.).

Dan et Kate Spracklen avaient jusqu'à présent réalisé les meilleurs programmes pour machines électroniques jouant aux échecs. Ils viennent cette fois de faire paraître le tout meilleur programme pour micro-ordinateur. Sargon III surclasse vraiment tous ses concurrents. Jugez plutôt : une bibliothèque d'ouvertures comprenant 68 000 positions, une horloge interne permettant, par exemple, au niveau 6 de jouer quarante coups en une heure cinquante minutes (chaque coup consommant un temps très variable), quarante exercices (mats, ouvertures, combinaisons tactiques, stratégiques, finales) et cent sept parties célèbres! Comment peut-on loger tout cela sur deux disquettes? Mystère. Le système permet de sauvegarder une partie en cours, de la revoir coup par coup et de l'imprimer. Il est enfin possible de proposer le nul à cet adversaire redoutable, à moins qu'il en ait déjà fait l'annonce par pat, règle des cinquante coups ou répétition de position. Impressionnant!

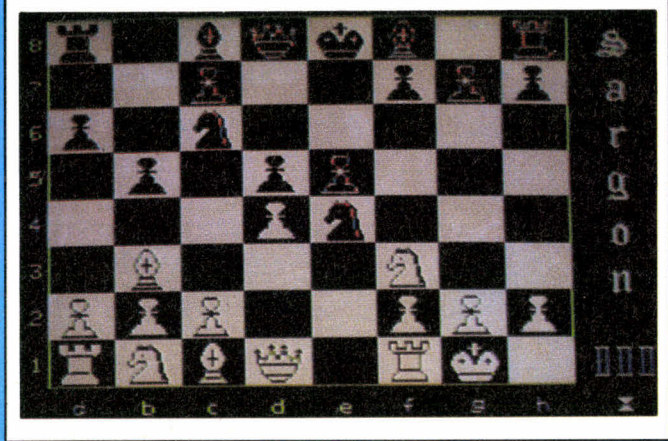

Pour Apple II et Atari 800 XL (disquette). Jeu économique et wargame (en anglais), amateurs confirmés. Prix : 765 F.

Éditeur : Strategic Studies Group (Australie).

Reach for the stars, inspiré par le jeu Stellar conquest de la gamme des mini-wargames Metagaming, est le plus achevé des jeux de colonisation galactique. Ici l'ordinateur ne se comporte pas à son habitude comme un adversaire, mais comme plusieurs adversaires (jusqu'à quatre) ayant des comportements différents. Ce qui permet le meilleur des jeux en solitaire qui se puisse trouver. Rien n'empêche bien sûr de jouer contre des adversaires en chair et en os. Ce n'est pas désagréable non plus. Population, capacité industrielle, niveau social, défense planétaire, transport, environnement, etc. sont quelques-uns des paramètres qui interviennent en cours de partie. Reach for the stars peut servir de base pour les jeux par correspondance gérés par ordinateur (JC0), mais le nombre de joueurs sera très limité.

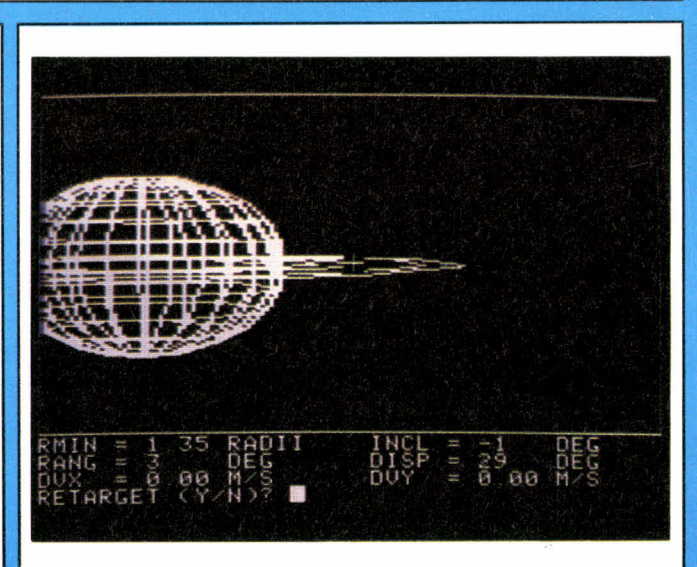

# **SATURN NAVIGATOR**

Pour Apple II (disquette). Simulateur de vol vers Saturne (en anglais). Prix : 650 F. Éditeur : Sublogic (U.S.A.).

Le fabuleux voyage vers Saturne n'est déjà plus de la science-fiction mais pose encore de sacrés problèmes de navigation. Première phase : la mise sur orbite terrestre. Les calculs sont parfois un peu longs pour l'ordinateur mais quel plaisir de savoir que le programme indique de véritables paramètres de vol. Il a en effet été conçu par Wes Huntress, chercheur au « Jet Propulsion Laboratory », à Pasadena en Californie. Jour après jour, après avoir quitté l'orbite terrestre et épuisé le moins de carburant possible, le vol vers Saturne se poursuit. Plusieurs corrections de trajectoires s'avèrent indispensables pour insérer la capsule en orbite à l'intérieur des anneaux, là où doit avoir lieu le rendez-vous orbital. L'intérêt pour le jeu se développe à mesure qu'on le pratique.
## **SHATTERED ALLIANCE**

Pour Atari 800 XL, Apple II (disquette). Wargame (en anglais et en français), niveau débutant. Prix : anglais, 650 F; français, 910 F. Éditeur : Strategic Simulations Inc (U.S.A.)

On peut très bien ne pas être un fana de wargame et apprécier vraiment Shattered alliance (L'alliance rompue). Cela parce que, contrairement à la majorité des wargames « classiques », l'apprentissage du jeu se limite à savoir choisir une des quatre directions possibles pour chaque unité que le programme vous demande de déplacer (d'autant plus souvent qu'elle est rapide). Une procédure des plus simples dans un jeu qui, après quelques cinglantes défaites, s'avère beaucoup plus complexe, stratégiquement parlant, que prévu. A la simplicité d'accès répond en fait un réalisme de haute tenue. Vous ne tromperez pas le jeu : inutile d'envoyer la cavalerie légère contre des archers ou des fantassins munis de longues lances. Ce serait l'hécatombe. Ainsi, peu à peu, vous apprendrez à connaître les différentes caractéristiques de vos troupes tout en jouant. Le programme gère complètement toute la partie fastidieuse des wargames (lancement de dés, calcul du rapport de force et des pertes) et même le seuil de démoralisation, au-delà duquel une unité refuse de vous obéir après avoir subi trop de pertes. Vous pouvez choi-

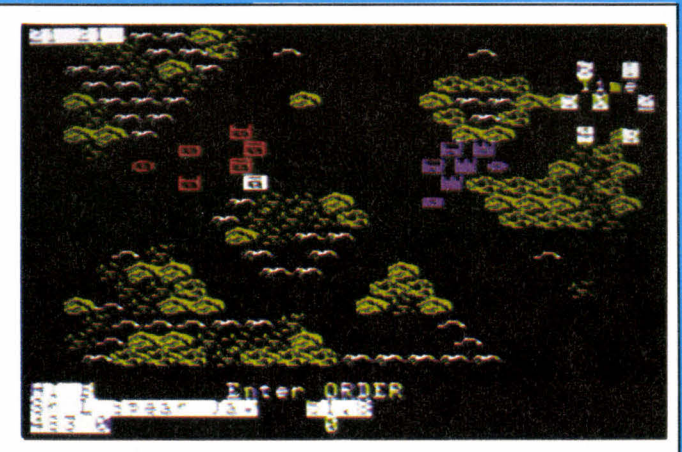

sir votre terrain et y faire s'affronter des armées traditionnelles (Romains, Grecs, Carthaginois, etc.) comme des troupes... moins classiques. Trolls ou Lezardmen (chers à D & D). Quand on est, de plus, passionné par les jeux de rôle, il est franchement impossible de résister à l'envie de simuler des combats du style Romains contre Trolls ou Grecs contre monstres. La rapidité du jeu (vingt à trente minutes) permet d'enchaîner les parties et même d'y introduire des handicaps.

Un très grand jeu qui, ce n'est pas par hasard, tient l'affiche depuis plusieurs années.

### **SORCELLERIE**

Adaptation française de Wizardry. Pour Apple II et Mc Intosh (disquette). Jeu de rôle (en français). Prix: 650 F.

Éditeur : Édiciel (France).

- 1. Le donjon du suzerain hérétique.
- 2. Le chevalier de diamant.

Sorcellerie est à ce jour le jeu sur micro-ordinateur qui se rapproche le plus du jeu de rôle classique, avec Donjons & Dragons pour modèle de référence. Les différentes phases de jeu rassemblées sur la première disquette ne sauraient le démentir : création du personnage, équipement, départ dans le souterrain des six personnages (au plus). Chaque expédition, et il en faut un grand nombre pour espérer atteindre le onzième sous-sol de ce gigantesque dédale, permet aux personnages d'acquérir des points et des « niveaux » d'expérience. Pas question de commencer Le chevalier de diamant sans avoir un personnage (et de préférence plusieurs) du treizième niveau! Les joueurs qui acquièrent un micro-ordinateur pour pratiquer Sorcellerie ne sont pas rares. Ç'est dire à quel point ce jeu déclenche des passions. Et c'est pleinement justifié.

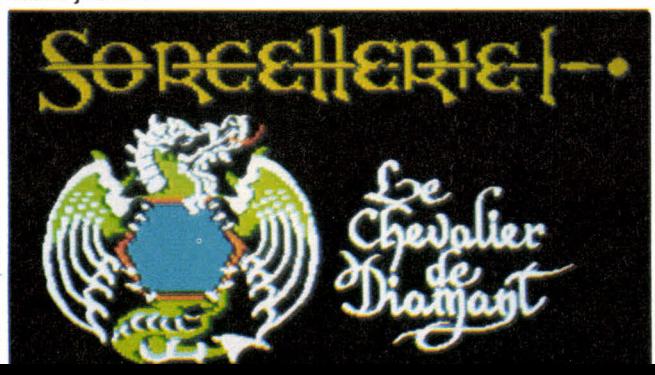

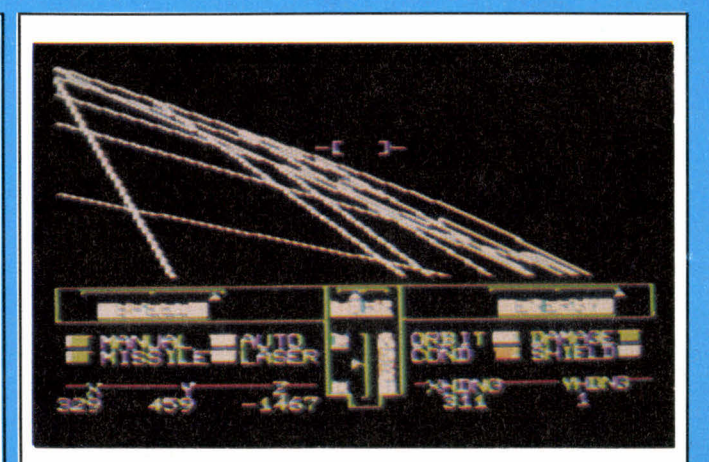

## **SPACE VIKING**

Pour Apple II (disquette). Tactique et adresse (en anglais). Prix: 400 F. Éditeur : Sublogic (U.S.A.).

Le plus étonnant des simulateurs de vol... de sciencefiction. Votre objectif est de conquérir les planètes du système solaire par la conduite judicieuse de votre vaisseau. Le graphisme du jeu, entièrement construit en trois dimensions (planètes, vaisseaux) autorise l'approche de chaque planète puis le survol à basse altitude. Jamais sans doute un jeu (hormis Flight Simulator II) n'a donné une impression de voler de ses propre ailes aussi réaliste. Le jeu en lui-même ne nécessite aucune connaissance concernant le pilotage d'un avion. En revanche, la capacité de se repérer en trois dimensions est une absolue nécessité.

#### **SPITFIRE SIMULATOR**

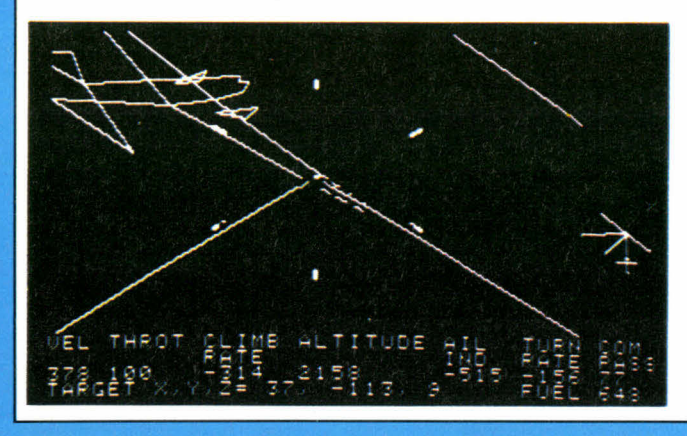

### **TAWALA'S LAST REDOUBT**

Pour Apple II (disquette).

Jeu d'aventure, d'alliance et wargame (en anglais), niveau débutant.

Prix : 395 F.

Éditeur : Interactive Fantasies.

Sans doute l'un des plus beaux jeux de simulation de la micro-informatique. Vous incarnez le chef d'un groupe de guérilleros retranché dans la montagne et n'avez d'autre but que de mettre fin au règne du tyran Tawala. Au départ, à l'image des petits groupes d'opposants, vous n'avez presque pas d'armes (une dizaine de fusils), peu d'argent, mais une centaine d'hommes prêts à vous suivre n'importe où. Pour accroître votre potentiel de combat vous devez convaincre les chefs des différents villages qui apparaissent sur la carte de la région de vous fournir argent, hommes et munitions. Vous disposez de messagers à qui vous donnez l'ordre de se rendre dans différents villages. Le plus extraordinaire c'est que le jeu simule réellement le temps qu'il leur faut pour parcourir les distances, aller et retour, qui sépare votre camp des villages concernés. Le jeu se joue donc en temps réel! Les troupes de Tawala sont bien sûr à votre recherche et tentent de débusquer votre campement. Souvent, il faudra lever le camp (ce qui fait perdre du temps aux messagers). Maintes et maintes fois les troupes de Tawala déjoueront vos plans malgré les informations de vos espions. Sans compter les pressions que vous serez contraints d'exercer sur les chefs de village (par des menaces de représailles ou l'exécution de ces menaces, pillage de l'or d'un village par exemple) pour survivre. L'identification au héros du jeu, Benthi, est assurée et vous laissera sans repos. Le « réglage » de la rapidité de l'écoulement du temps, vous permettra quand même de souffler un peu. Et puis, au moment opportun, ce sera l'assaut final contre la forteresse de Tawala. Le « tout ou rien », l'ultime combat duquel ne peut sortir qu'un seul vainqueur.

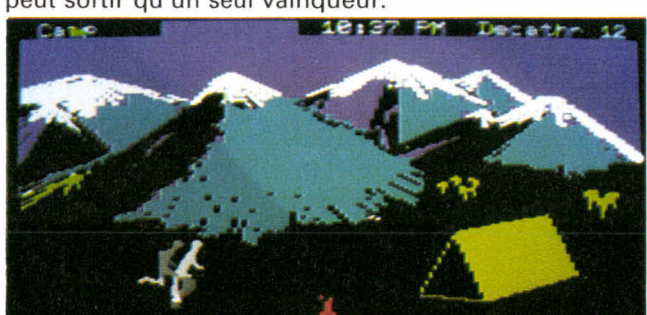

Pour Apple II (disquette). Simulateur de vol (en anglais). Prix : 650 F. Éditeur : Mind Software Corporation (U.S.A.).

Il s'agit de l'un des meilleurs simulateurs de vol pour Apple : s'il n'a pas les qualités graphiques de Flight Simulator Il (Spitfire est sans couleur), il offre tout de même la représentation en trois dimensions des avions, dirigeables et OVNI que vous êtes chargés d'abattre, aux commandes de votre Spitfire. Le simple fait de voir la cible se rapprocher, grandir, changer de direction, manoeuvrer pour vous éviter vous place d'emblée dans une simulation à très haut degré de réalisme. Une très belle réalisation nécessitant autant d'astuce que de sens du pilotage.

### **TIGERS IN THE SNOW LES TIGRES DANS LA NEIGE**

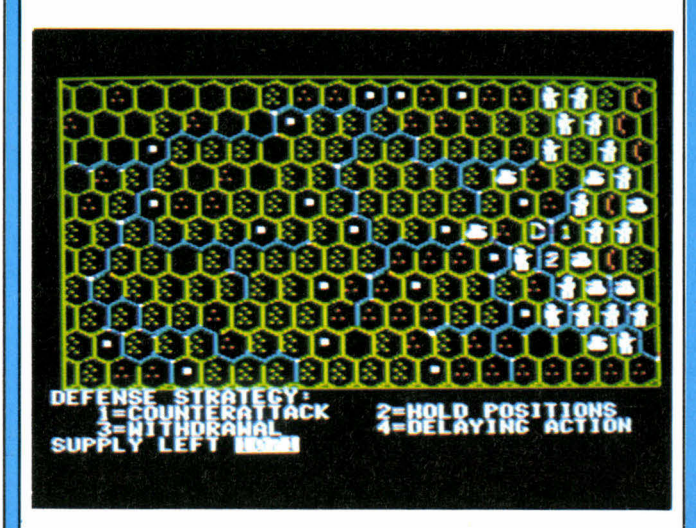

Pour Apple II, Atari 400 et 800 XL, Commodore 64, TRS 80 (cassette ou disquette).

Wargame, niveau débutant (en français ou anglais). Prix : anglais, 550 F Apple, 450 F Atari; français, 910 F. Éditeur : Strategic Simulations Inc. (U.S.A.).

Wargame classique sur cases hexagonales avec zones de contrôle et effets du terrain sur les déplacements et les combats, Tigers in the snow simule avec réalisme la dernière contre-offensive allemande dans les Ardennes en décembre 1944. En solitaire contre le programme ou à deux avec l'ordinateur pour arbitre, les joueurs, quel que soit le camp qu'ils adoptent, sont confrontés à un problème stratégique dont le classicisme n'amenuise en rien la qualité : les troupes allemandes sont plus fortes mais ne doivent attendre aucun renfort tandis que les troupes alliées sont plus faibles mais peuvent compter sur l'arrivée de nouvelles unités. Le temps est donc le facteur essentiel de cette belle simulation stratégique et tactique; chacun ayant des objectifs intermédiaires différents : profiter de sa force au plus vite ou au contraire temporiser.

# **TIME ZONE**

Pour Apple II (six disquettes). Jeu d'aventure (en anglais). Prix : 1210 F. Éditeur : Strategic Simulations Inc (U.S.A).

Time Zone est encore aujourd'hui le plus grand jeu d'aventure sur micro-ordinateur. Les six disquettes double-face qui constituent son univers rassemblent près de mille deux cents images graphiques haute résolution. Un monstre parmi les jeux! Le thème abordé est celui de la machine à explorer le temps. Elle se présente ici comme une soucoupe volante confiée à vos bons soins par des extra-terrestres soucieux du devenir de la Terre. La mission qui vous est confiée est de tuer le tyran de la planète Néburon. Vos déplacements sur les cinq continents à toutes les époques vous permettent de rassembler le matériel et les indices nécessaires à l'accomplissement de votre mission. Des semaines ou des mois de jeux!

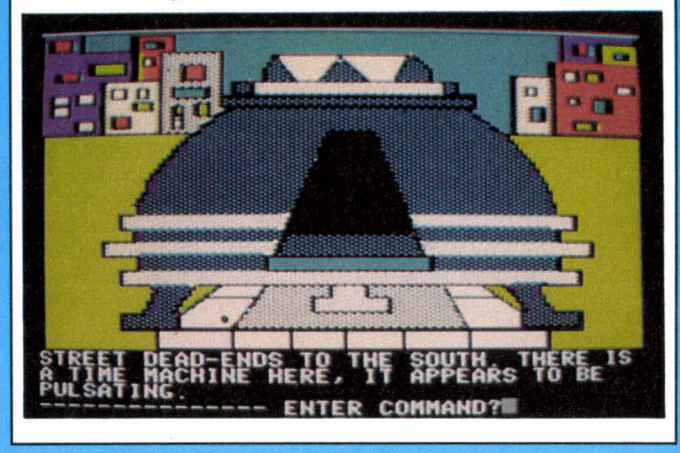

# **TRANSYLVANIA**

Pour Apple II, Mac Intosh (disquette). Jeu d'aventure, niveau moyen (en anglais). Prix : 395 F. Éditeur : Penguin Software (U.S.A.).

Ce grand classique, par le thème comme par la facture, vient d'être adapté pour les deux derniers-nés d'Apple, le llc et le Mac Intosh. L'objectif a le mérite d'être simple : vous devez arracher une belle princesse des dents d'un vampire qui, comme ses congénères, habite la Transylvanie. Est-ce le thème ou la qualité du graphisme? Toujours est-il que l'on se prend rapidement au jeu et qu'une réelle inquiétude finit par s'installer dans l'esprit du joueur.

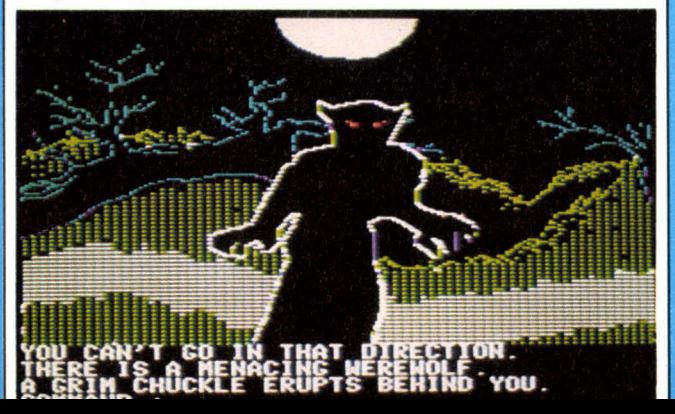

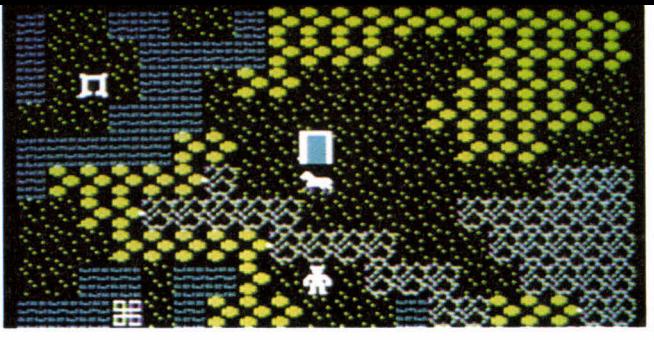

# **ULTIMA II et III**

Pour Apple II (disquette). Jeu de rôle (en anglais), niveau complexe. Prix : ll, 550 F; III, 650 F. Éditeur : Sierraventure (U.S.A.).

Magnifique jeu de rôle en solitaire, Ultima (Il et III) connaît actuellement un succès mérité. Ce jeu d'une très haute qualité graphique entraîne le héros (vous) sur les cinq continents (et les différentes planètes du système solaire) dans de folles aventures qui ont pour objectif de mettre fin au règne sans partage de la cruelle prêtresse Minax. L'immensité du jeu, proprement ahurissante et l'inclusion de différents univers les uns dans les autres renforcent sans cesse l'impression de « réalité ». Au fur et à mesure votre personnage acquiert de l'expérience, s'aguerrit, survit de mieux en mieux aux embûches qui se dressent sur son chemin. Il peut même utiliser de nouveaux moyens de transport (cheval, avion, fusée, etc.). Chaque petit carré représentant en plan une ville devient une véritable ville dès qu'on l'atteint; les entrées de « donjons », minuscules à l'écran, se muent en immenses dédales. Un jeu exceptionnel.

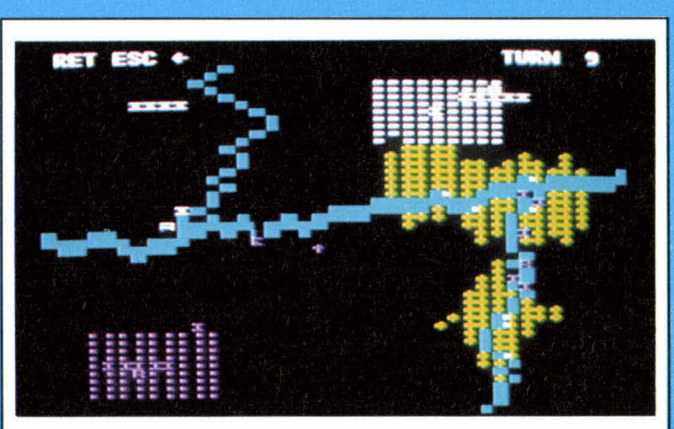

# **WAR**

Pour Apple II et Atari 800 XL (disquette). Wargame (en anglais), très accessible. Prix : 795 F. Éditeur : Adventure International (U.S.A.).

War est sans doute le wargame le plus accessible qui ait été conçu à ce jour pour micro-ordinateur. Être un bon tacticien dans les jeux de pions sur damier suffit à maintenir l'adversaire, géré par le programme, voire à le défaire sans trop de difficulté. Mais attention! Les erreurs coûtent cher, font souvent perdre ou reculer un grand nombre de vos unités et réduisent à néant tous les efforts jusqu'alors consentis pour occuper la ville adverse, le but du jeu. War peut ainsi durer très longtemps, pour le plus grand plaisir du joueur.

#### **LUDOTIOUE/NEWS**

#### **Micro-tendances**

Le « standard MSX », qui préfigure le « débarquement » japonais dans le monde de la micro-informatique, est sans doute l'innovation la plus importante depuis plusieurs années.

Redouté de longue date par les constructeurs, il prend une forme encore plus révolutionnaire que prévu.

La comparaison avec les magnétoscopes s'impose : on sait que le « standard VHS » domine largement le marché. Une vidéo-cassette de type VHS peut passer sur tous les magnétoscopes ayant adopté ce standard. Il en va de même pour le standard MSX.

Début 1983, le MITI, équivalent japonais de notre ministère du Commerce extérieur, avait lancé un appel d'offres pour normaliser l'informatique grand public. C'est la société américaine Microsoft, créatrice du Basic le plus répandu dans le monde, qui a été choisie pour<br>définir la norme MSX. C'est la norme aujourd'hui chose faite et, entre septembre 1984 et septembre 1985, plus de dix micro-ordinateurs japonais, tous compatibles entre eux, vont arriver sur le marché. Toute cassette, disquette ou cartouche programmée en MSX passe sur n'importe lequel d'entre eux. Il en va de même pour les périphériques et<br>les synthétiseurs. La capacité les synthétiseurs. La mémoire et le prix sont les seules différences de ces micros qui ont pour nom Canon V-10, Fuji FM-X, Hitachi H1, MPC 10, National CF-2000, Sony HB-55, Toshiba HX-10, Yashica YC 100 et Yamaha XIS 503... parmi les premiers.

Le Spectravideo 318, le micro-ordinateur qui se rapproche actuellement le plus de la norme MSX, n'est pas un compatible MSX à 100 %,

• Lilla et Jacky pour Oric/Atmos. Qui dit aventure ne dit pas forcément souterrain ou monstres dangereux. Le scénario de celui-ci nous indique que Lilla a été enlevée et que Jacky part à sa recherche... Comme l'indique notre photo, il l'a retrouvée! On ne peut certes pas dire que le graphisme échappe au style dépouillé des graffitis, mais il fallait le mentionner. Une bonne quinzaine de jeux sur le marché proposent de semblables épilogues, en toute simplicité, mais sans grande originalité. Jusqu'à présent, le micro-ordinateur n'est pas vraiment érotique.

contrairement à ce qui a été souvent affirmé. Il en va de même pour son successeur, le 328. Il faudra attendre la commercialisation d'un adaptateur destiné aux 318 et 328 pour qu'ils soient conformes aux normes MSX. Ou encore, la sortie du Spectravideo 728, qui est, quant à lui, vraiment MSX.

Plus de trois cent cinquante logiciels de jeux sont en cours de réalisation pour ces nouvelles machines. Très impressionnant! Il faut donc retenir que le MSX est à la fois un Basic spécial, une machine équipée d'un microprocesseur Z 80 A, une ROM (ou mémoire morte, ou MEM) de 32 K-octets contenant le Basic MSX, une vidéo-RAM spéciale de 16 K pour gérer l'image et 8 à 64 K de mémoire vive.

Toutes les machines au standard MSX seront dotées d'un mode graphique permettant d'afficher 16 couleurs avec une définition de 256  $\times$ 192 points. Un système sonore à 3 voies sur 8 octaves et deux « modes texte » comprenant respectivement  $32 \times 24$  lignes et  $40 \times 24$  lignes. Un dernier « détail » : tous ces micros auront un prix situé entre 1 500 et 3 000 **F...** 

Face à un tel rapport qualité/prix, les constructeurs anglais, français et américains devront trouver des arguments de poids s'ils veulent résister à l'invasion.

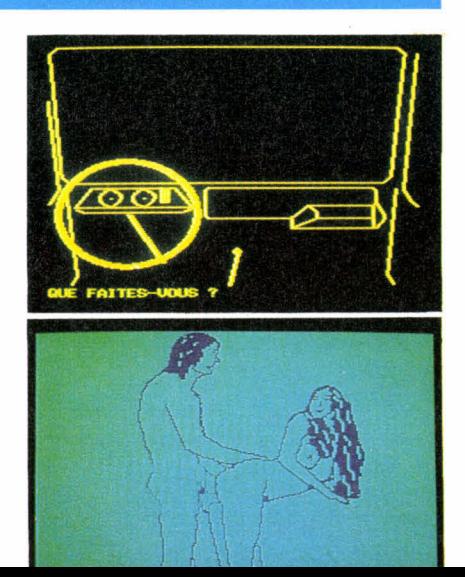

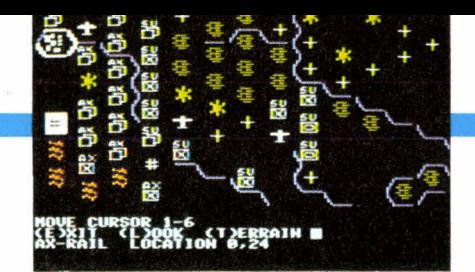

• War in Russia pour Apple (éditions S.S.I.). Encore un très beau wargame à ranger parmi la gamme déjà étonnante de Strategic Simulations Inc., pour Apple, en attendant les traductions pour Atari 800, 1200 XL et Commodore 64. Le jeu simule au niveau opérationnel le combat entre les forces de l'Axe et l'armée soviétique, de 1941 à 1944. Trois scénarios (joués un par un ou à la suite les uns des autres) sont à la disposition des joueurs (en solitaire contre le programme ou à deux joueurs) : Barbarossa, Case blue et Zitadelle. Il faudrait plus d'une page pour vous rapporter dans le menu toutes les variables qui interviennent en cours de partie : de la météo à la fatigue en passant par le niveau d'expérience de chaque unité, le ravitaillement et autre réorganisation. Heureusement, le joueur peut avoir recours à des procédures automatisées, s'il ne veut pas tout modifier manuellement. Cette excellente approche permet de moduler la rapidité de la partie. Le jeu reste destiné à des wargamers de bon niveau ou des débutants très motivés.

#### **Grand concours de programmation du Club des Sharpentiers**

Le Club des Sharpentiers organise dès aujourd'hui un grand concours de programmation de dames françaises sur le matériel Sharp (MZ 720, 730, MZ 80 K, 80 A, 80 B, PC 1500, PC 1251).

Une première rencontre amicale se déroulera sur le Stand du Club des Sharpentiers, au Sicob-boutique; une première sélection aura lieu au Sicob printemps 1985 et la grande finale en septembre de la même année sur le stand du club au Sicob. Le premier prix est une semaine de vacances au Japon! Deux catégories sont à distinguer : les programmes en langage « interprété » (Basic, Pascal) et ceux qui tournent en langage machine. Pour tous renseignements complémentaires et inscriptions, contactez le Club des Sharpentiers, Société **S.B.M.,** 151- 153, avenue Jean-Jaurès, 93307 Aubervilliers. Tél. : (1) 834-93-44.

Véritable moisson de livres informatiques remplis de programmes de jeux. Nous les avons ouverts, scrutés et avons noté les jeux pour vous faciliter la tâche.

• Programmez vos jeux sur Tl 99/ 4A de François Abella, chez Sybex. Pages 1 à 45, des conseils pour programmer, sans doute utiles, mais pas vraiment indispensables vu le peu de débutants sur T1 99/4A puisqu'il a disparu depuis de nombreux mois. Le chapitre consacré à la création et à la gestion des « sprites » avec le Basic étendu est très intéressant. Les jeux : Champ de mines, traversée d'un champ de mines à l'aide de trois robots; *Memory,* le jeu de mémoire visuelle; *Musique magique,* un Memory... auditif; Course de voitures, une course sur laquelle les joueurs parient au hasard; Circuit, chacun pilote une voiture de course sur un circuit (gestion de l'inertie des véhicules, jeu d'estimation); Slurpomania, le tout dernier nom réservé au célèbre Pac-Man; Stratèges, il faut reconstituer le mot TEXAS, le joueur, représenté par une flèche pousse des lettres, elles peuvent rebondir sur les bords du plateau de jeu ou être dispersées par les piranhas...

Tous les programme sont bien présentés et pas excessivement longs, mais ne présentent pas d'originalité. Pour les jeux : 9/20.

• Boîte à outils pour Oric (1 et Atmos), tome 2, par Michel Martin aux éditions P.S.I., 126 pages. Des jeux de réflexion : Awari, Black Box, Grenouilles et Crapauds (analogue à Saute-mouton) et un grand nombre de petits programmes qui peuvent <sup>s</sup>'avérer utiles, entre autres dans vos propres jeux. Des jeux très classiques, mais de réflexion. Note du stratège : 12/20.

• Premiers programmes chez Sybex. Une collection dont les premiers titres portent la mention ZX 81, Oric, Commodore 64 et Vic 20. L'auteur, Rodnay Zaks, a réalisé pour chacun de ces ouvrages de véritables prodiges de drôlerie et de clarté dans les explications sur le fonctionnement de l'informatique. De merveilleux livres, même pour ceux qui ne programment pas encore. Parmi les meilleurs que nous ayons vus.

#### **PAPIER, CRAYON, MICRO**

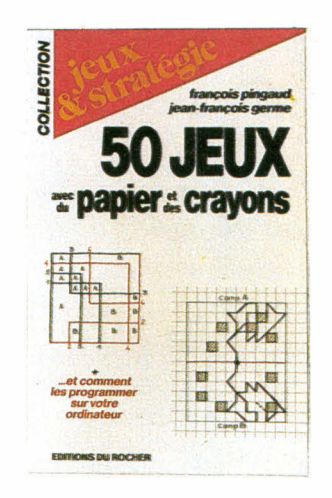

La collection Jeux & Stratégie (éditions du Rocher) accueille un nouvel ouvrage : 50 jeux (avec du) papier (et des) crayons, de François Pingaud et Jean-François Germe. Cinquante jeux du plus simple au plus complexe vous y attendent, parmi lesquels figurent plusieurs inédits. Dix d'entre eux font l'objet d'une programmation en Basic standard avec analyse de la structure du programme et commentaires. Au moment de la rentrée, il est temps de savoir à quoi vous jouerez en classe cette année. Il n'y a pas que le morpion, que diable! Nous vous laissons nous noter...

• Softwar, la guerre douce, un roman de Thierry Breton et Denis Benech (Laffont). A lire sans le moindre délai! Les passionnés d'informatique et d'espionnage que vous êtes ne le regretteront pas.

Question : comment ruiner l'économie d'un pays adverse, désorganiser ses services de gestion, le mettre à genoux en cas de guerre sans utiliser ni bombe, ni fusil, sachant que l'adversaire en question détourne vos ordinateurs et vos programmes? Réponse : en piégeant puces et programmes. Actuellement, l'U.R.S.S. aurait environ quinze ans de retard en informatique et détournerait 60 % des logiciels made in U.S.A. pour faire face à la demande informatique (gestion, armée, etc.). Recette de piège : le « pirate » tape tous les jours au cla• Guide du Basic ZX 81, par Douglas Hergert, chez Sybex, 189 pages. Chaque mot de Basic est clairement expliqué et agrémenté d'un exemple. Un bon ouvrage de base pour ZXmanes.

• Guide du Spectrum, par lan Sinclair, collection Modulo chez Belin. Un approfondissement indispensable pour les possesseurs de Spectrum. De très bonnes explications, de A à Z.

• Vic 20 jeux d'actions, par Pierre Monsaut, chez Sybex. Très jolie présentation, très claire, mais uniquement des jeux d'action.

• Oric et son microprocesseur, par François Normant et Frédéric Blanc, éditions Micro programmes 5. Un excellent ouvrage, très attendu par de nombreux possesseurs d'Oric (1 et Atmos). Il comporte tout le listing de la ROM basic du 6502 et la manière d'atteindre les routines en langage machine. Cette descente au coeur de l'ORIC s'accompagne de routines inédites, par exemple le RESTORE N (qui permet d'adresser le RESTORE et non plus seulement de renvoyer le pointeur en début de DATA) et un « scrolling » latéral. La manière de programmer en langage machine est quant à elle plus obscure. Un très bon livre mais qui, bien sûr, ne s'adresse pas aux débutants.

vier les relevés météo des quatre coins du monde. Or, vous disposez d'une petite île dans le Pacifique, entièrement sous contrôle militaire. Les services météo de l'île n'ont pas le droit d'annoncer 1 028 millibars, mais doivent le faire quand on leur en donne l'ordre. Ce chiffre, saisi au clavier de l'ordinateur, entraîne la lecture d'un sous-programme qui détruit, ou mieux, fausse de nombreux autres calculs. Avec l'annonce de 1 029 millibars, le piège est désamorcé. Dans le domaine de la gestion, même combat : le contrôle du prix d'une valeur boursière permet de l'ajuster, par exemple, sur 51,25 \$, chiffre qui modifie toutes les valeurs d'une gestion de stock en mémoire dès qu'il est tapé au clavier. A vous d'imaginer de tels pièges installés dans des satellites ou des ordinateurs d'état-major...

# **PROGRAMMEZ VOTRE JEU D'AVENTURE**

Nous pensons à tout le monde. Aux paresseux d'abord. A condition d'être patients, ils pourront simplement taper le listing et immédiatement jouer à notre jeu. Aux vrais ludoticiens surtout. Ils n'y verront qu'un exemple qui, complété par nos conseils, leur permettra de créer leur propre jeu.

Cette fois, nous allons franchir ensemble une difficulté de programmation supérieure à la moyenne : la conception et la réalisation d'un véritable jeu d'aventure sur microordinateur, à l'image de ceux qui sont commercialisés depuis cinq ou six ans aux Etats-Unis et plus récemment en France.

Si vous désirez jouer tout de suite, vous pouvez commencer à taper le listing, qui ne comporte aucune instruction étrangère à la quasi totalité des micro-ordinateurs sur le marché. Cependant, avant de vous mettre au clavier, il est préférable que vous sachier que ce programme occupe (une fois lancé par RUN), 8 K-octets de mémoire vive (reportez-vous au paragraphe « occupation de la mémoire », sans quoi vous risquez d'avoir la désagréable surprise d'un OUT OF MEMORY...). Les jeux d'aventure, comme vous le savez si vous êtes déjà des habitués de nos colonnes, ont pris naissance aux États-Unis, sur les campus, là où les étudiants se servaient de terminaux reliés à de très gros ordinateurs. C'est au début des années 70 que « Adventure », le tout premier d'une longue série vit le jour. Il était écrit dans ce langage ardu de programmation qu'est le Fortran. A la fin des années 70, un certain Scott Adams commercialisait les premiers jeux d'aventure, créant par là-même une sorte de modèle très semblable à celui que nous allons décortiquer ensemble. La trame de tout jeu d'aventure « classique » suppose l'existence d'un scénario, même rudimentaire, qui place le joueur en situation. Il doit résoudre une énigme ou remplir une mission. Pour cela, il peut se déplacer sur un terrain, structuré à l'image d'un labyrinthe, qu'il découvre à mesure qu'il y progresse. Une image, toujours la même pour chacun des lieux, décrivant l'endroit où il se trouve, apparaît après chaque

déplacement. Le déplacement s'effectue à l'aide des touches du clavier : N pour nord, E pour est, etc. En outre, le joueur peut informer le programme qu'il tente de réaliser une action en tapant un verbe suivi d'un nom. Ce qui, en français, deviendra « OUVRIR LE COFFRE », « FERMER LA FENÊTRE », etc.

Sans avoir la moindre notion de programmation, on peut comprendre que le programme doit comporter un « terrain » d'aventure, une partie capable de gérer les déplacement et une autre, susceptible de reconnaître les ordres tapés sous la forme verbe + nom. Ce ne sera pas tout, mais c'est une bonne base de départ.

Non loin de votre machine (mais en ayant résisté à la tentation de l'allumer; c'est dur, je sais) installez-vous devant une table avec, en tout et pour tout, un crayon, une gomme et un gros paquet de feuilles de papier. Prêt? Commençons par le terrain et ses trois sous-chapitres que nous appellerons : topologie, déplacement et description.

#### **LE TERRAIN**

#### **•Topologie**

Vous pouvez créer un terrain et vous y déplacer, tout en étant informé de ce que vous y voyez, avant même d'avoir conçu un scénario. La partie terrain est, du moins au début, indépendante du reste du programme. Elle y est greffée. Prenez votre feuille de papier et tracez des cases adjacentes. Donnez un numéro à chacune d'elles. Sur chacun des côtés de chaque case, notez le numéro de la case vers laquelle on irait en sortant par ce côté. Cela vous donne un schéma identique à celui de la figure 1. Par convention, le bord supérieur de chaque case est appelé « nord », celui de droite « est », etc. Quand l'un des bords bords d'une case ne conduit vers

aucune autre, on note simplement zéro sur ce côté (voir figure 1). Ne faites pas trop de cases : vous vous rendrez vite compte de l'importance du développement qu'occasionne

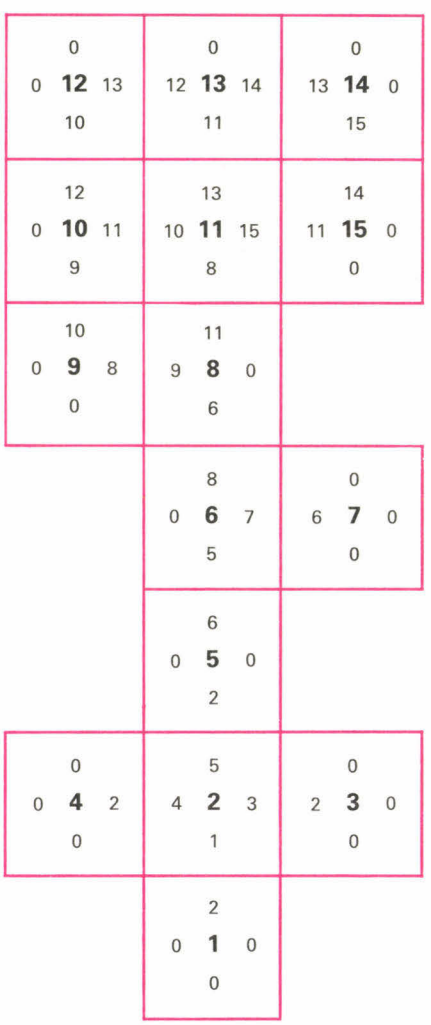

Figure 1 : création du terrain d'aventure. Chaque case est numérotée (au centre). Sur chaque bord, le numéro de la case vers laquelle on se dirige (ou 0 s'il n'y en a pas).

chaque case supplémentaire. Une quinzaine, au début, est bien le supportable. quand vous regardez une case, vous savez maintenant vers quelle autre case numérotée vous allez en sortant par tel ou tel côté. Faites-vous un petit tableau, avec en colonne les points cardinaux, dans l'ordre des aiguilles d'une montre : N, E, S et O et en rangées les cases 1, 2, 3, etc. Cela peut donner quelque chose comme la figure 2, où par exemple au croisement de la colonne « nord » et de la case 2 figure le chiffre 5. C'est tout simplement le numéro de la case vers laquelle on se rend en sortant par le bord nord de la case 2. Nous sommes en train de mettre au point une sorte de mise en forme numérique — un codage — du terrain. Ce seront plus tard des « DATA », dans notre programme. Laissons-les reposer, pour nous attaquer à un autre problème : celui des variables auxquelles ces données vont être associées. Par convention, on appellera chaque case L (pour Lieu). Si  $L = 2$ , il s'agira de la case portant le numéro 2. Mais il ne faut pas oublier qu'il y a quatre autres valeurs pour une case : le numéro des cases vers lesquelles on va en sortant par les quatre côtés. Toujours par convention, on appellera N (L), la variable qui a pour valeur le numéro de la case qui est au Nord de la case L, comme dans notre premier exemple :  $N(2) = 5$ . Ce qui veut dire « au nord de la case 2, il y a la case  $5$  ».

C'est le moment de compléter votre petit tableau de données en plaçant

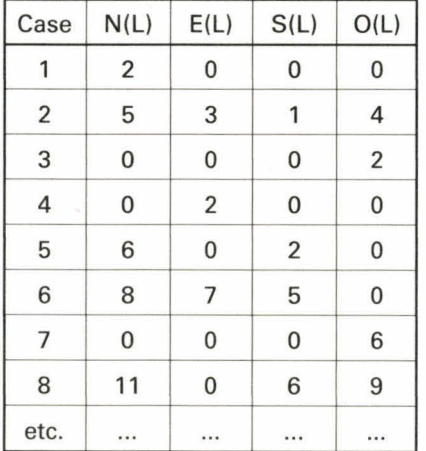

**Figure 2** : codage du terrain d'aventure. A partir de la figure 1, on code le terrain de manière à connaître le numéro de la case vers laquelle on se dirige. Par exemple, au nord N(L) de la case 2, se trouve la case 5.

en tête de colonne : N(L), E(L), S(L), et 0(L), L variant de 1 à 15 puisqu'il y a quinze cases dans le jeu. Il serait trop fastidieux et surtout trop coûteux en mémoire d'informer votre ordinateur sur la configuration des lieux, en tapant  $N(1) = 2 : E(1) = 0$ :  $S(1) = 0$  etc., jusqu'à  $S(15)$ . Le Basic y remédie avec les instructions READ (et DATA), où READ est placé dans l'instruction FOR... NEXT. Voyons celà de plus près. La boucle FOR... NEXT contiendra les quinze valeurs de L. Donc FOR  $L = 1$  TO 15 .../... NEXT L. Entre le début (FOR) et la fin de la boucle (NEXT), il faut placer une instruction de lecture de données. Cette instruction est READ (lit). Pour chaque valeur de L, il faut ranger quatre valeurs, prises dans le tableau des données (figure 2). Cela donne une boucle qui prend la forme :

FOR  $L = 1$  TO 15 READ  $N(L)$ ,  $E(L)$ ,  $S(L)$ ,  $O(L)$ NEXT L

Les DATA sont rangées ailleurs dans le programme et en tout cas hors de la boucle. Regardez le listing entre la ligne 70 et la ligne 180. Tout y est. Simplement, pour des raisons de place, les codes de deux cases figurent sur chaque ligne de DATA. Le  $L = 1$  indique au micro qu'un peu plus loin, il devra se souvenir qu'on commence le jeu en étant dans la case  $L = 1$ . C'est tout. Il ne faut pas oublier de « dimensionner » (voir ligne 30 du listing) toutes ces « variables indicées » (qui comportent un indice dans une parenthèse) pour que le micro réserve en mémoire la place nécessaire.

On sait ce qu'il y a aux quatre points cardinaux de chaque case et la machine elle aussi le sait : si on fait un PRINT S(2) c'est-à-dire « affiche ce qu'il y a dans la variable S(2) », il devra répondre 1. Nous, nous comprendrons « au sud de la case 2, il y a la case 1 ». Il reste à savoir comment se déplacer dans cet environnement.

#### **• Déplacement**

Comme c'est à vous de choisir votre déplacement dans le cours du jeu, il faut bien que le programme s'arrête et attende que vous lui indiquiez votre choix. L'instruction de « saisie » est INPUT (« met quelque chose dans la variable »). Cela prend la forme PRINT « ACTION > »; : INPUT A\$ ou encore INPUT «ACTION > »; A\$, qui donnera à l'écran ACTION >, suivi d'un curseur clignotant. Vous taperez N pour aller au nord, E pour aller à l'est,

etc., toujours suivi d'un appui sur la touche RETURN pour confirmer l'ordre.

Que va faire l'ordinateur du signe que vous avez tapé et surtout que voulez-vous qu'il comprenne? Se déplacer c'est tout simplement changer de case. Et changer de case, c'est modifier la valeur de L, en lui attribuant la valeur de la case où vous avez abouti, compte tenu du terrain que vous avez tracé. Notre petit exemple du début s'avère encore utile :  $N(2) = 5$ . Si vous êtes dans la case 2, soit  $L = 2$ et que vous tapez N, c'est que vous désirez aller au nord. Au nord de la case 2, il y a la case 5. A la fin, il faut que la valeur de L soit 5. Il faut donc modifier L de manière qu'il prenne la valeur de N(5). Pour cela, il suffit d'utiliser la formule  $L = N(L)$ ; ce qui signifie en basic « range la valeur de N(L) dans L ». Si, comme c'est le cas,  $N(L)$  égale 5, alors  $L = 5$ . Et vous êtes dans la case 5 : vous vous êtes déplacé! Quand une variable indicée vaut zéro, il doit être impossible de se déplacer. Pour que **le**  déplacement ait lieu, il faut une valeur différente ou simplement supérieure à zéro. D'où la formule **IF**   $N(L) > 0$  THEN  $L = N(L)$ . Ce qui signifie « si N de L est supérieur à zéro, alors range cette valeur dans L ». Regardez le listing, c'est toute la partie numérotée entre 380 et 460, hormis quelques protections. Les 410, 420, 430 et 440 sont le coeur du système de déplacement. Où l'on a IF  $AS = w \wedge w$ , c'est-à-dire « si vous avez tapé N », et que (AND) la valeur de la case située au nord de la case où vous êtes est supérieure à zéro, alors (THEN) met cette valeur dans N, sinon dit que c'est « Impossible » (ligne 460). Se déplacer, c'est bien beau, encore faut-il que la machine nous en informe!

#### **• Description**

On pourrait simplement faire un **PRINT «** CASE » L, à la fin du déplacement, mais c'est un peu sommaire. Maintenant qu'on connaît la valeur de L, il n'y a pas de problème sérieux. Utilisons la puissante instruction qu'est **ON... GOSUB,**  RETURN. Regardez la ligne 650 du listing, c'est elle qui aiguille vers les descriptions. ON L GOSUB suivi de quinze numéros de lignes (qui ne sont d'ailleurs pas tous différents). En résumé, elle fonctionne de la manière suivante « Quand L égale N, lis la énième valeur après le

(suite page 46)

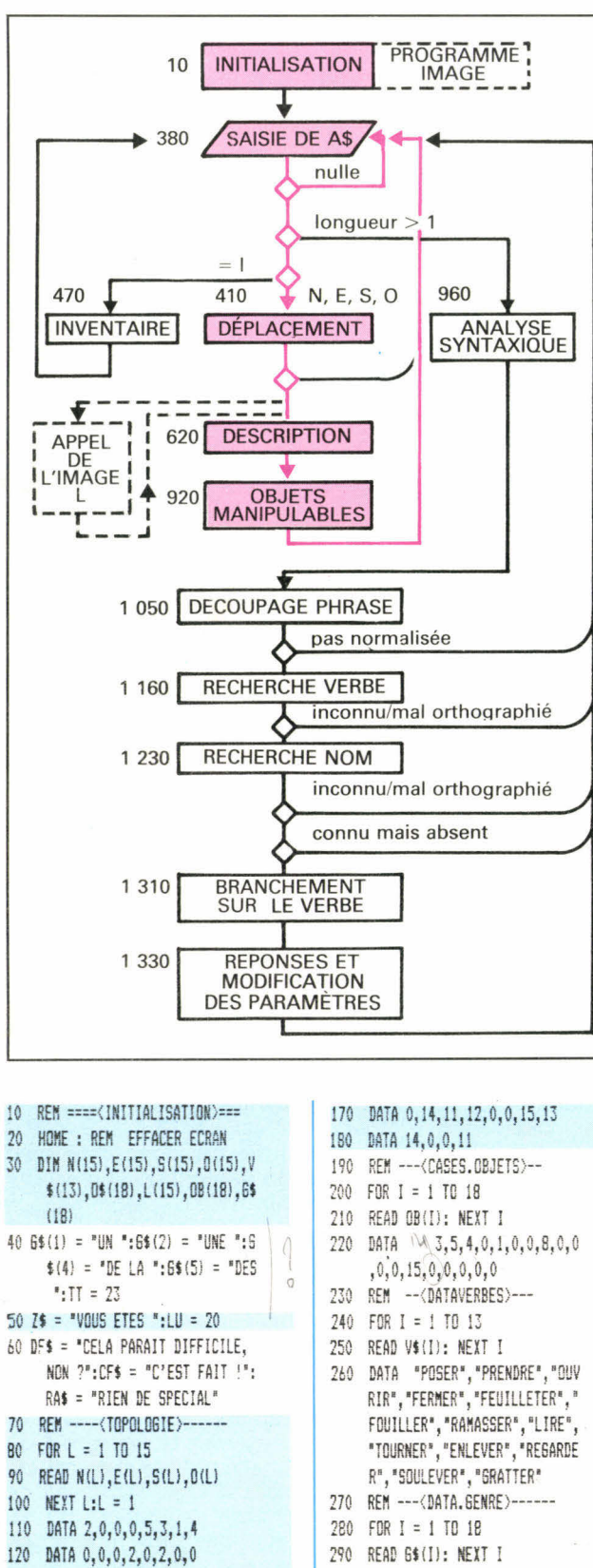

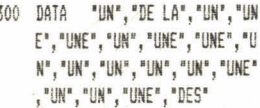

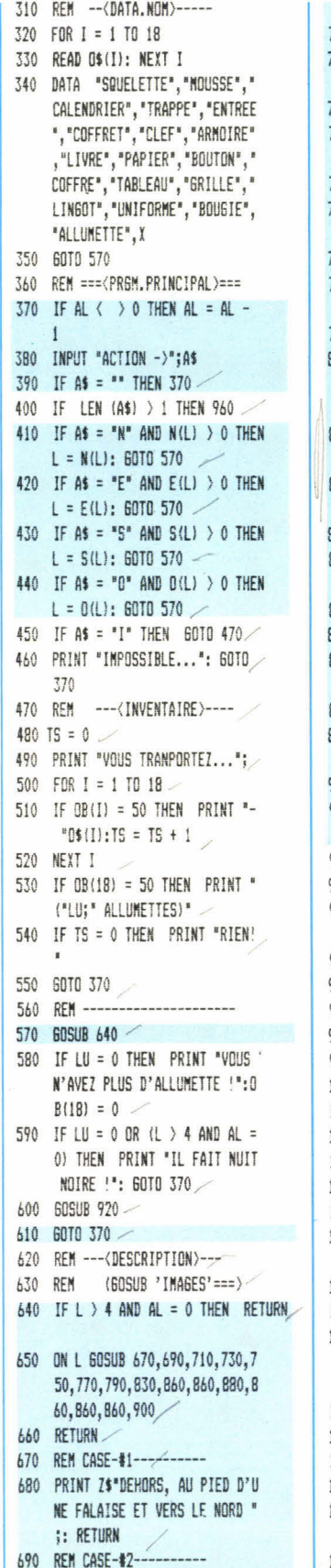

700 PRINT Z\$"A UN CARREFOUR N-S.

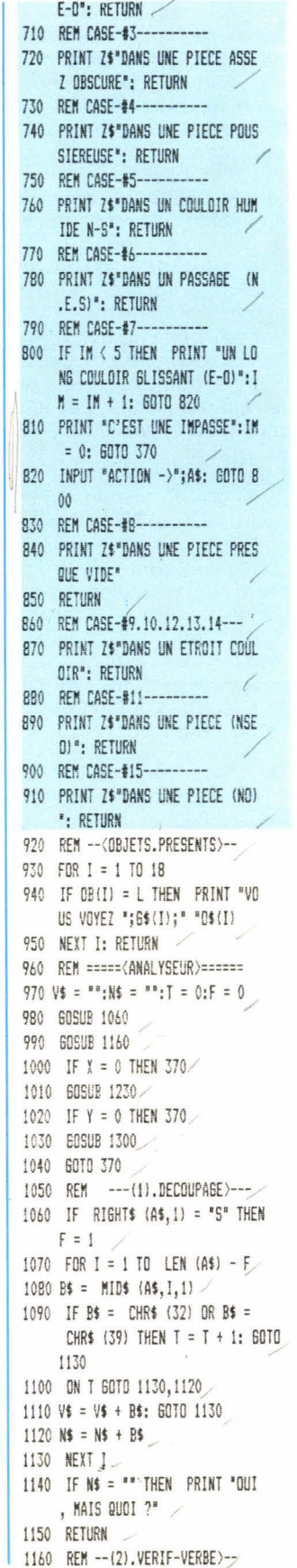

130 DATA 6, 0, 2, 0, 8, 7, 5, 0 140 DATA 0, 0, 0, 6, 11, 0, 6, 9

150 DATA 10, 8, 0, 0, 12, 11, 9, 0

160 DATA 13, 15, 8, 10, 0, 13, 10, 0

1170 X = 0  $\angle$ 1180 FOR I = 1 TO 13 1190 IF V\$ = V\$(I) THEN  $X = L$ 1200 NEXT 1 1210 IF X = 0 THEN PRINT "JE NE SAIS PAS '";V\$;"'" 1230 REM -- (3). VERIF-NOM)--/ 1240 Y = 0 1250 FOR  $I = 1$  TO 18 1260 IF N\$ = 0\$(I) THEN Y =  $L$ 1270 NEXT I 1280 IF Y = 0 THEN PRINT "IL N' Y A PAS DE '"N\$;"'" 1290 RETURN 1300 REM -<REPONSES/ACTIONS>-1310 ON X GOSUB 1330, 1410, 1530, 1 650, 1710, 1770, 1820, 1840, 1910 ,1960,2030,2210,2300 1320 RETURN 1330 REM -----<POSER>-----1340 IF Y < > 6 THEN 1380 1350 IF  $Y = 6$  THEN PRINT "OU "; /  $:$  INPUT R\$  $\angle$ 1360 IF R\$ = "DANS LE COFFRE" THEN  $PRINT$  "OK": TF = TF - 10 1370 IF TF < 3 THEN OB(14) = 0:S  $(2) = 1$ 1380 IF OB(Y) < > 50 THEN PRINT "VOUS N'AVEZ PAS CET OBJET ! ": GOTO 1400 1390 IF OB(Y) = 50 THEN PRINT O  $*(Y)^*$  EST POSE ": OB(Y) = L 1400 RETURN 1410 REM -----< (PRENDRE)------1420 IF TS > 5 THEN PRINT "VOUS ETES TROP CHARGE": RETURN 1430 IF  $Y = 1$  DR  $Y = 4$  DR  $Y = 5$  DR  $Y = B \t{OR} Y = 11 \t{OR} Y = 12 \t{THEN}$ PRINT DF\$: 60TO 1520 1440 IF Y < > 15 THEN 1490 1450 IF Y = 15 THEN PRINT "COMB IEN ?": INPUT C\$ 1460 IF VAL (C\$) > 20 THEN PRINT "C'EST TROP": 60TO 1450 1470 TF = TF + VAL (C\$)  $\angle$ 1480 IF VAL (C\$) > 3 THEN OB(14  $= 2:5(2) = 0$ 1490 IF  $OB(Y) = L$  THEN PRINT "C 'EST FAIT !": OB(Y) = 50: 60TO 1520 1500 IF  $OB(Y) = 50$  THEN PRINT  $^*$ VOUS L'AVEZ DEJA !": 60TO 15 20 1510 PRINT "JE NE VOIS PAS DE '" N\$"' ICI !" 1520 RETURN 1530 REM -----< OUVRIR>----1540 IF  $Y = 1$  OR  $Y = 2$  OR  $Y = 5$  OR  $Y = 7$  OR  $Y = 11$  THEN PRINT DF\$: GOTO 1520 1550 IF Y = 3 THEN PRINT "VOLIS VOYEZ DU CARTON !": GOTO 164  $\Lambda$ 

1560 IF Y = 4 AND OB(6)  $\langle$  > 50 THEN PRINT "CLIC ! IL Y A UN COF FRET DE PLOMB A L'INTERIEUR  $\frac{114}{111}$ ; TF = TF + 1:0B(6) = 5: 60TO 1640 1570 IF Y = 6 THEN PRINT "IL Y A UNE CLEF A L'INTERIEUR !!"  $:$  OB(7) = 5: GOTO 1640 1580 IF Y = 8 THEN PRINT "CLIC ! IL Y A UN LIVRE A L'INTERI  $EUR$  !!": TF = TF + 1:0B(9) = 8: GOTO 1640 1590 IF Y = 14 THEN PRINT "CLIC ! UNE TRAPPE S'OUVRE SOUS V OS PIEDS...BONJOUR L'AU-DELA **: ": PRINT : PRINT : PRINT** : LIST : END 1600 IF  $Y = 9$  THEN PRINT "OUI. A QUELLE PAGE..!": GOTO 1640 1610 IF Y = 10 THEN PRINT "IL E ST OUVERT": GOTO 1640 1620 IF BT = 0 AND Y = 12 THEN PRINT "BONNE IDEE, COMMENT FAITES-VOUS ?": GOTO 1640 1630 IF BT = 1 AND Y = 12 THEN PRINT "CLIC ! IL S'OUVRE... IL EST REMPLI DE LINGOTS D'OR ?":TF =  $TF + 1:OB(15) = L$ 1640 RETURN 1650 REM -----<FERMER>-----1660 IF  $Y = 1$  OR  $Y = 2$  OR  $Y = 3$  OR  $Y = 5$  OR  $Y = 7$  OR  $Y = 11$  THEN PRINT DF\$: 60TO 1700 1670 IF  $Y = 6$  OR  $Y = 9$  OR  $Y = 10$ THEN PRINT CF\$: 60TO 1700 1680 IF Y = 12 THEN DV = 0 1690 IF  $Y = 4$  OR  $Y = 8$  OR  $Y = 12$ THEN PRINT CF\$: TF = TF - 1 1700 RETURN 1710 REM -----<FEUILLETER>---1720 IF Y = 3 THEN PRINT "LES D ATES DEFILENT...": GOTO 1760 1730 IF  $Y = 9$  AND FL = 0 THEN PRINT "UN PAPIER TOMBE": OB (10) = 8 :FL = 1:: 60TO 1760 1740 IF  $Y = 9$  AND FL = 1 THEN PRINT "IL EST VIDE": 60TO 1760 1750 PRINT DF\$ 1760 RETURN 1770 REM -----<FOUILLER>---1780 IF Y = 12 THEN OB(15) = L: 60TD 2190 1790 IF Y = 16 THEN PRINT "DANS LA POCHE, IL Y A DES ALLUME TTES": OB(18) = 3: GOTO 1810 1800 PRINT RA\$ 1810 RETURN 1820 REM -----<RAMASSER>---1830 GOTO 1410 1840 REM ----- <LIRE>------| 1850 IF Y = 1 OR Y = 2 OR Y = 4 OR  $Y = 5$  OR  $Y = 6$  OR  $Y = 7$  OR  $Y$ 2130 IF Y = 10 THEN 60TO 1880

 $= 8$  OR  $Y = 12$  THEN PRINT D

F\$: 60TO 1900 1860 IF Y = 3 THEN PRINT "VOUS LISEZ...25 JUILLET 1944": 60TD 1900 1870 IF Y = 9 THEN PRINT "VOUS LISEZ...IL ETAIT UNE FOIS... ": PRINT : FOR I = 1 TO 600:  $U = INT (RND (1) + 36) + 5$ 4: PRINT CHR\$ (U):: NEXT I: 60TO 1900 1880 IF Y = 10 THEN PRINT "VOUS LISEZ...U40.W25.U12": 60TD 1900 1890 IF Y = 11 THEN PRINT "IL E ST EN POSITION "TT 1900 RETURN 1910 REM -----<TOURNER>---1920 IF  $Y = 1$  OR  $Y = 2$  OR  $Y = 4$  OR  $Y = 5$  OR  $Y = 8$  OR  $Y = 12$  THEN PRINT DF\$: 60TO 1950 1930 IF Y = 3 OR Y = 6 OR Y = 7 OR  $Y = 9$  OR  $Y = 10$  THEN PRINT RA\$: 60TO 1950 1940 IF Y = 11 THEN GOTO 2330 1950 RETURN 1960 REM -----< ENLEVER >---1970 IF  $Y = 1$  OR  $Y = 4$  OR  $Y = 5$  OR  $Y = B \t{OR} Y = 11 \t{OR} Y = 12 \t{THEN}$ PRINT DF\$: 60TO 2020 1980 IF  $Y = 6$  OR  $Y = 7$  OR  $Y = 9$  OR Y = 10 THEN PRINT CF\$: PRINT RA\$: 60TO 2020 1990 IF  $Y = 2$  AND TA = 0 THEN PRINT "UNE TRAPPE APPARAIT...": TA =  $1:0B(4) = 5$ : 60TO 2020 2000 IF  $Y = 2$  AND TA = 1 THEN PRINT "IL N'Y A RIEN D'AUTRE": GOTO 7020 2010 IF Y = 13 THEN GOTO 2280 2020 RETURN 2030 REM -----<REGARDER>--2040 IF Y = 1 THEN PRINT "IL A UN UNIFORME VERT": OB (16) = 3  $:0B(18) = 3:00T02200$ 2050 IF Y = 2 THEN PRINT "ELLE EST BIEN VERTE": GOTO 2200 2060 IF Y = 3 THEN 60TO 1840 2070 IF Y = 4 THEN PRINT "C'EST UNE TRAPPE NORMALE": 60TO 2 200 2080 IF Y = 5 THEN PRINT "ELLE PARAIT DATER D'IL Y A 40 ANS ": GOTO 2200 2090 IF Y = 6 THEN PRINT "IL N' EST PAS FERME": 60TO 2200 2100 IF Y = 7 THEN PRINT RA\$: 60TO 2200 2110 IF Y = 8 THEN PRINT "ELLE A DEUX PORTES": 60TO 2200 2120 IF Y = 9 THEN PRINT "LES C OFFRES HYDROLIQUES PAR LEON SHMUR7": GOTO 2200

2140 IF Y = 11 THEN GOTO 1840

2150 IF  $Y = 12$  AND DV = 0 THEN PRINT "IL EST MUNI D'UN BOUTON": GOTO 2200 2160 IF Y = 13 THEN PRINT "IL R EPRESENTE UN MILITAIRE": 60TO 2200 2170 IF Y = 14 THEN PRINT "ELLE EST ENORME, C'EST ECRIT 'LI NG. >3 = MORT'": GOTO 2200 2180 IF  $Y = 16$  THEN PRINT "IL E ST TOUT MITE": OB (18) = 3: GOTO 2200 2190 IF  $Y = 12$  AND OV = 1 THEN PRINT "IL EST REMPLI DE LINGOTS D' OR": 60TO 2200 2200 RETURN 2210 REM -----< SOULEVER>--2220 IF Y = 5 OR Y = 8 OR Y = 11 OR Y = 12 THEN PRINT DF\$: GOTO 2290 2230 IF Y = 3 OR Y = 6 OR Y = 9 THEN PRINT RA\$: 60TO 2290 2240 IF Y = 1 THEN PRINT "IL S' ECROULE": 60TO 2290 2250 IF Y = 2 THEN 60TO 1960 2260 IF Y = 4 THEN GOTO 1530 2270 IF  $Y = 7$  OR  $Y = 10$  THEN PRINT "BEL EFFORT !": GOTO 2290 2280 IF Y = 13 THEN PRINT "IL Y A UN COFFRE DERRIERE": OB (11  $1 = 15:0B(12) = 15:50T0 229$  $\bigcap$ 2290 RETURN 2300 REM -----< GRATTER>-----2310 IF OB(18) = 50 AND LU > 0 THEN  $LU = LU - 1:AL = 5: PRINT "S$ CRRITCH, LA LUMIERE FUSE": RETURN 2320 PRINT "VOUS N'EN AVEZ PAS " : RETURN 2330 REM OUVERTURE COFFRE  $2340$  FOR I = 1 TO 5 2350 INPUT "DANS QUEL SENS (D OU  $6) - \frac{1}{3}$  \$ 2360 IF  $5$ \$ = "6" THEN  $56$  = -1: 60TO 2380  $2370$  S6 = 1 2380 INPUT "DE COMBIEN DE CRANS  $?$   $\rightarrow$  "; CR 2390 TT = TT + (CR \* SG): PRINT \* **BOUTON EN POSITION "TT** 2400 IF TT = 0 THEN GOTO 2340 2410 IF TT = 37 AND I = 3 THEN GOTO 2430 2420 NEXT I 2430 IF TT = 37 THEN PRINT "CLI C ! LE COFFRE S'OUVRE": OV =  $1:0B(15) = L:TF = TF + 1: 60TO$ 370 2440 PRINT "CA NE S'OUVRE PAS" 2450 INPUT "RECOMMENCER ? (D/N)  $"$ ; R\$ 2460 IF R\$ = "N" THEN 60TO 1950 2470 60T0 2340 2480 REM \*-MICHEL.BRASSINNE-\*

GOSUB, considère que c'est un numéro de ligne, va à cette ligne, affiche ce qu'il y a d'écrit, puis, quand tu verras un RETURN, reviens à la ligne numérotée qui suit immédiatement le GOSUB » (soit 660). Le « pointeur de lecture » des instrucretourne finalement l'INPUT placé en ligne 380, après avoir affiché la description de la case abordé (de 660 à 910).

Nous avons fait le tour du programme de création du terrain, des déplacements et des descriptions. Sur notre listing, nous avons colorié en bleu toute cette partie. Elle fonctionne de manière parfaitement autonome par rapport au reste du programme. Et si vous tapez tout ce qui est en bleu, vous pourrez vous promener dans ce petit univers.

Passons à l'autre dimension du jeu d'aventure : l'« analyseur syntaxique », locution qui désigne la partie du programme capable de comprendre et de répondre aux tentatives d'actions proposées par le joueur. Nous entrons de plain-pied dans ce qui, il n'y a pas dix ans, était encore le domaine extrêmement fermé de l'intelligence artificielle. Ce second volet, essentiel dans les jeux d'aventure, a été découpé, comme le premier, en trois sous-chapitres : information, analyse, réponses.

#### **ANALYSE SYNTAXIQUE**

#### **• Information**

Même s'il a l'air de bien comprendre ce que vous tapez, l'ordinateur ne comprend rien à rien. Il exécute bêtement ce qu'on lui a indiqué de faire et a notamment la capacité de consulter très vite ses connaissances, celles dont vous l'aurez instruit. Tout comme on lui avait indiqué des valeurs numériques en guise de descriptif du terrain, il faut lui faire apprendre une liste de verbes et de noms. Ce qu'en informatique on appelle des « chaînes alphanumériques », par ce qu'elles peuvent admettre indistinctement des lettres et des chiffres comme des « signes » (on dit parfois, mais à tort, un caractère, car on oublie que l'espace est un signe). Les chiffres eux-mêmes ne seront pas retenus pour la valeur qu'ils représentent mais en tant que signes. Comme toutes les valeurs, les chaînes de signes sont rangées dans des variables, caractérisées par le signe \$, nommé dollar ou en abrégé « dol ». Par exemple  $Z\$  = « VOUS ÊTES » (ligne 50). Un PRINT Z\$ affiche à l'écran « VOUS ÊTES ». Regardez la ligne 870: Z\$ « DANS UN ÉTROIT

COULOIR ». Quand elle est lue, le programme se souvient que Z\$ est composé des signes « VOUS ÊTES » (sans oublier l'espace final) et ajoute « DANS UN ETROIT COULOIR ». Pour construire une liste de verbes et une liste de noms qui soient aisément consultables (dans des boucles), il est préférable d'utiliser des variables alphanumériques indicées. Par exemple A\$(N), où N peut varier de 1 à 13 s'il y a treize verbes. La machine saura par exemple — et c'est le cas dans le jeu – que  $V$(1) =$ « POSER »,  $V\$(2) = \{\text{w} \text{PREDB} \}$  »,  $V$(3) =  $\alpha$  OUVRIR  $\gamma$ , etc. La partie$ du programme qui se charge d'instruire la mémoire vive de ces correspondances entre variables et chaînes est située entre les numéros 240 et 260 pour les verbes. On remarque au passage qu'on utilise le même système de chargement avec un READ dans une boucle FOR... NEXT, qui lit des DATA et les associe à une variable « V\$( » — lire V dol de — avec un indice I, variant de 1 à 13). Il en va de même quelques centimètres plus bas dans le listing, aux lignes 310, 320, 330 et 340, pour la mise en mémoire des noms d'objets.

Disposant d'une liste de verbes et d'une liste de noms, le programme est dorénavant capable de faire des comparaisons, et notamment avec les éléments de la phrase que vous allez taper pour agir...

#### **• Analyse**

La règle du jeu (et surtout celle du programme!) oblige le joueur à donner une forme particulière à sa phrase : un verbe à l'infinitif, un espace, un article, un second espace ou une apostrophe et un nom. Suivons pas à pas cette fameuse analyse syntaxique. En ligne 970, certaines variables sont remises à zéro pour éviter que ne s'y accumulent de tour en tour des informations. En 980, le pointeur saute vers le programme de découpage de la phrase. Prenons un exemple que vous rencontrerez en cours de jeu. Vous avez été amené à taper « REGARDER LE SQUELETTE ». Phrase qui a été chargée dans A\$ en ligne 380. En 1 060, un test met la variable F à la valeur 1 si la dernière lettre de la phrase est un S. En 1 070, le pointeur entre dans une boucle d'une longueur correspondant au nombre de signes de la phrase (moins 1 si  $F = 1$ ). Dans notre exemple, ce sera en fait une boucle FOR  $I = 1$  TO 21, puisqu'elle comporte vingt et un signes (lettres + espaces). L'instruction MID\$ (A\$, I, 1) permet de prendre les signes un à un, de gauche à droite. Chaque signe rencontré est appelé — très temporairement — B\$. En **1** 090, un test augmente de 1 une variable appelée T, comme test (qui pour l'instant est égale à 0), si le signe rencontré est un espace ou une apostrophe. L'espace est représenté par son code ASCII, soit<br>CHR\$(32) et l'apostrophe par CHR\$(32) et l'apostrophe CHR\$(39). On aurait pu mettre IF  $B\$  = " " OR B\$ = " ' " THEN T = T + 1. Le test n'est pas vérifié tant qu'il rencontre des lettres. Ainsi, à chaque tour, quand la ligne 1 100 est lue, T est toujours égal à 0. Dans ce cas, l'instruction de branchement ON... GOTO n'est pas exécutée et le pointeur passe à la ligne suivante. C'est à cet endroit, en **1** 110 que, lettre après lettre, le programme repère le verbe de votre phrase; verbe qu'il va appeler Vs. Et V\$ prend tour à tour la valeur R, RE, REG, REGA, REGAR, REGARD, REGARDE, et enfin REGARDER. Cela s'arrête là, car au tour suivant le programme rencontre un espace et porte à 1 la variable T. Dès lors, et jusqu'à ce qu'il rencontre un second espace ou apostrophe, le programme va faire des boucles à vide. En effet, quant T vaut **1** le branchement du ON... GOTO se fait vers 1 130. C'est la fonction même de l'instruction ON... GOTO. Quant T vaudra 2 — immédiatement après la rencontre d'un second espace ou apostrophe — le branchement se fera en 1 120. C'est à cet endroit que, lettre après lettre, le programme repère le nom que vous avez tapé. Il l'appelle N\$. Il prendra tour à tour les valeurs S, SQ, SQU... jusqu'à SQUELETTE. Le découpage est fini. En 1 140, un test affiche « OUI, MAIS QUOI? » si vous avez tapé le verbe mais pas le nom! Le programme connaît votre verbe,

V\$, et sa propre liste, V\$(1), où l varie de 1 à 13 puisqu'il y a treize verbes dans le jeu. Il ne reste plus qu'à comparer V\$ à chacun des V\$(1). C'est la fonction de la boucle 1 180, 1 190, 1 200. Si le test d'équivalence est vérifié, en 1 190, alors le programme range la valeur I dans une variable appelée X. Il sait désormais que le verbe V\$ que vous avez tapé correspond au l<sup>ème</sup> verbe de sa liste. S'il n'en trouve aucun, X restera à zéro et, en 1 210, il affichera, par exemple « JE NE SAIS PAS 'REGARDER' ».

Strictement de la même manière, de 1 240 à 1 280, il essaiera d'attribuer à une variable Y la lème valeur de sa liste de noms. Nous sommes en assez bon chemin pour aborder la manière dont le programme répond.

#### • Réponses

L'analyseur sait que vous avez tapé un verbe correspondant au onzième de sa liste (ligne 260) concernant un objet, premier de la liste de noms (ligne 340). Que demande le programme? Rien de plus. En 1 310, un ON X GOSUB effectue le branchement vers un sous-programme relatif au verbe « regarder ». Le X vaut 11, le pointeur va chercher le onzième nombre après GOSUB, il lit 2 030 et par conséquent saute à la ligne 2 030. Nous savons, et lui aussi, que  $Y = 1$ . Dès la ligne 2 040, le test IF Y = 1 est vérifié. En conséquence, il affiche à l'écran ce qui suit le THEN, soit « Il porte un uniforme vert »... Puis, finalement, le GOTO 2 200 aboutit sur un RETURN qui renvoit à la ligne 1 320, puis sur un nouveau RETURN qui renvoit en 1 040, qui lui-même ramène en 370 c'est-à-dire au niveau de l'instruction de saisie permettant au joueur de converser avec le programme. La boucle est bouclée. Vous avez obtenu une réponse adaptée à votre question.

Quelque chose a changé pendant ce parcours. Deux variables ont été subrepticement modifiées sans que rien ne l'indique à l'écran. En ligne 2 040, OB(16) et OB(18) ont toutes deux pris la valeur 3. Quel est ce mystère? Pour bien le comprendre, il faut vous reporter à la petite routine située en ligne 920.

Voyons concrètement comment la séquence de jeu se déroule : au moment où vous entrez dans la case 3, le programme affiche « VOUS VOYEZ UN SQUELETTE ». Le squelette est le seul objet visible pour vous. Vous ne savez pas — et le programme ne le dit pas — qu'il y a également dans cette case d'autres objets. A savoir : un uniforme et des allumettes. Pour l'instant ces objets <sup>n</sup>'existent pas dans cette case. Or, si vous tapez « REGARDER LE SQUE-LETTE », vous apprenez qu'il a un uniforme. Si, pour expérimenter le programme, vous sortez de cette case puis y rentrez à nouveau, le programme vous dira « VOUS VOYEZ UN SQUELETTE, UN UNI-FORME ». Si vous tapez « FOUILLER L'UNIFORME », le programme répond « VOUS TROUVEZ DES ALLUMETTES ». A nouveau, si vous sortez de la case et y rentrez, le programme affichera « VOUS VOYEZ UN SQUELETTE, UN UNIFORME, DES ALLUMETTES ». C'est dire que les questions que vous posez concernant certains objets visibles conditionnent l'apparition d'objets jusqu'alors invisibles (mais bel et bien dans le programme). Le chargement de la valeur 3 dans OB(16) et OB(18) a précisément pour fonction de « faire exister », l'uniforme et les allumettes.

La variable OB(I) a pour valeur le numéro de la case dans laquelle un objet apparaît. Voyons de plus près comment cela fonctionne. Il s'agit d'un petit sous-programme qui est lu à la suite de chaque déplacement. A l'intérieur d'une boucle où la variable I prend les valeurs de 1 à 18, un test vérifie si OB(I) = L. La valeur L étant celle de la case où le joueur se trouve dans le jeu. Si le test est vérifié, alors le programme affiche à l'écran « VOUS VOYEZ » G\$(I); " " O\$(I). Débarrassons-nous de G\$(1) qui n'est que UN, UNE, DE LA, DES (voir ligne 40 et boucle 270 à 300). La variable O\$( désigne un objet de la liste située entre 340 et O\$(I) est le l<sup>ème</sup> objet de cette liste. Un peu de la même manière OB(I) a pour valeur le numéro de la case où se trouve un objet. Le lème objet est en OB(I). Par exemple,  $OB(1) = 3$ , signifie « dans la case 3, il y a « l'objet 1 », de la liste situé en ligne 340. C'est le squelette! Autre exem $ple: OB(2) = 5$  (voir ligne 220).

Encore un exemple : vous êtes en case  $L = 5$ . En ligne 220, quand rencontrez-vous la valeur 5? En deuxième position! Quel est le deuxième mot de la ligne 340? Mousse! En 920, vous obtiendrez la réponse « VOUS VOYEZ DE LA MOUSSE ». Vous êtes en  $L = 8$ ; 8 est rencontré en huitième position (par hasard); le huitième mot est une ARMOIRE. Ainsi I est le numéro d'ordre dans les listes, OB(I) correspond à la valeur de la case dans laquelle le l<sup>ème</sup> objet apparaît et le mot correspondant est 0\$(1).

Ainsi OB(16) et OB(18) prennent la valeur 3 en ligne 2 040 et dès lors les seizième et dix-huitième objets sont susceptibles d'être l'objet d'une action : il s'agit de l'uniforme et des allumettes. Précédemment ces deux variables étaient à 0 et il était strictement impossible d'agir sur les objets correspondants. Ils sont désormais en case 3.

En comprenant cette procédure, les actions consistant à PRENDRE et à POSER un objet, actions d'importance dans les jeux d'aventure, peuvent être plus faciles à assimiler. De manière tout à fait arbitraire, les objets qui ont été pris ont pour valeur OB(I) = 50. Il n'existe pas de case numéro 50, il n'y a donc aucune chance de les rencontrer au détour d'un chemin après les avoir ramassés. En revanche, la procédure d'inventaire (lignes 470 à 520) a pour but de repérer les objets dont les valeurs sont à 50 (le test de la ligne 510). L'action de poser est très simple : l'objet posé prend la valeur de L, la case où se trouve le joueur lorsqu'il pose l'objet. Ainsi les objets peuvent être déplacés.

#### **OCCUPATION DE LA MÉMOIRE**

Attention! Le listing de ce programme ne consomme que 8 K de votre mémoire vive après lancement, mais toutes les chaînes de caractères tapées de tour en tour <sup>s</sup>'accumulent dans la partie haute de la mémoire vive (sous HIMEM voir votre manuel). La quantité de mémoire vive disponible s'amenuise donc en jouant. Parallèlement à la baisse de l'adresse la plus haute en MEV, la zone des variables numériques simples et indicées partant du bas de la mémoire—croît régulièrement. La zone de mémoire vive est rongée par les deux bouts. Quand l'espace s'annule, c'est le « plantage » assuré par « OUT OF MEMORY ». Il existe deux remèdes. D'abord, relever HIMEM en le portant à sa plus haute adresse possible. Le seconde, plus complexe, est de rechercher la dernière adresse du pointeur désignant l'endroit où la mémoire vive est remplie en chaînes de caractères. De tour en tour, il suffira d'augmenter cette adresse de la longueur de la chaîne de caractères tapée au tour précédent. Ainsi, le pointeur d'adresse ne bougera pas et la mémoire vive ne se remplira pas. Une tierce solution consiste à utiliser PRINT FRE(0), instruction étrange qui nettoiera la mémoire au moment de la sinistre collision (mais cela demande 5 à 10 minutes!). Un dernier point : ces considérations ne concernent pas les micros pour lesquels il est nécessaire de « déclarer » la longueur des chaînes de caractères saisies par INPUT.

#### **LE JEU**

Vous vous promenez dans la montagne, les mains dans les poches. L'été a été sec et quelques arbres sont morts. L'un deux laisse entrevoir l'entrée d'une grotte. Vous décidez de vous y aventurer... (solution du jeu d'aventure dans le prochain numéro de J. & S.)... Bon jeu et bonne programmation.

Michel Brassinne

# **LOGICIELS**

# **LES DAMES**

Les dames dites « polonaises », celles que nous pratiquons le plus souvent, sur un damier  $10 \times 10$ , constituent un passionnant problème de programmation dont la « solution » est susceptible d'être améliorée sans cesse. L'essentiel est d'avoir la structure de base et les premiers éléments tactiques. C'est ce que nous vous proposons. Après avoir tapé le listing et lancé le programme par un RUN qui vous fera attendre quelques secondes, vous voyez apparaître un « plateau » de jeu en mode texte. Vos pions sont représentés par des X et ceux de votre adversaire par des O. Des points matérialisent les cases vides. En bas de l'écran le message « action : » attend de vous une réponse. L'un de vos pions a été remplacé par le signe « dièse » (#), que nous appellerons par commodité le curseur. Cela signifie que toute action concernerait ce pion. Choisissez le pion sur lequel vous allez agir en appuyant sur la touche RETURN. A chaque appui le curseur change de pion. Si vous avez « raté » le pion que vous aviez l'intention de déplacer, continuez d'appuyer sur RETURN, le curseur reviendra sur lui. Quand vous êtes sûr d'avoir définitivement choisi le pion que vous allez jouer, tapez l'ordre correspondant à votre choix :

— AD : avancer vers la droite,

— AG : avancer vers la gauche,

— PAG : prendre, en avant, vers la gauche,

— PAD : prendre, en avant, vers la droite,

— PRG : prendre, en arrière, vers la gauche,

— PRD : prendre, en arrière, vers la droite.

Après avoir déplacé le curseur, puis tapé les deux ou trois lettres de votre ordre, il suffira d'appuyer sur RETURN pour qu'il soit enregistré. Le micro-ordinateur se mettra à « réfléchir ». La partie « initialisation » construit le damier. Une remarque s'impose si vous décidez de vous mettre à la programmation de jeux sur damier : très souvent, le programme teste à partir d'une case repérée en X, Y le contenu de cases situées en  $X + 1$ , Y + 1 ou  $X - 3$ , Y + 2 par exemple. Le contenu d'une case sera affecté à une variable indicée appelée, comme c'est le cas ici, A\$ (X, Y). Or, les variables indicées ne digèrent pas les valeurs négatives ! Si vous avez affecté aux cases de bordure des valeurs très faibles (1 par exemple), vous êtes assuré de voir votre programme se planter,

dès que, par exemple pour  $X = 1$ , sera testée la valeur  $AS (X - 3, Y)$ . C'est la raison pour laquelle le damier 10  $\times$  10 est inclus dans une matrice de points  $14 \times 14$  et que la première case (en haut et à gauche) a pour valeur  $X = 3$  et  $Y = 3$ .

La partie « réflexion » du programme commence par les possibilités de prise (la règle l'impose). Pour tester les différentes possibilités, le programme joue sur un second damier — où les cases ont des valeurs B\$ (X, Y). Chaque prise vaut un point. Le programme peut se souvenir des coordonnées TX et TY du pion qui peut prendre le plus de vos pions. S'il n'y a rien à prendre le programme teste successivement quatre comportements : le « colmatage », tout d'abord, qui consiste à boucher les cases vides. Si le groupe de pions est bien compact, il passe au test suivant : l'attaque. Elle consiste à glisser un pion O entre un pion O et un pion X, que ce dernier soit ou non protégé. Si aucune position ne permet ce comportement, le programme cherche à déplacer un pion sur une case où il ne peut être immédiatement repris. Si les trois tests précédents s'avèrent négatifs, il déplace un pion au hasard. Lorsque c'est impossible, il abandonne.

Vous pourrez facilement ajouter vos propres tests. Voici d'abord les données de base. Dans le programme  $PS = \kappa$ . » (case libre),  $OS = \kappa$  O » (pion du micro),  $X\$  = «  $X$  » (vos pions). Le damier est orienté en X de gauche à droite et en Y de haut en bas. Au cours de chaque routine de test, le programme fait tourner une

**(Suite du texte page 50)** 

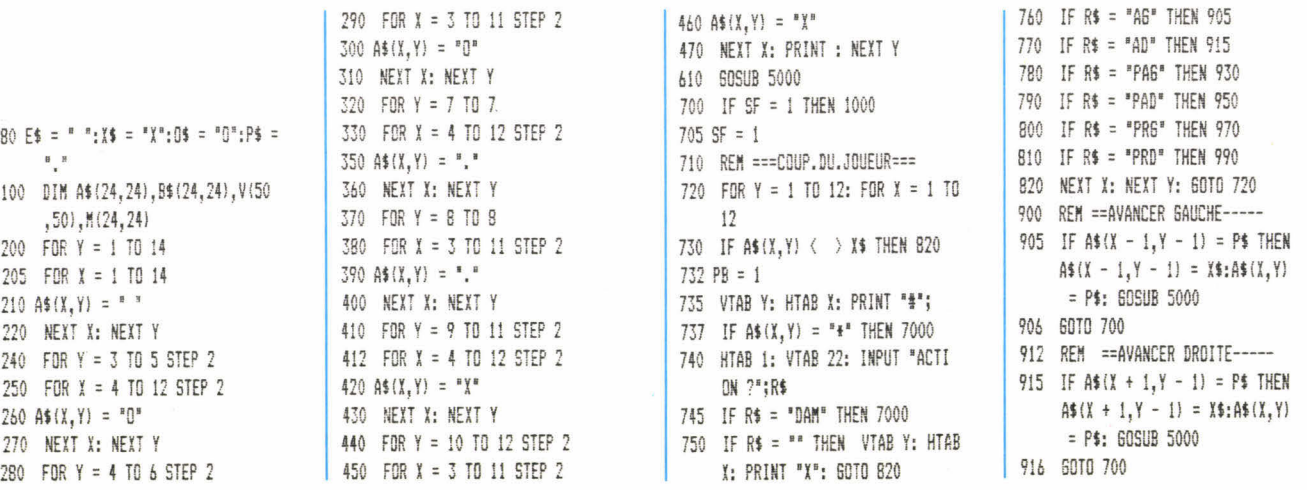

929 REM ==PRENDRE.AV.GAUCHE== 930 IF A\$(X - 1.Y - 1) = 0\$ AND  $A$ (X - 2, Y - 2) = P$ THEN A$$  $(X - 2, Y - 2) = X5: A5(X - 1,$  $Y - 1$  =  $P$ \$:A\$(X,Y) =  $P$ \$: GOSUB 5000 931 GOTO 995 949 REM == PRENDRE.AV.DROITE== 950 IF  $A=(1, Y - 1) = 0$ \$ AND  $As(X + 2, Y - 2) = P$$  THEN AS  $(X + 2, Y - 2) = X$ \$: A\$(X + 1,  $Y - 1$  = P\$:A\$(X.Y) = P\$: GOSUB 5000 951 60TO 995 969 REM == PRENDRE.AR.GAUCHE == 970 IF A\$(X - 1.Y + 1) = 0\$ AND  $A$ (X - 2, Y + 2) = PS$  THEN A\$  $(X - 2, Y + 2) = X$ \$: A\$ (X - 1,  $Y + 1$  = P\$:A\$(X,Y) = P\$: GOSUB 5000 971 60TO 995 989 REM == PRENDRE.AR.DROIT== 990 IF A\$(X + 1, Y + 1) = 0\$ AND  $A$ (X + 2, Y + 2) = P$ THEN A$$  $(X + 2, Y + 2) = X$ \$:A\$ $(X + 1,$  $Y + 1$  = P\$:A\$(X, Y) = P\$: GOSUB 5000 995 INPUT "NOUVELLE PRISE ? 0/N ";R\$ 996 IF R\$ = "0" THEN SF = 0: GOSUB 5000 997 IF R\$ = "N" THEN 1000 998 60TO 705 1000 FOR Y = 3 TO 3: FOR X = 4 TO 12 STEP 2 1001 IF  $A$(X,Y) = "X" THEN A$(X, Y)$  $Y$ ) = " $\frac{1}{2}$ "; 60TO 7000 1002 NEXT X: NEXT Y 1005 REM \*\*\* OBSERVATION \*\*\*\*\*\*\*\* 1010  $TI = 0:TX = 0:TY = 0$ 1020 FOR Y1 = 1 TO 12: FOR X1 = 1 TO 12 1030 HTAB 1: VTAB 23: PRINT "\*" 1031 HTAB 1: VTAB 23: PRINT " " 1040 IF B\$(X1, Y1) < > 0\$ THEN 1 135  $1045$  TX = X1:TY = Y1 1050 IF B\$(X1 + 1, Y1 + 1) = X\$ AND  $B*(X1 + 2, Y1 + 2) = P*$  THEN  $B$(X1 + 2, Y1 + 2) = D$:B$(X1)$  $+ 1, Y1 + 1$  =  $P$ \$: B\$(X1, Y1) =  $P5: P = 1: X1 = X1 + 2: Y1 = Y1$ + 2: 60TO 1100 1060 IF B\$ $(X1 - 1, Y1 + 1) = X$ \$ AND  $B*(X1 - 2, Y1 + 2) = P$ \$ THEN  $B$(X1 - 2, Y1 + 2) = D$:B$(X1)$  $-1, Y1 + 1$  = P\$:B\$(X1, Y1) =  $P$: P = 1: X1 = X1 - 2: Y1 = Y1$ + 2: 60TO 1100 1070 IF B\$ $(X1 + 1, Y1 - 1) = X$ \$ AND  $B*(X1 + 2, Y1 - 2) = P$ THEN$ 

 $B$(X1 + 2,Y1 - 2) = B$:B$(X1)$  $+ 1.11 - 1 = P$ \$:B\$(X1.Y1) =  $P$: P = 1: X1 = X1 + 2: Y1 = Y1$  $-2: 60T0 1100$ 1080 IF B\$(X1 - 1.Y1 - 1) = X\$ AND  $B$(X1 - 2, Y1 - 2) = P$ THEN$  $B*(X1 - 2, Y1 - 2) = B*:B*(X1)$  $-1, Y1 - 1$  =  $P$ \$:B\$(X1,Y1) =  $P$: P = 1: X1 = X1 - 2: Y1 = Y1$  $-2: 60T0 1100$  $17$ 1100 IF  $P = 1$  THEN  $V(TX, TY) = V($  $TX_1TY) + 1:5 = 1$ 1101 IF  $P = 1$  THEN  $P = 0$ : 60TO 1  $\theta$ 050 1103 IF V(TX, TY) > TT THEN TT = V(TX, TY) 1105 IF G = 1 THEN GOSUB 6000  $1110 \text{ X1} = \text{TX}: \text{Y1} = \text{TY}$ 1135 G = 0: NEXT X1: NEXT Y1 1999 REM \*\*\*\*\*\*\*\*\*\*\*\*\*\*\*\*\*\*\*\*\* 2000 REM \*...COUP.DU.MICRO....\* 2001 REM ################## 2006 IF TT = 0 THEN SF = 0: GOTO 3000 2010 REM --- <1. PRISE>-----2020 FOR Y = 1 TO 12: FOR X = 1 TO  $12$ 2025 TX =  $X:TY = Y$ 2035 IF V(TX, TY) = TT THEN 2050 2040 NEXT X: NEXT Y 12 2045 PRINT "RIEN": STOP 2050 IF A\$ $(X + 1, Y + 1) = X$ \$ AND  $A$ \$ (X + 2, Y + 2) = P\$ THEN A\$  $\theta$  $(X + 2, Y + 2) = 0$ \$:A\$ $(X + 1,$  $Y + 1$  = P\$:A\$(X, Y) = P\$:P =  $1: X = X + 2: Y = Y + 2:$  60TO 2100 2060 IF A\$ $(X - 1, Y + 1) = X$ \$ AND  $A$ (X - 2, Y + 2) = P$ THEN A$$  $(X - 2, Y + 2) = 0$ \$:A\$(X - 1,  $Y + 1$ ) = P\$:A\$(X,Y) = P\$:P =  $1: X = X - 2: Y = Y + 2: GOTO$ 2100 2070 IF  $A$ \$ (X + 1, Y - 1) = X\$ AND  $A$ (X + 2, Y - 2) = P$ THEN A$$  $(X + 2, Y - 2) = 0$ \$:A\$(X + 1,  $Y - 1$  = P\$:A\$(X, Y) = P\$:P =  $1: X = X + 2: Y = Y - 2: GOTO$ 2100 2080 IF  $A$(X - 1, Y - 1) = X$$  AND  $A*(X - 2, Y - 2) = P$ \$ THEN A\$  $(X - 2, Y - 2) = 0$ \$:A\$ $(X - 1,$ 12  $Y - 1$  = P\$: A\$(X, Y) = P\$: P =  $1: X = X - 2: Y = Y - 2: 60TO$ 2100 2100 IF P = 1 THEN HTAB 1: VTAB 23: PRINT "\*";: TX = X: TY = Y  $\emptyset$ : GOSUB 5000 2103 X = TX: Y = TY 2105 IF P = 1 THEN HTAB 1: VTAB 23: PRINT "\$#";:P = 0: 60TO 2050 3250

2110 GOSUB 5000 2115 FOR TY = 1 TO 12: FOR TX = 1 TO 12: V(TX, TY) = 0: NEXT T X: NEXT TY 2120 SF =  $0:TT = 0:TY = 0:TY = 0$ : GOTO 700 2999 REM == DEPLACEMENT. MICRO== 3000 REM ==== COLMATAGE===== 3005 FOR Y = 1 TO 12: FOR X = 1 TO 3006 HTAB 1: VTAB 23: PRINT "1" 3007 HTAB 1: VTAB 23: PRINT " " 3010 IF A\$ (X, Y) < > 0\$ THEN 304  $3020$  IF  $A$(X - 1, Y + 1) = P$AP$  $(A$ (X - 2, Y + 2) = 0$$  OR A\$(  $X - 2, Y + 2 = " " ]$  THEN A\$(  $X, Y$  = P\$:A\$(X - 1, Y + 1) = 0\$: GOTO 3050 3030 IF  $A*(X + 1, Y + 1) = P$ \$ AND  $(A$ (X + 2, Y + 2) = 0$ 0R A$$  $X + 2.Y + 2 = " "]$  THEN A\$(  $X_1 Y$  = P\$:A\$(X + 1, Y + 1) = O\$: 60TO 3050 3040 NEXT X: NEXT Y: GOTO 3100 3050 GOSUB 5000 3060 SF = 0: 60TO 700 3065 REM === ATTAQUE======== 3100 FOR Y = 1 TO 12: FOR X = 1 TO 3105 HTAB 1: VTAB 23: PRINT "2" 3106 HTAB 1: VTAB 23: PRINT " " 3110 IF A\$ (X, Y) < > 0\$ THEN 314  $3120$  IF A\$(X - 1.Y + 1) = P\$ AND  $A$(X,Y + 2) = X$ AND AS(X 2, Y$  = 0\$ AND A\$(X - 2, Y + 2 ) = P\$ THEN  $A$ \$ $(X, Y)$  = P\$:A\$(  $X - 1.Y + 1 = 0$ \$: 60TO 3150 3130 IF A\$(X + 1, Y + 1) = P\$ AND  $Af(X,Y + 2) = Xf AND Af(X +$  $2, Y$  = 0\$ AND A\$(X + 2, Y + 2  $1 = P$ \$ THEN A\$(X, Y) = P\$:A\$(  $X + 1, Y + 1$  = 0\$: 60TO 3150 3140 NEXT X: NEXT Y: GOTO 3205 3150 GOSUB 5000 3160 SF = 0: GOTO 700 3200 REM == NI.PRISE.NI.ATTAQUE== 3205 FOR Y = 1 TO 12: FOR X = 1 TO 3206 HTAB 1: VTAB 23: PRINT "3" 3207 HTAB 1: VTAB 23: PRINT " " 3210 IF A\$ (X, Y) < > 0\$ THEN 324 3220 IF  $As(X - 1, Y + 1) = Ps$  AND  $A$(X - 2, Y + 2) = P$ AND A$($  $X, Y + 2$  = P\$ THEN A\$(X, Y) =  $P$: A$ (X - 1, Y + 1) = D$: GOTO$ 

3230 IF  $A$ \$ (X + 1, Y + 1) = P\$ AND  $A$(Y + 2, Y + 2) = P$ AND AS($  $X, Y + 2$  = P\$ THEN A\$(X, Y) =  $P$: A$(X + 1, Y + 1) = 0$: G0T0$ 3250 3240 NEXT X: NEXT Y: GOTO 3500 3250 GOSUB 5000 3260 SF = 0: GOTO 700 3500 REM ====DEPL.SIMPLE== 3505 FOR Y = 1 TO 12: FOR X = 1 TO 17 3506 HTAB 1: VTAB 23: PRINT "4" 3507 HTAB 1: VTAB 23: PRINT " " 3510 IF A\$ (X, Y) ( ) O\$ THEN 354  $\Omega$ 3520 IF A\$  $(X - 1, Y + 1) =$  P\$ THEN  $A$(X - 1, Y + 1) = D$: A$(X,Y)$ = P\$: GOTO 3550 3530 IF A\$(X + 1, Y + 1) = P\$ THEN  $A*(X,Y) = P*:A*(X + 1,Y + 1)$  $= 0$ \$: 60TD 3550 3540 NEXT X: NEXT Y: PRINT "J'AB ANDONNE ! ": STOP 3550 GOSUB 5000 3560 SF = 0: 60TO 700 4999 REM ===<AFFICHAGE>===== 5000 HOME : REM EFFACE ECRAN 5005 FOR Y = 1 TO 12: FOR X = 1 TO 12 5010 PRINT A\$(X, Y);  $5012$  X1 = X:Y1 = Y  $5014 B\frac{1}{2}(X1,Y1) = A\frac{1}{2}(X,Y)$ 5020 NEXT X: PRINT : NEXT Y 5030 RETURN 5040 REM -------------------6000 FOR Y = 1 TO 12: FOR X = 1 TO  $12: X1 = X: Y1 = Y: B\$(X1, Y1) =$ A\$(X,Y): NEXT X: NEXT Y: RETURN 7000 REM --- DEP. DAME---------7020 HTAB 1: VTAB 21: INPUT "VOU LEZ-VOUS JOUER LA DAME ?":R\$ 7030 IF R\$ < > "0" THEN 700 7040 HTAB 1: VTAB 21: PRINT "VER S (AD), (AG), (RD) OU (RG)" 7045 INPUT "";DR\$ 7070 IF DR\$ = "AD" THEN A\$(X, Y) =  $P$ \$: A\$(X + 1, Y - 1) = "\*": GOTO 7150 7080 IF DR\$ = "AG" THEN A\$ $(X, Y)$  =  $P$: A$ (X - 1, Y - 1) = "+" : 6010$ 7150 7090 IF DR\$ = "RD" THEN A\$ (X, Y) =  $P$: A$ (X + 1, Y + 1) = "+" : GOTO$ 7150 7100 IF DR\$ = "RG" THEN A\$(X, Y) =  $P$: A$ (X - 1, Y + 1) = "*": 60T0$ 7150 7150 GOSUB 5000 7200 60TO 7020

double boucle FOR  $Y = 1$  TO 12: FOR  $X = 1$  TO 12... NEXT  $X :$  NEXT Y. A la place des points de suspension figure d'abord un test qui renvoie vers les NEXT si la case testée ne contient pas un pion O. Pour chaque O, le test est effectué. Par exemple, pour dire à un pion d'avancer entre deux pions adverses sans se faire prendre on aurait : IF A\$  $(X -$ 2, Y) =  $X$$  AND A\$  $(X, Y + 2) = X$$ AND A\$  $(X - 1, Y + 1) = P$$  AND A\$  $(X - 2, Y + 2) = P$ THEN AS (X, Y) =$  $PS : AS (X – 1, Y + 1) = OS.$  Il faudra renouveler ce test à la ligne suivante pour la configuration symétrique (voir figure 1). Il vous reste à savoir

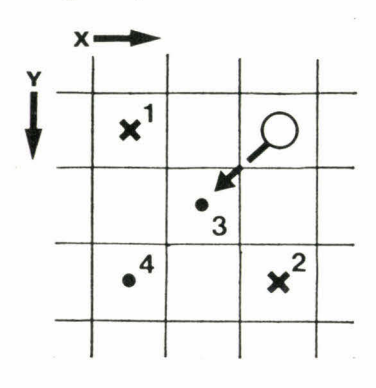

**Figure 1:** Le programme teste s'il peut avancer entre deux pions adverses : il faudra que la réponse soit « oui » à quatre sous-tests, notés 1, 2, 3 et 4, concernant la présence de pions  $X$  en  $X - 2$ ,  $Y$  et  $X$ ,  $Y + 2$  et la vacuité de deux cases  $X - 1$ ,  $Y + 1$  et  $X - 2$ ,  $Y + 2$  (en 3 et 4). Alors la case X, Y deviendra une case vide et la case  $X - 1$ ,  $Y + 1$ , l'emplacement d'un O, ce que le Basic peut dire ainsi : IF A\$ (X -2,  $Y = X\$  AND A\$  $(X, Y + 2) = X\$ AND A\$  $(X - 1, Y + 1) = P$$  AND A\$  $(X - 2, Y + 2) = P$ THEN AS (X, Y) =$  $PS: AS (X - 1, Y + 2) = OS.$ 

où implanter ce nouveau test parmi les autres sous-programmes de test! A savoir, organiser une hiérarchie entre les coups. Ce n'est pas le plus facile. Pour vous permettre de visualiser le comportement du programme en pleine réflexion, nous avons laissé nos propres indications : astérisque clignotant, il tente de vous prendre un pion; 1 clignotant, il regarde s'il peut « colmater » ses brèches; 2 clignotant, s'il peut attaquer; 3 clignotant, s'il peut avancer un pion sans se le faire prendre et 4 clignotant, avancer n'importe quel pion à commencer par ceux qui sont le plus près de son camp.

A vos claviers!

# **WARGAME**

Le wargame que nous vous proposons ne ressemble pas, loin de là, à ceux que nous avons l'occasion de vous présenter dans notre rubrique ludotique.

Comme il était trop complexe de fabriquer des hexagones, en raison de la diversité des modes graphiques des différentes machines et de la longueur limitée du listing, nous jouerons sur un damier comprenant vingt cases sur vingt. Ce qui, pour dix pions par joueur, constitue finalement un terrain suffisant pour la manoeuvre. Vous jouerez avec les « X » et l'ordinateur avec les « O ». Les cases vides sont représentées par des « . ». Vous jouez le premier et avez pour objectif d'éliminer les pions adverses qui, comme il se doit dans un wargame, représentent des unités. Toutes ont la même valeur en force de combat. Sur l'écran, dès que l'un de vos pions « X » se transforme en 1 vous pouvez le déplacer, en tapant 1 puis RETURN pour nord (c'est-à-dire le haut de l'écran), 2 pour est, 3 pour sud, 4 pour ouest ou, si vous décidez de ne pas le déplacer, en tapant 0. Le programme « réfléchit » un certain temps (qui varie de 5 à 10 secondes) puis déplace à son tour ses pions. Vient ensuite la résolution des combats. Et le tour suivant commence. L'un des joueurs gagne lorsque son adversaire n'a plus qu'un seul pion.

#### **Création du terrain et affichage**

Le terrain sera affiché une fois pour toutes au début du programme et ne bougera plus. Toutes les instructions de saisie s'afficheront en bas de l'écran et ne devront pas faire remonter pour autant le damier d'un cran (donc, pas de « scolling »!). Cela signifie que chaque affichage de commentaire ou de saisie d'information sera « adressé » sur l'écran. Pour cela, on utilisera les instructions PRINT AT X, Y (sur Spectrum, Dragon, MC 10, Laser), PLOT X, Y sur TRS ou Hector, POSI-TION X, Y (sur Atari 400, 600, 800) ou encore LOCATE X, Y (sur TO7). Sur Apple II, la machine sur laquelle nous préparons pour vous des jeux, c'est HTAB X : VTAB Y. Par exemple, la ligne 1150, HTAB 1 : VTAB 22 : PRINT « RÉSOLUTION DES COMBATS » affichera cette phrase à la ligne 22, à partir de la case 1. Sur Oric on taperait PLOT 1, 22, « RÉSO-LUTION DES COMBATS » ou encore si cette chaîne de caractères a été

rangée dans une variable appelée A\$ : PLOT 1, 22, A\$. Cet aspect de la programmation est important parce qu'à chaque tour de jeu le programme va lire l'écran et notamment les signes qui y sont affichés. Les « . » représenteront des cases vides; les « X » vos pions et les « O », ceux de votre adversaire informatisé. Si le damier se déplaçait le programme ne comprendrait plus rien. La première opération est d'afficher tous les points, les croix et les ronds. C'est ce dont est chargée la partie initialisation du programme (entre les lignes 10 et 230). Une petite astuce de programmation consiste à faire lire une ligne de DATA inutilisée au moment de la construction du damier mais qui devra ensuite être lue à chaque tour de jeu. Elle sera relue grâce à l'instruction RESTORE, qui replace le pointeur de lecture des DATA au début de toutes les DATA. Comme dans un premier temps ce sont les données des lignes 50 et 60 qui servent à placer les pions, il ne faut pas que la ligne 20 soit utilisée mais ensuite, elle seule doit être lue. C'est la raison pour laquelle elle est lue « à vide » dès le début du programme.

Au signe X (vos pions) est associée la valeur 1; aux O, les pions adverses, la valeur 2 et A\$  $(1) = \alpha X$  » et A\$  $(2) = \kappa$  O ». Les deux boucles 110-120 et 130-140 associent des valeurs 1 ou 2 à des points de coordonnées. La boucle 160-220, contrôlée en 180 par un ON GOTO affecte à chaque coordonnée X, Y un signe « . », « X » ou « O ». Tout dépend de la valeur de A (X, Y) qui peut prendre les valeurs 0, 1 ou 2. Le ON GOTO et encore une fois très pratique car si A (X, Y) est égal à 0, le pointeur ne n'occupe pas du GOTO et lit simplement la ligne suivante et affiche un «  $\cdot$  ». Si A (X, Y) = 1 alors, il effectue un GOTO 200 et affiche X et s'il vaut 2, il va en 220 pour afficher un O. Tous les signes affichés sont suivis d'un point-virgule pour éviter un « saut de ligne ». Celui-ci doit cependant avoir lieu au bout de chaque rangée de vingt cases. C'est chose faîte avec le PRINT intercalé entre les deux NEXT de la ligne 220.

En ligne 230 commence le programme principal. Il est d'apparence un peu complexe car il a été conçu pour servir à la fois au joueur « humain » et au micro. Lorsque la variable SF vaut 1, c'est la gestion du programme pour le joueur qui est engagée, et toutes les lignes

commençant par un **IF** SF = 2 sont ignorées. Après les déplacements des pions par le joueur, SF prend la valeur 2 et c'est le micro-ordinateur qui joue; alors les lignes commençant par IF SF = 1 sont ignorées. Le déroulement du programme est le suivant : déplacement des pions en tapant pour chacun d'eux 1 pour le nord, 2 pour l'est, 3 pour le sud, 4 pour l'ouest et 0 pour ne pas se

10 HOME : REM EFFACE ECRAN 20 DATA -1,-1,1,-1,1,1,-1,1 30 FOR T = I TO 8: READ F 40 NEXT T 50 DATA 6,6,7,6,8,4,9,5,10,4,11, 60 DATA 6,14,7,15,8,14,9,15,10 = 0: HTAB X: VTAB Y: PRINT 730 FOR J = 1 TO 2 PRINT ".";: HTAB X: VTAB 7: VTAB<br>14.11.15.12.14.13.15.14.14. = "0"; = 0" + 0"; = 0" + 0"; = 0" + 0"; = 0" + 0"; = 0"; = 0"; = 0"; = 0 16.15 420 IF NO = 1 AND SF = 1 THEN NO 70 INPUT "\* PRENOM ? >";P\$ . 0: VTAB 21: 60TO 350 760 HTAB 1: VTAB 23: PRINT "EXEC 1110 IF A(X − 1,Y) = 0 THEN A(X −<br>RO MS = "NICRO" 1,Y) = JJ: HTAB X: VTAB Y: PR 80 M\$ = "MICRO" 430 NEXT X: NEXT Y UTION DES ORDRES " [1, Y) = JJ: HTAB X: VTAB Y: PRINT<br>90 DIM A(20.20).A\$(4).BX(B).BY(A 440 FOR Y = 1 TO 20: FOR X = 1 TO 770 IF SD(2) > SD(1) THEN 830 ".";: HTAB X - 1: VTAB Y: PRINT 90 DIM A(20,20),A\$(4),BX(8),BY(8 440 FOR Y = 1 TO 20: FOR X = 1 TO 770 IF SD(2) > SD(1) THEN 830 ".";: HTAB X - 1<br>1.SY(15).SY(15).X(8) 20 20 780 IF 5D(2) < SD(1) THEN 790 A\$(J): BOTO 1130  $100 \text{ A} \check{s}(1) = \text{N} \check{t}^* + \hat{t} \check{s}(2) = \text{N} \check{0}$  .  $450 \text{ IF A}(X,Y) = \text{JJ} \text{ THEN } A(X,Y) = \text{I} \times \text{N} \times \text{N} \times \text{N} \times \text{N} \times \text{N} \times \text{N} \times \text{N} \times \text{N} \times \text{N} \times \text{N} \times \text{N} \times \text{N} \times \text{N} \times \text{N} \times \text{N} \times \text{N} \times \text{N} \times \text{N} \times \text{$ 120 READ A,B:A(A,B) = 1: NEXT I 460 NEXT X: NEXT Y 1: SOTO 860 1: SOTO 860 1: SOTO 860 1140 REM EM EM ATO FOR J = 1 TO 2: N(J) = O: SX(J) = BS(1): EX(1): EX(1): EX(1): C 130 FOR I = 1 TO 10 470 FOR J = 1 TO 2:N(J) = 0:SX(J 810 BX(2) = BX(1):BY(2) = BY(1):C 1150 HTAB 1: VTAB 22: PRINT 'RES 140 READ C,D:A(C,D) = 2: NEXT I ) = 0:SY(J) = 0:BX(J) = 0:BY<br>150 HOME · REM FEFACE ECRAN (J) = 0:KX(J) = 0:KY(J) = 0: 820 PRINT 150 HOME : REM EFFACE ECRAN (J) = 0:0(J) = 0:1(1(J) . 0: 820 PRINT 160 FOR Y = 1 TO 20 00(J) . 0: NEXT J 830 REM ....5D(2)850(11.... 1180 FOR Y 1 TO 20: FOR X I TO 170 FOR X = 1 TO 20 480 IF SF = 1 THEN SF = 2: GOTO 840 IF SD(2) - (DB \* 6) > SD(1) THEN 20<br>180 DN A(Y Y) 60TO 200 210 500 500 500 500 CC = 1:K0 = 3: GOTO 860 1170 IF 180 ON A(X,Y) 60TO 200,210 500 500 CC = 1:K0 = 3: GOTO 860 1170 IF A(X,Y) = 0 THEN 1320<br>190 PRINT ".":: GOTO 220 490 IF SF = 2 THEN SF = 1: GOSUB 850 BX(2) = BX(1):BY(2) = BY(1):C 1180 V = X:W = Y 190 PRINT ".";: 60TO 220 490 IF SF = 2 THEN SF = 1: 60SUB 200 PRINT "X";: 60T0 220 | 1140 1140 C = 1:KO = 4: 60T0 860 | 1190 FOR P = M - 1 TO M + 1<br>210 PRINT "R":: 6RTD 220 | 500 60T0 240 | 860 RETURN B60 RETURN | 1200 FOR R = V − 1 TO V + 1 210 PRINT "0";: 60TO 220 220 NEXT X: PRINT : NEXT Y | 510 REM ---ANALYSE.DAMIER----- | 880 REM --CONCENTRATION--- | 1220 HTAB R: VTAB P: 230 SF = 1: REM L'HUMAIN | 520 HTAB 1: VTAB 22: PRINT "REUN | 890 IF X > BX(2) THEN XX = - 1: | 1230 IF A(R,P) = 1 THEN PRINT " 240 REM ...P.R.6.M 900 IF X ( 01(2) THEN XX 1 1240 IF A(R,P) . 2 THEN PRINT ° 250 HTAB 1: VTAB 22: PRINT "DEPL | 530 FOR J = 1 TO 2: FOR Y = 1 TO | 910 IF Y > BY(2) THEN YY = -1: | 0"; 260 IF SF = 1 THEN VTAB 23: PRINT | 540 IF A(X,Y) <  $\rightarrow$  J THEN 560 | 920 IF Y < BY(2) THEN YY = + 1 270 IF SF = 2 THEN VTAB 23: PRINT | J) + Y:N(J) = N(J) + 1 | 940 FOR I = 1 TO 4 | 1 280 IF SF = 1 THEN J = 1:JJ = 4:  $\begin{vmatrix} 570 \end{vmatrix}$  50 IF N(1)  $\langle 3 \end{vmatrix}$  OR N(2)  $\langle 3 \end{vmatrix}$  TEN 960 IF XX = A  $\ast$  CC AND YY = B  $\ast$ 290 J = 2:JJ = 5 | 580 FDR J = 1 TO 2 | 970 NEXT I | 1290 IF A(X,Y) = 1 AND FX < FO \* 300 IF SF = 2 THEN GOSUB 510 | 590 BX(J) = INT (SX(J) / R(J)) | 980 RD = INT ( RND (1)) | 2 THEN A(X,Y) = 0: HTAB X: VTAB 310 IF SF = 2 THEN J = 2:JJ = 5 600 BY(J) = INT (SY(J) / N(J)) | 990 IF RD > .7 THEN Q = 1 Y: PRINT "."; 320 FOR Y = 1 TO 20: FOR X = 1 TO  $\begin{array}{|c|c|c|c|c|c|c|c|c|} \hline \text{500 D} & \text{510 D} & \text{510 D} & \text{510 D} & \text{510 D} & \text{510 D} & \text{510 D} & \text{510 D} & \text{510 D} & \text{510 D} & \text{510 D} & \text{510 D} & \text{510 D} & \text{510 D} & \text{510 D} & \text{510 D} & \text{510 D} & \text{51$ 330 IF  $A(X, Y) \leftarrow Y$  J THEN 430 340 VTAB Y: HTAB X: PRINT J: VTAB | ^2))} | 1030 RETURN | 1310 FX = 0:FO = 0 350 IF SF = 1 THEN VTAB 23: HTAB  $\begin{vmatrix} 640 N(1) = 0 N(2) = 0 \end{vmatrix}$  1050 IF A(X,Y - 1) = 0 THEN A(X, |1330 RETURN 360 IF 5F . 2 THEN SOSUB 880 20: FOR X = 1 T0 20 PRINT '.';: HTAB X: VTAB Y - 22: PRINT 'VOUS AVEZ PERDU, 370 IF SF = 2 THEN J = 2:JJ = 5  $\phantom{a}$  660 IF A(X,Y)  $\langle$   $\rangle$  J THEN 720  $\phantom{a}$  1: PRINT A\$(J): GOTO 1130  $\phantom{a}$  \*P\$: END 380 IF X < 2 OR X > 19 OR Y < 2 OR  $\begin{bmatrix} 670 \text{ D} \text{X}(J) = 4 \text{BS}$  ( INT (BX(J) - X  $\end{bmatrix}$  1060 NO = 1: RETURN 11 RTS 11350 IF N(2) < 3 THEN HTAB 1: VTAB

déplacer. L'ordinateur analyse sa position et la position de vos pions, décide d'un comportement, puis déplace ses pions ensuite intervient, automatiquement, la phase de résolution des combats.

**Résolution des combats.** Pour chaque pion est calculée l'attaque subie. Pour cela, le programme fait la somme des pions voisins du pion

390 ON VAL (0\$) 60SU8 1050,1070 ,1090,1110 400 IF VAL (D\$) = 0 THEN NORMAL : HTAB X: VTAB Y: PRINT A\$(J  $\mathbf{E}$ 5,12,4,13,6,14,5,16,4 410 IF NO = 1 AND SF = 2 THEN NO 720 NEXT X: NEXT Y: NEXT J Y + 1) = JJ: HTAB X: VTAB Y:<br>AATA 6,14,7,15,8,14,9,15,10 = 0: HTAB X: VTAB Y: PRINT 730 FOR J = 1 TO 2 PRINT ",";: HTAB X: VTAB Y + 14,11,15,12,14,13,15,14,14, <sup>"0"</sup>; <sup>"0"</sup>; <sup>"0"</sup>; 740 SD(J) = INT (KX(J) + KY(J)) 1: PRINT AS(J)<br>14.15, 14,11,15,12,14,14, 14,20 IF NO = 1 AND SF = 1 THEN NO 750 NEXT J ),SX(15),SY(15),N(8) 20 20 780 IF 5D(2) < SD(1) THEN 790 ACEMENTS (1,2,3,4 OU 0) \* | 20: FOR X = 1 TO 20 | BOTO 930 1250 IF A(R,P) = 0 THEN PRINT " P\$" JOUE " | 550 SX(J) = SX(J) + X:SY(J) = SY( | 930 RESTORE | 1260 IF A(R,P) = 1 THEN FX = FX + IF SF = 2 THEN VTAB 23: PRINT  $\begin{array}{|l|l|}\n\hline\n\text{31 + i}\n\end{array}$  MEXT X: NEXT Y: NEXT J 950 READ A,B  $\begin{array}{|l|l|}\n\hline\n\text{3270 IF A(R,P)} = 2 \text{ THEN FO = FO +} \\
\hline\n\end{array}$ 60T0 320 LOTO 1340 CC THEN 980 1280 NEXT R: NEXT P 1040 REM -IND.-DISPERSION-- 1040 REM ====DEPLACEMENTS==== 1320 NEXT X: NEXT Y Y > 19 THEN SOTO 430 )) 1070 IF 0(0 + 1,0) = 0 THEN AIX + 22: PRINT 'J'AI PERDU °: END

680 DY(J) = ABS ( INT (BY(J) - Y )) 690 KX(J) = KI(J) + DX(J) 700 KY(J) = KY(J) + DY(J) 710 N(J) = N(J) + I  $11600$  IF DB  $\langle 4 \text{ THEN CC} = -1:K0 =$  1130 A(X,Y) = 0: RETURN<br>1140 REM ===COMBATS====== ION DE L'ETAT-MAJOR ! SOTO 910 I SOTO 910

testé (amis et ennemis). Si la somme des pions amis est inférieure ou égale à la moitié des pions ennemis, le pion testé est éliminé. La lecture du damier par le programme s'effectue de haut en bas et de gauche à droite. Les unités qui se trouvent dans la partie supérieure du damier ont donc un potentiel de combat supérieur. A vous d'en déduire la tactique la plus efficace.

1,0) = JJ: HTAB X: VTAB Y: PRINT '.';: HTAB X + 1: VTAB Y: PRINT A\$(J): 60TO 1130 1080 NO = 1: RETURN 1090 IF  $A(X, Y + 1) = 0$  THEN  $A(X, Y)$  $\blacksquare$  $\cdot$ <sup>1</sup>; 20  $20 \text{ } \text{ } 20 \text{ } \text{ } 20 \text{ } \text{ } 20 \text{ } 20 \text{ } 20 \text{ } 20 \text{ } 21 \text{ } 22 \text{ } + \text{ } (111 \text{ } - \text{ } BY(2) \text{ } )$  . 1010 IF D > 4 THEN D = 1 2 THEN A(X, Y) = 0: HTAB X: VTAB I 4 THEN D = 1 2 THEN A(X, Y) = 0: HTAB X: VTAB 1: INPUT "DIRECTION ?->";D\$ 650 FOR J = 1 TO 2: FOR Y = 1 TO Y - 1) = JJ: HTAB X: VTAB Y: 1340 IF N(1) < 3 THEN HTAB 1: VTAB

# **KANSAS CITY**

Oregon trail fut sans doute l'un des tout premiers jeux sur micro-ordinateur, avant même les premières ébauches de jeux d'aventure. Quoi d'étonnant à retrouver la trame de l'histoire des États-Unis, la ruée vers l'Ouest, dans cette conquête ludique de l'ordinateur? Un jeu que vous pourrez agrandir sans cesse en raison de sa grande simplicité de programmation (pour calculatrices : voir page 54).

Votre but dans ce jeu en solitaire est de parcourir les 1 820 km qui vous séparent encore des terres qui vous ont été promises. La traversée du désert est particulièrement dangereuse, surtout si vous ne ménagez pas vos chevaux. Tenez compte de l'ensoleillement. Plus le soleil est fort, plus les chevaux fatiguent vite. De temps à autre vous pourrez vous ravitailler dans les forts qui jalonnent votre route. Dans cette libre adaptation d'Oregon trail qu'est Kansas City, le meilleur moyen de réussir est de vous comporter comme si vous y étiez! Bonne route (et annoncez-nous vos records).

920 IF PC ( 10 AND PC ) 1 THEN PRINT

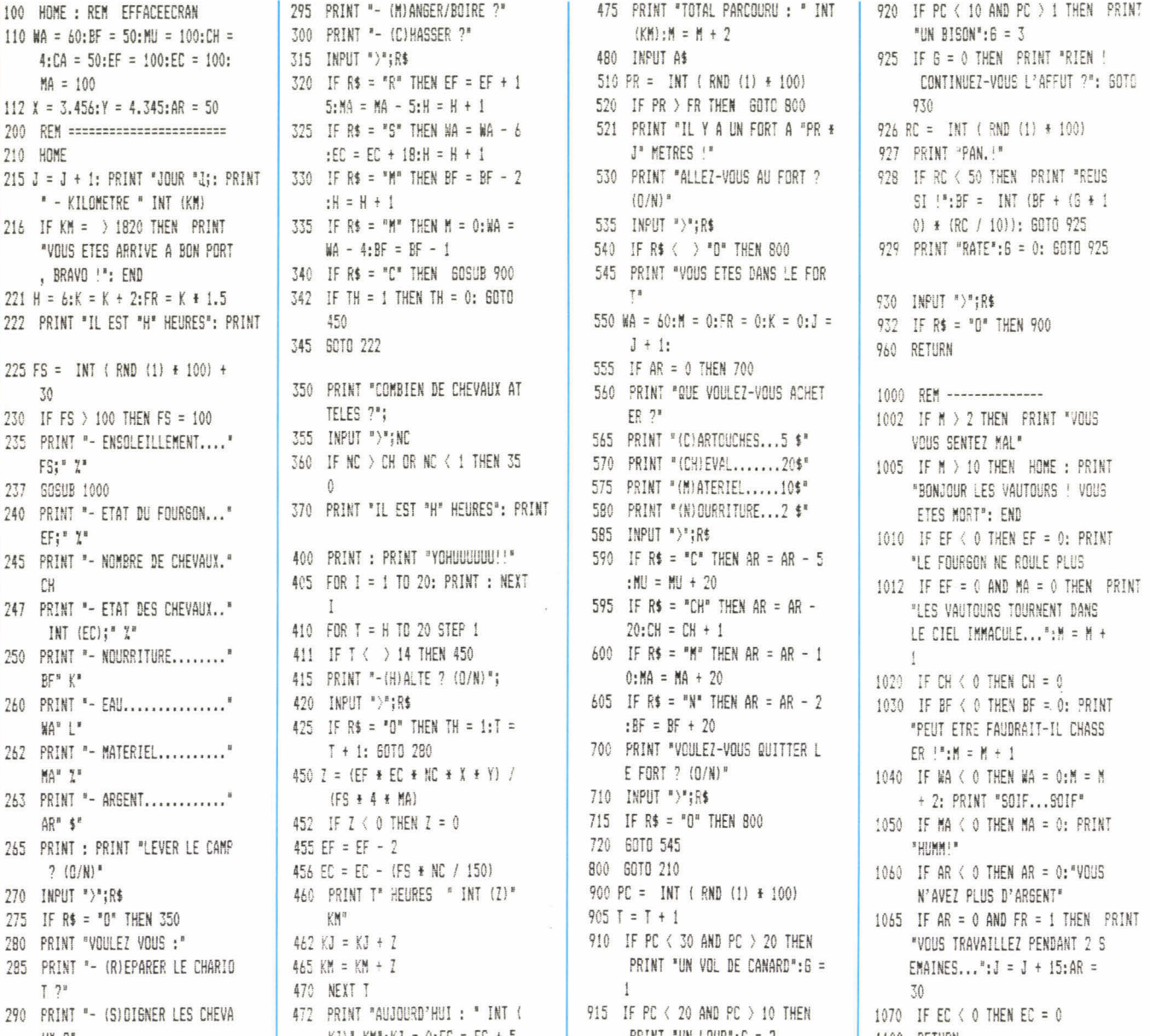

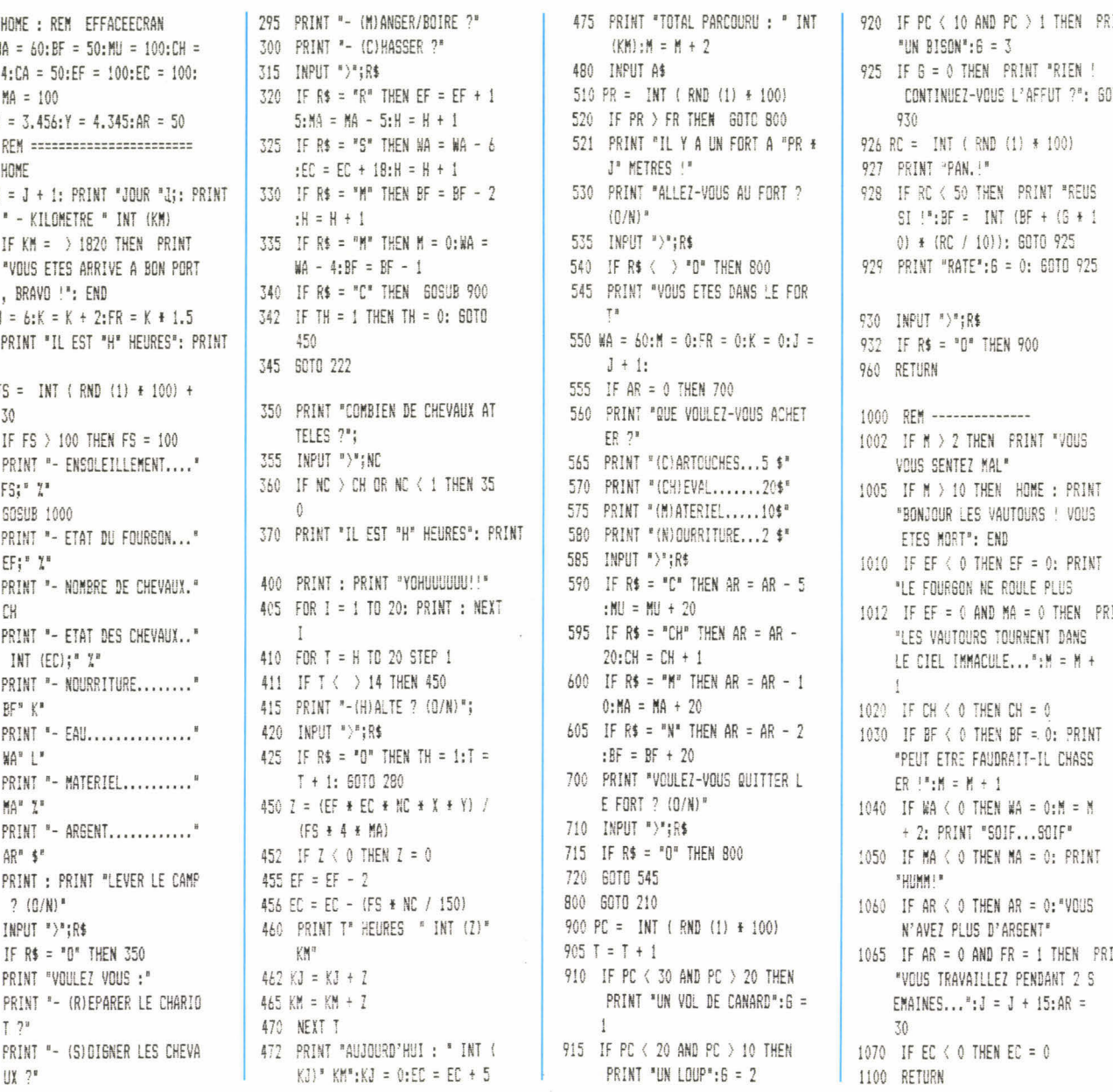

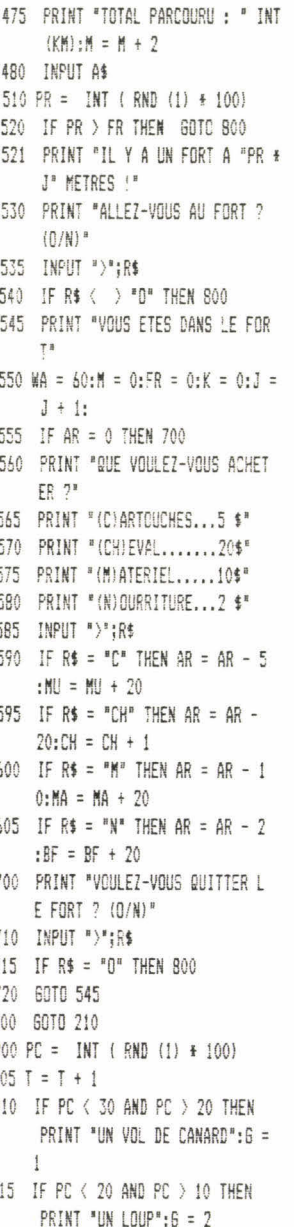

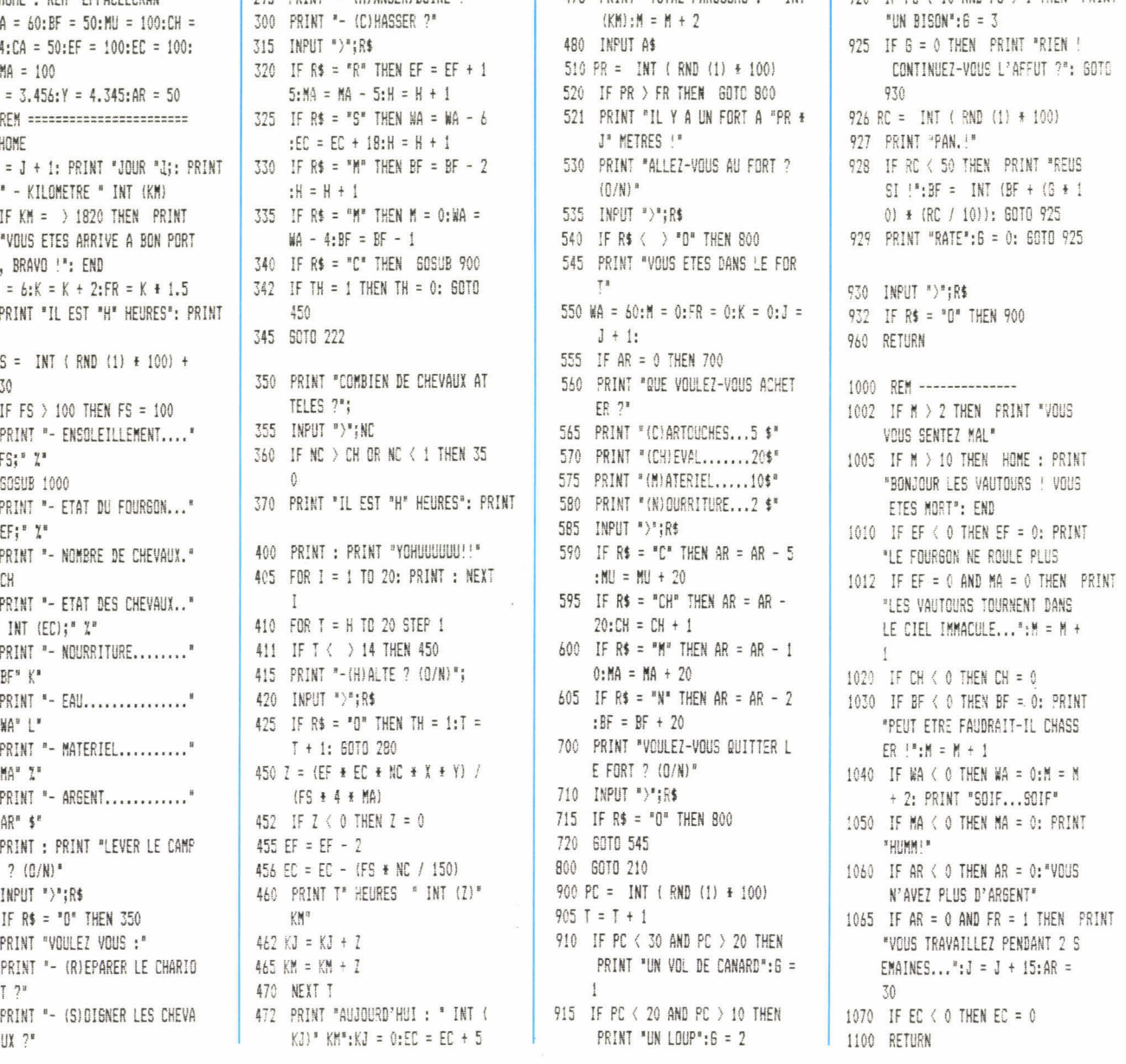

Michel Brassinne ●

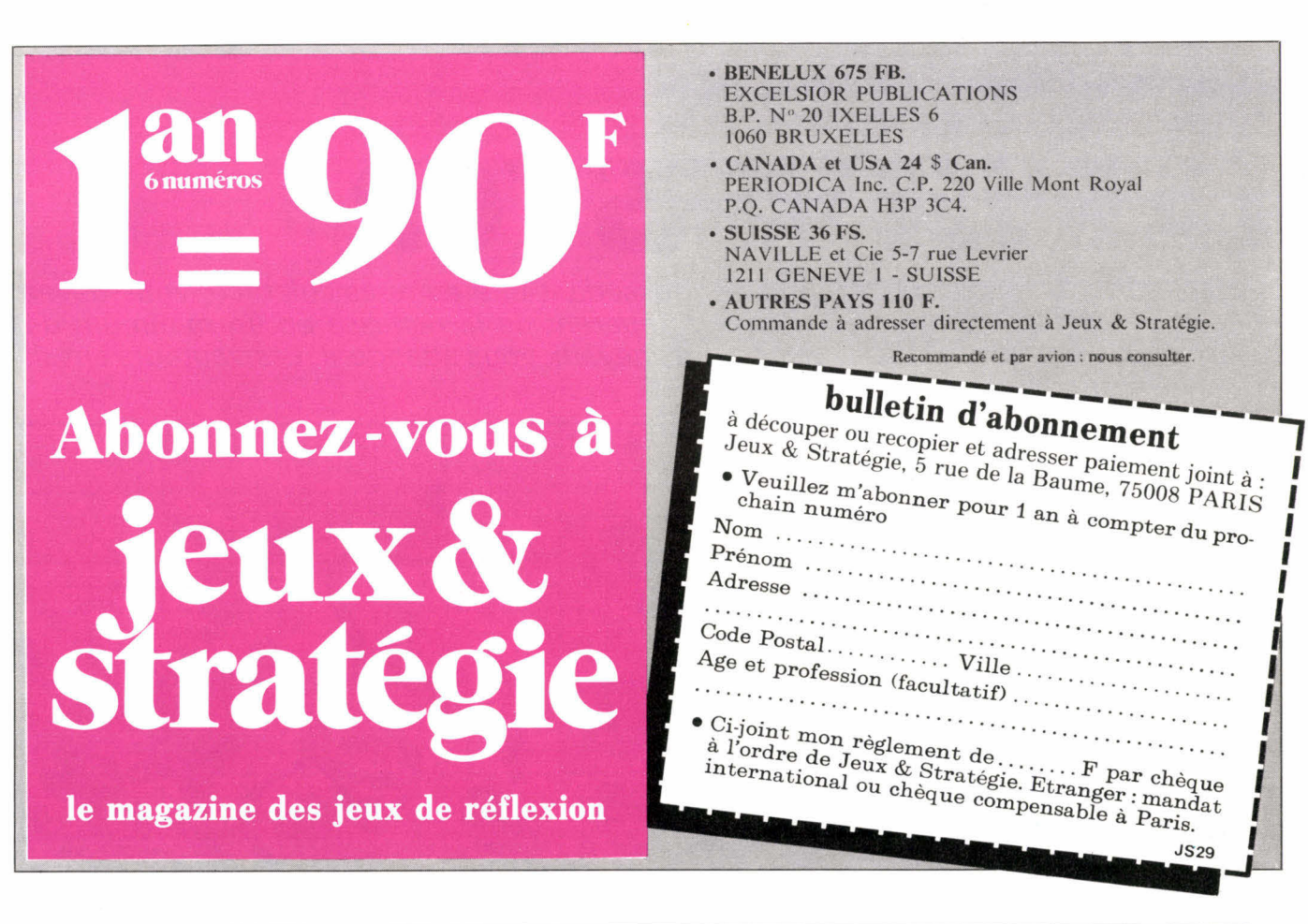

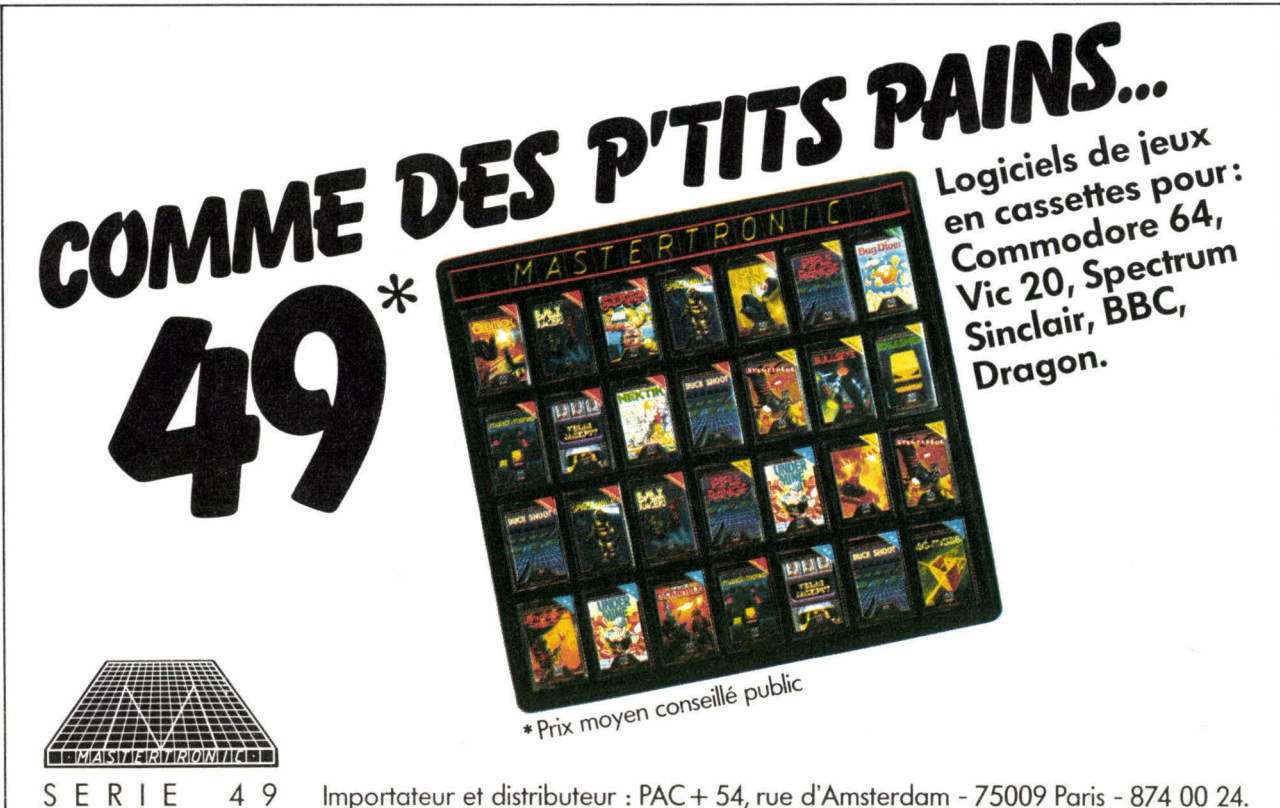

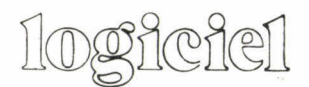

# **LA RUÉE VERS L'OR**

En solitaire ou contre des adversaires possédant une autre calculatrice, vous devez effectuer les 1 030 kilomètres qui vous séparent de la richesse en un minimum de jours. Votre fourgon bâché et vos quatre chevaux vous attendent. Les vautours aussi. Bonne route!

Le tout premier jeu auquel la microinformatique a donné naissance, ou du moins le premier qui se soit fait connaître, est un jeu de conquête de l'Ouest. Son nom, Oregon Trail, définit à lui seul un type de jeu de parcours informatisé, où le joueur doit gérer consciencieusement un nombre limité de variables pour arriver à bon port (pour le listing en Basic voir page 52).

scénario : une course de chariots à travers le désert doit départager tous ceux qui veulent acquérir des terres dans une région de l'Ouest encore inexploitée. Le jour se lève, votre fourgon bâché et vos quatre chevaux sont prêts. Le départ de la course est donné : il vous reste à parcourir 1 030 kilomètres... à vol d'oiseau !

**matériel :** une calculatrice (TI 57, 57 LCD, 58, 59 ou 66, HP 33 **E,** 34 C), un papier, un crayon et le plan cicontre.

**le jeu :** taper le listing correspondant à votre machine (la colonne de droite uniquement : R/S, STO 2, RCL 1, x, RCL 2, etc.) et lire ce qui suit puis, pour chaque tour de jeu, suivre le mode opératoire correspondant à votre machine.

**la carte :** elle représente le terrain sur lequel se déroule la course. Au départ votre chariot est sur le point D (départ) en bas et à gauche de la carte. Votre objectif est le point A (arrivée), situé en haut et à droite de la carte. Votre chariot se déplace de point en point. Chaque côté vaut 10 km et chaque diagonale vaut 15 km (avec un peu d'habitude vous pourrez compter, plus exactement, 14 km).

Il y a cinq types de terrain : la montagne (en marron), la route (en rouge), le désert de sable (en ocre jaune), le désert de pierre (en gris) et la rivière (en bleu). Votre chariot peut aborder et parcourir n'importe lequel de ces terrains mais avancera plus ou moins vite selon leur nature. A chaque type de terrain correspond

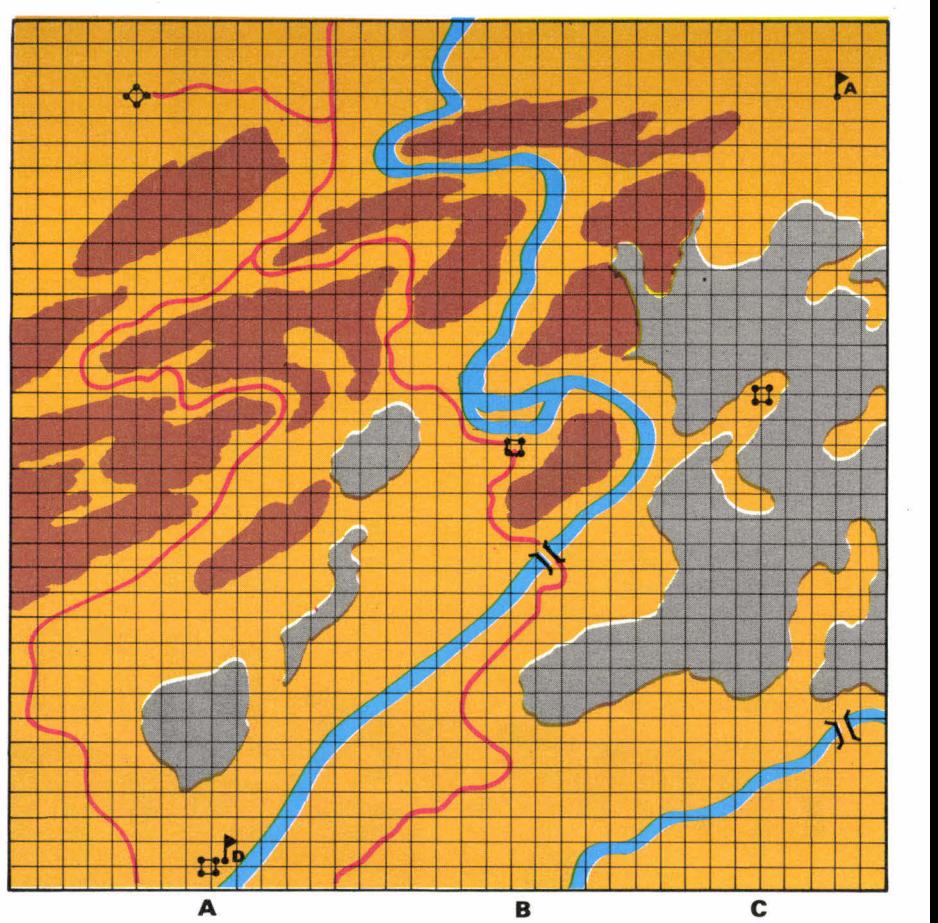

une valeur numérique. La plus élevée permet de rouler plus facilement et donc de faire plus de chemin.

Route : 6; Désert de sable : 5; désert de pierre : 4; montagne : 3 et rivière : 2. Dans le mode opératoire, c'est l'une de ces valeurs qui vous est demandée quand il s'agit d'indiquer la nature du terrain. Si votre chariot est dans le désert de pierre vous devrez taper 3 pour la nature du terrain.

Trois lignes verticales partagent la carte. La première colonne ainsi définie est notée A, la deuxième B et la troisième C. Au début du jeu vous n'avez le droit de parcourir que la colonne A. Après avoir atteint le sommet de cette colonne, vous reprendrez votre course au pied de la colonne A, sur la même ligne verticale; mais cette fois vous aurez le droit de parcourir les colonnes A et B, au choix. Vous procéderez pareillement après voir atteint le sommet de la colonne B, vous aurez alors le droit de parcourir librement les colonnes A, B et C, c'est-à-dire tout le terrain. Ainsi vous pourrez aller jusqu'à l'arrivée... si toutefois vous êtes encore en vie à ce moment-là.

**météorologie :** l'indice météo indique la nébulosité. Un ciel sans nuage (avec un soleil de plomb) correspond à la valeur 1, un ciel entièrement couvert correspond à 100. Pour connaître l'indice météo quand cela vous sera utile, il vous suffira de taper RCL 1 (ou RCL 0 sur LCD). Les deux chiffres situés après la virgule indiquent le pourcentage de nébulosité : de .01 à .99 (la valeur 00 signifiant 100).

La nature du terrain et l'indice météo sont les deux premières valeurs dont vous aurez à informer la machine au début de chaque journée. La météo ne variera jamais au cours d'une journée. En revanche, si vous changez de terrain dans la journée, il faudra changer la valeur correspondant à la nature du terrain (voir mode opératoire). Pour information, la nature du terrain et l'indice météo sont rangés dans la même variable.

Au début de chaque journée, vous devrez également indiquer combien de chevaux vous attelez à votre chariot (de un à quatre), si vous effectuez ou pas des réparations/entretien sur le chariot et la manière dont vous soignez les chevaux (soins/ nourriture).

Trois données seront ainsi fournies à la machine, toutes trois rangées dans une même variable (les valeurs s'additionnent). Ensuite, le parcours lui-même aura lieu pour toute la journée. Vous aurez alors à donner une seule valeur numérique à la machine par heure de parcours. Vous répéterez cette séquence jusqu'à ce que vous décidiez de vous arrêter (les chevaux se fatigueront avant vous!).

#### **exemple d'une journée de course :**

1. faire RCL 1 (ou RCL 0 sur TI 57 LCD) pour connaître l'indice météo (il est nul au premier tour).

2. regarder la nature du terrain au point où se trouve votre chariot.

3. tapez la valeur du terrain, plus la valeur météo, appuyez sur le signe égal (pour faire l'addition) puis STO 1 (ou STO 0 sur LCD).

4. tapez le nombre de chevaux que vous désirez atteler, appuyez sur le signe +, tapez la valeur des soins que vous accordez aux chevaux (voir le paragraphe « décision »), à l'entretien/réparation au chariot, tapez =, puis STO 2 (ou STO 1 sur LCD). Gardez en mémoire ou notez la partie entière de cette valeur. Par exemple, si vous avez tapé 5.50, retenez 5. On appellera cette valeur, la valeur du jour.

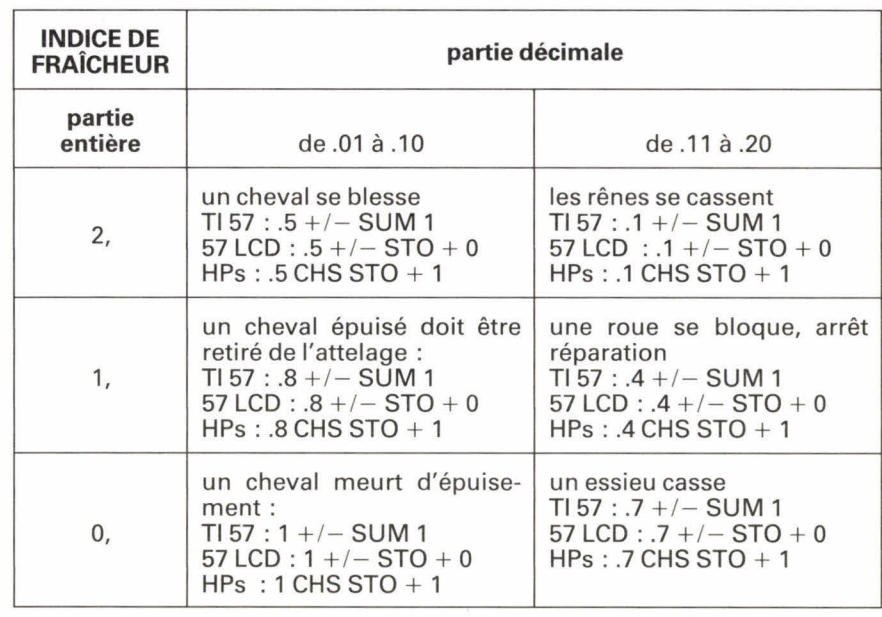

**Table des événements :** plus les chevaux se fatiguent et plus le chariot s'abîme, plus les risques croissent. Tout indice de fraîcheur supérieur à 3 ou partie décimale supérieure à .20 n'entraîne aucun accident, tout va bien continuez votre route. Sinon, modifiez une valeur en mémoire comme il est indiqué dans chaque case, pour chaque machine.

**5.** appuyez sur R/S (lors du premier tour de jeu, il faut parfois appuyer deux ou trois fois pour que le programme consente à démarrer) vous obtiendrez successivement :

- le nombre de kilomètres parcourus dans l'heure,

- le nombre total de kilomètres depuis votre départ du point D,

un indice de « fraîcheur » de votre attelage (chariot  $+$  chevaux).

**6.** tapez la valeur entière retenue au point 4 puis R/S. Vous voyez le nombre de kilomètres parcourus, la distance totale et l'indice de fraîcheur. Refaites cette opération autant de fois que vous désirez effectuer d'heures de parcours dans la journée. Chaque fois que vous verrez apparaître l'indice de fraîcheur, retenez les deux chiffres situés après la virgule, ils peuvent indiquer qu'un événement imprévu survient (voir la table des événements).

**décisions :** quand vous êtes au camp (le matin), vous devez changer toutes les variables :

• météo et nature du terrain : RCL 1  $-$  partie entière de RCL 1 + nature du terrain, =, STO 1 (ou STO 0 sur TI 57 LCD);

• attelage : nombre de chevaux (1 à 4) + points de soins aux chevaux (de .1 à .4 par cheval)  $\times$  nombre de chevaux + points d'entretien du chariot (de .1 à .4), =, STO 2 (ou STO 1 sur TI 57 LCD).

Quand vous avez commencé à rouler, tapez la partie entière de RCL 2 (ou RCL 1 sur LCD) puis R/S et ce jusqu'à 21 h, ou quand vous brisez un essieu, ou quand les chevaux ne tirent plus le chariot. Vous pouvez continuer votre route après réparation (voir table des événements) dans les autres cas.

**consommation :** chaque fois que vous décidez d'accorder 1 point de soin aux chevaux (c'est-à-dire .1 pour la machine) ou 1 point d'entretien au chariot (également .1 pour la machine), vous enlevez 1 de votre capital de départ : 50 points de soins et 50 points d'entretien. Dans les forts, vous pouvez récupérer 20 points dans chaque catégorie.

**conditions d'échecs :** si vous ne pouvez plus faire avancer le chariot, pour quelque raison que ce soit, et que vous êtes à cinquante kilomètres ou plus d'un fort, vous pouvez considérer - à l'image des vautours qui tournent au-dessus de vous que vous êtes mort. Cela ne vaut bien sûr que si vous ne disposez plus de points de soins ou d'entretien ou plus de chevaux.

**conditions de victoires :** vous avez gagné lorsque vous arrivez au point A. Le nombre de jours que vous aurez mis pour effectuer le parcours correspond à votre score. N'hésitez pas à nous le faire connaître, ainsi que la route que vous avez empruntée.

#### **PROGRAMME POUR TI 57 POUR TI 57 LCD**

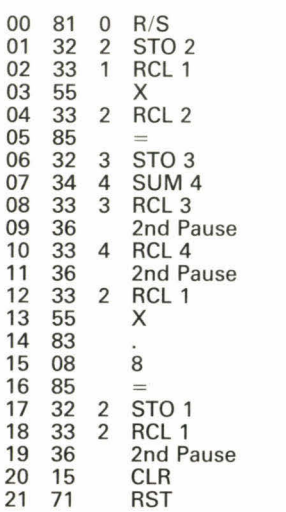

#### **Mode opératoire pour TI 57**

1. ON, LRN, taper les vingt-deux pas du programme (colonne de droite uniquement), appuyer à nouveau sur LRN, RST;

2. il est 8 h du matin, c'est le départ : taper 4 STO 1 et 5 STO 2 (uniquement au premier tour), puis R/S. Lors des tours de route suivants taper 5 R/S, 5 R/S, 5 R/S, etc., en comptant une heure par coup;

3. voir CAMP et ROUTE (dans le texte) et la table des événements;

4. reprendre au point 3 pour le jour suivant;

5. reprendre au point 2 pour une nouvelle partie, après avoir tapé 0/ STO 1, STO 2, STO 3, STO 4.

#### **PROGRAMME POUR TI 58, 58C ET 59**

Utiliser le programme destiné à la TI 57 « classique » (pas la LCD) et apporter au listing les modifications suivantes :

— tous les chiffres qui suivent un STO, un RCL ou un SUM doivent être précédés d'un 0. Par exemple STO 2 devient STO 02, SUM 4 devient SUM 04,

— ne cherchez pas à relire les codes d'instructions en suivant le listing de la TI 57 car chaque instruction prend un pas de programme. Il comprend au total 34 pas, au lieu des 22 de la 57,

— le mode opératoire est identique à celui de la TI 57.

# **PROGRAMME**

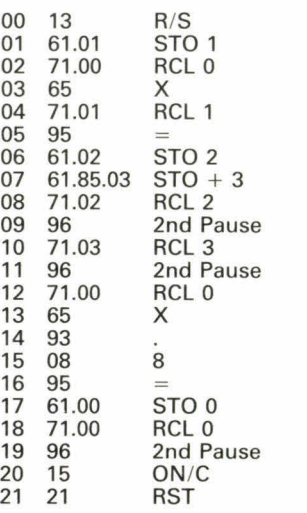

**Mode opératoire pour TI 57 LCD**  1. ON/C, LRN, INV 2nd CP (pour effacer un ancien programme); 2. LRN, 2nd Part 4 (pour établir la

#### **PROGRAMME POUR HP 33 E**

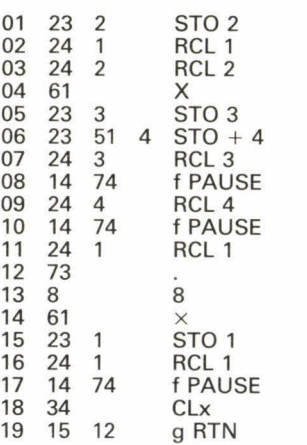

#### **Mode opératoire pour HP 33**

1. ON, curseur sur PRGM, taper les dix-neuf pas de programme du listing (colonne de droite uniquement, STO 2, RCL 1, RCL 2, X, etc.) puis curseur sur RUN, g RTN; f FIX 2; 2. premier jour, le départ : taper 4 STO 1, 5 STO 2 puis 5 R/S R/S, etc. mais jamais plus de douze fois en suivant.

La machine affiche d'abord le nombre de kilomètres parcourus dans l'heure, le nombre de kilomètres parcourus depuis le départ et enfin l'indice de « fraîcheur ». Quand l'indice de fraîcheur devient inférieur à 3, vérifier sur la table des événements ce qu'il vous arrive;

3. les autres jours : au départ du

partition vingt-quatre pas et quatre mémoires), LRN, taper le listing (colonne de droite uniquement : **R/S, STO 1, RCL** 0, etc.), puis LRN, RST;

3. premier jour : le départ, tapez 4 STO 0, 5 STO 1, R/S deux fois (le départ) puis 5 R/S à nouveau et autant de fois qu'il y a d'heures entre 8 h et 21 h (vous pouvez vous arrêter pour faire des réparations). La machine affiche successivement le nombre de kilomètres parcourus dans l'heure, le nombre de kilomètres total et l'indice de « fraîcheur »  $(chariot + chevaux):$ 

4. les autres jours : suivre (voir texte) la procédure de départ du campement, puis de route;

5. pour un nouveau jour de route, reprendre au point 4;

6. pour une nouvelle partie, remettre toutes les variables à zéro en tapant **0** STO **0** STO 1 STO 2 STO 3 et reprenez au point 3.

camp (voir texte), modifier les variables (chapitre décisions), puis d'heure en heure effectuer votre parcours;

4. pour une nouvelle journée de course, reprendre au point 3;

5. pour une nouvelle partie, remettre les variables à zéro (0 STO 1 STO 2 STO 3 STO 4) et reprendre au point 2.

#### **PROGRAMME POUR HP 34C**

001 23 2 STO 2<br>002 24 1 RCL 1 002 24 1 RCL 1<br>003 24 2 RCL 2 24 2 RCL 2<br>61  $\times$ 004 61<br>005 233 **STO 3** 006 23.51.4 STO + 4<br>007 243 RCL 3 007 24 3 RCL 3 008 25 74 h PSE<br>009 24 4 RCL 4 009 24 RCL 4<br>010 25 74 h PSE 010 25 74 h PSE<br>011 24 1 RCL 1 24 1 RCL 1<br>73 .  $012$  73<br> $013$  8 013 8 8 014 61<br>015 23 1 015 23 1 STO 1<br>016 24 1 RCL 1 016 24 1 RCL 1 h PSE 018 34 CLx<br>019 25 12 h R1 h RTN

#### **Mode opératoire HP 34 C**

Identique au mode opératoire HP 33 E sauf en ce qui concerne les préfixes : g RTN devient h RTN.

# **LES ÉCHECS :UNE RÉUSSITE**

Peut-on rêver meilleur professeur qu'un maitre international, deux fois champion de France? Ce maitre ès-échecs, Nicolas Giffard, est désormais a votre disposition 24 h sur 24 h, grâce aux Lecons particulières avec un champion qui vient de paraitre aux Editions du Rocher, dans la collection Jeux & Stratégie. Un livre d'or pour les champions en herbe comme pour les initiés. Un ouvrage passionnant qui vous entraine dans les innombrables et époustouflantes situations du jeu d'échecs.

Avec ses 385 diagrammes et une multitude d'exemples et d'exercices de tous niveaux, ces Leçons particulières avec un champion guideront vos premiers coups si vous êtes débutants, et vous ouvriront les portes des grands tournois si vous vous révélez un élève surdoué.

Les Échecs. Leçons particulières avec un champion. Par Nicolas Giffard 288 p. 8G F

nicolas giffard

**EQNIS PARTICULIERED** 

EDITIONS DU ROCHER

#### **Collection STATE** meor

**Éditions du Rocher** En vente en librairie où à Jeux & Stratégie 5, Rue **de** la Baume 75008 Paris

#### **BON DE COMMANDE**

**A découper ou recopier et à retourner, paiement joint, a Jeux&Stratégie 5, rue de la Baume 75008PARIS** 

Prénom ❑ LES ÉCHECS ex. à 80 F l'un + 10 F de port.

Adresse Ci-joint mon règlement total de F : parchèqueà l'ordre de Jeux & Stratégie. Etranger chèque compensable <5Paris ou mandatchèque.

Code Postal Ville JS29

Nom

**CALLADO** 

**CONFIDERATION** 

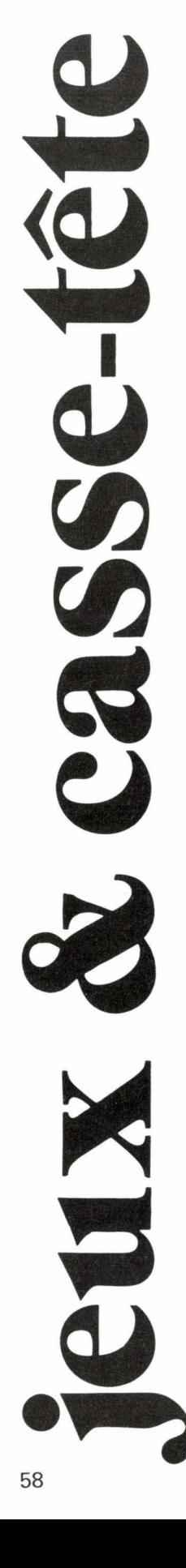

# CONCOURS

## LE TOUR DU MONDE EN 80 NUITS

A 11 h, le matin du dernier jour de l'avant-dernière année du siècle qui a précédé le nôtre, un navigateur-explorateur-astronome est parti de Paris pour un tour du monde.

Il s'est toujours dirigé vers l'ouest. Chaque nuit, durant son voyage, il observa les étoiles et, chaque fois, rédigea un rapport circonstancié.

Il revint à Paris, alors qu'il était 11 h du matin avec toutes les notes qu'il avait prises durant les quatre-vingts nuits de son voyage.

A quelle date (jour-mois-année) arriva-t-il dans la capitale?

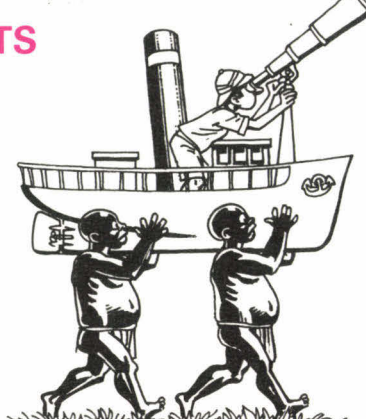

# **LE ROUGE ET LE NOIR**

Claude et David prennent chacun une carte dans un jeu. David et Claude ont un trèfle chacun ou n'ont pas de trèfle, ni l'un, ni l'autre. De même pour le cœur.

Si David a un pique, alors Claude a un carreau. Si Claude a un carreau, alors David n'a ni pique, ni carreau. Claude ou David a un pique.

Quelles sont les couleurs des cartes de Claude et David?

# **EN VOITURE**

Si les locomotives de même modèle sont de puissance égale et que chaque attelage part dans la direction indiquée, pouvez-vous dire si la troisième formation partira vers la gauche ou la droite?

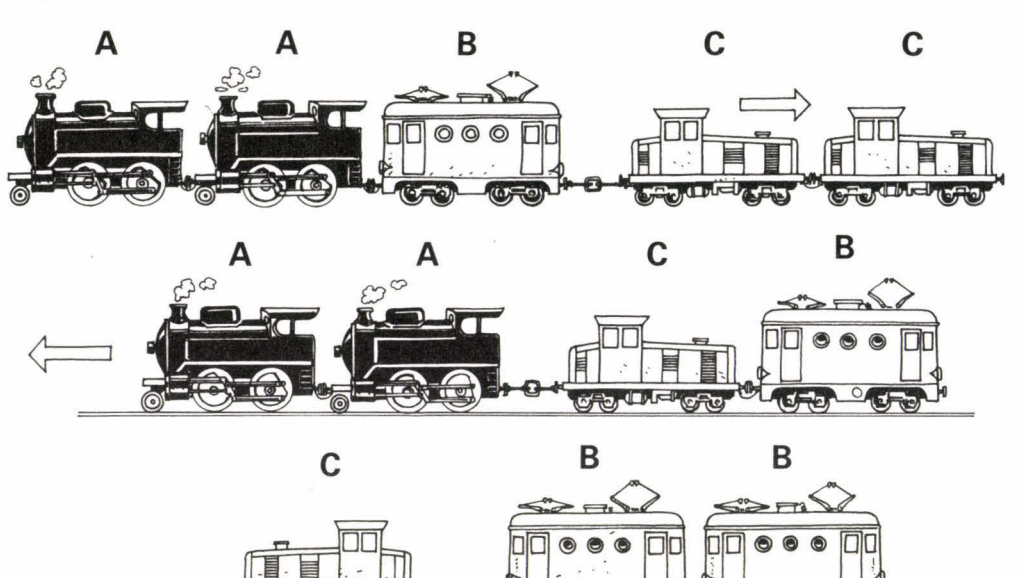

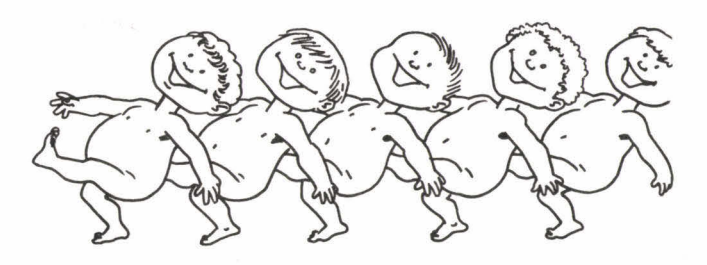

# **PRÉFIXE**

Quelles sont les deux lettres, toujours les mêmes, à placer devant chacune de ces syllabes pour former quatre mots?

> **— — UCHE — — ASSER — — INCER — — ULEUR**

## **ALLONS ENFANTS**

Si **RAOUL** et **NADÈGE** ont appelé leur enfant **URBAIN, BERNARD** et **ODILE** ont appelé le leur **ARMAND, FIRMIN**  et **DIANE** ont appelé le leur **INGRID** et **RAYMOND** et **ARIANE** ont un fils qui se nomme **OLIVIER,** l'enfant de **GUILLAUME** et **CHARLOTTE** doit-il se nommer logiquement :

AGNÈS, CYRILLE, ÉRIC ou ÉVRARD ?

**Solutions page 123** 

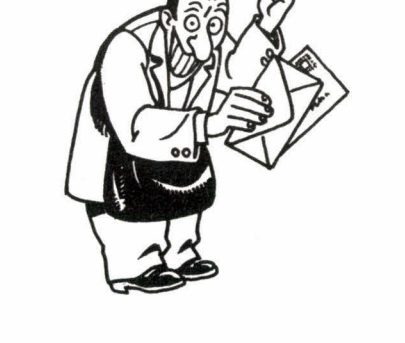

# **MOTS CROISÉS-ANAGRAMMES**

Avec les lettres de chacun des mots donnés, formez d'autres mots, leur anagramme, que vous inscrirez dans la grille.

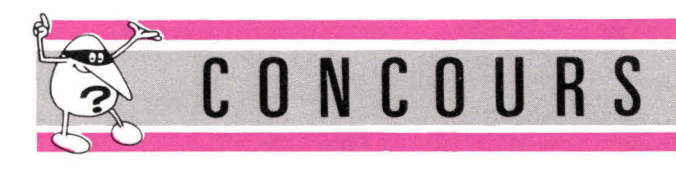

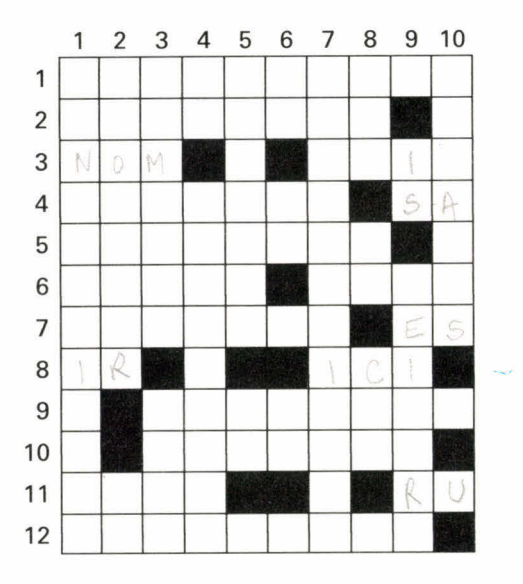

**Horizontalement : 1.** Chicaneras. - **2.** Galeries. - **3.** Mon. Tais. - **4.** Assènes. As. - **5.** Réussite. - **6.** Taons. Pêne. - **7.**  Stèrent. Se. - **8.** Ri. CII. - **9.** Tarirons. - **10.** Carrant. - **11.**  Iole. Ur. - **12.** Touristes.

**Verticalement : 1.** Assoleraient. - **2.** Soignera. O.L. - **3.**  Macéras. Tour. - **4.** LC. Rissaient. - **5.** Huîtres. Na. - **6.** Sa. Se. Ci. - **7.** Trisseraient. - **8.** Rai. Es. Roc. - **9.** Si. Repenti. - **10.** Menâtes.

#### **COMBIEN VAUT UN ?**

Pour écrire tous les nombres de **UN** à **DEUX,** j'ai utilisé **UNE** fois le chiffre **X.** 

Dans cette phrase, chaque lettre capitale (majuscule) en caractère gras représente toujours le même chiffre et, réciproquement, un même chiffre est toujours représenté par la même lettre. Aucune de ces lettres ne vaut 0 et cette phrase dit la vérité. Combien vaut **UN ?** 

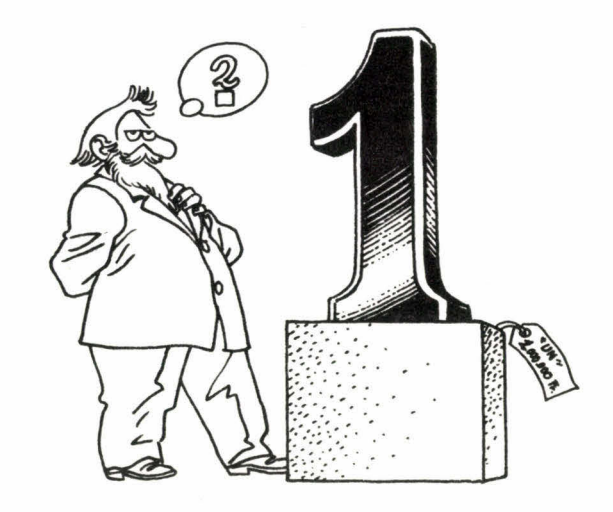

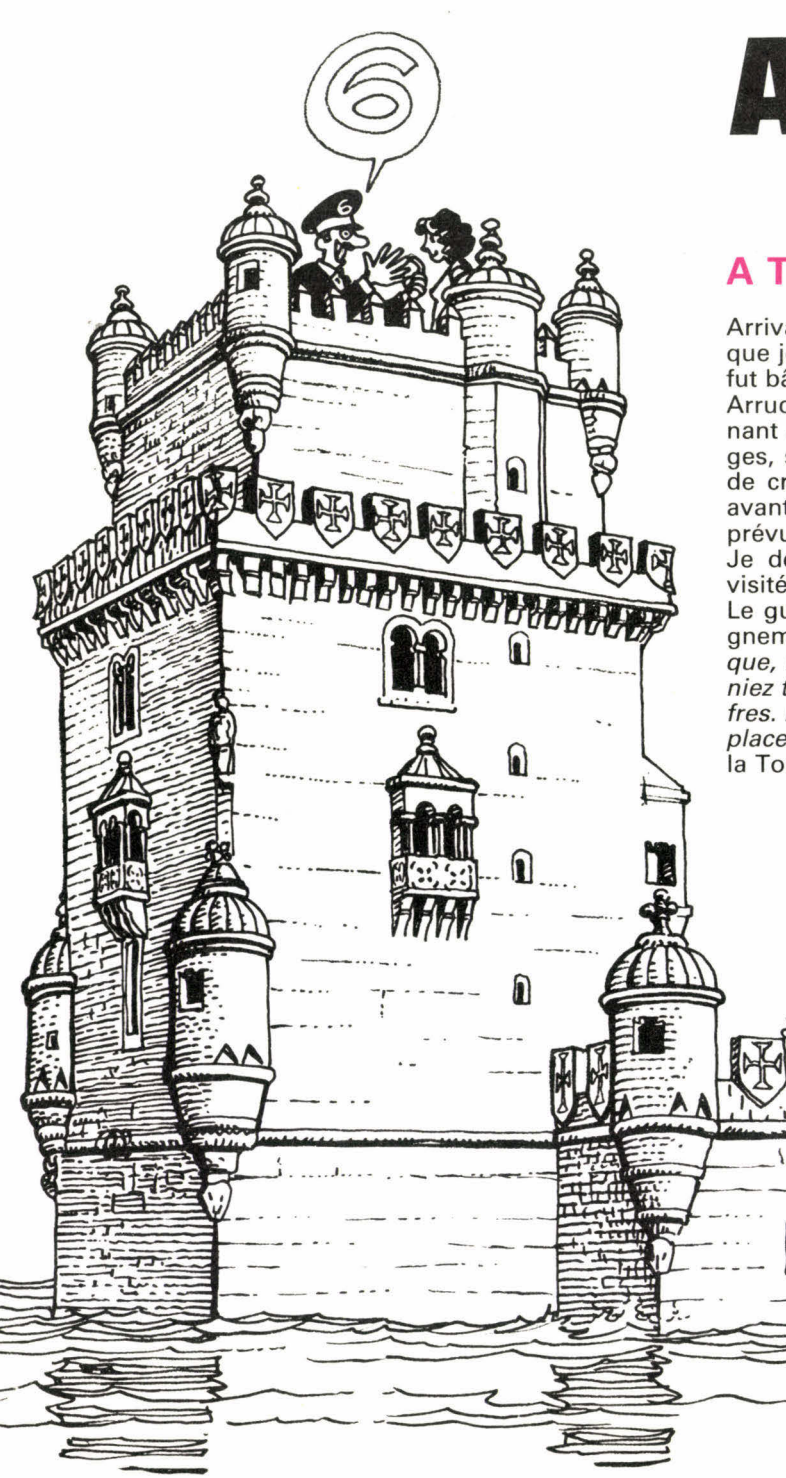

# **A LISBONNE**

# **A TORRE DE BELÉM**

Arrivant de l'ouest, c'est par la splendide Tour de Belém que je fis la connaissance de Lisbonne. Cette forteresse fut bâtie au milieu du Tage par l'architecte Francisco de Arruda, vers la fin du XVe siècle. Elle se trouve maintenant au bord d'une plage. A sa tour carrée de cinq étages, se trouve accolée une vaste plate-forme entourée de créneaux. C'est là que se regroupent les touristes avant de monter en haut de la tour carrée, initialement prévue pour l'artillerie.

Je demandai au guide combien de touristes avaient visité ce petit chef-d'oeuvre d'art gothique l'an dernier. Le guide, qui adorait l'arithmétique, me répondit malignement : « c'est un nombre à six chiffres différents tel que, si vous le multipliez par 2, 3, 4, 5 ou 6, vous obteniez toujours un nombre formé par ces mêmes six chiffres. Mais aucun d'eux ne se retrouve jamais à la même place... » Comment en déduire le nombre de visiteurs de la Torre de Belém en 1983?

## **O MOSTEIRO DOS JERÔNIMOS**

De la Torre de Belém, on arrive au monastère des Hiéronymites, édifié en 1502, à l'époque où les richesses, ramenées des Indes par Vasco de Gama, affluaient à Lisbonne.

Ce mélange gothique et plateresque fut, par miracle, à peu près épargné lors du tremblement de terre du 1<sup>er</sup> novembre 1755 (à l'heure de la grand-messe!).

Pour la visite du cloître, les portes s'ouvrent tous les jours, sauf le lundi, entre 9 et 10 h du matin, et se referment entre 6 et 7. Mais l'été cela se passe automatiquement quand les deux aiguilles de l'horloge (rajoutée au XIXe siècle) sont symétriques par rapport à l'axe 12 h-6 h, tandis qu'en dehors de la grande saison touristique, les portes s'ouvrent et se ferment quand les deux aiguilles de l'horloge sont superposées. Combien de temps de visite en moins cela fait-il chaque jour?

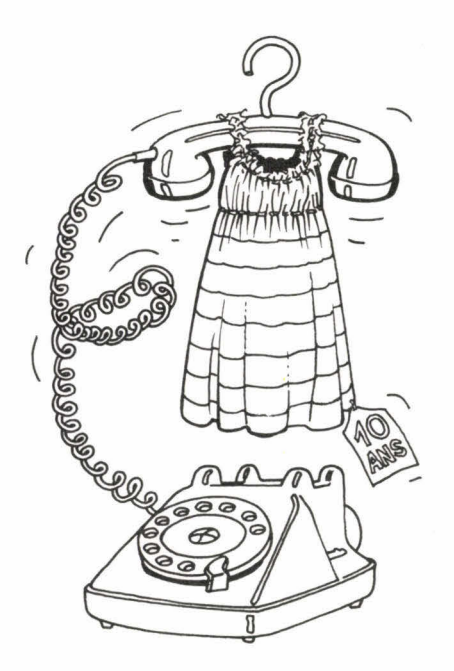

### **O CHIADO**

Me voici maintenant dans les rues les plus commerçantes de Lisbonne entre la Praça Luis de Camôes et le Rossio : « o chiado ».

Je dois justement faire un cadeau à ma filleule, Amélie, qui aura 8 ans dans un mois. Chez « Menino Bonito » il y a de ravissantes robes à smocks comme on en trouve si difficilement aujourd'hui en France. Mais quelle taille choisir? Il y a trois chances sur quatre que le 8 ans suffise, mais si j'achète le 8 ans et qu'il ne lui va pas, je serai huit fois plus ennuyée que si j'achète le 10 ans et qu'elle doit attendre une bonne année avant de mettre sa robe. A la rigueur, je pourrais téléphoner en France pour demander la taille exacte d'Amélie mais c'est bien compliqué et acheter trop grand ne m'ennuie pas plus que de donner quatre coups de téléphone en France d'autant que, même alors, j'ai une chance sur dix de me tromper en taille de robe. Que feriez-vous à ma place, téléphoner d'abord en France ou acheter d'office la robe en taille 10 ans?

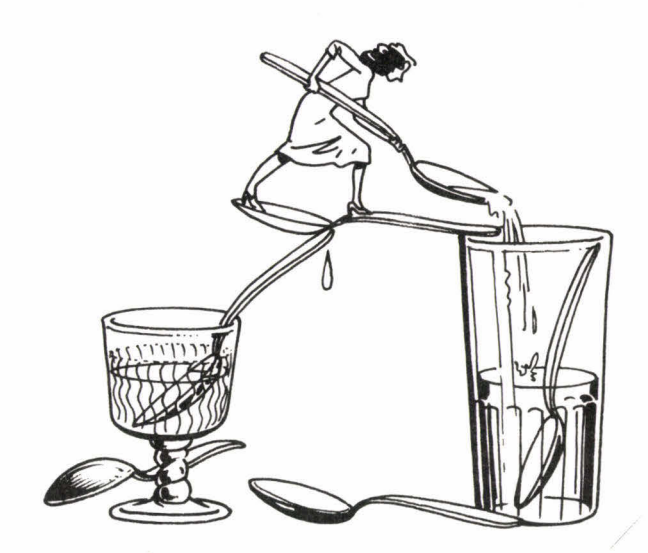

### **HOTEL AVENIDA PALACIO**

Les hôtels de Lisbonne se flattent de présenter à la fois « le raffinement français, l'efficacité suisse, le confort américain et le bon style anglais », tout ceci pour rallier les goûts des touristes du monde entier. L'« Avenida Palace », qui date de 1892, est, quoi qu'il en soit, parfaitement agréable. Au bar je demandai un cocktail de jus d'orange et « arguardiente ». On me servit un grand verre à moitié rempli de jus d'orange et un autre deux fois plus petit, à moitié rempli d'aguardiente en me laissant faire mon mélange à ma guise. Je pris alors une cuillère à café de jus d'orange et la mis dans le petit verre; puis une cuillère du petit verre et la remis dans le grand. Je fis cette manipulation sept fois consécutives. Sachant que le grand verre a une contenance totale de vingt-huit cuillerées, y avait-il finalement plus d'aguardiente dans le grand verre que de jus d'orange dans le petit, ou bien le contraire?

## **O CASTELO SAN JORGE**

Bâti par les Wisigoths au V<sup>e</sup> siècle puis transformé par les Maures au IX<sup>e</sup>, le château Saint-Georges occupe une position stratégique remarquable. C'est un des plus anciens monuments de la ville.

Avant de le visiter, je vis un cireur de chaussures (Alcino Ribeiro) à qui je confiai mes pieds pour quelques escudos. Puis, je payai le portier de l'entrée du château (José Fonseca). Pour une visite guidée, je déboursai à nouveau quelques escudos (le guide s'appelait Abilio Da Costa). En me promenant ensuite dans les jardins ombragés parmi les vieilles fortifications, il faisait très chaud et j'achetai une double glace à un marchand (Laurindo Guerra).

Sachant que j'ai donné à Laurindo autant qu'à José et Alcino réunis, que Laurindo et Alcino ont eu à eux deux juste autant que José et Abilio, et que Laurindo et José avaient ensemble reçu beaucoup moins qu'Alcino et Abilio réunis, trouvez, de ces quatre services non gratuits, celui qui m'a coûté le plus cher et celui qui m'a coûté le moins cher.

**Solutions page 123** 

# **jeux & casse-tête**

# **MULTIPLICATION**

Dans chaque cercle, barrez un des deux chiffres pour que ceux qui restent forment une multiplication exacte.

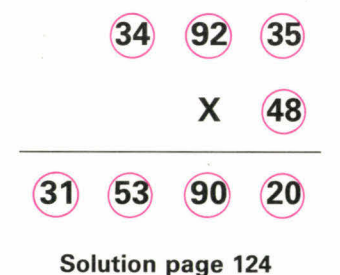

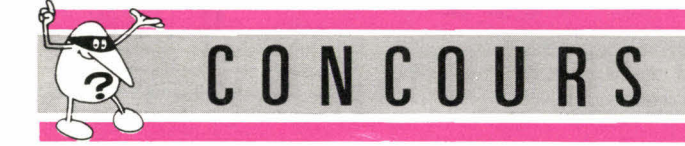

## **ANIMALCUBE**

Les huit cubes de la photo 1, tous différents, se retrouvent sur la photo 2, mais dans un ordre et sous des angles différents.

Sur la photo 3, ils sont cette fois bien rangés.

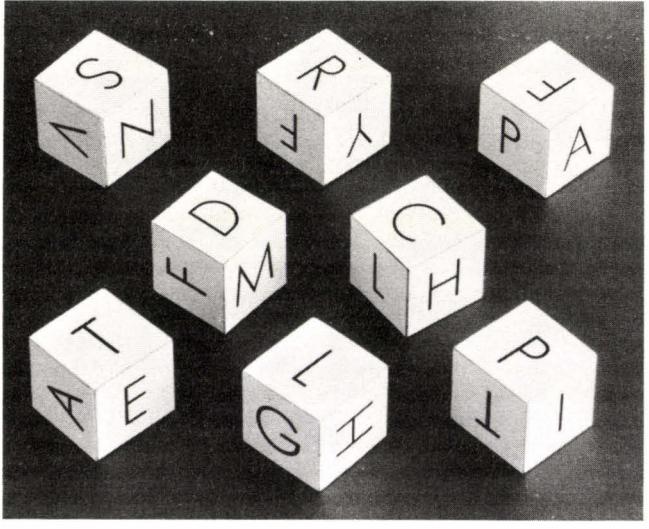

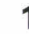

S'ils étaient posés sur une table de verre, on pourrait, en se glissant dessous, lire, sur la face inférieure de cet alignement, le nom d'un animal. De quel animal s'agit-il?

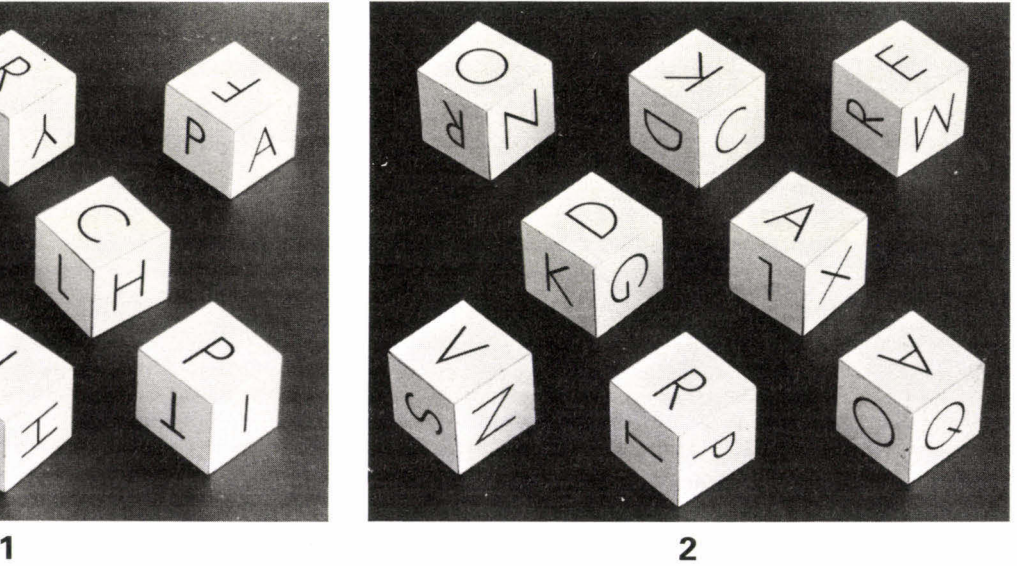

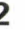

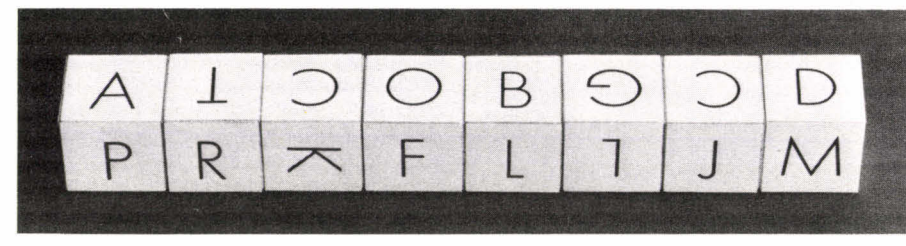

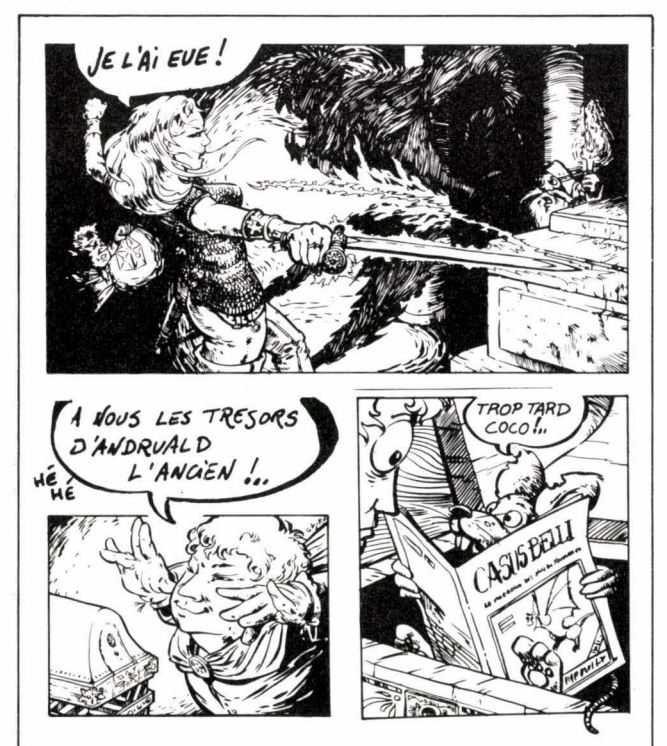

Vous êtes passionné de wargames ou de jeux de rôle, vous aimez jouer avec des figurines ou avec un micro-ordinateur.

Alors CASUS BELLI est votre magazine.

Dans chaque numéro de CASUS BELLI vous trouverez des analyses, des descriptifs, des aides aux jeux mais aussi des scénarios originaux et des jeux totalement inédits.

Et bien sûr dans CASUS BELLI, toute l'actualité des clubs, les manifestations et les nouveautés.

# CASUS BELLI

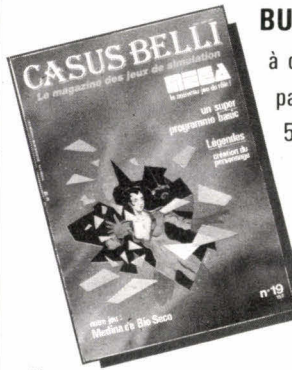

#### **BULLETIN D'ABONNEMENT**

à découper ou recopier et adresser paiement joint à CASUS BELLI, 5, rue de la Baume, 75008 PARIS

• Veuillez m'abonner à CASUS BELLI

pour **1 AN** 6 numéros **75F**  IETRANGER 98F

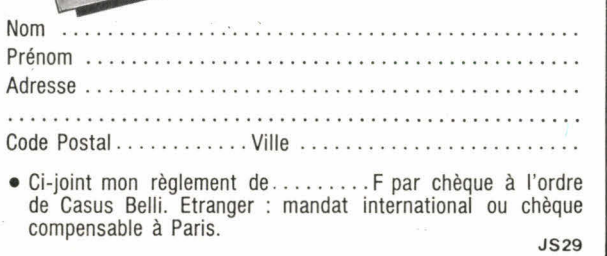

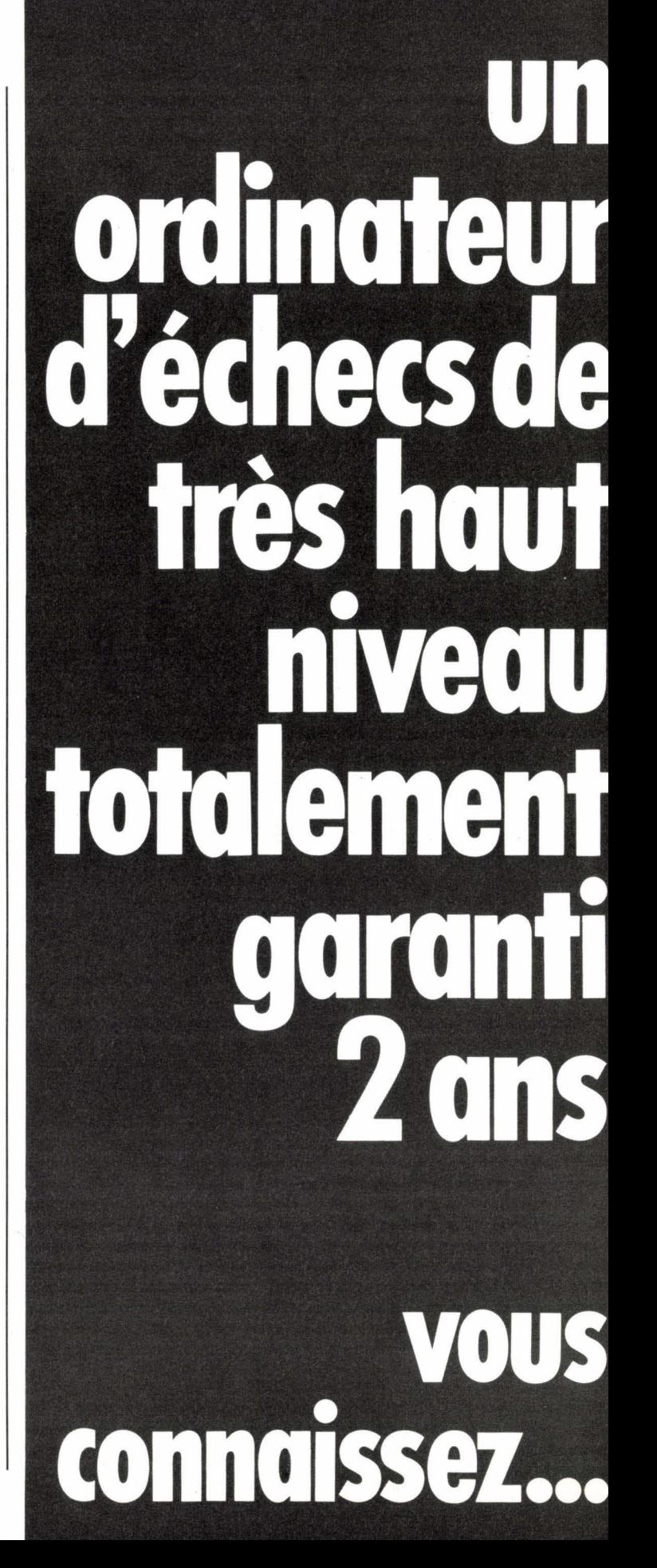

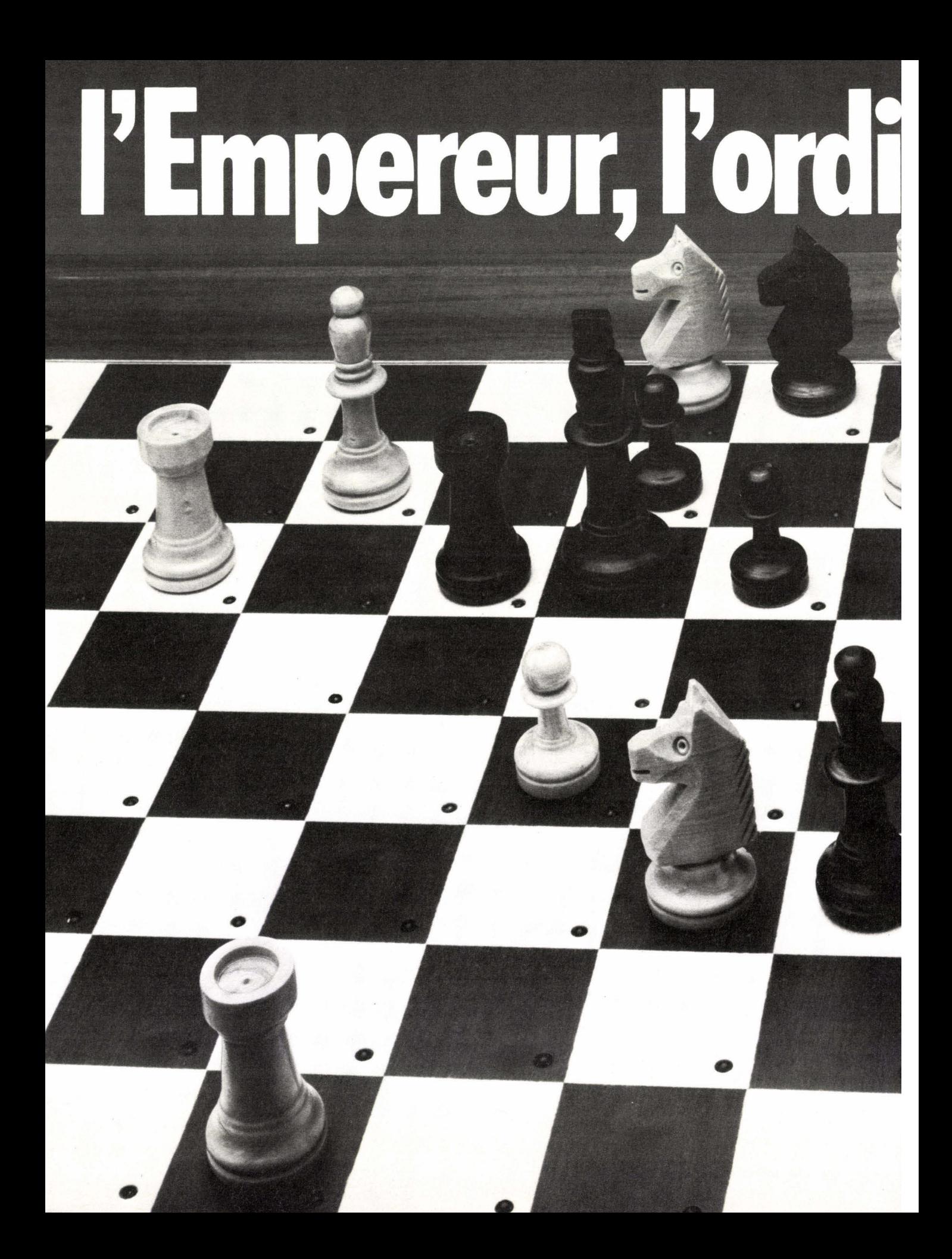

# **nateur d'échecs garanti 2 ans**

**ROi** 

 $\frac{1}{\sqrt{2}}$ 

**Reine** 

**Tour** 

**Fou** 

**Cavalier** 

**Pion** 

**Nouvelle partie** 

**Revoir la partie** 

**Retour en arrière** 

**Niveau** 

**Son** 

Mise en place d'une position

**Blanc** 

**Noir** 

**Conseil**  ► **ou réflexion**  1984 restera une année faste pour les véritables amateurs d'échecs, celle où un empereur est né au royaume des ordinateurs d'échecs.

Impérial, par les hautes performances de son programme original et évolutif spécialement créé pour lui par le grand maître David Levy et son équipe. Impérial, par sa technique d'avant garde dont la fiabilité éprouvée a permis de le doter d'une véritable garantie de deux ans (fait unique en matière d'ordinateurs d'échecs). Impérial, enfin par la recherche, la beauté et le fini de sa présentation en marqueterie à la française.

#### **Caractéristiques de l'Empereur**

- auto répondeur
- 12 niveaux de difficulté adaptés à toutes catégories de joueur (du blitz au 40 coups en 2 h 30).
	- . 9 niveaux à temps limité,
	- .1 niveau Tournoi,
	- .1 niveau à l'infini, pour la résolution des problèmes,
	- .1 niveau temps de réflexion équivalent à Celui de son adversaire.
- large bibliothèque d'ouverture (plus de 3 000 positions en mémoire).
- possibilité de programmer des problèmes.
- possibilité de changer de niveau en cours de la partie.
- vérification de la position.
- retour en arrière sur 80 demi-coups.
- possibilité de revoir la partie jouée.
- touche conseil.
- possibilité de voir le coup envisagé par l'ordinateur pendant sa réflexion.
- Pratique:

Le Roque, la Prise en Passant, la Promotion permet la Sous-promotion.

- possibilité de jouer à deux, sous l'arbitrage de l'ordinateur.
- réfléchit pendant le temps de réflexion de l'adversaire.
- possibilité de changer de couleur.
- signale l'échec, le nul, le mat par l'éclairage des diodes.
- refuse les coups illégaux.
- pratique le nul « PAT», la règle des 50, la règle des 3 coups.
- possibilité d'interrompre le son.
- livré avec pièces dont 2 reines dans chaque couleur et adaptateur.

**LISTE DES REVENDEURS SUR DEMANDE A:**  CLJ Industries -10. place de la Bastille - 75011 PARIS Tél.: (1) 287.78.54 Télex: 231583 F

# **jeux & casse-tête**

### **PNEUMATIQUE**

Voici un pneumatique à structure bien particulière! Il vous faut, à partir de la fente latérale du haut, rejoindre celle du bas, en sachant que le dessin de cette structure est répété trois fois tout au long de la bande de roulement du pneu. Deux chemins sont donc possibles : sur un tiers de la roue, en face exposée ou sur les deux autres tiers, en face cachée. Bonne route!

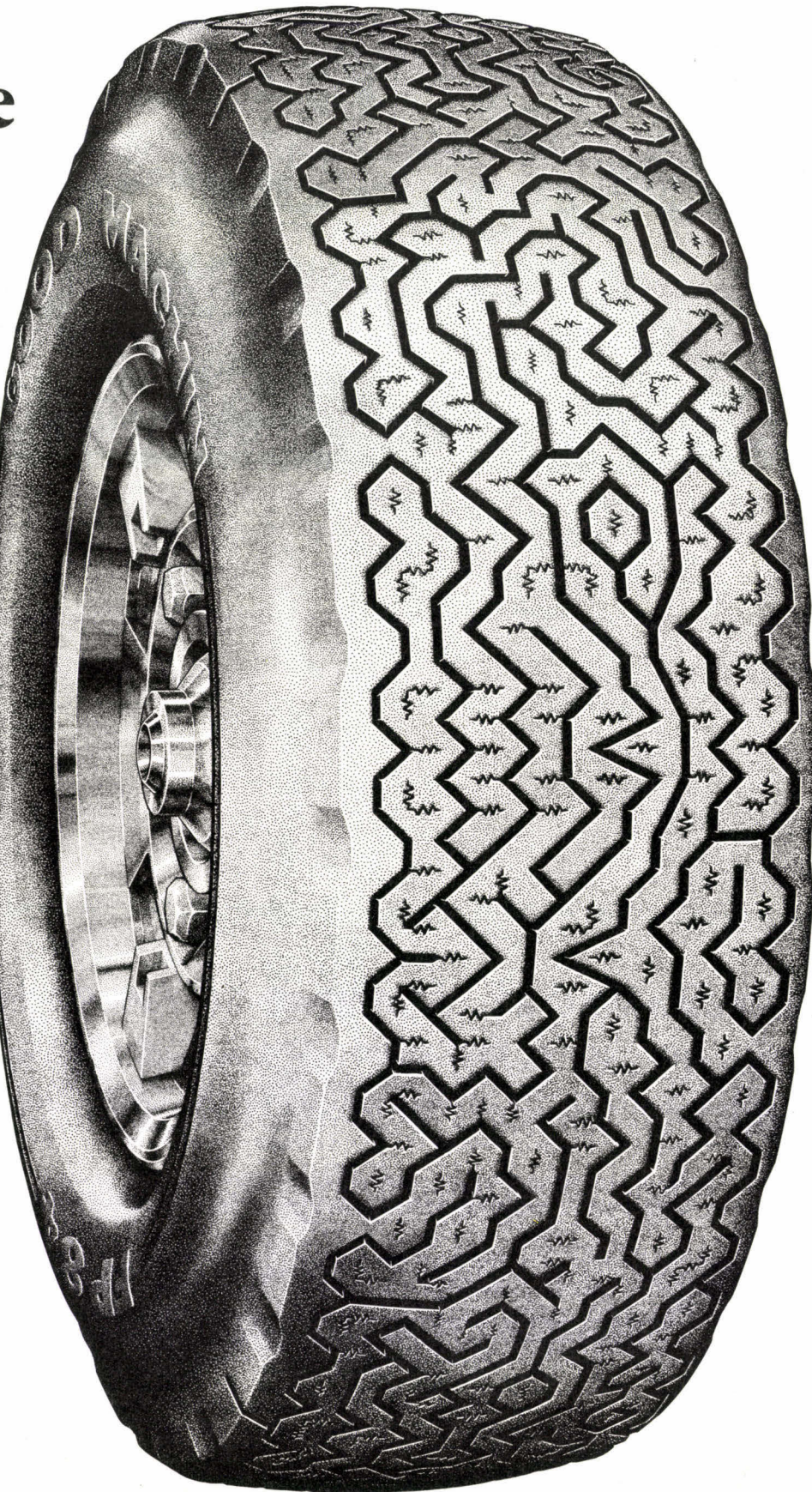

**Solution dans le prochain numéro.** 

# ENTRAÎNEZ-VOUS

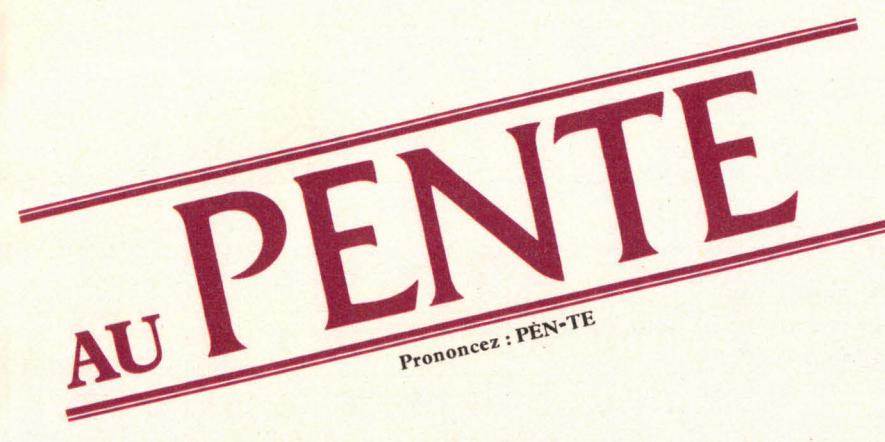

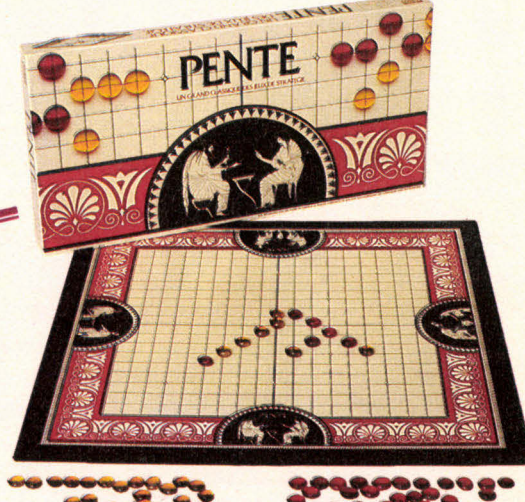

Problème

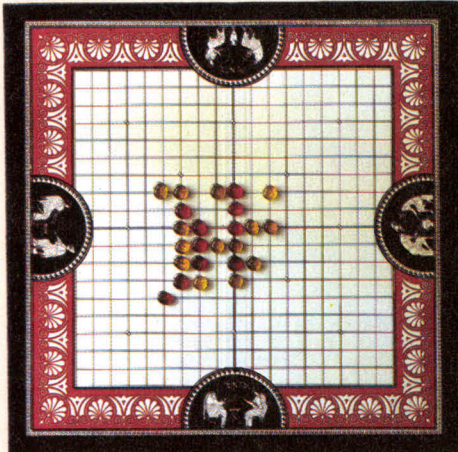

Énoncé: au rouge de jouer, il gagne en 6 coups. Jusque-là, 4 paires rouges et 2 paires jaunes ont été capturées.

Solution page 123

Copyright © 1984 PARKER BROTHERS U.S.A. Marque déposée. Tous droits réservés. MIRO-MECCANO S.A., 118-130, avenue Jean-Jaurès 75019 PARIS.

**JS29** 

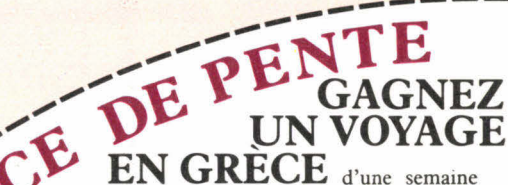

pour deux personnes et des centaines d'autres prix en participant en octobre 1984 au premier championnat de France de Pente, organisé par Miro-Meccano et Jeux & Stratégie.

Pour vous y inscrire, rien de plus simple : résolvez le problème de Pente qui vous est proposé ci-dessous, découpez le bulletin de participation et envoyez-le, dûment rempli, avant le 30 septembre, à l'adresse suivante :

> CHAMPIONNAT DE FRANCE DE PENTE MIRO-MECCANO 14-16, rue Scandicci 93508 PANTIN

Children ( FRA Toute bonne réponse sera récompensée par une inscription automatique au Championnat de France.

Où doit jouer rouge pour empêcher la victoire de jaune en 2 coups?

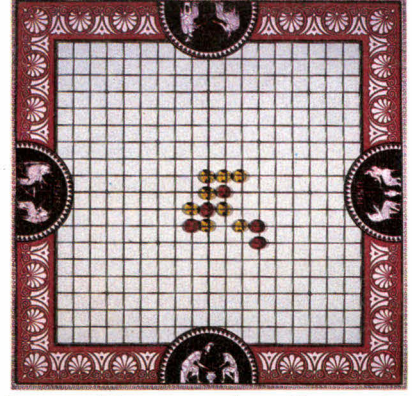

Nom : ........................... Prénom :....................... Adresse: ....................... Code postal : .................. Ville :........................... Téléphone :................... Age :............................. Les sélections régionales se dérouleront le 6 octobre à Paris et Toulouse, le 13 octobre à Rouen, Nancy et Lyon et la finale aura lieu le 20 octobre à Paris.

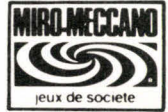

Indiquez votre réponse en faisant une croix sur l'intersection choisie du plateau de Pente représenté ci-dessus.

# **jeux & casse-tête**

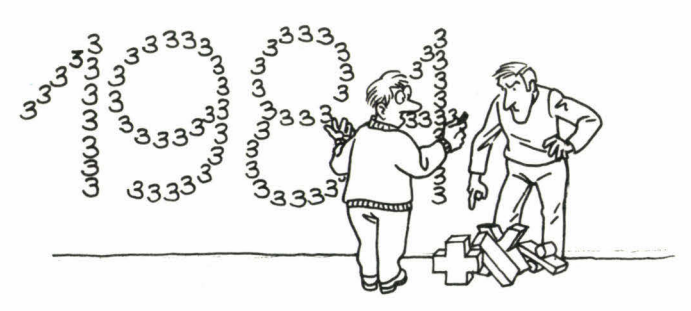

# **« BONNE ANNÉE »**

Peut-on écrire le nombre 1984 avec des 3 uniquement? Utiliser les opérations : addition, soustraction, multiplication, division et puissance.

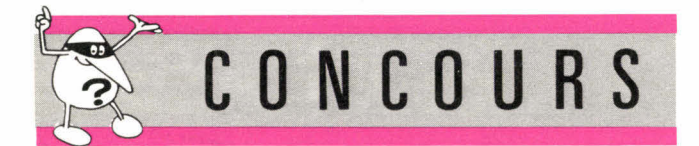

#### **COMBIEN DE BILLES DANS MON PANIER?**

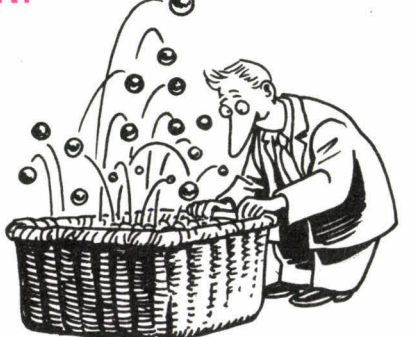

Dans mon panier il y a des billes bleues, des rouges, des jaunes et des noires, une unique bille verte et moins de 6 oranges.

Il y a trois fois plus de billes bleues que de billes rouges et deux fois plus de billes jaunes que d'oranges. Au total, il y a 42 billes.

A présent, j'y ajoute 2 billes de couleur orange, 6 bleues, 4 jaunes, 5 vertes et 3 rouges.

Il y a alors dans le panier autant de billes jaunes que de billes rouges.

Mon petit frère, le matheux, remarque aussitôt que si l'on écrit de la gauche vers la droite, les uns à la suite des autres, le nombre de billes jaunes, puis celui de billes noires, puis celui de bleues et enfin de vertes, on obtient un nombre qui est un carré parfait.

Combien y a-t-il de billes noires dans le panier?

# **MÉTAGRILLE**

Divisez cette grille de façon à former le minimum de mots horizontaux ou verticaux tout en vous servant de toutes les lettres une seule fois. Les mots ne doivent donc ni se croiser ni se chevaucher. Vous pouvez utiliser les pluriels ainsi que les verbes sous toutes leurs formes, mais pas les noms propres, ni les abréviations. Notre score minimum : vingt-et-un mots.

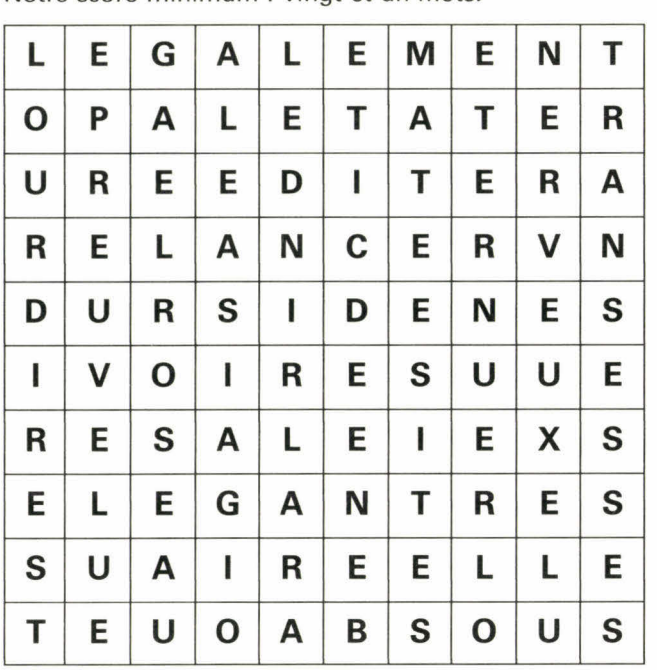

# **BOULIMIE VÉGÉTARIENNE**

Faites coulisser les boules sur le boulier pour que, à la fin, on puisse lire verticalement le nom de six plantes comestibles. Toutes les boules sont utilisées.

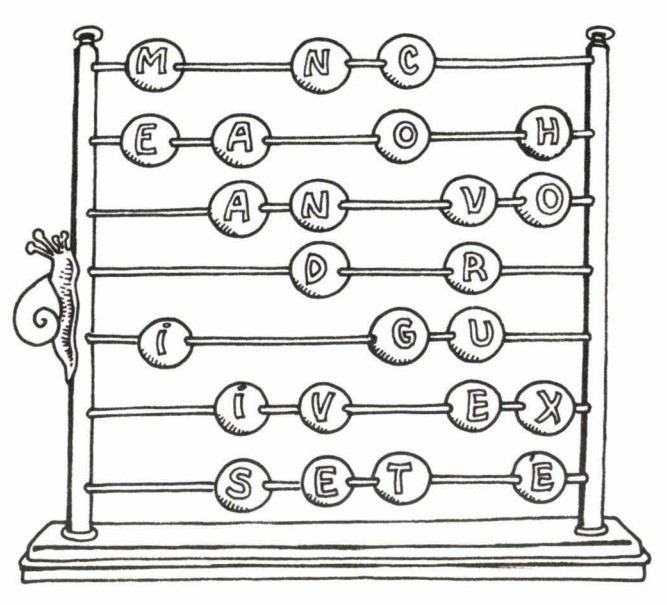

Solutions page **124** 

# **JOUEZ & REJOUEZ avec**  jeux & stratégie

- **5** Jouez avec votre calculette. L'ordinateur et les jeux. Display, 2 joueurs - jeu de parcours. Jouez avec les couleurs. Le Back-
- **No 8** gammon. Diplomatie. **Tétrarchie. 6 joueurs -jeu d'alliance.**
- **No** 1 **n** Jeux de casino. Calculez votre Q.J. **gir** El **Dorade, 2** à 6 joueurs jeu de parcours.
- Jouez au fanoroma. Les nouveaux<br>cubes. **N° 11**
- **Annexion, 2** joueurs wargame. **N° 1** Le solitaire. Trente casse-tête **2 Chimères. 2 à 6** joueurs - jeu
- d'aventure.
- **No 1 3**  Les labyrinthes Le nombre d'or. Plus vite au Rubik's cube. **Randonnée. 2 à** 6 'joueurs - jeu de parcours.
- No 1 **4** Jouez avec les cartes routières. Le Mah-jong. Les carrés magiques. **Délire à la cantine. 2 à** 4 joueurs, wargame.
- **No <sup>3</sup>5**  Gagnez au Poker. Les Rallyes. Voyage dans le temps. **La route des Indes, 1 à.8** joueurs jeu de parcours.
- N<sup>o</sup> 16 Les jeux de parcours. Quatre mini-**Fric-Frac. 1 à** 6 joueurs - jeu
- d'aventure. **No**  7 Jouez avec votre micro-ordinateur. **1 Mercenaires et paysans. 2 à** 3 joueurs
- wargame.
- **No** 1 **8** Les jeux de rôle. Donjons et dragons. **Oméga, 2** ou 4 joueurs jeu stratégique.
- Et dans tous les numéros de Jeux et Stratégie, vous retrouverez les rubriques :
- -
- jeux et casse-tête
- les grands classiques : échecs, tarot, Scrabble, bridge, dames, backgammon, go, et même Othello (depuis le n° 24)
- initiation : apprenez à jouer aux échecs, au tarot, au bridge, au go (depuis le n° 26).

**LE HORS SERIE DE JEUX & STRATEGIE MEGA :** un grand jeu de rôle prêt à jouer **25 F** 

**COFFRET** Reliure pour classer 6 numéros **45 F** 

#### **COFFRET COMPLET 83**

Les 6 numéros de l'année dans leur coffret reliure 110 F La collection 82 est également disponible.

#### **BON DE COMMANDE**

**FEU!** 

kes jeux **de l'été** 

**feux!** menez l'enquête

trateg<sub>ration</sub>

**,4 ,.â** 

**de La Pierre de La Pierre de La Pierre de La Pierre de La Pierre de La Pierre de La Pierre de La Pierre de La**<br>1990 de la Pierre de La Pierre de La Pierre de La Pierre de La Pierre de La Pierre de La Pierre de La Pierre d

**Strategie** 

**Jeux&** 

drôle ·

**2.3** *<u>Acro</u>* 

**Strategie** 

l'assass

CONCOURS

due<sub>1</sub>

**124 TOI IDEES** 

> Code Postal Ville Ci-joint mon règlement total de F par chèque à l'ordre de Jeux A découper ou recopier et à retourner, paiement joint, à Jeux & Stratégie 5. rue de La Baume - 75008 PARIS. Nom Prénom Adresse franco (étranger 130 F)

• Numéros de Jeux & Stratégie

Soit numéros à 17 **F** l'un franco (étranger 20 F)

- Hors Série "MEGA" : ..................... à 25 F franco (étranger 30 F)
- Coffret reliure à 45 F franco (étranger 50 F)
- Coffret complet année 83 **··················** année 82 **··················** à 110 F l'un
- 
- & Stratégie. Etranger chèque compensable à Paris ou mandat international.

**N° 25 N° 26**  La S.F. et ses jeux. 18 **pages de plus**  d'initiation et de détente. **Mutants. 2 à** 4 joueurs. Wargame **No 27**  Jouez au détective. Menez l'enquête. **La guerre de Vendée. 2** joueurs, wargame. Jouez dans la ville. Belote : la régie officielle. **Cosmopoly... Megalopoly. 2 à** 4 joueurs "Mufti-Jeux".

**N° 22** 

N° 28 Des jeux pour tout l'été.<br>
Feodedal : labyrinthe d'aventure. **Aboukir,** 2 joueurs, wargame

**N° 23**  Quel micro pour quels jeux ? Les ordinateurs d'échecs. **Bail-roll.** 2 joueurs - jeu de simu-

**No lo** Les jeux en trois dimensions avec un labyrinthe en relief. **Double-jeu. 4 à** 10 joueurs \*- jeu

**N. on Les** jeux d'aventure. Devenez cham-pion au Monopoly. **Aéropostale. 2 à** 4 joueurs - jeu de

parcours.<br>**N° 21** Jouez à l'assassin. Sept jeux de<br>**La campagne de Bussie** 2 joueurs **La campagne de Russie,** 2 joueurs,

> Les nouvelles batailles navales. Un mini-jeu de rôle.<br>**Galapagos,** 2 à 4 joueurs - jeu de

d'alliance.

parcours.

wargame.

parcours.

lation.

**N° 24**  Jouez par téléphone. Géopolitique 1990. Un " prét-â-programmer " sur votre micro.

jeu de simulation.

Cortège officiel, 2, 3 ou 4 joueurs

- jeux et joueurs ludotique (depuis le n° 9)
- questions de logique logiciel en basic (depuis le n° 19)
	-
	-
	-

# **JEUX DE LETTRES**

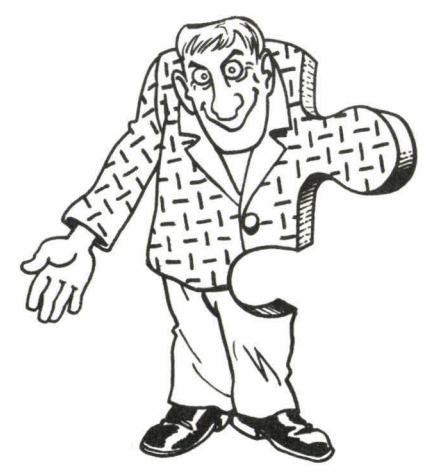

### **ANA-PUZZLE**

De cette grille ont été retirées onze lettres qui permettaient de relier les mots entre eux. Une par une vous devrez retrouver la place de ces lettres en veillant à ce que les mots formés soient à tout moment valables. Par exemple, si COU était posé sur la grille, vous pourriez jouer COUP puis COUPE, mais pas COULE, puisque « COUL » n'est pas bon.

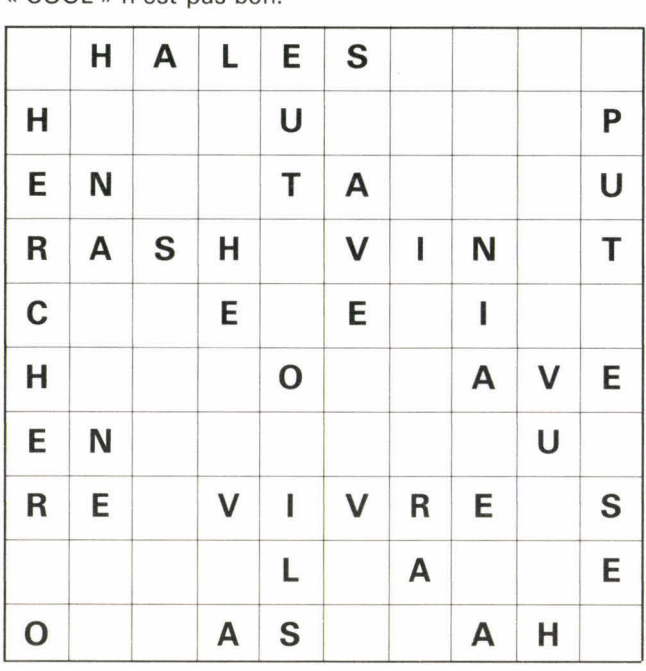

# **LES COUSINS**

Dans la liste ci-dessous, il est à chaque fois possible de trouver plusieurs mots (conjugaisons acceptées) en remplaçant le tiret par une lettre. Saurez-vous trouver ici les trente-six possibilités?

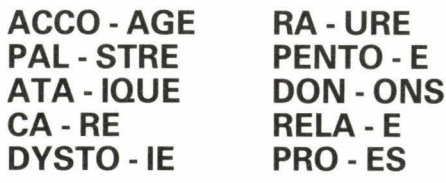

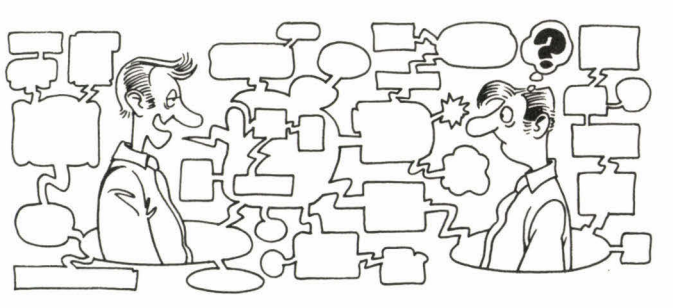

# **DU COQ A L'ÂNE**

Cherchez la série de mots la plus courte qui vous permette d'aller du mot de départ au mot d'arrivée, situé après la flèche. Attention, vous devez conserver l'ordre des lettres, et n'en changer qu'une seule à la fois...

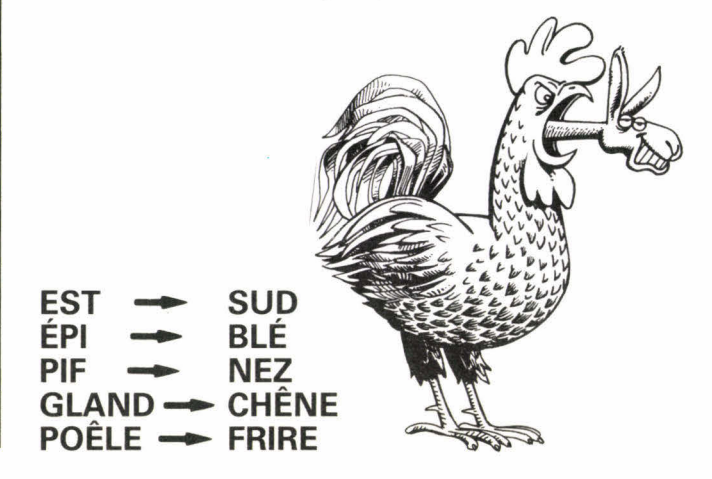

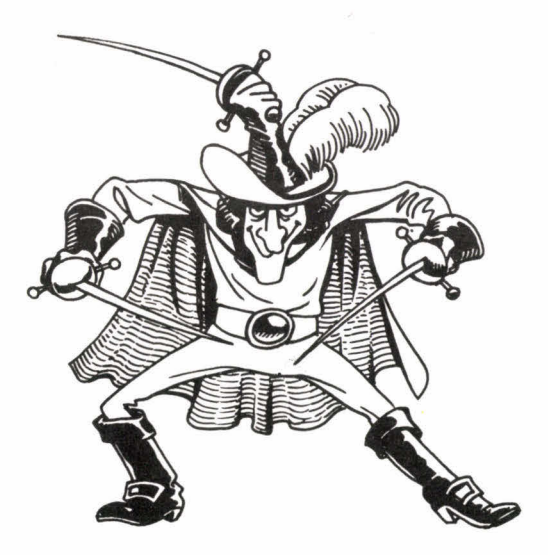

### **LE COUP DE JARNAC**

En ajoutant la lettre du tapis, **B,** à chacun des mots de la grille, vous pouvez les transformer. Saurez-vous trouver les mots nouveaux? (ici, les conjugaisons ne sont pas acceptées).

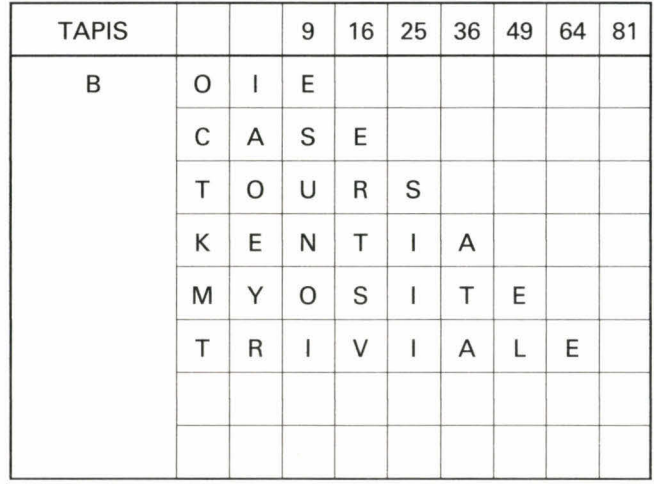

# **LES ANAPHRASES**

Pour donner un sens aux phrases ci-dessous, remplacez les pointillés par des anagrammes formées avec toutes les lettres du tirage correspondant.

Ce problème nous a été envoyé par W. Piccard (15 ans).

ABEILRSTU : Le ......... qui habite au coin de la rue m'a

AEGILS : Malgré leur envergure et leur poids, les ...... sont ....

AEGOSVY : Ils ont ramené des ....... de leurs ...... en Afrique.

**AEINRTT** : Ce physicien en a écrit une ....... sur la chimie, et surtout sur le .......

**ABEIL<sup>2</sup>RT** : Cet homme en ....... prétend avoir une origine .......

# **LA FILIÈRE**

Au Jarnac, on peut mélanger les lettres quand on transforme les mots. A partir du mot de trois lettres, SOI, placé sur la grille, essayez en rajoutant successivement chacune des six lettres du tapis de trouver la filière conduisant à un mot de neuf lettres.

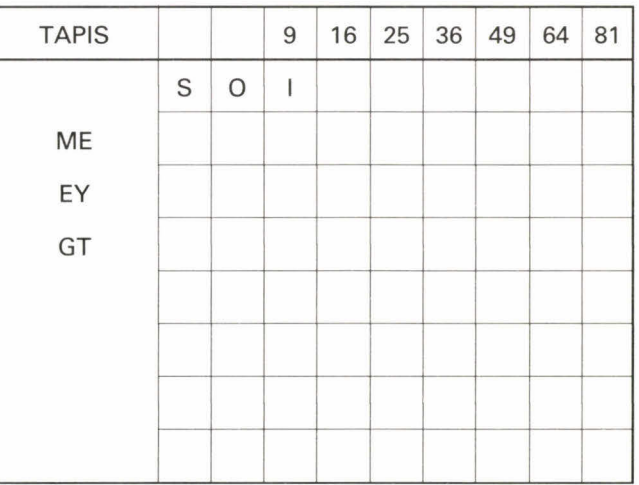

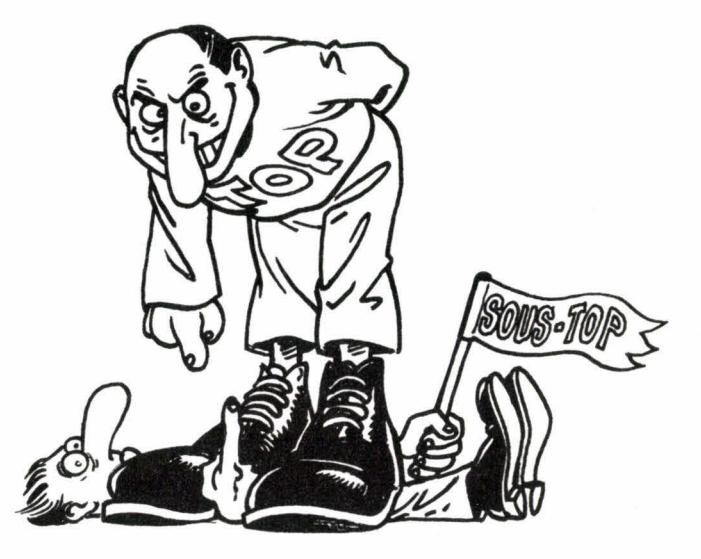

## **TOP ET SOUS-TOP**

Dans le jargon des joueurs de lettres, trouver le « top » c'est atteindre le maximum possible sur un coup. Dans les tirages de neuf lettres ci-dessous, il faudra non seulement trouver le mot le plus long (top), mais aussi la solution immédiatement inférieure (sous-top). Sont admis les mots de la première partie du P.L.I. 84, locutions, mots composés, verbes à l'infinitif, participes passé et présent...

- **1. AAEELLNST**
- **2. CGHIOPRTY**
- **3. AGIOPPRTU**
- **4. AACCEILLU**
- **5. DEHIMORTY**
- **6. ACEEFITUX**
- **7. DEGIJMORU**
- **8. EILLMPSTU**
- **9. CEEEILLNT**
- **10. AAHKIIORR**

**Solutions page 124** 

## **NOTRE JEU EN ENCART**

# *LA CROISIERE*  **DE L'APHRODITE**

Le baron Von Harnoken organise une croisière de quatre jours sur son yacht Aphrodite. Des membres de sa famille, des employés de sa société et le personnel du bateau vont tenter de vivre de courtes aventures amoureuses sous l'oeil acerbe des personnages influants.

#### **RÈGLES DU JEU**

**nombre de joueurs :** de trois à six.

**matériel :** l'encart, ses pions, du papier et des crayons.

**but du jeu :** chaque joueur prévoit des couples et tentera de les voir unis en fin de partie.

#### **DESCRIPTION**

#### **Le yacht**

Il est séparé en deux niveaux : le pont (supérieur) et les quartiers d'habitation (inférieur). Chaque niveau est divisé en cases pourvues de deux données :

• la limite de population (LP) correspondant au nombre maximum de pions autorisé dans la case. Si la LP est atteinte, la pièce ne peut même pas être traversée.

• le coefficient de « connivence amoureuse » (CA) : plus il est élevé, plus se tissent facilement de tendres (mais néanmoins précaires) liens.

On ne passe dans les pièces inférieures et la cabine de pilotage que par les portes.

#### **Pions et marqueurs**

• 6 pions « personnages influants », déplacés seulement par les joueurs autorisés :

— le capitaine : brisant les couples dont un élément au moins fait partie du personnel (pions rouges),

— la tante à héritage : brisant les couples dont un élément au moins fait partie de la famille (pions jaunes),

— le P.-D.G. : brisant les couples dont un élément au moins fait partie des employés (pions bleus),

— trois « dragueurs » : brisant les couples n'obtenant pas un total supérieur ou égal à 3;

• 22 pions « amoureux » : 6 rouges, 8 bleus, 8 jaunes, déplacés par tous;

• 1 pion « baron » et 1 pion « hôtesse », facilitant la création des couples par leur complicité (augmente le CA), déplacés par tous;

• 30 marqueurs « coupe » : à poser sous ceux qui séjournent dans les Petit salon, Grand salon et Salle à manger;

• 13 marqueurs triangulaires « clefs » permettant de reconnaître les portes fermées;

• 1 marqueur « MOI » à placer devant le joueur qui commence le tour afin d'éviter tout litige. Le premier est tiré au sort, le joueur placé à sa gauche prendra le marqueur « MOI » et commencera le deuxième tour, etc.

• 1 marqueur « TEMPS », à placer sur le tableau Temps. Les pions féminins sont représentés par un  $\bullet$  et les pions masculins par un À.

#### **Le tableau Temps**

La partie se joue en seize tours : quatre jours séparés chacun en quatre périodes : matinée, après-midi, soirée, nuit. A chacune est attribué un CA.

#### **PRÉPARATION DU JEU**

#### **Attribution des personnages influants**

• à six joueurs : chacun tire au hasard un des six personnages influants, surnommés « briseurs de cœurs » :

- 1. capitaine
- 2. P.-D.G.
- 3. tante à héritage
- 4. dragueuse : Caroline
- 5. dragueur : Barnabé
- 6. dragueur : Anatole
- à cinq joueurs : tirage au hasard parmi 1, 2, 3, **4** et 5;
- à quatre joueurs : tirage au hasard parmi 1, 2, 3 et 4;

• à trois joueurs : chacun déplace deux « briseurs de coeurs », soit 1 et 4, 2 et 5, 3 et 6 (tirage au hasard entre 1,2 et 3).

#### **Prévisions**

Chaque joueur prévoit secrètement cinq couples et les inscrit sur une feuille de papier. Il ne pourra plus les modifier jusqu'à la fin du jeu.

#### **Répartition des pions sur l'encart**

- tante et P.-D.G. : Grand salon
- baron et hôtesse : pointe avant du pont
- capitaine : cabine de pilotage

• tous les autres pions, face cachée, seuls dans une case inférieure. Ils seront retournés dès le début du premier tour

- marqueur « MOI » devant le premier joueur
- marqueur « TEMPS » sur le tableau, premier matin
- les autres marqueurs en dehors du jeu

#### **CASES PARTICULIÈRES**

• Petit salon, Grand salon, Salle à manger : un pion dans une de ces pièces à la fin du tour de table gagne une « coupe », avec un maximum de trois coupes par pion. Un pion qui traverse seulement l'une de ces pièces n'est pas concerné. Le barman est « immunisé » et ne gagne jamais plus d'une coupe.

• Escaliers : il existe trois escaliers (A, B et C) représentés en inférieur et supérieur par une même case (1 n'est donc pas nécessaire d'utiliser un point de déplacement de l'escalier A inférieur à l'escalier A supérieur, par
exemple). Il faut cependant faire attention au niveau sur lequel on pose les pions, le CA (du marqueur temps) pouvant influer différemment selon ce niveau.

• Piscine : il est interdit de la traverser. Le déplacement s'arrête lorsqu'un pion y pénètre.

# **DÉROULEMENT DU JEU**

A son tour, chaque joueur dispose de 6 points de déplacement qu'il répartit à son gré sur son (ou ses) personnage(s), des amoureux (rouges, jaunes et bleus), le baron et l'hôtesse. Il forme alors éventuellement des couples simplement en posant un pion sur un autre (sans restriction morale!). Les couples ainsi formés ne peuvent être désunis qu'à la fin du tour de table (mise au point des couples).

## **Déplacements**

• chaque pion se déplace de 3 points maximum (1 point  $= 1$  case).

• un pion avec une coupe se déplace de deux cases maximum, avec deux coupes d'une case et avec trois coupes, pas du tout.

• un couple formé compte comme un seul pion dans les déplacements, mais comme deux pour les LP. Si un couple séjourne dans une pièce où se gagnent des coupes, chaque élément de ce couple en prend une.

#### **Mise au point des couples**

A chaque tour (séquence de jeu, c'est-à-dire un tour de table complet), on procède à la mise au point des couples, unis à ce tour ou ayant tenu après les tours précédents.

Différents paramètres interviennent alors :

- A. le CA de la case,
- B. le CA selon le tableau Temps,

C. le CA du couple, toujours égal à 1,

D. la présence du baron (+ 1 CA) ou de l'hôtesse  $(+ 2 CA)$ ,

E. le nombre de pions présents sur la case, sans compter le couple mais en comptant 2 par autre couple présent,

F. l'état des éléments du couple : 1 par coupe posée sous le couple,

G. les « briseurs de coeurs » éventuellement présents sur la case (capitaine, tante ou P.-D.G.).

Une première vérification, selon G, est effectuée, les couples concernés sont immédiatement désunis.

On procède ensuite au calcul suivant, pour chaque cou $ple: A + B + C + D - E - F$ 

Si le total obtenu est  $\geq 0$ , ( $\geq 3$ , si un dragueur au moins est présent), le couple tient.

Si le total est négatif, le couple est immédiatement désuni.

Un couple désuni par un briseur de coeur ne peut se reformer en sa présence.

Un des joueurs note tous les couples unis à la fin de chaque tour (nécessaire pour le décompte final des points).

#### **Les coupes**

Obtenues à raison d'une par tour passé au Grand salon, Petit salon ou Salle à manger, elles ne sont retirées que le matin, soit un tour sur quatre. Elles modifient les déplacements et interviennent dans la mise au point des couples.

#### **Les clefs**

Valables uniquement pour les portes éventuellement verrouillables : cabines, douches, WC.

• Des pions peuvent s'enfermer de l'intérieur. On pose un marqueur clef, pointe du triangle vers l'intérieur de la pièce. Il peut être retiré sans problème par les personnages, s'ils veulent sortir, mais personne ne peut entrer, sans passe.

• Quatre personnages possèdent un « passe » : le capitaine, le second, le baron, la soubrette. Ils peuvent donc soit :

— ouvrir des portes fermées de l'intérieur (marqueur clef retiré),

— enfermer de l'extérieur des pions dans des pièces (pointe du triangle vers le couloir). Les pions ne peuvent plus sortir,

— délivrer des pions enfermés de l'extérieur (marqueur clef retiré).

# **SÉQUENCE DE JEU**

• Marqueur « MOI », placé devant celui qui commence le tour.

• Déplacement d'un cran du marqueur « TEMPS » sur le tableau.

• Enlèvement des marqueurs coupes, si le marqueur temps est sur matin.

- Tous les joueurs déplacent les pions à leur tour.
- Mise au point des couples, désunions éventuelles.

• Inscription des couples unis, pour le décompte final.

# **DÉCOMPTE DES POINTS**

A la fin du dernier tour, on procède au décompte final, selon la feuille de note tenue au cours de la partie. Chaque couple prévu et maintenu rapporte :

— 10 points par tour où il a été uni,

— 50 points s'il est uni au dernier tour, s'ajoutant aux points éventuels des tours précédents.

Le vainqueur est celui qui obtient le total le plus élevé.

#### **Récapitulatif des personnages**

- Pions personnages influants :
- capitaine (rouge : R)
- tante à héritage (jaune : J)
- P.-D.G. (bleu : B)
- trois dragueurs : Anatole, Barnabé et Caroline.
- Pions « Baron » et « Hôtesse »

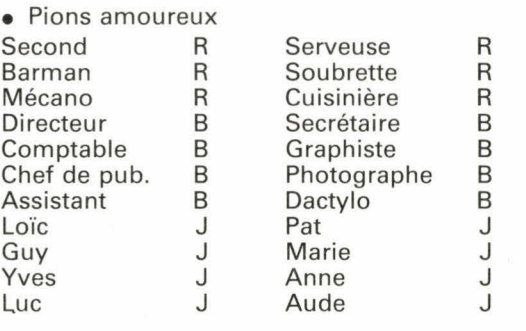

Marco Donadoni adaptation Jean-Charles et Sylvie Rodriguez **•** 

# **CHATEAUX CHEVALIERS**

Quoi? Vous n'avez jamais joué à un jeu de rôle?? ll n'est que temps de vous y mettre. Tentez l'aventure avec C. & C. Mieux, devenez immédiatement maître de jeu, pardon!, de château, grâce au plan de la forteresse où est retenue La princesse captive.

Un jeu de rôle permet la libre interprétation d'un personnage choisi, dans un décor inconnu, sous la direction d'un meneur de jeu qui seul connaît le scénario.

Châteaux et Chevaliers est un jeu de rôle médiéval, de fonctionnement simplifié, accessible aux « non initiés ». Il permet bien entendu aux habitués de ce type de jeu de faire également quelques rapides parties amusantes et dépaysantes. Afin de le rendre facilement accessible à des maîtres de jeu novices (ici, Maîtres de Château : MC), nous n'envisagerons que des aventures à l'intérieur d'un château.

Le MC doit constamment avoir présent à l'esprit qu'il ne joue pas contre les joueurs, mais qu'il leur sert de metteur en scène, de scripte et d'arbitre à la fois. Son but est de les distraire et, si possible, de leur offrir des émotions fortes et des surprises tout en respectant la logique du jeu et son équilibre. Son avis tranche toujours dans une situation délicate ou équivoque.

# **PRÉPARATION DU JEU**

## **Matériel :**

- des feuilles de papier quadrillé et des crayons;
- deux jeux de 54 cartes;
- un dé à six faces (1 D6);

• éventuellement des pions découpés dans du carton et personnalisés afin de situer les personnages si le MC dessine le décor au fur et à mesure de l'exploration.

# **Système de pourcentage :**

les joueurs séparent les cartes « chiffres » des cartes « figures et jokers » dans les deux jeux de 54 cartes. Les « figures et jokers » sont remis au MC. Les « chiffres » serviront à déterminer les pourcentages, sans tenir comptes des couleurs. Le joueur tire successivement deux cartes de ce paquet, la première représentant les dizaines, la seconde les unités. Les 10 valent 0. Exemple :  $8 \bullet$ ,  $9 \bullet$ ,  $= 89 \%$ .  $10 \bullet$ ,  $4 \bullet = 04 \%$ .

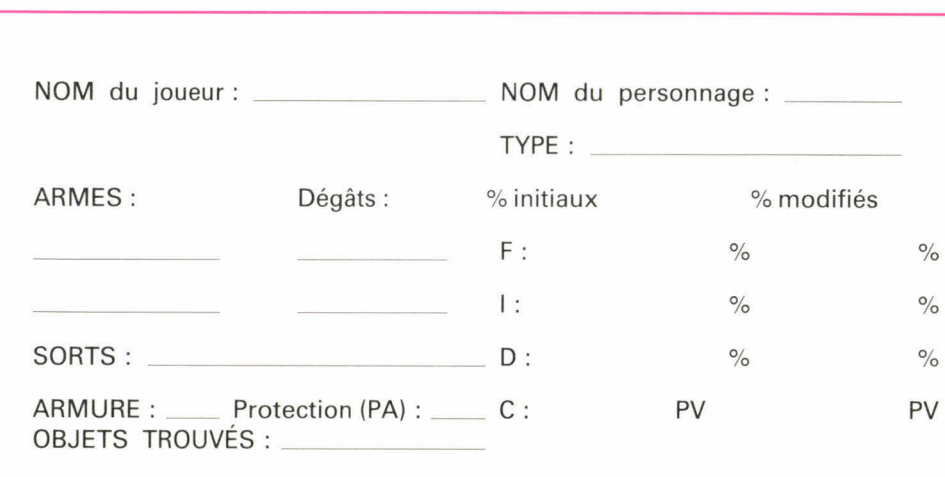

# **Figure 1 : feuille de personnage**

- F = Force/Potentiel d'attaque/Capacités physiques
- $I = Intelligence/Réflexion$
- D = Dextérité/Agilité
- $C =$  *Constitution*, en points de vie (PV)

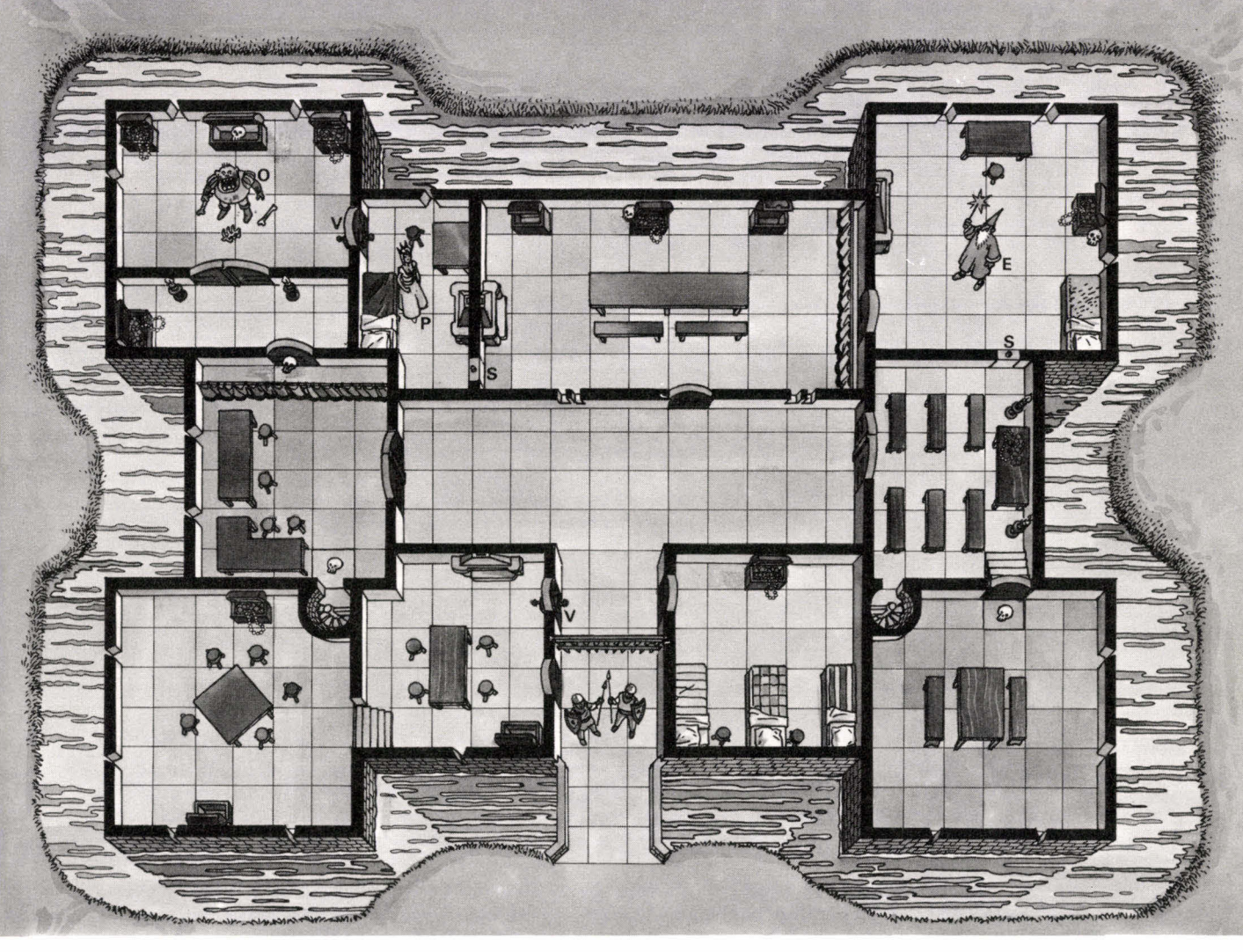

**La princesse captive :** un chevalier follement épris d'une princesse (P) séquestrée par son père, décide de l'enlever à l'aide de ses compagnons. Mais le cruel père est enchanteur (E) et un ogre terrible (0) garde la porte de la captive. Voici le plan qui vous permettra d'être le « maitre de château » de cette première aventure. Attention, ne le montrez pas aux joueurs que vous allez inviter à y participer.

**S**: passage secret **V**: porte verrouillée  $\mathcal{Q}$ : piège  $\mathcal{Q}$ : trésor

 $\Rightarrow$ 

Une action est réussie lorsque le pourcentage obtenu est inférieur ou égal à celui que possède le personnage dans la caractéristique concernée.

Les cartes utilisées sont replacées au hasard dans le paquet.

#### **Les cartes :**

**• «** chiffres » : servent à déterminer les pourcentages, le nombre de personnages rencontrés, leur type et leur attitude (voir paragraphe « rencontres »).

**• «** figures et jokers » : permettent de déterminer certains types de personnages (voir paragraphes « création de personnages » et « rencontres »).

#### **Préparation du plan**

le MC doit d'abord inventer le schéma de son histoire qui s'étoffera d'elle-même au cours du jeu.

Il prépare ensuite pour lui-même un plan du décor que les joueurs découvriront au fur et à mesure de leur exploration. Il doit tout prévoir : les meubles, la décoration, l'architecture, les portes et fenêtres, les personnages (et animaux) non joueurs **(PNJ)** (uniquement ceux indispensables à son histoire, cinq au maximum) que rencontreront les joueurs, les pièges et les trésors.

Le plan est à dessiner sur une feuille quadrillée, un carreau représentant 1 $m<sup>2</sup>$ .

Pour vous guider dans vos premiers pas de MC, vous pouvez jouer à La princesse captive en utilisant le plan ci-dessus.

#### **Préparation des personnages**

chaque joueur prépare sa feuille de personnage (fig. 1) puis consulte le tableau des personnages (fig. 2).

Il choisit parmi ceux possibles (chevalier, écuyer, troubadour...), ou essaie d'obtenir le droit d'en jouer un « spécial » (nain, lutin, fée...). Dans ce cas, il tire une carte au hasard parmi le paquet figures; si elle correspond à un personnage (dame de  $\clubsuit$  pour fée...), il pourra l'incarner, sinon, il est obligé de choisir parmi les autres (O, dans le tableau). Certains (N) ne peuvent se rencontrer qu'en PNJ.

Son personnage choisi, il complète sa feuille avec les caractéristiques indiquées sur le tableau.

#### **Description des caractéristiques :**

• Force : intervient en attaque ou effort physique violent.

• Intelligence : intervient dans l'utilisation de la magie et donne la capacité de réflexion du personnage pour résoudre certaines situations, à la demande du MC.

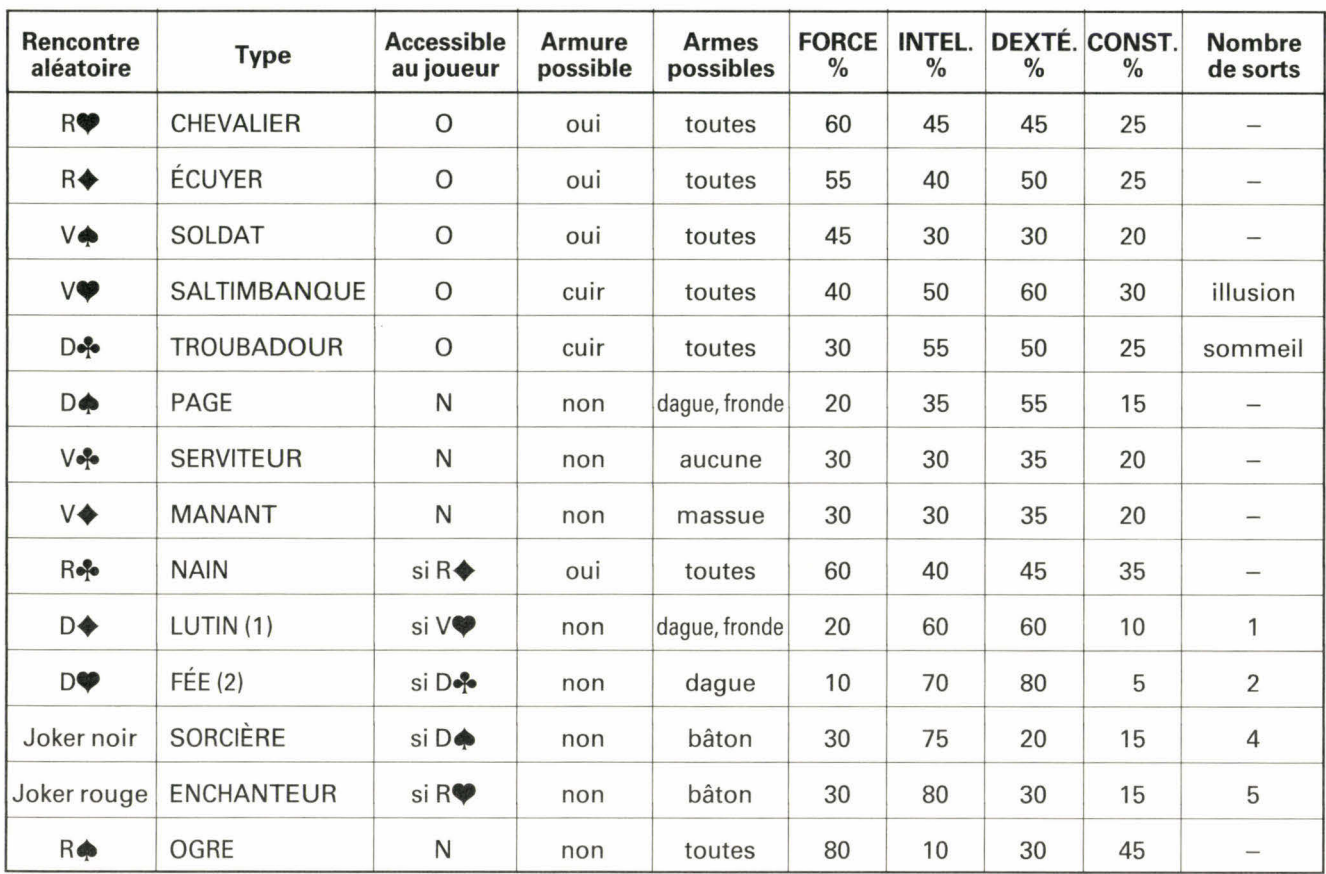

*(1) Le lutin, petit personnage d'un mètre vingt maximum, malicieux et farceur. (2) La fée, petit être fluet et ailé, de 40 cm maximum.* 

**Figure 2 : personnages joueurs et personnages non joueurs.** 

# **Figure 3 : équipement**

Armes : deux par personnage, une seule utilisée par combat, selon tableau Personnages (limitations).

**Armures :** une par personne autorisée à la porter. Ne protège pas des coups ou chocs, mais diminue les dégâts infligés par des armes tranchantes d'autant de points que la protection indiquée (PA).

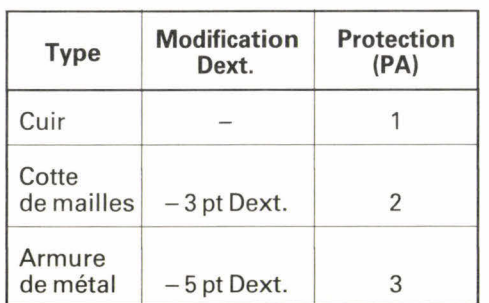

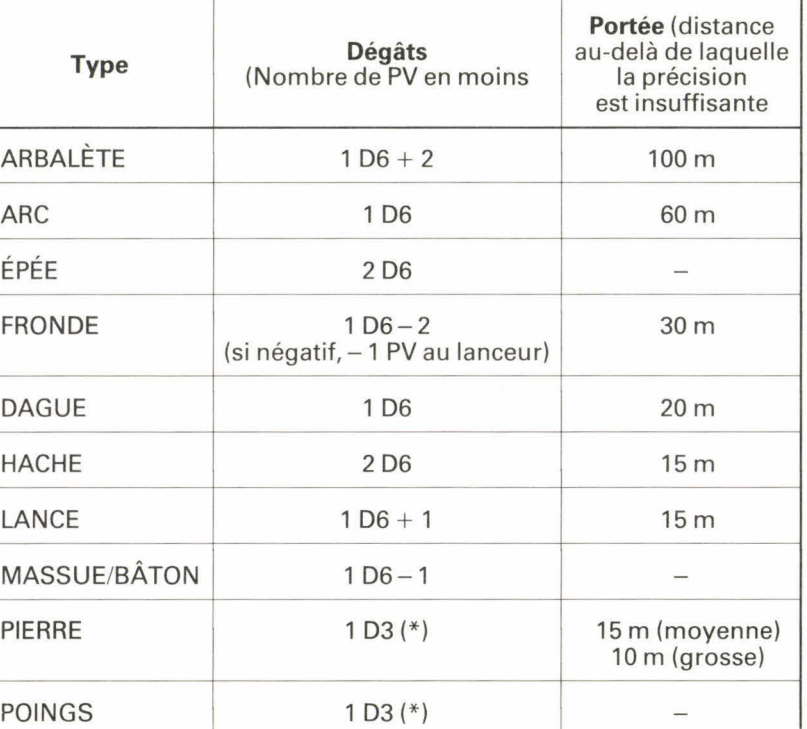

*I\*1 afin de connaître le résultat d'I D3, lancer I D6 : I ou 2 — I, 3 ou 4 =2, 5 ou 6 = 3.* 

• Dextérité : intervient en esquive et en tir, mesure l'agilité du personnage ainsi que sa rapidité et sa faculté de manipulation.

• Constitution : seule caractéristique non calculée en pourcentage mais en points de vie (PV). Ils diminuent à chaque blessure reçue, selon les dégâts infligés. Un personnage dont la constitution tombe à 0 est inconscient, seule l'eau de vie peut le ranimer. Si, par contre, elle se retrouve inférieure à 0, le personnage est mort.

S'il est autorisé à utiliser la magie, le personnage choisit ses sorts (table 1) et ne pourra plus en changer durant toute la partie.

Il sélectionne ensuite son équipement : armes et armures, s'il est autorisé à en porter (fig. 3).

Lorsque le plan du MC et les personnages des joueurs sont prêts, la partie peut commencer.

# **RENCONTRES, PIÈGES ET TRÉSORS**

#### **Rencontres :**

le MC a placé les personnages principaux dans les pièces appropriées lors de la création de son plan (princesse, maître des lieux, soldats...) et décidé de leur attitude : amicale ou agressive.

Mais, dès que les aventuriers pénètrent dans une pièce où aucun personnage n'est prévu, le MC tire une rencontre aléatoire :

• du paquet « chiffres », il tire une carte, obtenant par elle trois indications :

— par le chiffre : le nombre de PNS rencontrés,

- par la couleur : leur type et leur attitude:
- **9** : humain amical,<br>◆ : humain agressit
- $\triangleq$  : humain agressif,<br> $\triangleq$  : animal amical,
	- **:** animal amical,
- $\bullet$  : animal agressif.

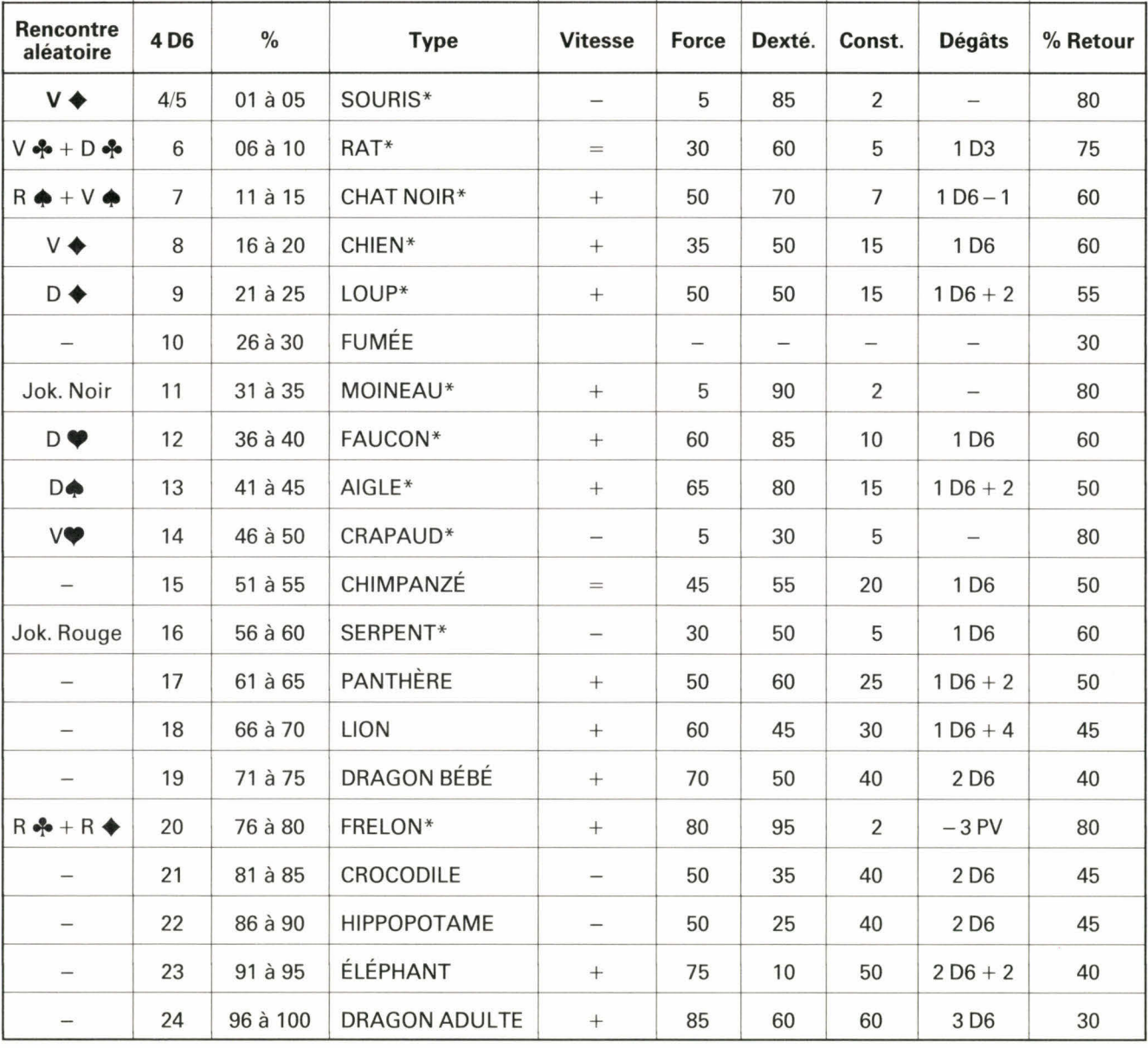

*\* : seuls animaux PNJ.* 

*Vitesse : — : inférieure; = : égale ou + : supérieure à celle d'un homme qui court.* 

**Figure 4 : animaux et apparitions (sorts, illusions et transformation).** 

• du paquet « figures », il tire une carte également. Il consulte alors les tableaux Personnages ou Animaux (fig. 2 et 4) afin de savoir la nature exacte de la rencontre.

Exemple : 8 ♦ : huit humains amicaux; V♦ : manants, soit huit manants amicaux.

Voir ensuite au paragraphe « Combats/Discussions », les conséquences de ces rencontres.

# **Pièges :**

le MC prévoit les endroits « piégés » sur son plan, avec le symbole approprié. Si les aventuriers touchent un piège (en manipulant un objet, en marchant sur une dalle, en ouvrant une porte, etc.) le MC lance 1D6 et consulte le tableau (fig. 5) afin de connaître la nature du piège.

## **Tirage aléatoire :**

**1. TRAPPE :** chute de cinq mètres, dégâts 1D6 sans PA Si le MC le désire, il peut tirer une rencontre aléatoire au fond du trou.

2. TRAPPE : idem mais sur pieux acérés, dégâts : 2D6 avec PA.

**3. FLÈCHES :** trois flèches, pouvant toucher trois per sonnages différents s'ils sont groupés, dégâts : 1D6 cha cu ne.

4. GAZ SOMNIFÈRE : le personnage est endormi (donc laissé sur place ou transporté par les autres). Toutes les cinq minutes, le joueur lance un dé, s'il fait 5 ou 6, son personnage se réveille.

**5.** FILET : le personnage se trouve pris dans un filet et accroché au plafond. Si l'attache est coupée et qu'il retombe sur le sol, dégâts : 1D6 sans PA.

**6. PIÈGE A LOUP : dégâts : 1D6 et si la main est prise**  $(coffret...) - 1D6$  Force, si le pied est pris  $(au sol...) - 1D6$ Dextérité.

# **Figure 5 : pièges**

**Trésors :** 

Même procédure que pour les pièges (fig. 6).

#### **Tirage aléatoire :**

- 1. Coffret de bijoux.
- 2. Sac de pièces d'or.
- **3. \*** Eau de vie : + 5 PV.
- 4. Dague magique : + 10 en Dextérité, dégâts **1D6 + 4. 5. \*** Nourriture revitalisante : + 5 en Dextérité et + 5 en
- Force.
- 6. Faucon apprivoisé au service de celui qui le trouve.

\* ne peuvent être assimilées que sous la forme humaine!

# **Figure 7 : trésors**

# **COMBATS/DISCUSSIONS**

Lors d'une rencontre, le MC détermine l'ordre des actions selon la Dextérité des aventuriers et des PNJ. Le plus adroit a l'initiative et ainsi de suite, dans l'ordre décroissant.

Les joueurs choisissent chacun à leur tour (le MC pour les PNJ) de discuter, de combattre, de fuir ou toute autre action.

Le MC fait toujours combattre les PNJ agressifs. Si, par contre, ils sont amicaux (et humains!) il décide de la tournure des discussions et, éventuellement, des renseignements (pas toujours vrais) qu'ils peuvent fournir aux aventuriers. Les PNJ apparus aléatoirement peuvent éventuellement être déplacés par le MC dans son château, comme il se désire.

## **Combats :**

• Attaque, selon initiative (c'est-à-dire la Dextérité), modifiée par des circonstances particulières (embuscade, attaque dans le dos...). Un personnage ne peut frapper qu'un seul adversaire:

— sur un pourcentage de Force, dans un combat au corps à corps;

# **Table 1 : sorts**

# **TIRAGE ALÉATOIRE : 1**

## **Transformation**

Permet au lanceur de changer d'apparence. Il tire aléatoirement (pourcentage ou 4 D6) afin de savoir en quoi il s'est transformé (consulter la figure 4). Il peut, bien sûr, lancer ce sort sur un autre personnage/PNJ. Des variations sont possible selon son Intelligence. Chaque tranche de **10** au-dessus de 50 points d'Intelligence lui permet d'étendre son choix d'un au-dessus ou au-dessous de celui désigné sur le tableau par le tirage.

Exemple : Fée, Intelligence 70, soit deux points de variation. Un pourcentage de 4 lui permet de choisir entre aigle, ou au-dessus faucon, moineau, ou, au-dessous, crapaud, chimpanzé.

Un tirage de pourcentage sur Intelligence est à réussir afin de réintégrer sa forme première ou de passer directement à une autre apparence, un seul essai est possible par tranche de cinq minutes de jeu effectif.

Chaque transformation réussie enlève définitivement 1 point d'Intelligence au jeteur de sort.

Lorsqu'un personnage, après une transformation, reprend sa forme humaine ou passe directement à une autre incarnation, les dégâts éventuellement subis sont traduits sur sa nouvelle forme. Le joueur calcule la fraction la plus proche du nombre de PV perdus (1/10, 1/3, 1/4, 1/2...) et retire cette même fraction aux PV imputés à sa nouvelle apparence. Un personnage blessé se transformant opère de la même manière quant aux PV de son incarnation.

Exemple : une sorcière, 15 PV, transformée en dragon, **60** PV, perd au cours d'un combat 20 PV, soit 1/3 des PV du dragon. En redevenant sorcière, elle modifie ses PV en les diminuant d'1/3, soit 10 PV (15 -  $5 = 10$ ). On arrondit toujours au PV supérieur.

Un personnage sous transformation ne peut lancer d'autre sort.

# **TIRAGE ALÉATOIRE : 2**

# **Illusion**

Permet au jeteur de sort de faire apparaître l'image d'un animal. Même procédure que pour Trasnformation. L'image n'a aucune caractéristique, pas de pourcentage de retour. Une Illusion ne combat pas et ne peut pas être combattue. Elle sert uniquement à impressionner les adversaires qui se retirent 10 points de Force durant le temps que dure l'Illusion (excepté pour souris, rat, **fumée, moineau, crapaud, frelon).** 

— sur pourcentage de Dextérité, au tir ou au lancer.

- Esquive du défenseur sur pourcentage de Dextérité.
- Dégâts, si l'attaque est réussie et l'esquive manquée, selon les dégâts prévus pour l'arme utilisée (- 1 PV entraîne — 1 point de Force et — 1 point de Dextérité; ne pas oublier de modifier immédiatement la feuille de per-

sonnage). Le combat se poursuit ainsi (attaque, esquive, dégâts) alternativement. Un personnage effectue une attaque puis esquive la ou les attaques si plusieurs adversaires sont contre lui, subit les dégâts, recommence une attaque, etc...

Le MC peut utiliser des pions posés sur un plan agrandi qu'il dessine au fur et à mesure des déplacements des personnages dans le château. Dans les combats, il

Toutes les cinq minutes, tirer 1D6 afin de savoir si elle persiste (1, 2, 3, 4) ou disparaît (5, 6).

# **TIRAGE ALÉATOIRE :** 3

## **Sommeil**

Plonge instantanément les adversaires dans un profond sommeil (1D6 afin d'en savoir le nombre).

Même durée que l'Illusion, 5 et 6 : il (s) se réveille (nt).

# **TIRAGE ALÉATOIRE : 4**

# **Guérison**

Permet de récupérer des PV : lancer 1D6 + 2. Pas de durée limitée, pas de modification de la Force ni de la Dextérité.

# **TIRAGE ALÉATOIRE : 5**

#### **Vol, lévitation**

Permet de faire léviter des personnages ou de déplacer des objets. Lancer 1D6 afin de savoir sur combien de personnages, PNJ ou objets le sort fait effet. Le lanceur de sort précise avant sur quel groupe (aventuriers ou PNJ) ou objets il lance ce sort. Pour les objets, un second lancer de dé est nécessaire afin de savoir s'il parvient à les diriger (pair) ou non (impair).

S'il les dirige : objet petit : 1D3 (\*) de dégâts, sans PA; objet moyen : 1D6 de dégâts sans PA; gros objet : 1D6 + 3 de dégâts, sans PA.

Même durée que l'Illusion, 5 et 6 : les personnages ou objets tombent, — 3 PV pour les personnages (aventuriers et PNJ) excepté le lanceur de sort.

# **TIRAGE ALÉATOIRE : 6**

#### **Foudre**

Un éclair part de l'index droit du jeteur de sort (portée : 10 m).

Lancer 1D6 pour savoir combien de personnages sont touchés (s'ils sont groupés). Ils subissent tous 1D6 de dégâts.

L'effet est instantané, utilisable une seule fois par sort.

**Note :** L'enchanteur dirige toujours objets et personnages en vol et peut lancer deux fois la foudre par sort. Ses sorts vérifiés toutes les cinq minutes, ne s'interrompent qu'avec 6 au dé.

(\*) : *pour connaître le résultat d'1D3, lancer 1 D6 : 1 ou 2 = 1; 3 ou 4 = 2; 5*   $ou 6 = 3.$ 

visualise ainsi la position exacte de chaque personnage et PNJ. Il évitera donc des incohérences qui seront alors évidentes (personnages traversant un mur, tapant plusieurs fois face à un adversaire qui ne réplique pas ou toute autre situation qui rendrait l'aventure peu crédible).

Le combat ne s'arrête qu'après l'élimination complète d'un groupe ou par sa fuite.

# **MAGIE**

Les personnages effectuant de la magie ont choisi leurs sorts à leur création. Le MC décide ou tire aléatoirement (1 D6) les sorts utilisés par les PNJ qui font de la magie. Un pourcentage réussi sur l'intelligence est nécessaire pour réussir le lancement d'un sort. Lancer un sort empêche le personnage de combattre en même temps. S'il faut plusieurs tentatives avant de réussir, il ne participera pas à autant d'attaques. Il peut, par contre, esquiver sans s'interrompre. Il peut également, après une ou plusieurs tentatives manquées, abandonner l'idée de lancer le sort.

Consulter la table 1 pour l'utilisation, les conséquences et la durée du sort.

## **SÉQUENCE DE JEU**

- déplacements des personnages;
- rencontres prévues ou aléatoires;
- combats discussions : attaque ou déplacement dans
- la pièce, esquive du défenseur, dégâts;
- recherche éventuelle de trésors, passages secrets...

# **DÉROULEMENT DU JEU**

Le jeu de rôle est un type de jeu bien particulier. Les règles servent à expliciter le fonctionnement pratique, mais la partie elle-même est basée sur le dialogue perpétuel entre le MC et les joueurs. Les personnages incarnés par les joueurs peuvent évoluer solidairement au sein d'un groupe. Un joueur unique peut alors être le porte-parole du groupe : après consultation des joueurs entre eux, il explique au MC les actions effectuées par le groupe.

Exemple :

**Porte-parole des joueurs :** nous avançons dans le couloir.

MC (dessinant pour les joueurs le plan sur lequel se déplace les pions) : rien ne se passe. Vous voyez une porte à droite, le couloir continu.

**PPJ :** nous avançons vers la porte et A. essaie de l'ouvrir.

MC: elle s'ouvre.

**PPJ :** nous entrons.

MC (après tirage aléatoire des cartes « rencontre ») : vous voyez trois soldats agressifs qui s'avancent vers vous.

**PPJ** : nous sortons nos armes...

Les personnages peuvent aussi agir indépendamment. Leurs actions simultanées seront alors traitées successivement par le MC.

Exemple :

**A.** (déplaçant son pion sur le plan) : mon personnage contourne la table et s'approche du coffre, il tente de l'ouvrir.

MC: il y parvient et trouve...

**B :** pendant ce temps, le mien monte la garde à la porte (il place son pion devant la porte).

MC : il ne voit rien dans le couloir.

Sylvie et Jean-Charles Rodriguez ·

# **questions de logique**

 $\mathcal{D}_{\mathcal{F}^{\mathcal{A}}}$ Toile

# **LES TOURS INTERDITES DE CHANDRALOR**

Saurez-vous parcourir l'antique cité de Chandralor, explorer ses tours mystérieuses et vous procurer les talismans qui vous permettront de retrouver le Peuple Perdu?

## **NOTICE**

Prenez un dé à six faces, jetez-le et rendez-vous à l'énigme portant le numéro qui est sorti. A partir de là, résolvez les énigmes et parcourezles dans le bon ordre. Le texte des énigmes est en italique.

Chaque énigme comporte quatre inscriptions, deux vraies et deux fausses. Dans chacune, vous devez déterminer l'objet qu'il faut prendre parmi trois des cinq suivants : la lampe aux neuf lumières, la toile d'éternité, le cube maléfique, la flûte merveilleuse et le bol inépuisable. D'une part, cet objet vous indiquera votre prochaine destination. D'autre part, vous devrez l'emporter avec vous pour pouvoir déterminer les<br>destinations suivantes. Lorsque destinations<br>vous aurez exactement quatre objets différents, tournez la page et partez à la recherche du Peuple Perdu.

## **A L'INTENTION DES AMATEURS ÉCLAIRÉS**

Pour aborder les épreuves qui vous seront imposées par le Peuple Perdu, vous avez deux solutions. Soit commencer par faire les énigmes de cette double page pour déterminer les quatre objets qui vous ouvriront la porte de la tour abritant le Peuple Perdu. Soit commencer directement les épreuves du Peuple Perdu.

La première formule présente un risque. Le jet initial du dé peut vous conduire, sans que vous ayez commis d'erreur, à choisir quatre objets qui ne vous permettront pas de triompher des épreuves imposées par le Peuple Perdu.

La seconde formule vous permettra de résoudre quatorze énigmes au lieu de sept, de connaître à posteriori les quatre objets qu'il fallait avoir et de déterminer les jets de dés qui vous étaient fatals.

# **ÉNIGME 1**

- 1. prenez le bol.
- 2. prenez la flûte ou le bol.
- 3. l'affirmation précédente est vraie.
- 4. prenez le cube.

S'il faut prendre le bol, allez en 7. S'il faut prendre la flûte, allez en 9.

# **ÉNIGME 2**

- 1. prenez la lampe ou la toile.
- 2. prenez la flûte.
- 3. la première affirmation n'est pas fausse.
- 4. prenez la toile.

S'il faut prendre la toile, allez en 8.

S'il faut prendre la lampe, allez en 7.

# **ÉNIGME** 3

- 1. prenez le cube.
- 2. prenez le bol ou le cube.
- 3. prenez la lampe.
- 4. la deuxième affirmation est vraie.

S'il faut prendre le bol, allez en 12. S'il faut prendre le cube, allez en 10.

# **ÉNIGME 4**

- 1. prenez la lampe.
- 2. prenez la toile.
- 3. prenez la lampe et la toile.
- 4. ne prenez ni la toile, ni la flûte.

S'il faut prendre la lampe, allez en 7. S'il faut prendre la toile, allez en 8.

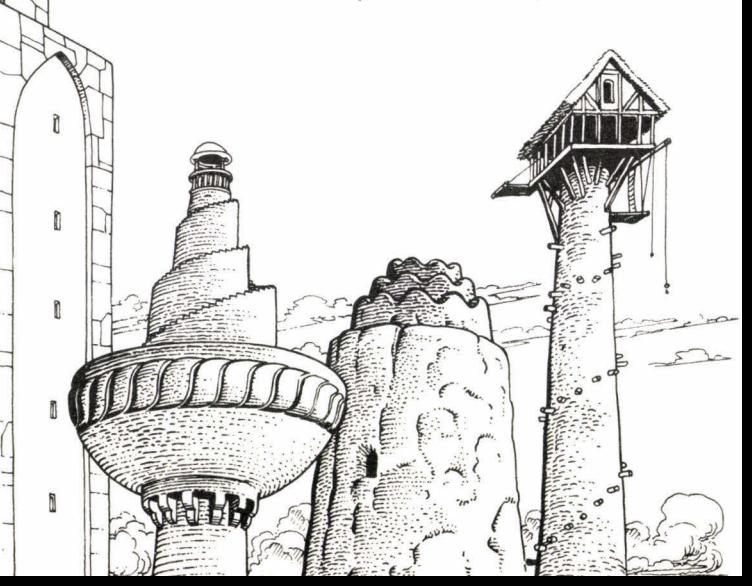

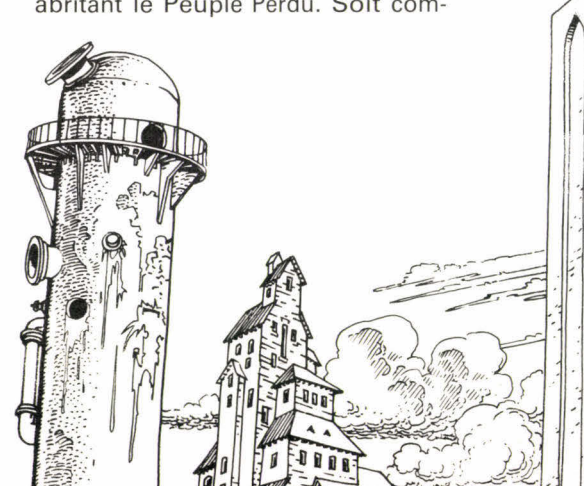

# **ÉNIGME 5**

- 1. prenez la lampe.
- 2. prenez la lampe et le cube.
- 3. prenez le cube.

4. ne prenez, ni la toile, ni la lampe.

S'il faut prendre la lampe, allez en 10. S'il faut prendre le cube, allez en 7.

### **ÉNIGME 6**

- 1. prenez le bol et le cube.
- 2. ne prenez ni le cube, ni la lampe.
- 3. prenez le bol.
- 4. prenez le cube.

S'il faut prendre le bol, allez en 12. S'il faut prendre le cube, allez en 7.

## **ÉNIGME 7**

1. de deux choses l'une : ou bien vous prenez le bol, ou bien vous prenez la flûte.

2. si vous prenez la flûte, prenez le bol.

3. prenez le cube ou ne prenez pas la flûte.

4. si vous prenez le bol, prenez le cube.

Si vous avez la flûte et la lampe, allez en 10. Si vous avez la flûte et le cube, allez en 12.

# **ÉNIGME 8**

**1. si** vous prenez la toile, prenez la flûte.

2. si vous prenez la flûte, prenez le bol.

3. de deux choses l'une : ou vous prenez la toile, ou vous prenez la flûte.

4. prenez le bol ou ne prenez pas la toile.

Si vous avez quatre objets différents, tournez la page et résolvez les énigmes du Peuple perdu. Sinon, allez en 5.

# **ÉNIGME 9**

1. si vous prenez la toile, prenez la flûte.

2. prenez la flûte ou ne prenez pas la lampe.

3. si vous prenez la lampe, prenez la toile.

4. de deux choses l'une : ou vous prenez la lampe; ou vous prenez la toile.

Si vous avez la flûte et la toile, allez

et résolvez les énigmes du Peuple Perdu.

# **ÉNIGME 11**

- 1. prenez le bol ou le cube.
- 2. prenez la flûte ou le bol.
- 3. prenez la flûte ou ne prenez pas le cube.
- 4. prenez le bol et le cube.

Si vous avez le bol, la flûte et la lampe, allez en 8.

Si vous avez le cube, le bol et la lampe, allez en 7.

# **ÉNIGME 12**

1. prenez la lampe ou ne prenez pas la flûte.

- 2. prenez la flûte et la toile.
- 3. prenez la toile ou la flûte.
- 4. prenez la lampe ou la toile.

Si vous avez la flûte, le cube et la lampe, allez en 10. Si vous avez le bol et la lampe, allez en 11.

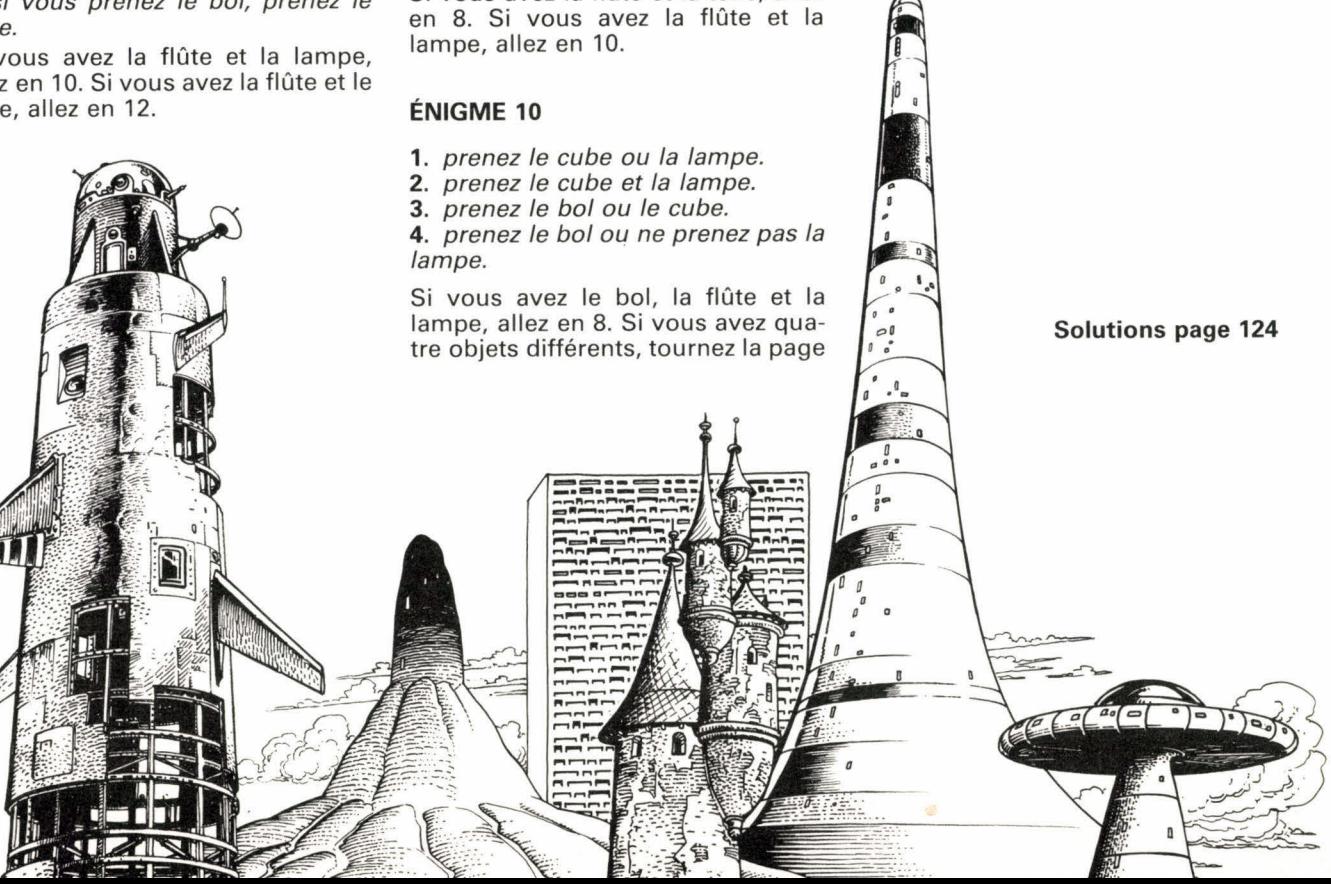

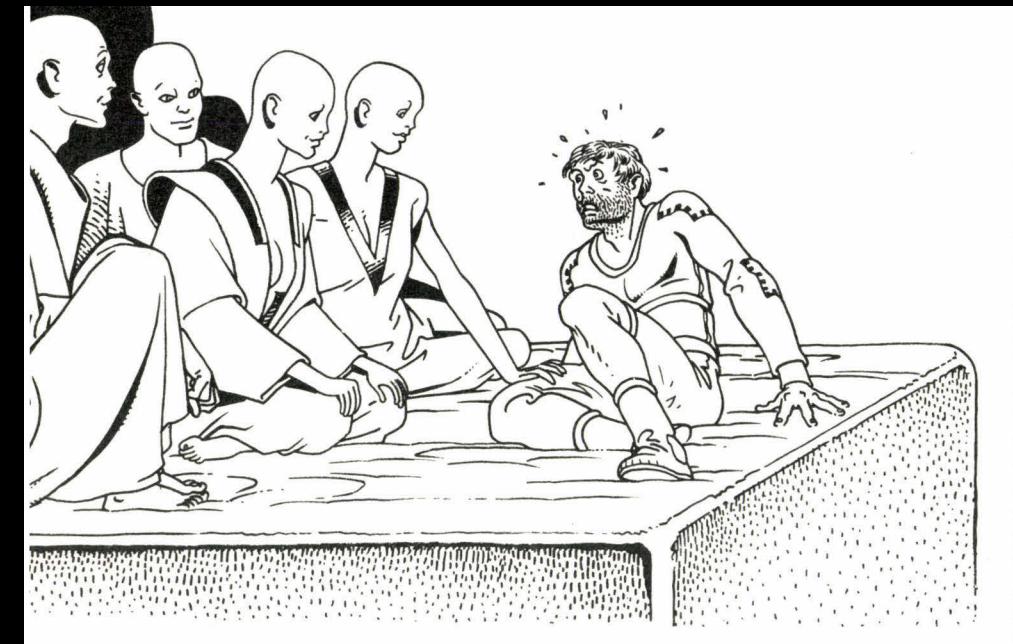

# **questions de logique** par J.-C. B

# **LE PEUPLE PERDU**

Vous avez pu pénétrer dans la Tour Interdite. Mais saurez-vous y survivre en passant avec succès les épreuves imposées par le Peuple Perdu?

Vous avez pénétré dans la Tour Interdite, et vous n'en ressortirez jamais. Deux solutions pour vous, et deux seulement. Ou bien subir avec succès une série d'épreuves, et vous ferez désormais partie du Peuple Perdu. Ou la mort. Quatre hommes et deux femmes vous racontent l'histoire du Peuple Perdu, les Tursinautes. Les Tursinautes sont divisés en deux catégories : les Véridiques, qui disent toujours la vérité, les Menteurs, qui mentent toujours.

# **1 QUELS NOMS?**

Tout de suite, la première épreuve. Vos quatre compagnes et compagnons sont tous des Menteurs. Ils vous disent :

1. nous ne nous appelons, ni Audane, ni Gal.

2. deux d'entre nous s'appellent Bardil et Erbone.

3. l'un d'entre nous s'appelle Chilor ou Audane.

4. nous ne nous appelons ni Fortal, ni Bardil.

5. l'un d'entre nous s'appelle Gal et aucun d'entre nous ne s'appelle Erbone.

Vous avez acquis quatre objets

parmi quatre dans les Tours Interdites de Chandralor. Si l'objet manquant est le cube, l'un des quatre Tursinautes ajoute :

**6.** l'un d'entre nous s'appelle Fortal et aucun d'entre nous ne s'appelle Hermie.

Si l'objet manquant est la toile, le Tursinaute ajoute :

**6.** l'un d'entre nous s'appelle Fortal et aucun d'entre nous ne s'appelle Darmone.

Quels sont les noms des quatre Tursinautes?

# **2 PRÉSENTATIONS**

Vous connaissez leurs noms, mais vous ne savez pas comment chacun d'eux s'appelle. Ils vous disent :

**A.** je ne suis ni Erbone, ni Fortal.

**B.** je ne suis ni Fortal, ni Gal.

**C.** je suis Erbone ou Fortal.

**a.** si le quatrième Tursinaute s'appelle Darmone, l'un des Tursinautes ajoute :

**D.** Erbone est A ou B.

**b.** si le quatrième Tursinaute s'appelle Hermie, l'un des Tursinautes ajoute :

**D.** Gal est A ou B. Qui est A?

# **3 QUELLES COULEURS?**

L'une des deux jeunes femmes s'appelle Erbone. Elles sont toutes deux allées se changer et vont revenir chacune avec trois vêtements, de six couleurs différentes : indigo, bleu, vert, jaune, orange et rouge. Dommage, au violet près, on avait les couleurs de l'arc-en-ciel. Pour le moment, vous ne pouvez pas encore les voir. Leurs compagnons, deux Menteurs, vous disent :

A. l'indigo n'est ni avec le jaune, ni avec le vert.

B. le rouge est avec le bleu ou l'indigo.

a. si A, du problème précédent, s'appelle Erbone, l'un des deux Menteurs ajoute que l'orange est avec le vert.

b. si A, du problème précédent, s'appelle Fortal, l'un des deux Menteurs ajoute que l'orange est avec le jaune.

Sachant qu'Erbone porte un vêtement de couleur rouge, quelles sont les couleurs de ses deux autres vêtements?

# **4 LE RITUEL**

C'est l'heure d'un mystérieux rituel. Six Tursinautes, tous des Menteurs, habillés d'une robe de bure, vont se réunir autour d'une table circulaire dans une rotonde très faiblement éclairée. Ils occupent toujours la même place. Ils vous disent :

- A. je suis à gauche de D.
- B. je suis en face de F.
- C. je suis à côté de D ou de E.
- D. je suis à gauche de A.
- E. je suis à côté de F.

F. je suis à côté de C.

Si, dans le problème précédent, Erbone avait le vert, un Tursinaute ajoute :

a. F est à droite de B.

Si, dans le problème précédent, Erbone avait le jaune, un Tursinaute ajoute :

b. E est à droite de A. Qui est à droite de D?

# **5 LE PLUS JEUNE**

Les épreuves durent sept jours, au rythme d'une épreuve par jour. Déjà le cinquième jour! Dans quarantehuit heures, vous connaîtrez votre sort. Vous pouvez circuler librement dans cette fantastique cité souterraine. Vous avez bien cherché, discrètement, des sorties, sans succès.

Vous commencez à vous habituer à cette absence de système pileux des Tursinautes. Et même, s'il n'y avait pas cette angoisse qui vous taraude le ventre, vous trouveriez que la jeune fille qui vous sert de guide et vous emmène passer les épreuves a bien du charme.

On vous fait rentrer dans une pièce où se trouvent trois Tursinautes assis, Véridiques tous trois, dissimulés derrière une plaque translucide. Ils sont de trois poids différents, de trois tailles différentes, de trois âges différents et sont rentrés à trois moments différents dans la pièce. Ils vous disent :

A. je ne suis pas le moins lourd.

B. je ne suis pas arrivé le dernier.

C. je ne suis pas le plus petit.

A. le plus âgé et le plus jeune ne sont pas rentrés les deux premiers dans la pièce.

B. les deux plus lourds ne sont pas les deux plus âgés.

C. les deux plus petits ne sont pas le plus lourd et le moins lourd.

A. le plus vieux est le plus lourd et le plus petit.

B. le plus grand n'est pas arrivé le premier.

C. celui qui est arrivé le dernier n'est pas le plus vieux.

Si, dans le problème précédent, E était à droite de D, l'un des trois Tursinautes ajoute que B est plus grand que C.

Si, dans le problème précédent, **F**  était à droite de D, l'un des trois Tursinautes ajoute que A est plus grand que B.

Qui est le plus jeune?

# **6 LE JEU DE LA VIE**

Déjà la sixième jour. Et la sixième épreuve. Audane, Bardil, Chilor, Darmone, Erbone et Fortal jouent à un jeu tri-dimensionnel très étrange, dont vous ne connaissez que le nom, le Jeu de la Vie. La jeune fille qui vous accompagne, une Véridique qui décidément vous plaît de plus en plus, vous précise que les six joueurs forment deux équipes de trois joueurs. Elle ajoute :

1. Si Audane est avec Bardil, Chilor est avec Fortal.

2. Si Bardil est avec Darmone, Audane est avec Erbone.

3. Si Chilor est avec Darmone, Audane n'est pas avec Erbone.

4. Si Erbone est avec Audane, Bardil n'est pas avec Fortal.

Si, dans le problème précédent, C était le plus jeune, votre compagne ajoute :

a. si Audane est avec Chilor, Bardil est avec Darmone.

Si, dans le problème précédent, A était le plus jeune, votre compagne ajoute :

b. si Audane est avec Fortal, Bardil

est avec Darmone. Qui fait équipe avec Audane?

# **LA FIN / DU JEU?**

Le dernier jour. La partie commencée la veille vient de se terminer. Vos cheveux se dressent sur la tête. Vous apprenez qu'au début du jeu chaque joueur était en possession d'un philtre de vie. Un des joueurs a perdu le sien au cours de la partie. Erbone était chargée de vous représenter. Si c'est elle qui a perdu son philtre de vie, vous connaissez le sort qui vous attend. Et en plus, on vous impose une dernière épreuve destinée à vous permettre de déterminer si, oui ou non, Erbone a conservé son philtre de vie, le philtre de votre vie! La jeune fille qui vous accompagne, une Véridique rappelons-le, vous fournit les indications suivantes :

1. Audane n'a pas de talisman.

2. Bardil a un philtre de vie, mais pas de croix.

3. Chilor a une croix d'Agar, mais pas de bracelet d'or.

4. Darmone n'a ni talisman, ni croix d'Agar.

5. les trois joueurs ayant un bracelet d'or ont chacun un philtre de vie. 6. les deux joueurs sans talisman ont, l'un une croix d'Agar, l'autre pas de croix.

7. un joueur ayant une amulette ophirienne a une croix d'Esper et un talisman d'Orient.

8. l'autre joueur ayant une amulette ophirienne a un philtre de vie, mais pas de talisman.

9. les deux joueurs ayant une croix d'Esper ont, l'un un bracelet d'or, l'autre un bracelet d'argent.

10. les deux joueurs sans croix ont, l'un un bracelet d'or, l'autre un bracelet d'argent.

11. un joueur ayant un talisman d'Occident a un bracelet d'argent, mais pas de croix.

12. l'autre joueur ayant un talisman d'Occident a un philtre de vie.

13. les deux joueurs sans amulette ont, l'un un bracelet d'argent, l'autre pas de bracelet.

14. les deux joueurs ayant une croix d'Agar ont, l'un, une amulette shindoue, l'autre, pas d'amulette.

15. un joueur ayant une amulette shindoue a un bracelet d'or et une croix d'Agar.

16. l'autre joueur ayant une amulette shindoue a un talisman d'Orient.

17. dans chaque catégorie d'objet, aucun joueur n'en possède plus d'un seul. Par exemple, si un joueur possède une amulette shindoue, il n'a pas d'amulette ophirienne.

Si, dans le problème précédent, Audane était avec Fortal, la jeune fille ajoute que Fortal a un bracelet d'argent.

Si, dans le problème précédent, Audane était avec Chilor, la jeune fille ajoute que Fortal n'a pas de bracelt d'argent.

Erbone, dont votre sort dépend, a-t-elle, oui ou non, le philtre de vie?

#### **Solutions page 125**

•

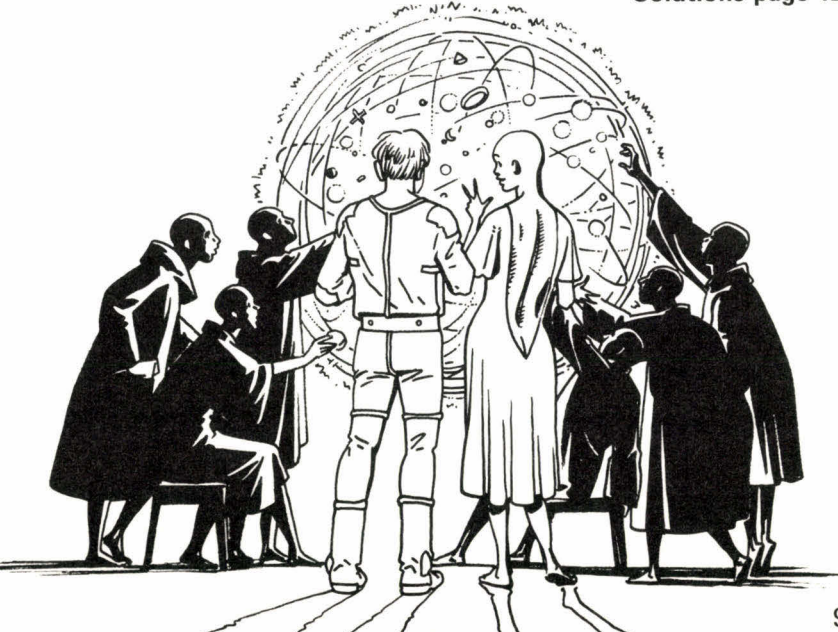

# **LA BETE HOMBREE**

Avec son système d'enchères, la bête hombrée peut être considérée comme l'un des ancêtres du bridge. Ce jeu traditionnel aux termes savoureux exige tout à la fois un solide sens du jeu de la carte et un certain instinct de « flambeur ».

L'hombre apparut en Espagne vers la fin du XVI<sup>e</sup> siècle. Introduit en France sous le règne d'Henri IV, il fit fureur pendant tout le XVIII<sup>e</sup> siècle. Des variantes virent le jour, comme la bête hombrée, qui fut pratiquée pendant tout le XVIII<sup>e</sup> siècle. Au XIX<sup>e</sup> siècle ce jeu survivait dans quelques provinces, la Bourgogne et le Berry. Aujourd'hui, détrôné par le bridge, on n'y joue plus que dans quelques familles où la tradition s'est conservée. Il s'agit pourtant d'un jeu intéressant, qui mérite d'être sorti de l'oubli.

La bête hombrée se joue de trois à cinq joueurs. Nous décrirons la variante qui réunit quatre joueurs. On se sert d'un jeu de 32 cartes, dont on retire les 7 et les 8.

L'ordre des cartes, de la plus forte à la plus faible est, dans chaque couleur : R, D, V, A, 10, 9. Une couleur, appelée la belle, prime les autres en matière d'enchères. Après les enchères, un atout est fixé par le demandeur et, au cours du jeu de la carte, une carte d'atout est plus forte qu'une carte d'une autre couleur.

La bête hombrée est un jeu d'argent. En famille, on jouait aux sous au début du siècle, en francs avant-guerre. Dans ce qui suit, nous parlerons de jetons.

On enchérit, on distribue et l'on joue dans le sens inverse des aiguilles d'une montre.

Au commencement d'une partie, un joueur quelconque fait couper. Il prend le jeu, brûle la première carte (c'est-à-dire la pose sur la table, face cachée) et donne successivement une carte, face visible, à chaque joueur, jusqu'à ce qu'apparaisse un roi. Cette opération s'appelle tirer le roi et sert à désigner le joueur qui fera la première donne.

La couleur du roi retourné déter-

mine la couleur de la belle. On retire alors le 9 de cette couleur, mis en évidence sur la table, le paquet de cartes restant n'ayant plus que 23 cartes.

Un coup comprend six phases successives : la donne, les enchères, le choix de l'atout, le jeu de la carte, la sanction et, éventuellement, le changement de belle.

**La donne :** le donneur bat et fait couper par son voisin de gauche. Il distribue deux cartes à chacun, puis trois cartes. Il reste trois cartes qu'il dépose, faces cachées, à sa droite. C'est le cagnot.

Les enchères : chaque joueur va alors regarder son jeu et, en commançant par le joueur situé à droite du donneur, soit passer, soit annoncer deux, trois, quatre ou cinq levées à faire, sans préciser l'atout. Le joueur suivant un joueur ayant annoncé un certain nombre de levées peut surenchérir, en annonçant un nombre plus élevé de levées. Toutefois, une annonce faite en belle peut être faite à un nombre de levées égal à celui de l'annonce précédente. A titre d'exemple, on peut avoir les annonces successives suivantes : deux levées, trois levées, trois levées en belle. Le nombre demandé en belle est dit dernier.

Un joueur peut également demander un nombre de levées égal au précédent, dans une autre couleur que la belle, à condition de se trouver avant le dernier annonceur dans le tour du jeu. Voyons cela sur un exemple, en appelant Sud, Est, Nord et Ouest les quatre joueurs. Sud donne. Est passe. Nord demande deux levées. Ouest demande trois levées. Sud passe. Est passe. Lorsque la parole lui revient, Nord peut demander trois levées, même si son

atout n'est pas la couleur de la belle. Le nombre demandé de cette façon est dit premier.

Le donneur bénéficie de deux privilèges interdits aux autres joueurs. Il peut annoncer normalement mais aussi dire, soit « je cagnotte », soit « je prends le tout ».

S'il cagnotte, il doit formuler une enchère supérieure à celle de l'annonceur précédent. Si cette enchère est la plus élevée, le donneur peut écarter une, deux ou trois cartes de sa main, sans avoir regardé les cartes du cagnot. Il remplace alors les cartes écartées par des cartes du cagnot. Il précise l'atout et le nombre de levées, donc supérieur à celui de l'annonce précédente, ou égal si la couleur d'atout est la belle.

Si le donneur prend le tout, il <sup>s</sup>'engage à faire tous les plis. Il a alors le droit de prendre les trois cartes du cagnot, de les regarder et d'écarter ensuite les cartes qui ne lui conviennent pas.

**Le choix de l'atout :** une fois les enchères terminées, le demandeur peut annoncer trois, quatre ou cinq matadors. Cela signifie que le demandeur possède R, D, V d'atout (trois matadors); R, D, V, A d'atout (quatre matadors) ou R, D, V, A, 10 d'atout (cinq matadors).

Enfin le demandeur fixe l'atout. Dans le cas où l'enchère a été faite en belle, l'atout est obligatoirement la belle.

**Le jeu de la carte :** les trois autres joueurs se liguent pour tenter d'empêcher le demandeur de faire son contrat. Le joueur à droite du donneur pose la première carte. On est obligé de fournir à la couleur demandée et de monter si on le peut. On est obligé de couper, de surcouper et de pisser (sous-couper). La plus forte carte d'un pli l'emporte. Le joueur venant de faire un pli joue la première carte du pli suivant.

**La sanction :** lorsque les cinq plis sont joués, on passe à la marque, qui comprend le compte des bêtes et au règlement. Lorsque le demandeur ne réalise pas son contrat, on lui marque une bête (on dit qu'il met une bête). Une bête représente un certain nombre de points. Lorsqu'aucune bête n'a encore été marquée, le montant de la première bête est égal à quatre fois le montant de la pénalité payée par le perdant à chacun des autres joueurs. Lorsqu'une ou plusieurs bêtes sont déjà marquées, le montant de la nouvelle bête est égal au total du montant de la première bête non barrée et de quatre fois le montant de la pénalité payée par le perdant à chacun des autres joueurs. Les bêtes sont donc inscrites dans l'ordre chronologique, en écrivant le nom du joueur et le montant de la bête.

On passe ensuite au règlement. Lorsque le demandeur a réalisé son contrat, chacun des joueurs lui donne un nombre de jetons égal au nombre de levées demandées, le cas échéant majoré du nombre de matadors. Ce nombre est doublé lorsque la demande est faite en belle. Il est également doublé lorsque la demande consistait à faire tous les plis. Il est quadruplé lorsque la demande consistait à faire tous les plis en belle.

En outre, le demandeur se voit payer le montant de la première bête non barrée par le joueur à qui elle appartient. Une fois ce montant réglé, la bête correspondante est barrée.

Si la première bête non barrée appartient au demandeur, la bête est purement et simplement barrée. Si le demandeur n'a pas réalisé son contrat, d'une part, il marque une bête, d'autre part, il règle à chaque joueur le montant précédemment défini (le nombre de levées demandées, auquel s'ajoute le cas échéant le nombre de matadors, le tout éventuellement doublé ou quadruplé).

Le changement de belle : lorsqu'un joueur annonce des matadors, la couleur d'atout choisie par lui devient la nouvelle belle. Le 9 de cette nouvelle couleur est substitué au 9 de l'ancienne belle.

**Quelques compléments :** lorsqu'un ioueur annonce une *simple* annonce demande (c'est-à-dire, demande à faire deux levées seulement), on considère qu'il fait son contrat sous la double condition suivante. Il faut en premier lieu qu'il réalise ses deux plis avant qu'un autre joueur ait fait lui-même deux plis. En second lieu, s'il fait ses deux plis, il ne faut pas qu'un autre joueur fasse les trois autres plis. Par contre, si l'un des autres joueurs fait deux plis avant lui, le demandeur sera déclaré gagnant si lui-même fait trois plis.

Le joueur placé à la droite du donneur a la possibilité de formuler une demande de principe avant de consulter son jeu. Il dit alors « sans préjudice », ce qui équivaut à une simple demande, mais en se réservant la possibilité de faire une autre enchère, soit au premier tour après avoir consulté son jeu, soit au second tour lorsque la parole lui revient.

Dans les mêmes conditions, le joueur placé après le joueur ayant fait une demande sans préjudice peut dire « je retiens », ce qui l'engage à réaliser deux levées en belle ou trois levées à une autre couleur d'atout.

Lorsque tous les joueurs passent, chaque joueur met deux jetons sur le tapis, et l'on inscrit une pinandèle de 8 à la suite des bêtes. Cette pinandèle est ramassée par le premier joueur qui gagne une bête.

On peut convenir d'arrêter la partie lorsque toutes les bêtes sont barrées. Dans ce cas, on fait le tour des gueux, c'est-à-dire qu'on fait encore un tour de façon que le joueur qui a donné en premier donne encore une fois, mais pas deux. La dernière donne sera faite par le joueur placé à sa gauche, à moins qu'une ou plusieurs bêtes soient inscrites entre temps. Si l'on décide d'arrêter la partie alors qu'il reste des bêtes non barrées, on les reporte pour la prochaine partie.

La bête hombrée est un jeu distrayant, demandant moins de concentration qu'un sens du jeu de la carte et un certain goût du risque.

Pour conclure, reproduisons in extenso les commentaires de Laurent Journaux de Neuvy-Saint-Sépulchre (1) qui nous a envoyé ce jeu.

« Pour ses fidèles, l'attrait de ce jeu tient aux expressions traditionnelles qui évoquent les chers disparus, dans la bouche desquelles elles ont été si souvent entendues. En voici quelques unes :

— « La goule y ferme pas » (se dit d'un joueur qui participe constamment aux enchères).

— « Un r'tournement, c'est pire qu'un lav'ment » (se dit lorsqu'on relance dans une couleur déjà jouée, de façon à faire surcouper le demandeur).

— « Une, deuss, troiss » (façon de compter tout haut les cartes en les distribuant), et l'on ajoute : « à la mode du Père Fifi », pour évoquer le temps où l'on prolongeait la vie d'un jeu de cartes bien après qu'elles eussent cessé de glisser.

— « Trèfle, l'herbe à la vache. Coeur, la fleur, malade est qui en meurt » (expressions ponctuant l'annonce d'une couleur).

— « Y'aurait pus d'pain à la maison » (réflexion à haute voix accompagnant une enchère et marquant la confiance que le demandeur met en son jeu).

— « C'est pas les pus battus qui sont les pus contents » (se dit au donneur qui met un temps exagéré à battre le jeu).

– « Paye, pésan! » (invite les joueurs à payer, en marquant la satisfaction du personnage qui vient de faire son contrat).

— « Aïe don, toué! » (ponctue un coup audacieux et péremptoire). »

Si vous connaissez des jeux régionaux tels que celui-ci n'hésitez pas à nous écrire. •

*<sup>(</sup>I) qui gagne un abonnement d'un an à*  J. & S.

# **LE TEXTE PLAT**

Si dans un message codé on rencontre un signe seize fois plus souvent qu'un autre, on suppose que le premier représente **E** et le second K ou W, et non l'inverse. Mais que faire devant un cryptogramme où tous les signes apparaissent **avec** la même fréquence?

Le « Texte Plat » est un cryptogramme où l'on s'est efforcé de compenser la fréquence des lettres par une représentation proportionnelle à cette fréquence. On obtient alors une fréquence uniforme. On peut obtenir ce résultat en utilisant un carré de vingt-cinq lettres que l'on remplit diagonalement avec un alphabet rangé dans l'ordre des fréquences : E, S, A, N, T, I, R, U, L, O, D, C, P, M, Q, V, G, F, B, H, X, Y, J, Z, K, W, en groupant K et W dans la dernière case.

Puis l'on affecte les vingt-six lettres de l'alphabet au numérotage des colonnes et des rangées en attribuant quatre lettres à la première colonne et à la première rangée, trois lettres aux deuxième et troisième colonnes et aux deuxième et troisième rangées, deux lettres à la quatrième colonne et à la quatrième rangée et une seule lettre à la cinquième colonne et à la cinquième rangée. On obtient, par exemple, le tableau suivant :

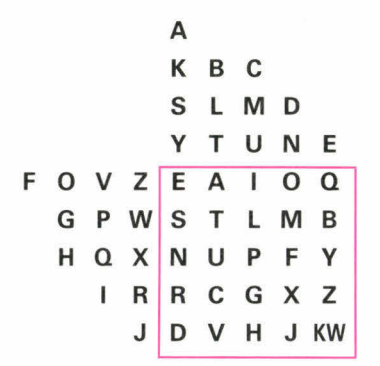

dans lequel on constate que la lettre clair F peut être représentée par douze bigrammes cryptographiques : **HD,** QD, XD, DH, DQ, DX, NH, NQ, NX, HN, QN, XN. Si l'on calcule les diverses représentations de chaque lettre, on obtient :

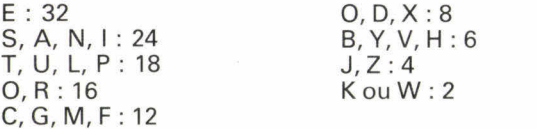

soit approximativement l'ordre des fréquences.

On comprend alors le sens de l'expression « Texte Plat ».

Pour décrypter ce genre de crypto, il est nécessaire de posséder des textes avec leurs clairs.

**Le** premier problème que nous vous soumettons a été chiffré de cette facon.

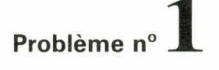

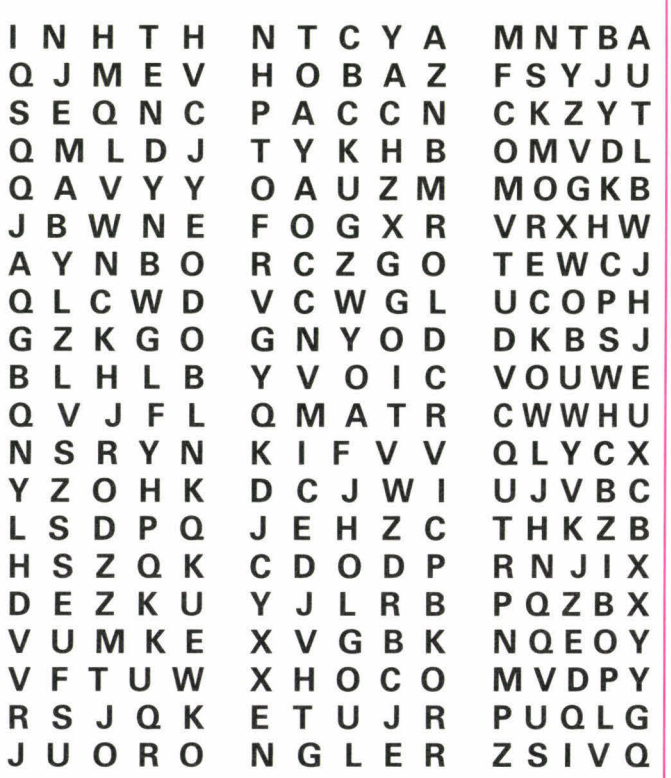

Le clair de ce cryptogramme est :

« Quand on doit diriger des enfants ou des hommes, il faut de temps en temps commettre une belle injustice, bien nette, bien criante, c'est ça qui leur en impose le plus. Marcel Pagnol, Topaze. »

par Jean-Jacques Bloch

Pouvez-vous alors décrypter le message suivant :

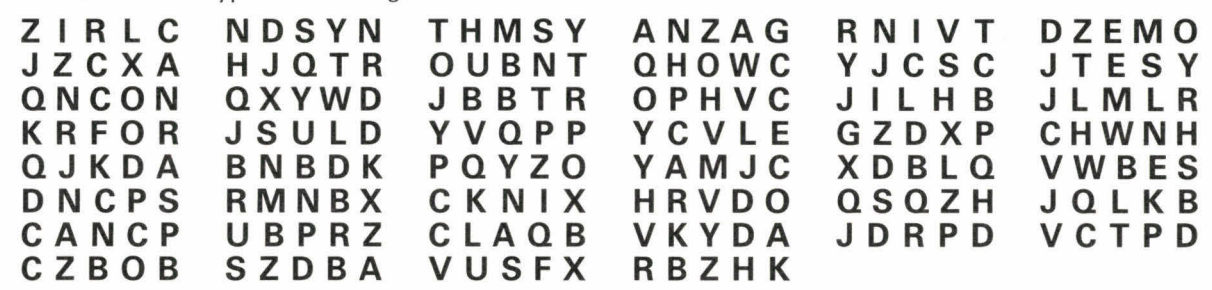

**UELA LUAE TUIP TLT**  Problème **n° 2 ERUQ UEEF PHHP <sup>O</sup> OAN MHER UEAS SSUS ITCN**<br>NSRI UTCC **ROSE** 

Pouvez-vous retrouver derrière ce crypto la pensée de l'humoriste américain Mark Twain dont les deux initiales servent de signature au texte clair?

**Problème n° 3** 

Des angles, des triangles, des blancs et des noirs... ce n'est pas clair! Trouvez le clair! le mot : MAL.

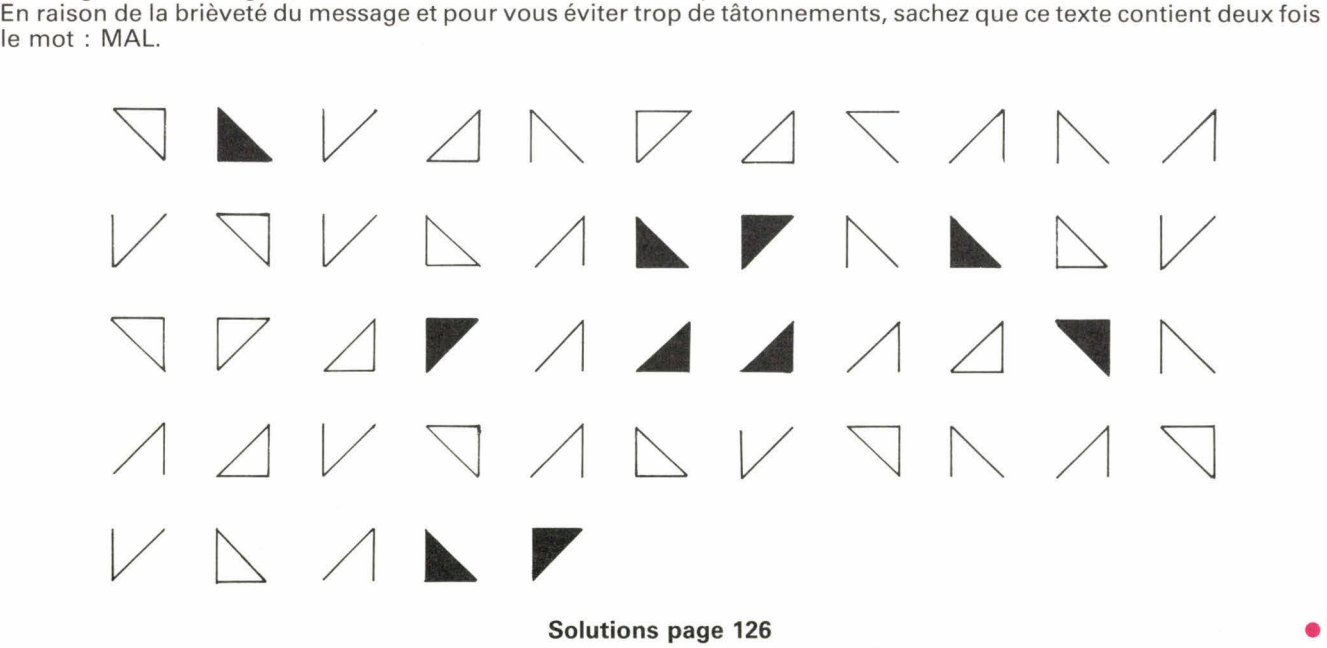

**95** 

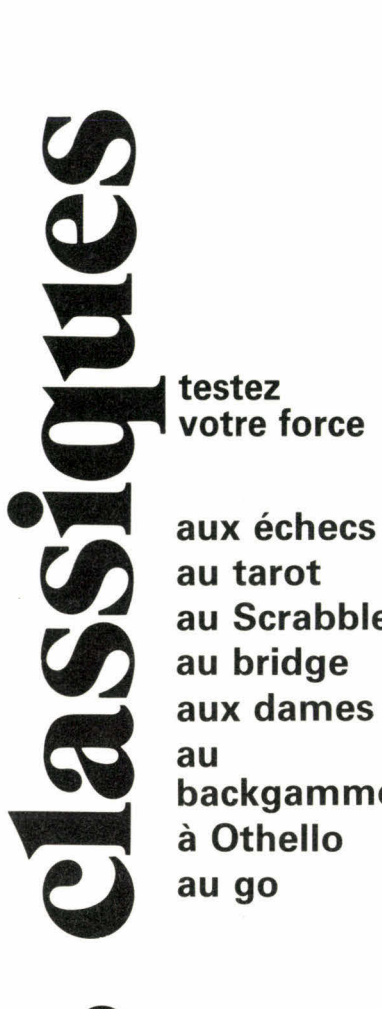

**aux échecs au tarot au Scrabble au bridge aux dames au backgammon à Othello au go** 

# **échecs**

# **LA SUPPRESSION D'UNE PIÈCE DÉFENSIVE**

**Tout comme le clouage ou la déviation, ce thème consiste à supprimer le rôle défensif d'une pièce adverse. La manière est moins subtile puisqu'il s'agit tout simplement de capturer cette pièce, de la faire disparaître de l'échiquier. La difficulté provient de deux fac-**

**teurs : d'abord du choix de la pièce à supprimer, ensuite de la bonne évaluation du sacrifice matériel que l'on peut consentir et si le jeu en vaut la chandelle.** 

**La suppression d'une pièce défensive permet soit d'obtenir le contrôle d'une case (que cette pièce possédait), soit d'ouvrir une ligne (que cette pièce obstruait).** 

**Un petit détail avait échappé aux blancs. Et à vous?** 

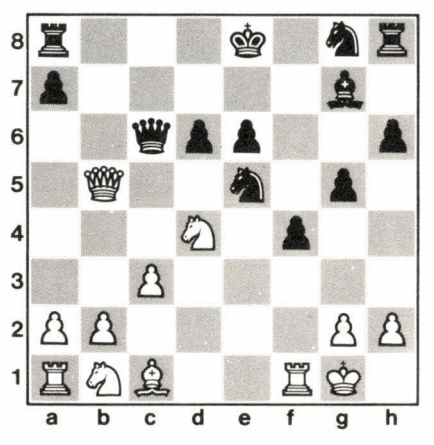

**Diagramme 2:** les noirs jouent *et*  gagnent.

ramo

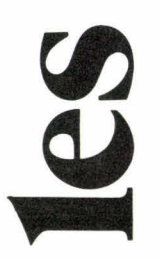

**Le B-A BA de ce thème :** 

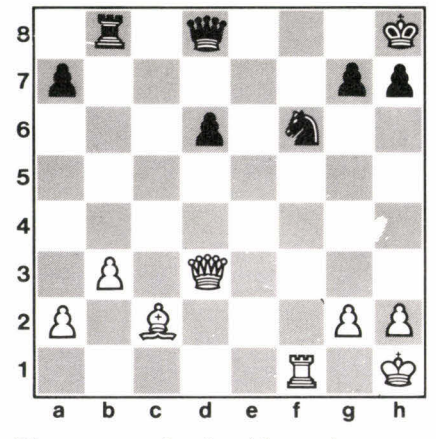

**Diagramme 1 :** *les blancs jouent et gagnent.* 

**Les blancs envisagent un petit ballet équestre, mais une pièce noire les gêne. Alors...** 

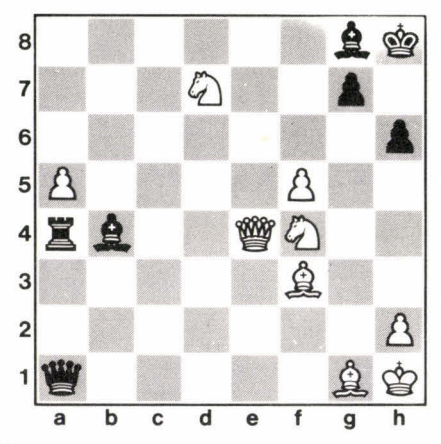

**'Diagramme 3 :** *les blancs jouent et gagnent.* 

Il suffit de placer la bombe au bon endroit!

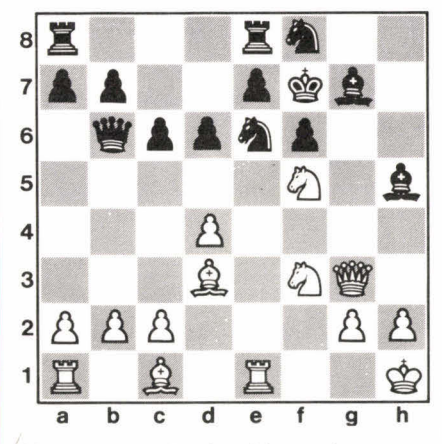

**-Diagramme 4:** les blancs jouent et font mat en deux coups.

# Ah, quelle terrible suite de coups pour le Roi noir!

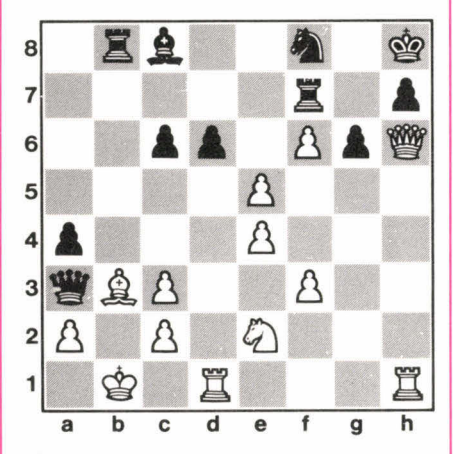

**Diagramme 5 :** les blancs jouent et font mat en quatre coups.

# Soyez encore plus expéditifs!

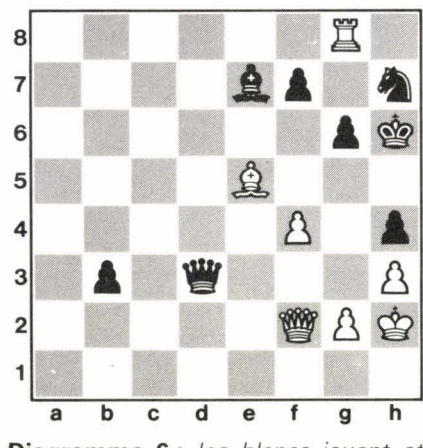

**Diagramme 6 :** les blancs jouent et font mat en trois coups.

Comment persécuter le Roi blanc?

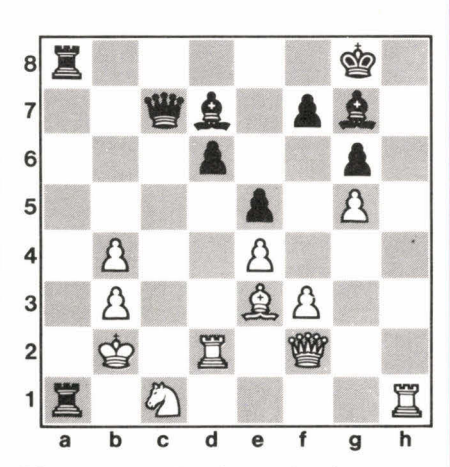

**Diagramme 7:** les noirs jouent et gagnent.

# CONCOURS

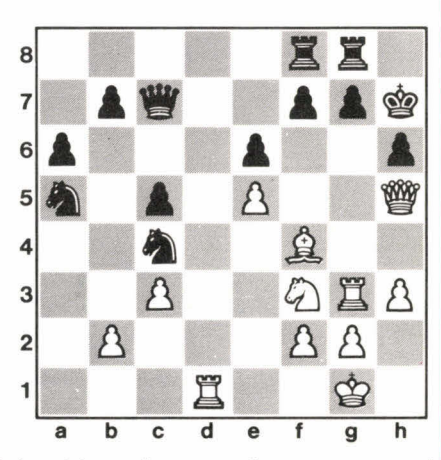

Les blancs jouent et font mat en neuf coups contre toute défense.

# Même question.

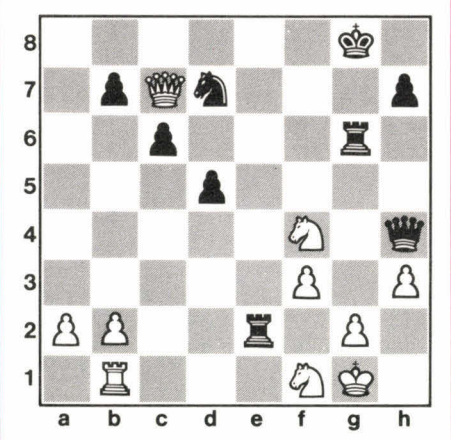

**Diagramme 8:** les noirs jouent et gagnent.

Exploitez la puissance du Fou blanc en b2!

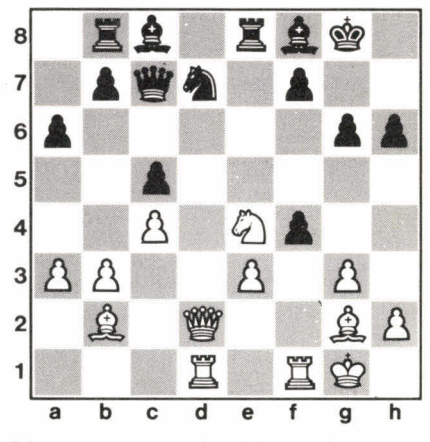

**Diagramme 9 :** les blancs jouent et gagnent.

# par Nicolas Giffard

**Solutions page 126** 

97

**DI** 

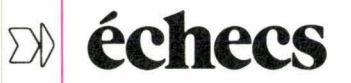

Une attaque « pédagogique » dans la mesure où elle est constituée de trois coups bien classiques. Lesquels?

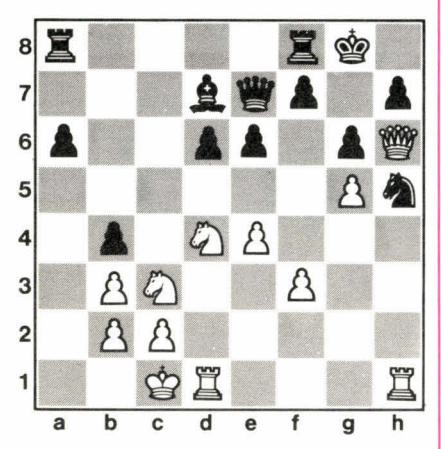

**Diagramme 10 :** les blancs jouent et gagnent.

Les forces noires ont bien délaissé l'aile-Roi. D'où...

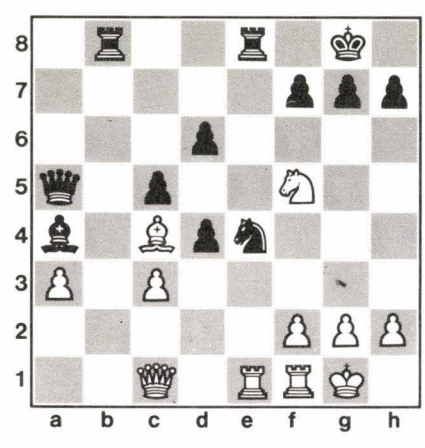

**Diagramme 11 :** les blancs jouent et gagnent.

Une illustration du talent de Victor Kortchnoy :

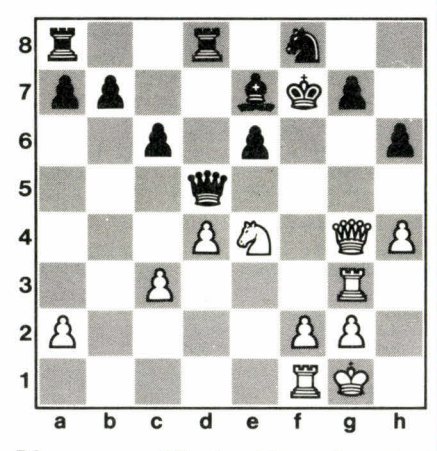

**Diagramme 12 :** les blancs jouent et gagnent.

Une subtile exploitation de la faiblesse de la première rangée :

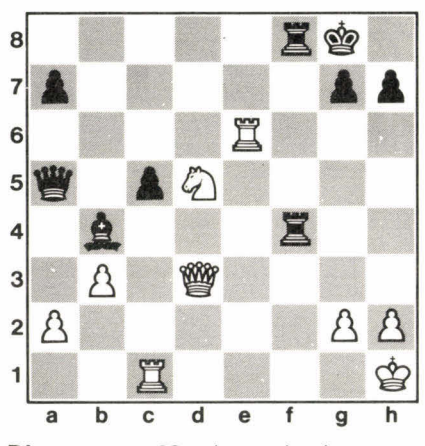

**Diagramme 13 :** les noirs jouent et gagnent.

# Objectif : le Roi blanc!

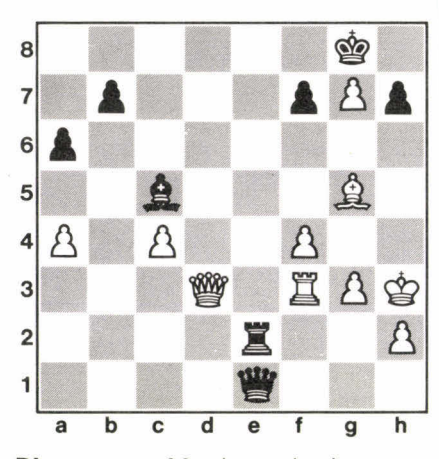

**Diagramme 14 :** les noirs jouent et font mat en sept coups.

# par Nicolas Giffard

Faites sauter les défenses du Roi noir!

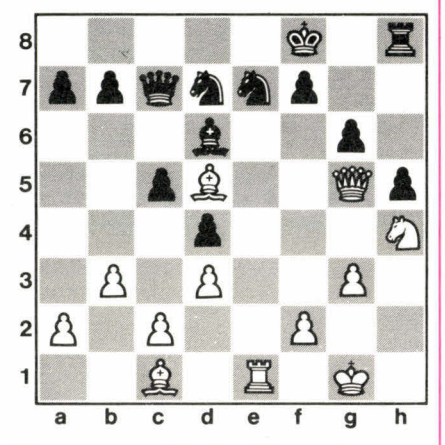

**Diagramme 15 :** les blancs jouent et gagnent.

Pour conclure, un véritable festival sur le thème à l'ordre du jour.

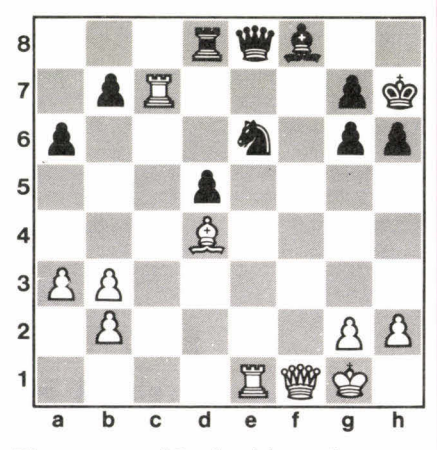

**Diagramme 16 :** les blancs jouent et gagnent.

**Solutions page 126** 

# **tarot** *par Xavier Bonpain et Emmanuel Jeannin-Naltet*

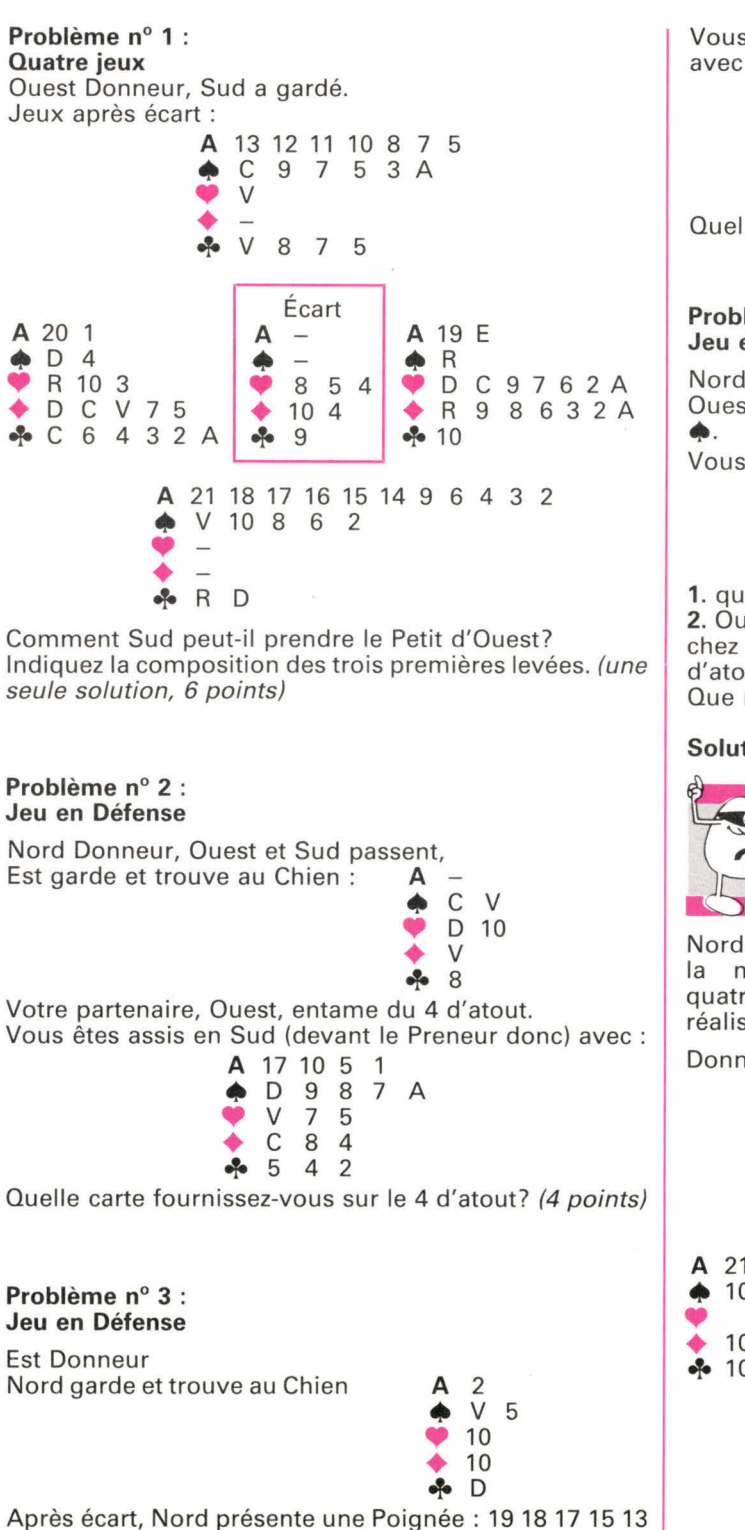

11 10 9 5 2 et entame le 9 de  $\clubsuit$ .

Vous êtes assis en Ouest (donc derrière le Preneur) avec :

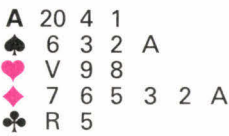

Quelle carte fournissez-vous sur le 9 de  $\clubsuit$ ? (4 points)

# **Problème n° 4 : Jeu en Défense**

Nord est Donneur et tente une Garde sans le Chien. Ouest entame du Roi de ♦, sur lequel Sud fournit le 4 de

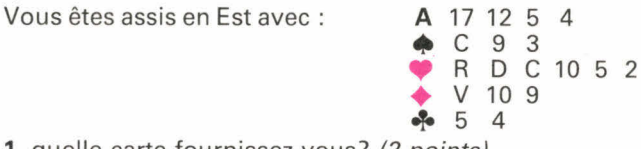

1. quelle carte fournissez-vous? (2 points)

2. Ouest continue du 6 de ♦ pour le 2 de ♦ en Sud, le 9 chez vous et le Roi de ♦ en Nord qui rejoue le 10 d'atout. Ouest met le 13, Sud le 15 et vous le 17. Que rejouez-vous? (5 points)

# **Solutions page 126**

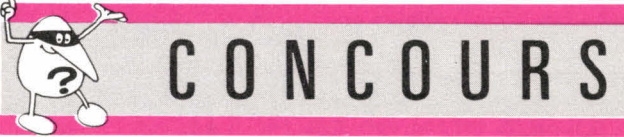

Nord Donneur. Au vu des quatre jeux, et en supposant la meilleure façon de jouer de la part des quatre joueurs, combien de points (sur un total de 91) réalisera Sud, qui a tenté une Garde?

Donneur Nord

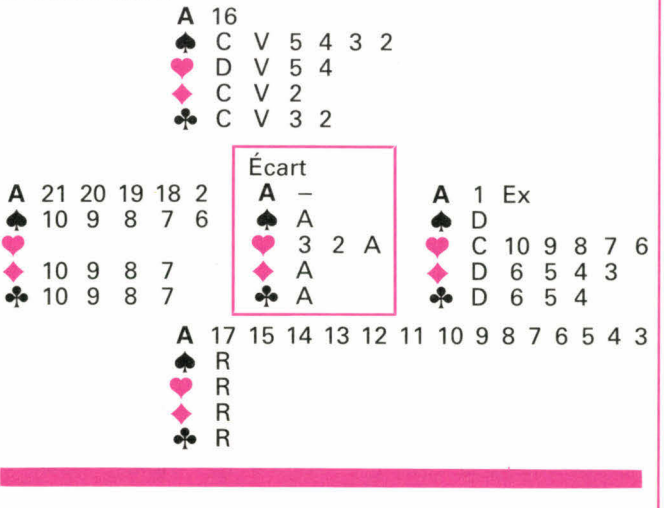

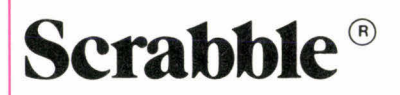

# **LE P.L.I. A L'HEURE DE... DELHI**

La, ou plutôt les langues indiennes, ont elles aussi apporté leur part à l'édification du vocabulaire du Petit Larousse Illustré. L'Inde étant, pour beaucoup, synonyme de mystères et de mysticisme, il n'est pas étonnant de trouver de nombreux termes liés à la religion :

APSARA (déesse) ASANA (yoga) ASHRAM ou ASRAM (lieu de retraite) AVATAR (réincarnation) BOUDDHA GOPURA, inv. (partie de temple) GOUROU ou GURU KARMA ou KARMAN (rétribution des actes) LINGA ou LINGAM (symbole phallique) MAHATMA (saint) MANDALA (diagramme) MUDRA, inv. (geste) NIRVANA (paradis) SATI (veuve immolée) SIKH (secte) SIKHARA (tour) SOUTRA ou SUTRA (texte sacré) **STOUPA** ou STUPA, inv. (monument funéraire) SVASTIKA (croix gammée)

THUG (secte) TORANA (portique) VEDIKA, inv. (balustrade) VIHARA, inv. (monastère) VIMANA, inv. (tour) YOGA YOGI

N'oublions pas que l'Inde est le pays aux treize langues et aux mille deux cents dialectes... Rien d'étonnant donc, à trouver plusieurs langues indiennes référencées au Larousse :

BRAHMI (écriture) PANJABI CANARA PRAKRIT GUJARATI SANSKRIT,e KANNARA MARATHE ou TAMOUL ou MARATHI FELOUGOU<br>NAGARI (écriture) pou TELUGU NAGARI (écriture)<br>ORIYA OURDOU

ou SANSCRIT,e<br>TAMIL **URDU** 

L'organisation politique et sociale, avec le système des castes, est aussi caractéristique du pays : PANDIT (savant brahmane)<br>RADJAH BRAHMANE RADJ.<br>BRAHMINE (caste) RAJA BRAHMINE (caste) RAJA<br>MAHARAJA RAJAH MAHARAJA<br>MAHARANI RANI (femme du rajah) NABAB VAISYA, inv. (caste)

# **CODIFICATION DE LA GRILLE**

La position d'un mot sur la grille est déterminée par une lettre codifiée de A à 0, et un nombre de 1 à 15. Si la lettre est indiquée d'abord, le mot est placé horizontalement; par contre, si c'est le nombre qui est indiqué en premier lieu, le mot est alors placé verticalement.

**N.B. —** Ne sont admis, dans notre rubrique — sauf exception indiquée — que les mots figurant dans la première partie du Petit Larousse Illustré 1984.

Pour toutes précisions concernant le règlement, les clubs ou le calendrier, adressez-vous à la Fédération Française de Scrabble, 96, bd Pereire, 75017 Paris.

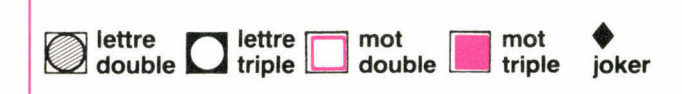

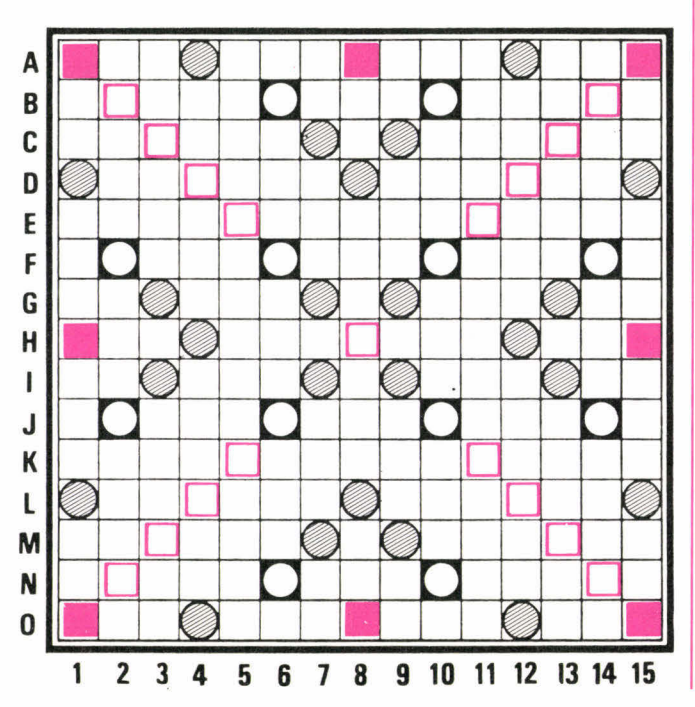

Notons aussi quelques termes relatifs à l'habillement :<br>JODHPURS (pantalon) SURAH (étoffe) JODHPURS (pantalon) SURAH (étoffe) MADRAS (tissus)<br>SARI ZENANA (étoffe) Ainsi que quelques mots divers : BANIAN (arbre)<br>BERIBERI

NELOMBO DATURA (plante) ou NELUMBO (plante)<br>GYMKHANA RAGA, inv. (musique) GYMKHANA RAGA, inv. (musique)<br>HOUKA (pipe) SHAMA (oiseau) HOUKA (pipe) SHAMA (oiseau) SITAR (instrument de musique)

# **ENTRAÎNEZ-VOUS...**

Cette partie a été jouée lors du dernier championnat d'Alsace. Si vous désirez la suivre, servez-vous d'un cache, que vous descendrez d'une ligne au bout de trois minutes (temps de compétition). La ligne suivante vous donne le maximum du coup précédent, sa position sur la grille et le nouveau tirage à chercher. Prêt?

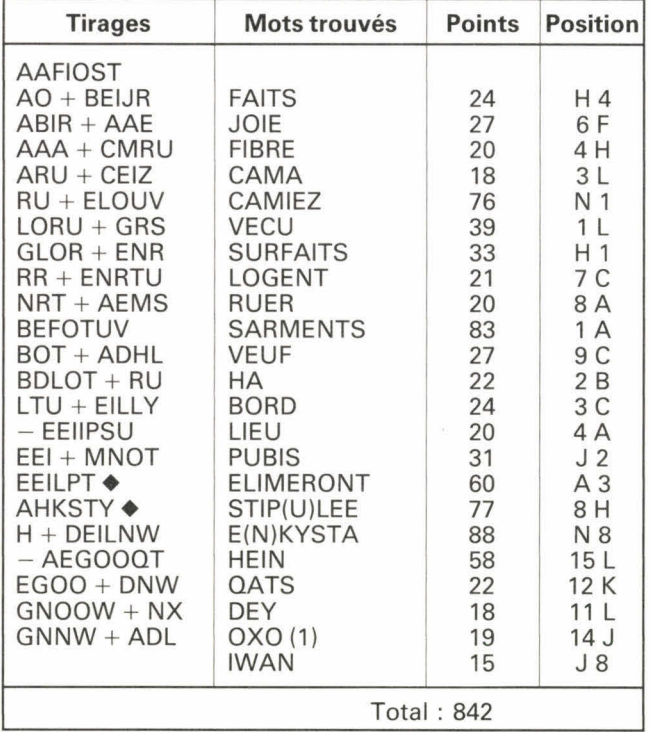

(1) OXO, inv. (chimie).

1<sup>er</sup> : L. NURDIN avec 760 points.

Les lettres situées avant le signe + sont le reliquat du tirage précédent.

# **LES ANAGAMMES**

Une « anagamme » est un mot formé de l'ensemble des lettres permettant de faire un scrabble de huit lettres à partir d'un mot de sept lettres donné. Ainsi, LINIERS scrabble sur les lettres de TOUAGE et MISSIVE sur les lettres de CAUSE.

 $LINIERS + T =$  MISSIVE + C =  $LINIERS + O = (***)$  MISSIVE + A =<br> $LINIERS + U =$  MISSIVE + U = LINIERS + A =  $(***$ )<br>LINIERS + G =  $LINIERS + E =$ 

 $MISSIVE + U = (**)$ <br> $MISSIVE + S =$  $MISSIVE + E =$ 

Les astérisques placés près de certains mots signalent le nombre de solutions différentes possibles.

# **Solutions page 127**

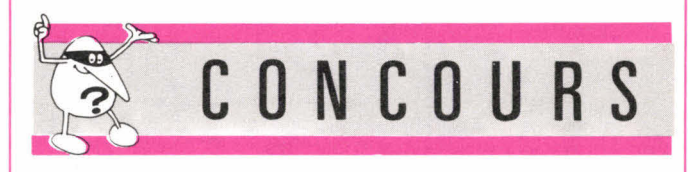

Quel mot placez-vous sur la grille ci-dessous pour obtenir le maximum de points, avec le tirage : CEIRS  $\blacklozenge \blacklozenge$ 

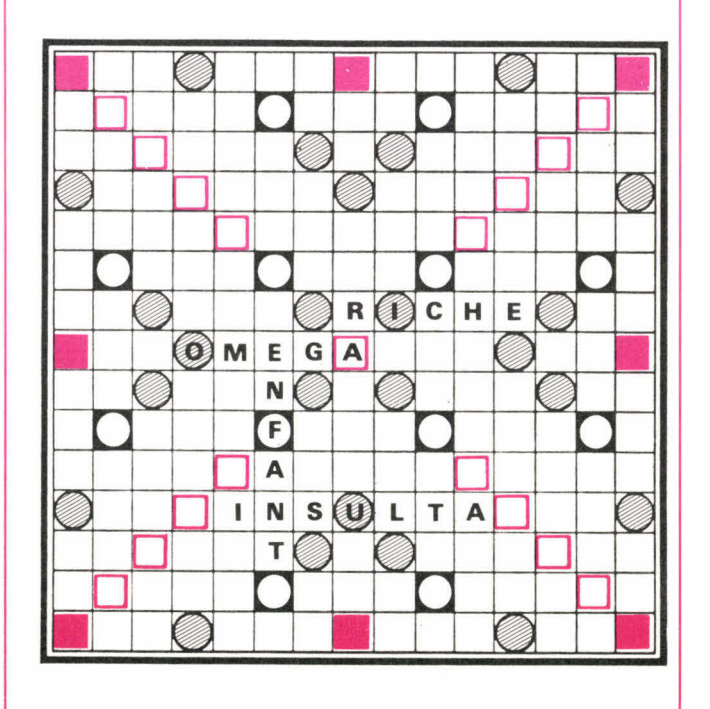

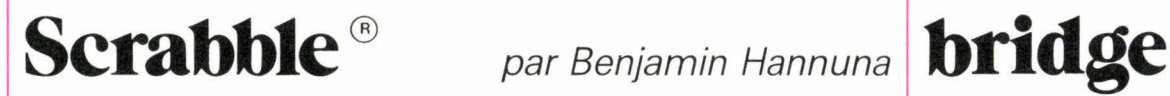

# **LE DEUXIÈME COUP**

Ce problème nous a été envoyé par F. de la Patellière. Au premier coup, on joue DIRENT en H 4. Que jouezvous au deuxième coup avec les tirages suivants?

- 1. DIOPSU  $\blacklozenge$
- 2. AAHLNTU
- 3. AEGRUU ◆
- 4. AAEHIN  $\triangle$ 5. CEEEIRR
- 6. AACHMT  $\blacklozenge$
- 7. GEIINQ  $\triangleleft$
- 8. AFILLRR
- 9. EEORTVV
- 10. ALLOOT  $\blacklozenge$

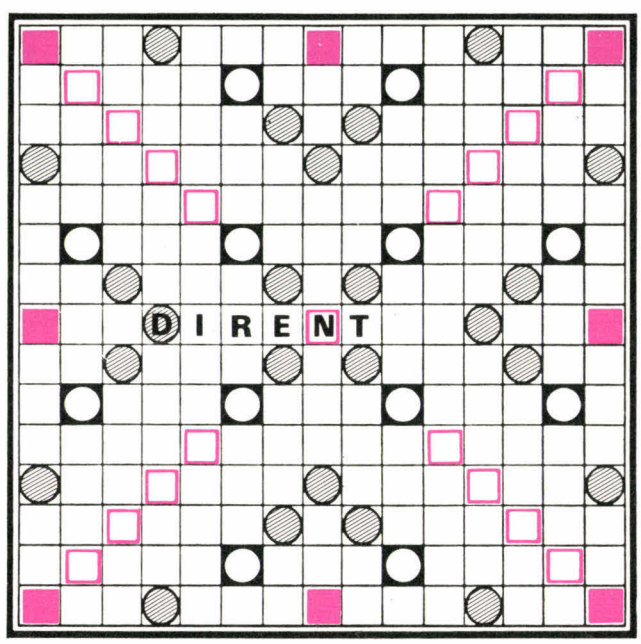

Toutes les donnes de cette rubrique sont tirées du dernier Festival de Juan-les-Pins qui, cette année a battu d'affluence en nombre (1 156 joueurs) et en qualité. L'organisation fut parfaite grâce à la compétence de l'arbitre international Iréné de Hérédia et de son équipe.

**Problème n° 1 :**  cote : 3 pts 4e séance, donne 3

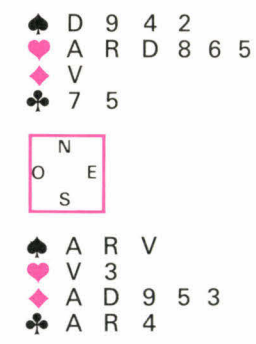

Sud donneur. Trouvez la meilleure séquence d'enchère.

**Problème n° 2 :**  cote : 2 pts 2<sup>e</sup> séance, donne 28 Nord-Sud vulnérable<br>
O N E S  $\Omega$ 

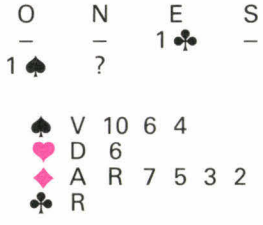

**Que** faites-vous comme enchère **avec** la main ci-dessus, vulnérable **contre** non vulnérable?

# **LES BENJAMINS**

Faire un « Benjamin », c'est rallonger de trois lettres un mot déjà placé sur la grille afin de rejoindre une case « mot compte triple ». Sur la grille cidessous, il est possible de trouver quinze « Benjamins ». Qui sont-ils?

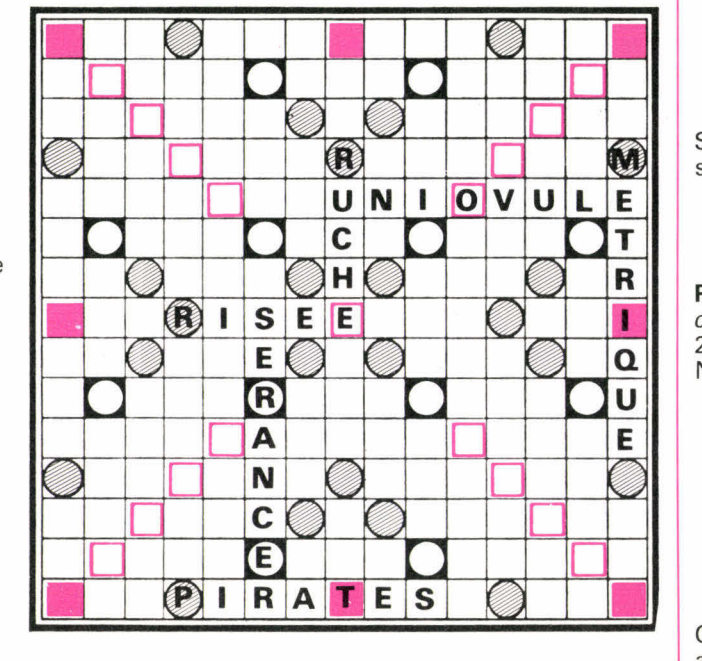

# **Solutions page 127**

par Freddy Salama

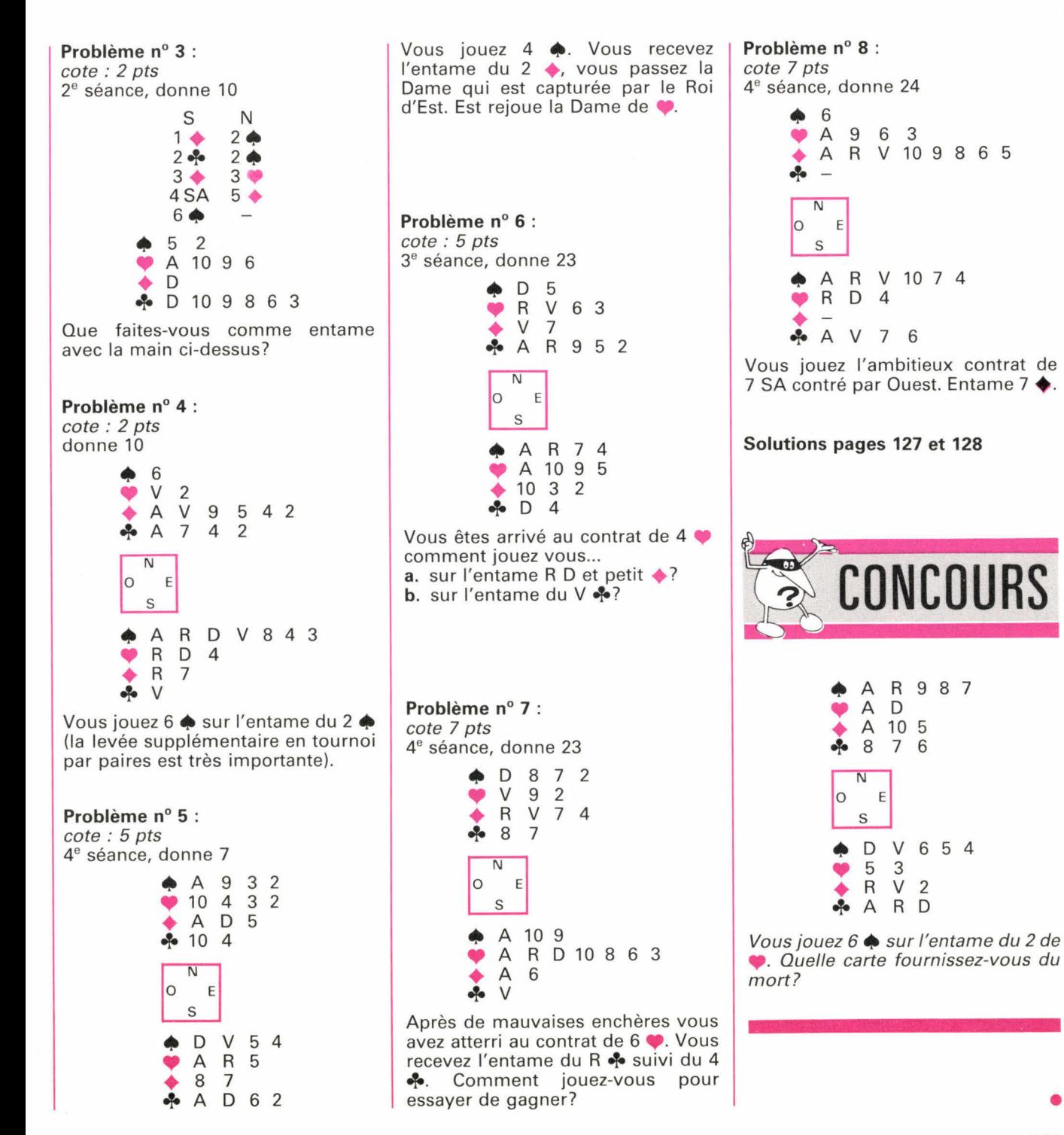

103

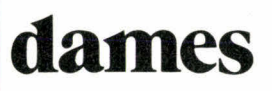

La rubrique précédente était consacrée au tournoi international « open » d'Issy-les-Moulineaux. Aujourd'hui nous continuons sur la même compétition avec dix autres combinaisons de niveaux divers. Vous pourrez ainsi vous entraîner et voir si vous auriez pu faire aussi bien que les participants.

Ou comment amener un pion noir

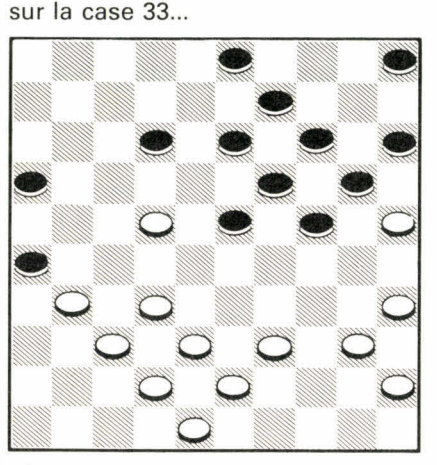

Diagramme nº 1 : les blancs jouent et gagnent.

# **LA NUMÉROTATION DU DAMIER**

Le damier comprend 50 cases claires et 50 cases foncées. On joue sur les cases foncées.

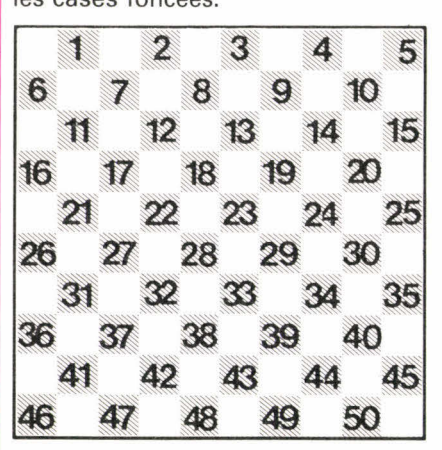

**Au** début de la partie, les pions noirs sont placés sur les cases 1 à 20, et les pions blancs sur les cases 31 à 50.

34-30 n'est ici qu'un modeste<br>échange mais précédé d'un précédé sacrifice, il en va tout autrement.

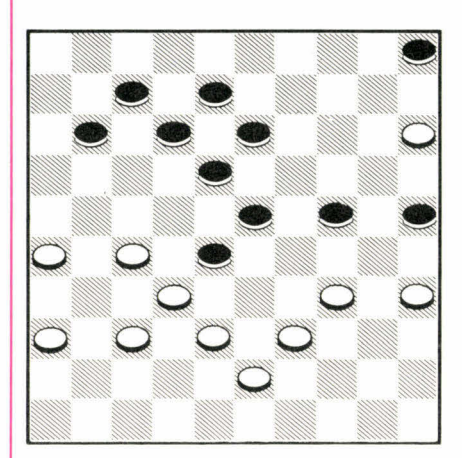

**Diagramme n° 2 :** les blancs jouent et gagnent.

Une position qui montre les dangers de l'acceptation de l'« enchaînement » de l'aile droite noire (enchaînement Weiss). Quel est le coup naturel qui scelle le destin des noirs?

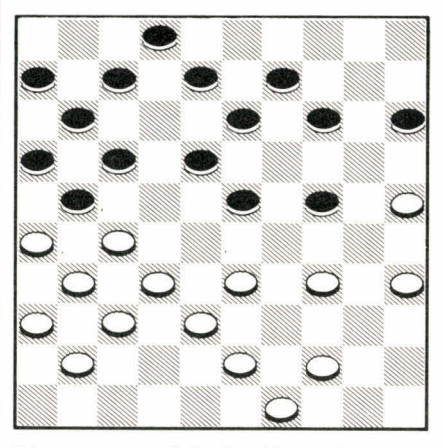

**Diagramme n° 4 :** les blancs jouent et gagnent un pion.

Le centre des blancs est mûr pour la combinaison. Issalène le démontre rapidement. Comment?

Il est toujours dangereux de laisser « enchaîner », sans possibilité de rupture, son centre. Palmer en apporte une fois de plus la démonstration.

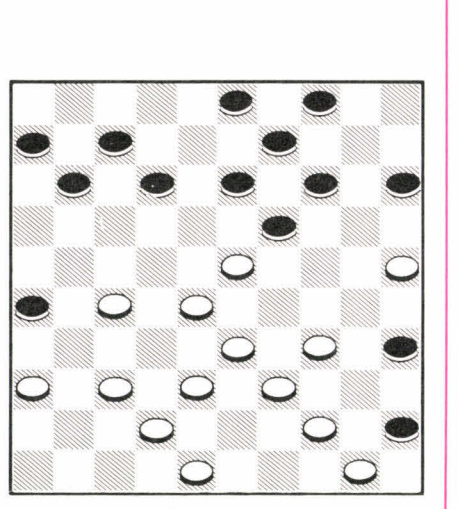

**Diagramme n° 3 :** les noirs jouent et gagnent.

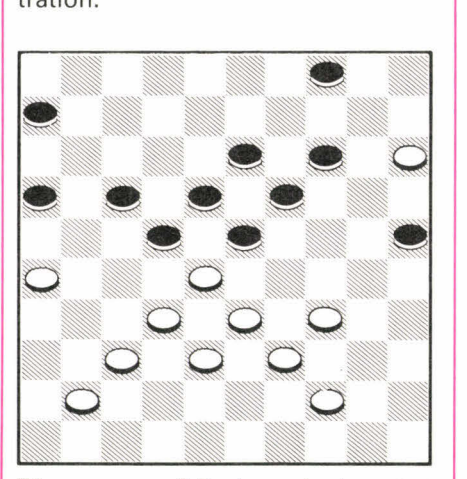

**Diagramme n° 5 :** les noirs jouent et gagnent.

# par Luc Guinard

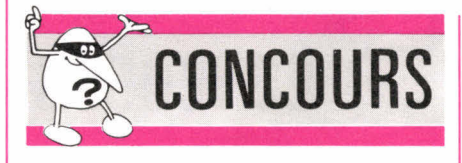

Même avec un pion de moins, Bahadoor ne se décourage jamais et il a bien raison puisque son obstination va être récompensée.

Toujours le pion isolé mais cette fois sa création intervient par des moyens tactiques. Lesquels?

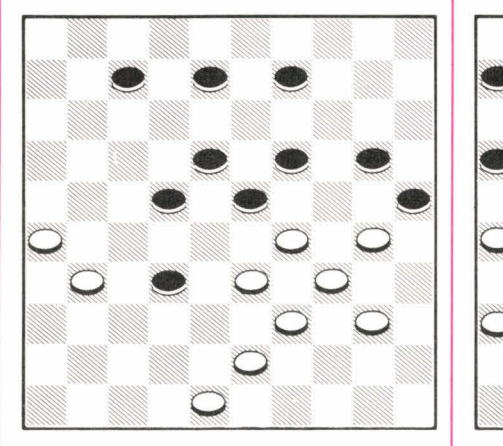

Les blancs jouent et gagnent en huit coups.

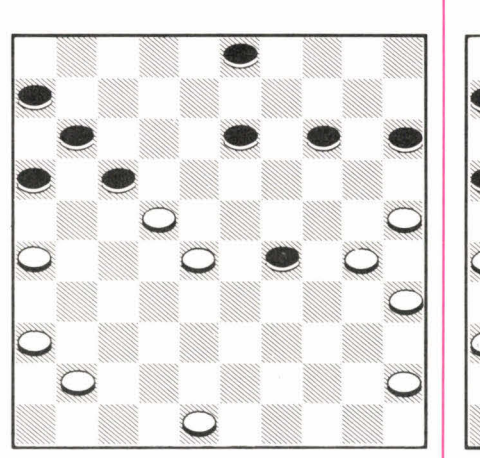

Diagramme nº 7 : les noirs jouent et gagnent.

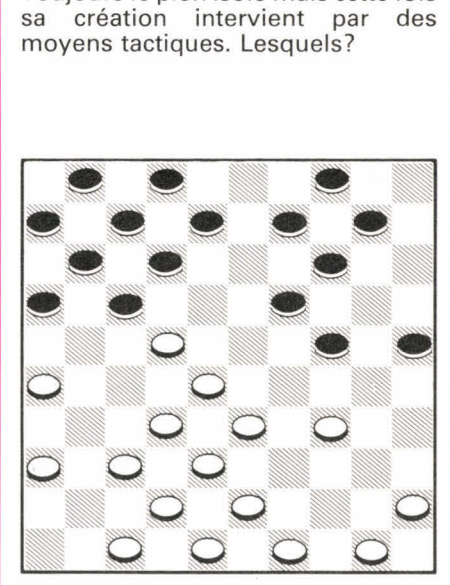

**Diagramme n° 9 :** les noirs jouent et gagnent un pion.

# **Solutions pages 128 et 130**

Et pour terminer, une fin de partie facile où le gain ne nécessite pas de grands calculs.

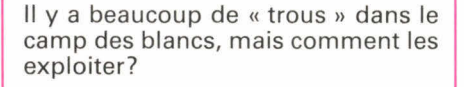

Création et exploitation du pion isolé par Iser Kouperman, six fois champion du monde.

**Diagramme n° 6 :** les noirs jouent et gagnent.

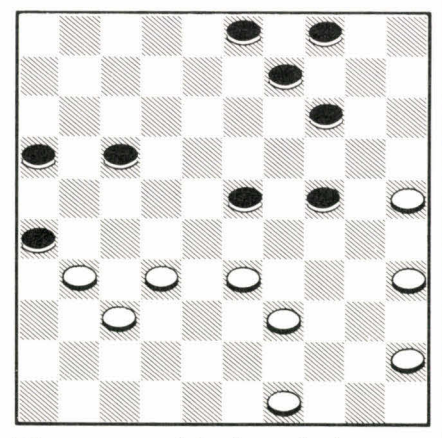

**Diagramme n° 8 :** les noirs jouent et gagnent.

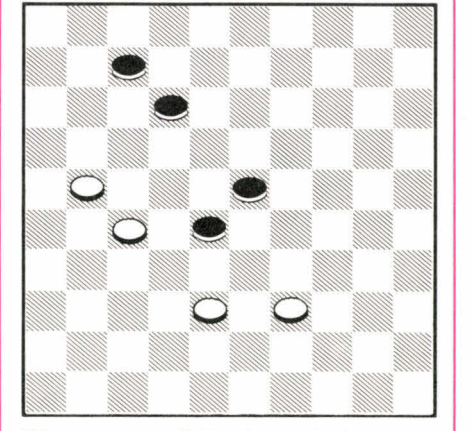

**Diagramme n° 10 :** les noirs jouent et gagnent. •

# **backgammon** par Donat Bernard et Benjamin Hannuna

# **TESTEZ VOTRE FORCE...**

Si vous avez suivi attentivement notre rubrique depuis le début (ou si vous êtes un joueur déjà expérimenté), vous vous sortirez probablement sans difficulté des premiers problèmes de ce test.

Les suivants vous demanderont cependant un peu plus de réflexion...

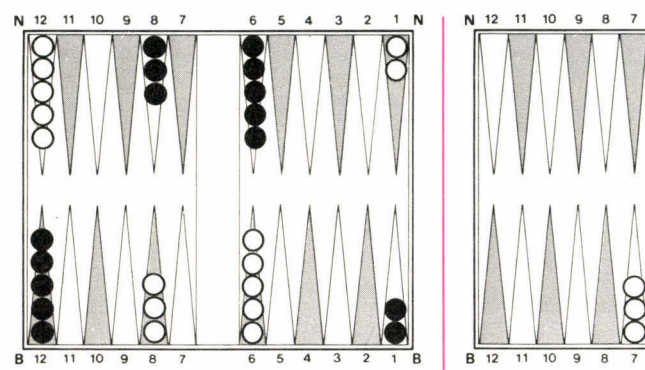

Diagramme 1 : Blanc joue 6-4.

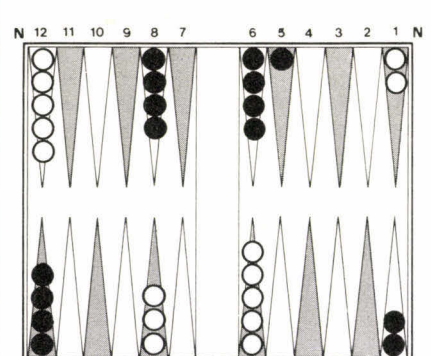

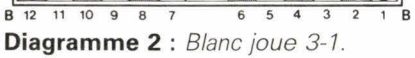

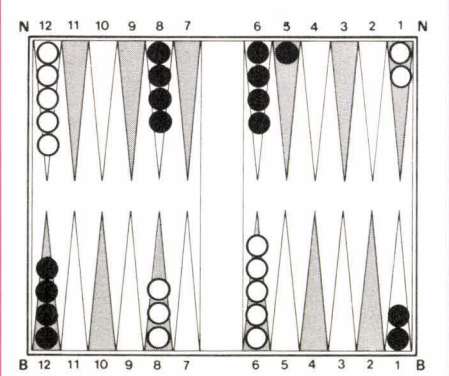

**Diagramme 3 :** Blanc joue 1-1.

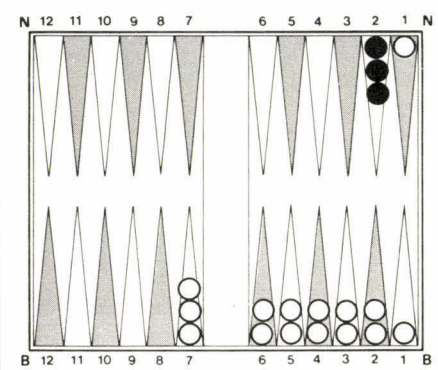

**Diagramme 4 : Blanc joue 5-1.** 

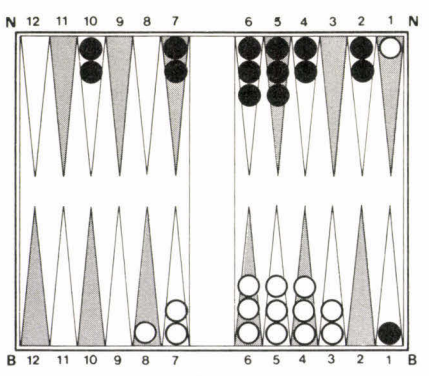

**Diagramme 5 :** Blanc joue 6-2.

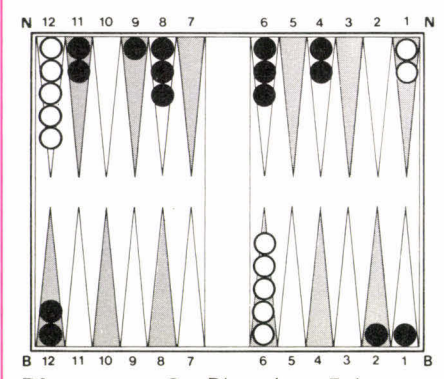

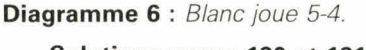

**Solutions pages 130 et 131** 

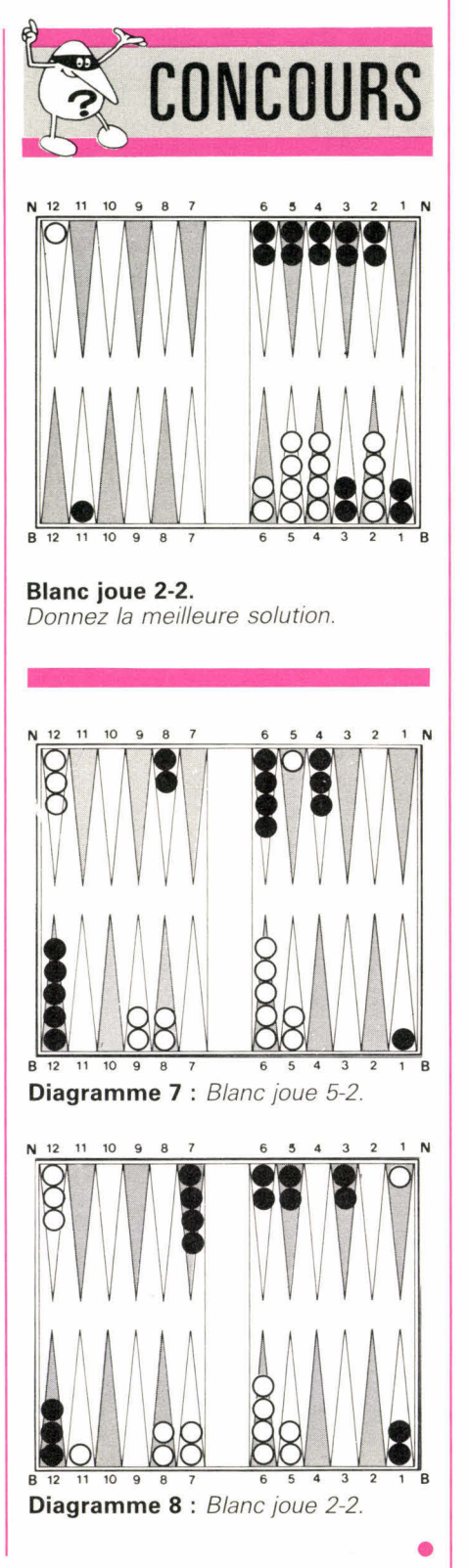

# par François Pingaud

# **othello**

# **LES BORDS : LA FLEXIBILITÉ**

La flexibilité d'une position, c'est la souplesse de jeu qu'elle offre à un joueur, principalement par le nombre de coups à sa disposition. Nous avons déjà rencontré cette notion à propos de la « frontière » d'une position  $(J. 88 S. n<sup>o</sup> 25)$ : plus un joueur a de pions à sa couleur sur la frontière et moins il a de coups à sa disposition, moins grande est sa flexibilité. Or, la perte de flexibilité est un processus souvent cumulatif, qui mène rapidement à l'abandon d'un ou plusieurs coins et à la perte de la partie.

La prise des cases de bord a toujours des conséquences en termes de flexibilité et, dans la pratique, il faut souvent l'évaluer en comparaison des conséquences positionnelles.

# **Bords et frontière**

En allant se placer sur une case de bord, on retourne fatalement une ou plusieurs cases en frontière de la position. Il faut donc choisir, quand on le peut, la case à jouer non seulement en fonction de ce qui se passe sur le bord lui-même, mais aussi des conséquences sur la frontière par les retournements que le coup implique.

Sur le diagramme 1, Noir a le trait.

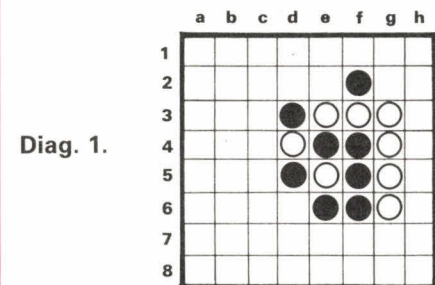

S'il veut aller sur le bord est, h3 et h4 auraient des conséquences catastrophiques en retournant respectivement quatre et trois pions blancs en frontière; h6 ne serait pas bon non plus. Seul h5 peut être envisagé.

Sur le diagramme 2, Blanc a le trait après que Noir a joué e1. Si Blanc répond en d1, il retourne quatre pions et occupe totalement la fron-

**Diag. 2.** 

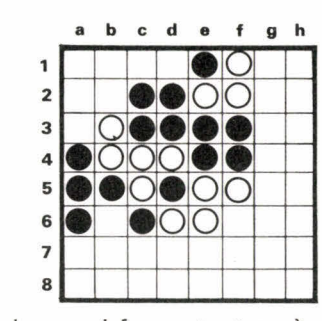

tière nord, ce qui ferme tout accès au bord. Il lui est préférable de jouer cl, d'autant que si Noir répond en d1, il retournera b3, s'interdisant le bon coup a3.

## **Bords et temps**

Les échanges de coups sur les bords participent toujours de la grande bataille du trait qui se livre en milieu de partie. Certains coups tactiques permettent de gagner un temps en rendant le trait à l'adversaire. Mais il faut aussi souvent choisir entre la position et le temps.

Sur le diagramme 3, Noir a le trait.

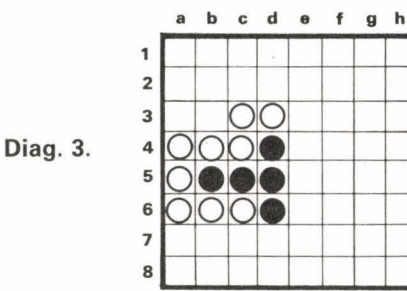

S'il joue en b3, Blanc peut aller en a3 et Noir a de nouveau le trait, dans une position fragile. S'il joue en a3, Blanc doit répondre en a2 (ou jouer ailleurs et Noir gagne un temps en jouant a7). Noir peut alors jouer b3, et Blanc a le trait.

**1 2 3 4 5 6 7 a Diag. 4. abcde f gh 90 OC** ooc<br>**o**oc  $QQ$ <u>ot</u> o • • **•**  • <u>oc</u> o I o **o**<br>• oc  $\frac{1}{00}$ ŏ ŏč <u>od</u>  $\breve{\circ}$ **000**<br>•<br>• o  $\frac{\circ}{\bullet}$ 

Sur le diagramme 4, Noir vient d'attaquer en f8 la position blanche

sur le bord sud. Blanc n'a plus beaucoup de libertés et s'il doit jouer ailleurs (g4 par exemple) il sera dans une position très difficile. En répondant par g8, il gagne donc un temps précieux, mais il forme un bord sud déséquilibré avec cinq pions, dont Noir pourra ultérieurement exploiter la faiblesse en b8.

# **PROBLÈMES**

**Problème 1** : Blanc a le trait. Quels

sont ses meilleures coups sur les bords sud et ouest?

Blanc?

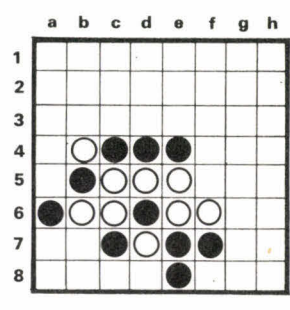

**Problème 2 :** Noir a le trait. Comment exploite-t-il

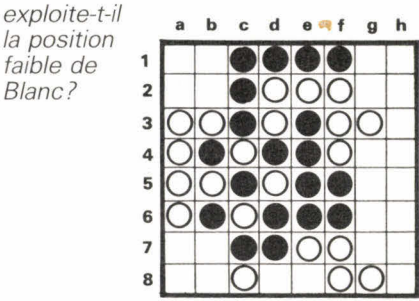

# **Solutions page 131**

Noir prend un coin en quatre coups.

# **AVANCER GLOBALEMENT**

Dans une partie à égalité, comme à handicap, avancer globalement est la règle d'or de la stratégie. Pour la partie à handicap, le principe est aisément compréhensible : avancer globalement, compte tenu de l'avantage initial, c'est faire progresser les événements sans subir de catastrophe, c'est refuser les traquenards, les combats incertains, c'est accepter éventuellement un petit déficit local, à condition de garder l'essentiel de l'avance acquise au départ. Cinq pierres de handicap, c'est comme un peu plus de 50 points d'avance, il faut être capable de suivre la courbe, donc d'évaluer l'état de la partie, et d'anticiper un déroulement qui permet de conserver une bonne marge de sécurité. Mais, et c'est valable aussi pour la partie à égalité, avancer globalement c'est se situer par rapport à l'initiative. Quand un échange commence, il faut savoir s'il y a sur le terrain à part ce pourquoi on est en train de se battre — quelque chose de très important : un point urgent d'attaque ou de défense, un point important pour construire ou détruire. S'il en existe un, terminer l'échange avec l'initiative est primordial; dans le cas contraire, assurer d'un coup un bon territoire ou jouer un coup de sécurité peut être plus intéressant.

La partie que nous allons analyser de ce point de vue oppose Fujisawa, qui n'a alors que 10 ans, à Honinbo Shusai, héros du livre de Kawabata Le Maître de Go. Fujisawa a cinq pierres de handicap et cette partie doit permettre de tester ses aptitudes.

# **Quelques points critiques du début de partie : 1-30**  Figure 1.

• Le premier coup discutable est le coup 8. C'est un coup naturel, mais un peu trop timide; on recommande d'être sévère en début de partie — à handicap — parce que c'est le moment où on a le plus de moyens d'empêcher le blanc de respirer, grâce à la puissance des pierres de handicap. 8 est un coup naturel pour deux raisons : d'abord 3 et 7 attaquent les deux pierres du coin, bien qu'il n'y ait pas danger immédiat, se diriger en sautant vers le centre est une bonne réaction. De plus, le coin sud-est étant ouvert des deux côtés, il est illusoire d'y espérer un territoire important; il ne faut pas y investir.

Il y a pourtant une manière plus sévère de jouer : à la place de 8, Noir 17, Blanc a, Noir b mettrait le blanc immédiatement sous pression.

• La combinaison 14-16 dont le bilan est plutôt positif. Pour : la sécurité des pierres noires, le gain de l'initiative, le territoire dans le coin, une légère instabilité des pierres blanches du bord sud.

Contre : le renforcement de la position blanche du bord est et les points qui l'accompagnent; cette force blanche rend l'invasion en 21 immédiatement possible.

• 24 n'est pas assez sévère, le diagramme 1 montre la voie à suivre. Le noir s'assure un gros coin et le blanc est surconcentré; avec la séquence jouée dans la partie, le

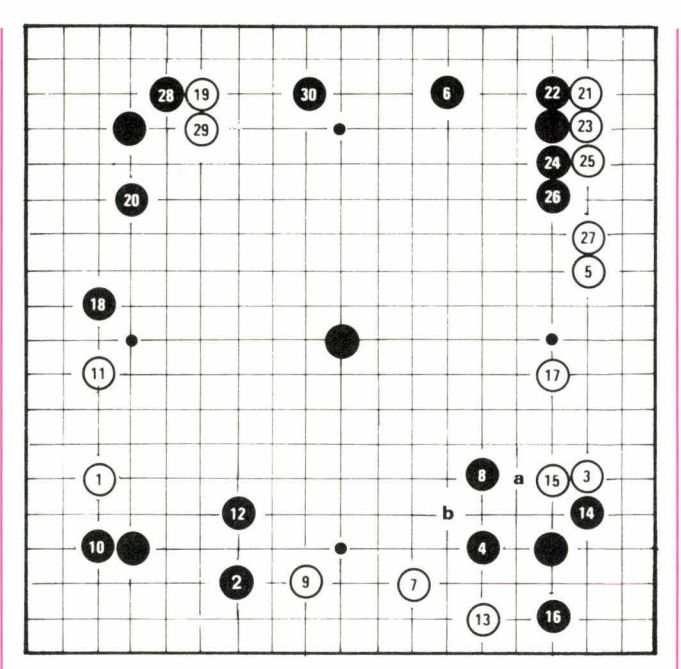

**Figure 1 :** Blanc : Honinbo Shusaî, Noir : Fujisawa. Cinq pierres de handicap. Blanc abandonne après 148 coups. Coups 1 à 30.

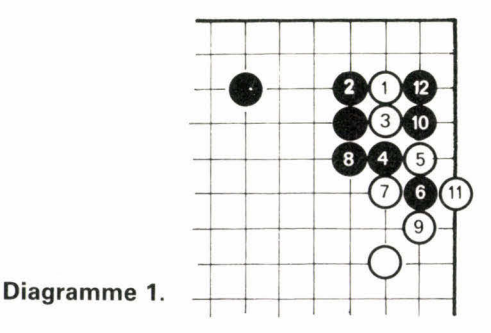

blanc fait beaucoup trop de territoire et Noir presque pas mais il récupère l'initiative et, grâce à son mur 22- 26, il peut attaquer sévèrement la pierre 19. Le déficit n'est pas bien grand.

Après 30, le noir a une position idéale d'attaque sur toute la moitié nord-ouest du terrain; il ne faut pas oublier que le blanc n'a pas répondu au coup 18 et que les pierres 1-11 sont menacées.

# **Batailles de Ko : 31-90**

Figure 2.

Le blanc ne l'oublie pas et, pour éviter d'avoir une attaque combinée sur ses deux groupes, il en renforce un des deux en grignotant quelques points.

La séquence 31-38 est très intéressante. En réponse à 31, résister en 34 est dangereux : Blanc joue 33, Noir a,

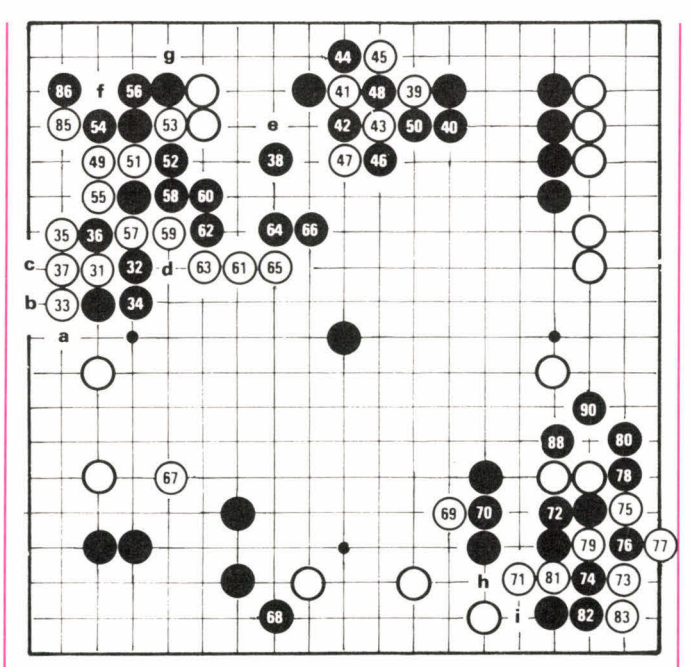

**Figure 2** : coups 31 à 90. 84 en 76, 87 en 79, 89 en 76.

Blanc 35, Noir b, Blanc c et il y a un Ko, ce qui correspond certainement aux voeux du blanc.

34 est un très bon coup : si le noir joue 34 en 36, Blanc 37, Noir 35, Blanc 34, Noir d et Blanc a le temps de jouer en e et donc de défendre ses deux groupes l'un après l'autre. Avec 34, le noir accepte de perdre quelques points en échange de l'initiative. Il a tout à fait raison.

# **Premier Ko : 39-68**

Après 38, le blanc ne doit pas défendre directement ses deux pierres et il essaie de semer la confusion. La séquence 39-45 est une manière classique de déclencher un Ko que le noir est à peu près forcé d'accepter. Avec 46, le noir signifie d'avance qu'il ne répondra à aucune menace, mais 49 n'est peut-être pas la meilleure menace : f, suivi de g, permettait de faire revivre les deux pierres blanches. Avec 50, Noir dissout le Ko. La suite de la séquence est la conclusion logique du Ko. Avec 54 et 56 le noir ne perd rien dans le coin et malgré la suite jusqu'en 67, où le blanc fait du territoire sur le bord ouest, le noir est satisfait : il a sur le bord nord un territoire sûr d'une soixantaine de points, que l'addition des territoires blancs à l'est et à l'ouest n'arrive pas à contrebalancer. En réponse à 67, le noir défend son territoire dans le coin sud-ouest mais attaque aussi la base de vie des pierres blanches du bord sud.

#### **Deuxième Ko : 69-89**

Comme souvent après un succès, c'est la décompression. 72 est mauvais, c'est une mauvaise forme. La solution était simple : Noir h, Blanc i, Noir 81 et le blanc ne peut pas couper. 72 permet au blanc de combiner et d'obtenir un Ko inespéré dans le coin. Le noir s'en tire en capturant deux pierres avec 88; il détruit aussi une partie du territoire blanc, mais ça ne compense pas la perte du coin.

#### **Prudence noire et baroud d'honneur blanc : 90-148**  Figure 3.

Le noir a encore beaucoup d'avance et 90 est très prudent; il était possible de jouer la combinaison Noir 102, Blanc 103, Noir a, Blanc b, Noir 101 qui promet ensuite le coup forcing en c. Après 93, si Noir coupe en a, Blanc répond en d et ce n'est pas la même chanson.

La séquence 95-99 fait gagner beaucoup de points au blanc — il pourra ensuite jouer e — mais lui coûte l'initiative et 100 est très gros. Le blanc va essayer de diminuer au maximum la zone noire au centre et va finir par y perdre toutes ses pierres. Après la coupe en 128 et les coups d'attaque 130-132, le sort des pierres blanches est scellé, mais le noir évite encore deux traquenards. S'il joue 146 en f, le blanc parvient à faire deux yeux, mais ça n'empêche pas une large victoire noire. Enfin si, à

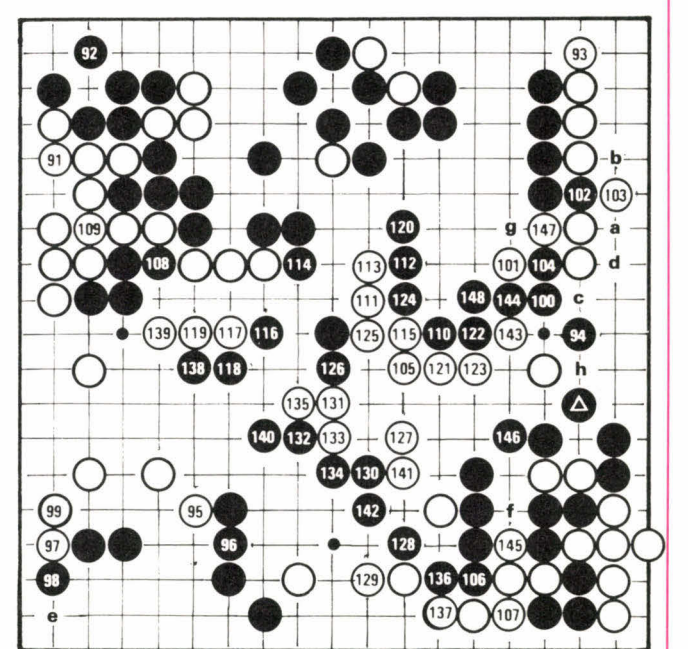

**Figure 3 :** coups 91 à 148.

147, le noir répond en g, il ne peut pas résister à la descente en h. Après 148, le blanc n'a même pas ses deux yeux pour pleurer et abandonne. Pas mal pour un garçon de 10 ans!

# **go :problèmes**

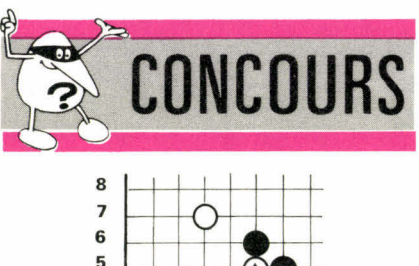

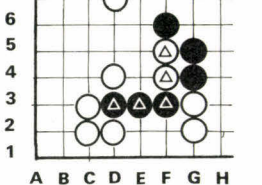

Pour sauver ses pierres $\bigcirc$ , le noir doit capturer les pierres blanches $\bigcirc$ Quelles sont les coordonnées du premier coup noir, décisif?

**Trouvez une suite simple et efficace pour le noir.** 

# **FACILES**

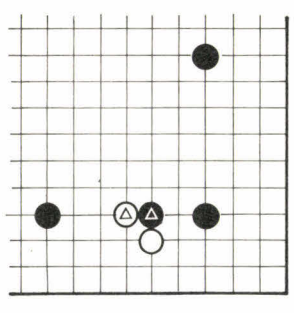

**Diagramme 1 :** en réponse au coup de contact<sup>4</sup>, le blanc, avec<sup>2</sup>, tourne autour de la pierre noire; il y a deux coups possibles pour le noir. Lesquels?

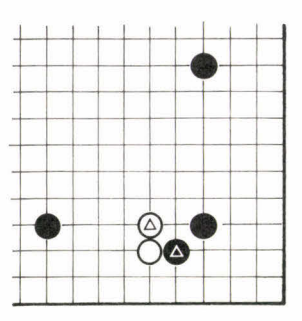

**Diagramme 2** : à l'attaque noire en Blanc répond en se renforçant avec $\overline{\Delta}$ . Quel est le prochain coup noir?

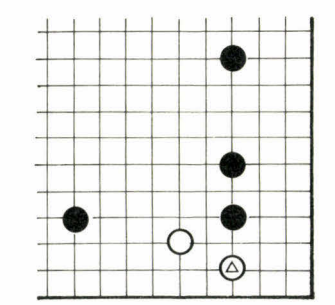

**Diagramme 3: Blanc cherche à** se stabiliser en **lissant sous les pierres**  noires avec  $\overline{Q}$ . Comment garder le coin? Un seul **coup.** 

# **MOYENS**

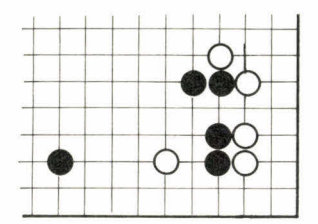

**Diagramme 4:** la séquence d'échange n'est pas terminée. Noir doit d'abord jouer au point vital. Où est-il?

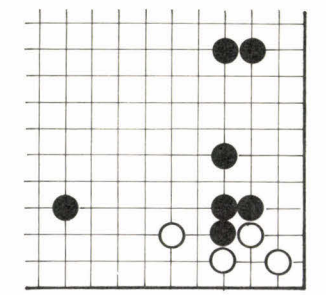

**Diagramme 5 :** le noir doit jouer un coup forcing pour terminer la séquence. Où et pourquoi?

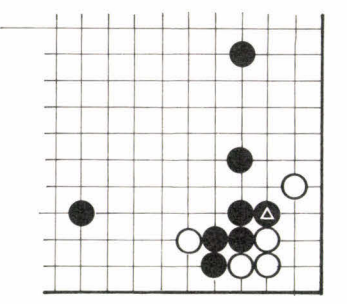

**Diagramme 6:** Noir veut confiner Blanc dans le coin et joue  $\triangle$ . Pourquoi ce coup est-il mauvais? Comment faut-il jouer?

# **DIFFICILES**

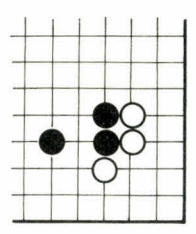

**Diagramme 7 : comment Noir doit-il jouer pour avoir la meilleure influence centrale possible?** 

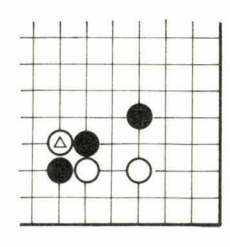

**Diagramme 8 : Blanc** vient de **couper**  en $\tilde{\omega}$ . Que doit faire le noir? 1. si le **Shicho** est bon. 2. s'il ne l'est pas.

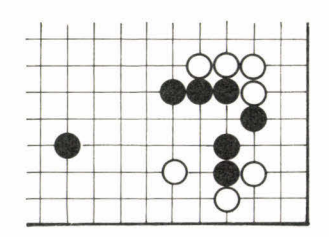

**Diagramme 9** : Noir a un Tesuji pour ne pas laisser au blanc le territoire du coin. Lequel?

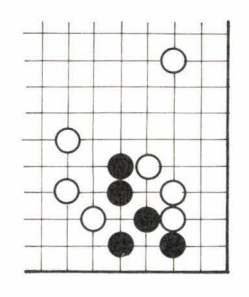

**Diagramme 10 :** quel est le Tesuji qui ouvre au noir la route vers le centre?

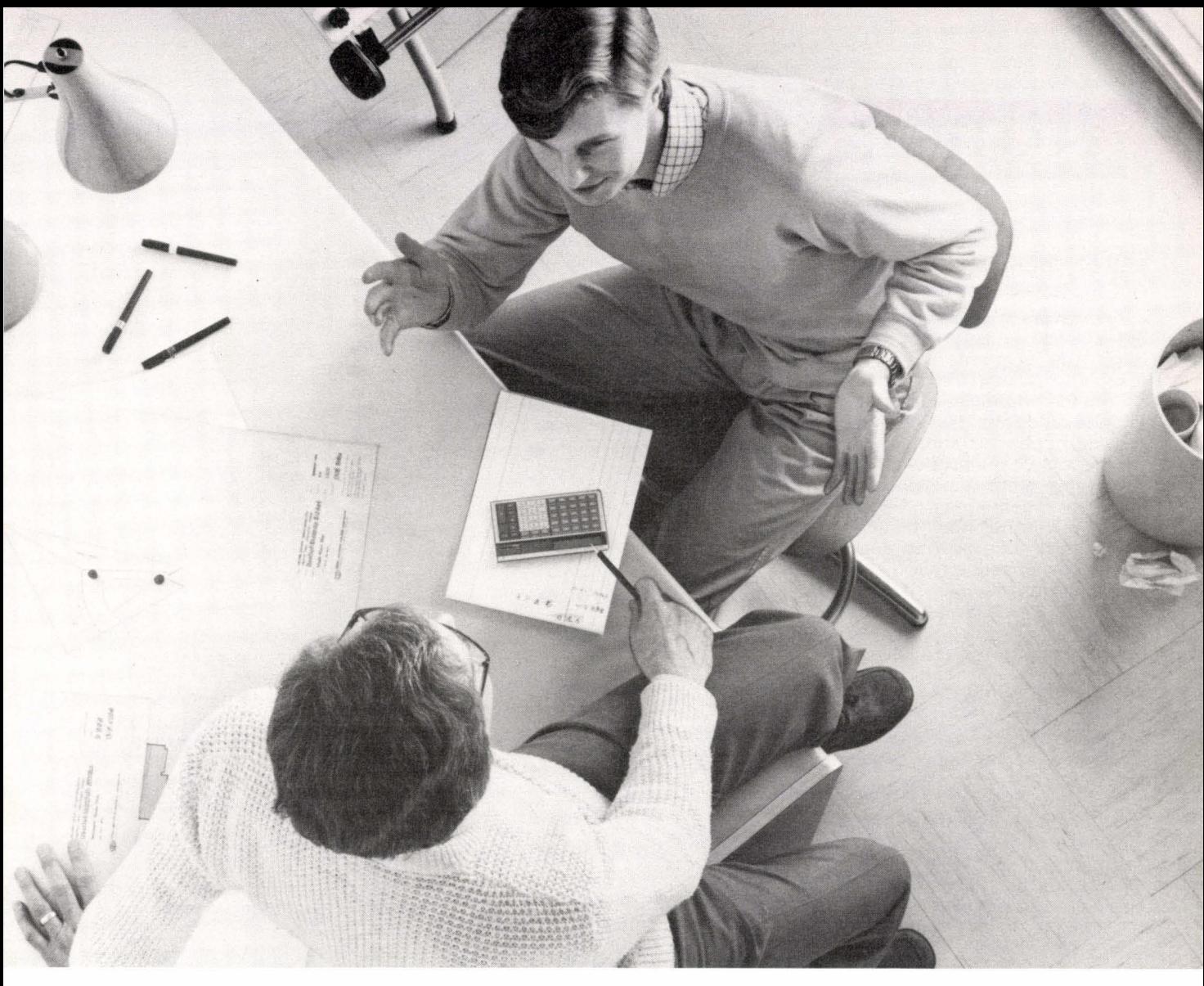

# **EincroyableTI-66 programmable. Des performances exceptionnelles à un prix exceptionnel.**

La calculatrice TI-66 programmable de Texas Instruments fait partie d'une classe à part. Comparée à toutes les autres, elle vous offre des performances exceptionnelles à un prix qui l'est aussi.

Elle a tout ce dont vous avez besoin pour vous donner un réel avantage et faire face aux problèmes professionnels les plus épineux ou aux études supérieures les plus poussées.

Jugez vous-même ses performances : la TI-66 programmable a toutes les fonctions nécessaires pour venir à bout des calculs répétitifs et séquentiels. Elle peut comprendre jusqu'à 512 niveaux de programme, et possède

64 mémoires de données. De plus, la TI-66 de Texas Instruments peut être connectée à l'imprimante PC 200. Performance supplémentaire :

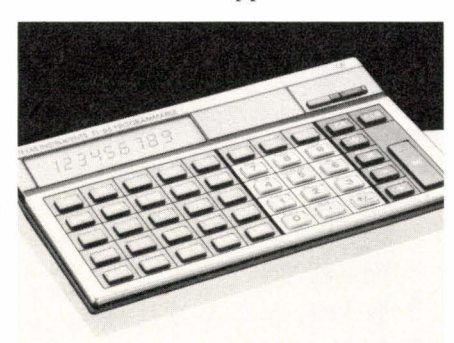

vous pouvez y entrer les programmes de la TI-58 C (qui couvrent une très large gamme de fonctions indispensables à certaines tâches professionnelles). Vous pouvez également développer ou concevoir vos propres programmes.

Essayez la 11-66 programmable de Texas Instruments. Vous découvrirez une calculatrice remarquable qui, à prix égal, possède des qualités supérieures.

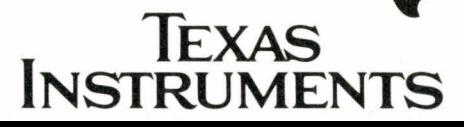

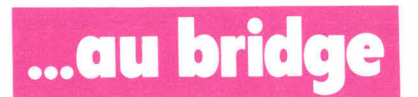

# **LES ENCHÈRES**

Ouvertures (suite et fin)

**• l'ouverture d'un à la couleur**  Elle couvre une zone de points très large : de 14 points DH (ou 13 H) jusqu'à 23 points DH (ou 22 H). Sa grande originalité réside dans le fait que cette zone très étendue n'est pas découpée en subdivisions au moment de l'ouverture et que le découpage s'effectue seulement au stade des redemandes. Il s'agit donc d'une ouverture très fréquente et peu précise, l'ouvreur se décrivant davantage à chaque tour d'enchère. Le choix de la couleur d'ouverture est dicté par une règle générale très simple :

• avec cinq cartes (ou plus) à ♦, ouvrir d'un  $\spadesuit$ 

• avec cinq cartes (ou plus) à **9,**  ouvrir d'un

• sans majeure au moins cinquième, ouvrir de la mineure la plus longue.

Cette règle générale connaît quelques exceptions découlant des principes d'anticipation et d'économie des paliers d'enchères.

**1.** Avec les deux majeures au moins cinquièmes, ouvrir de la majeure la plus longue (et pas la plus belle en points d'honneur).

# **Exemples :**

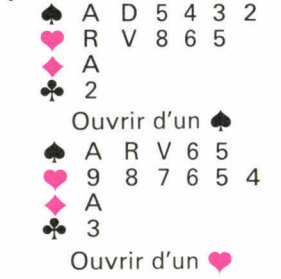

**2.** A égalité de longueur des majeures au moins cinquièmes, ouvrir de la plus chère, c'est-à-dire un ♠.

Ouvrir d'un

**Exemples :**  ♦ R 9 8 7 3 • A R D 7 3 + 7 5  $\bullet$  2 Ouvrir d'un ♦ D 7 6 5 4 2 **gr** A R 6 5 4 2

> ♦ — <sup>+</sup>5

**3.** Sans majeure cinquième et avec trois ♣ et trois ♦, ouvrir d'un ♣.

#### **Exemples :**

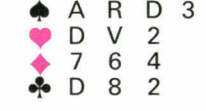

Ouvrir d'un  $\clubsuit$ (ouvrir cette main d'un ♦ serait un crime)

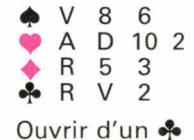

**4.** Sans majeure cinquième et avec les deux mineures de même longueur et au moins quatrième, ouvrir  $d'un \triangleleft$ .

#### **Exemples :**

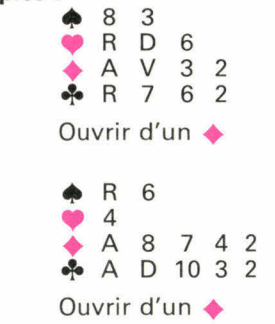

**5.** Avec cinq cartes à  $\clubsuit$  et cinq cartes à  $\spadesuit$ , ouvrir d'un  $\clubsuit$ .

### **Exemples :**

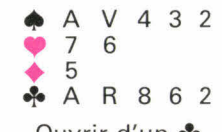

Ouvrir d'un +

# **EXERCICES D'OUVERTURES :**

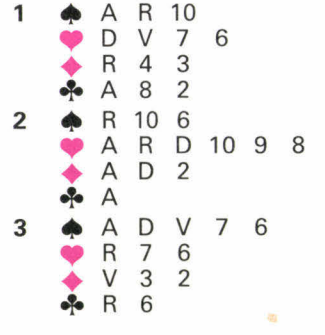

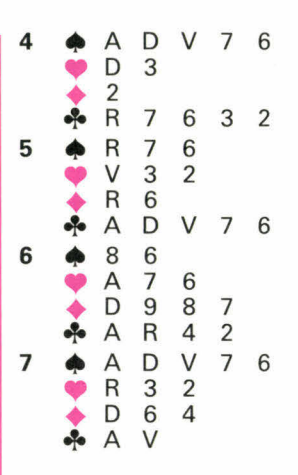

Ces exceptions peuvent vous paraître arbitraires, il n'en est rien. Expliquons la dernière : si nous avions appliqué la règle générale, l'ouverture aurait été un ♠, le partenaire est obligé de faire une réponse au palier de deux (par exemple  $2 \Leftrightarrow$ ) et nous sommes obligés d'annoncer nos •1• au palier de trois. Ce qui donne : **Example the set of the set of the set of the set of the chicane and the chicane spling that a register a dring the rest resputing that a register deniver a main term is the partnament on the partnament of deux (par exemp** 

#### $1 \spadesuit 2 \spadesuit$  $3 - 6$

Par contre, en ouvrant d'un **4.,** on obtient la séquence suivante :

#### $1 - 1$  $1 \blacklozenge$ 1 ♦

Nous avons annoncé nos deux couleurs mais l'on est toujours au palier de un !

#### $\bullet$  les ouvertures de 3 $\bullet$ , 3 $\bullet$ , 3 $\bullet$ , 3♦

C'est une ouverture dite de « barrage », elle a pour but de perturber le déroulement normal des enchères en les portant directement à un niveau élevé afin de gêner les adversaires.

Pour faire cette enchère vous devez posséder une couleur de sept cartes et avoir entre 5 et 10 points Honneurs.

Il ne faut pas abuser de cette enchère en première et deuxième position (surtout quand on est débutant) car il existe un réel risque de barrer son partenaire.

#### **• l'ouverture de 24.**

Complètement conventionnelle, cette ouverture ne promet que des points : au moins 23 H ou 24 DH.

Elle peut donc se faire même avec<br>une chicane à  $\clubsuit$ , on dit que

**PREUGLANERS** 

# par Freddy Salama

l'enchère est forcing de manche, c'est-à-dire que le partenaire de l'ouvreur n'a jamais le droit de passer (même s'il a zéro point) avant que les enchères n'aient atteint le niveau de la manche. C'est comme si vous annonciez en français **à**  votre partenaire : « j'ai suffisamment de points pour nous deux, décrivez votre distribution pour que nous puissions choisir la meilleure

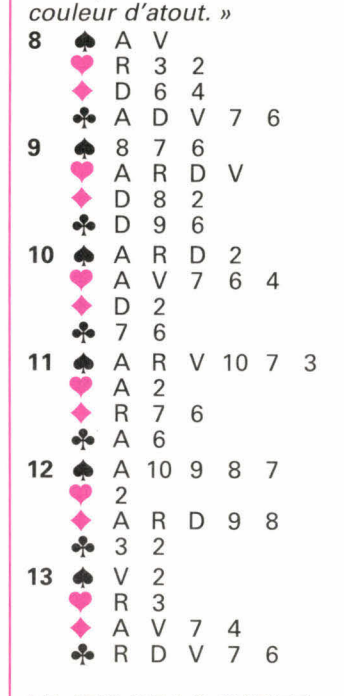

# **LE JEU DE LA CARTE**

# **L'impasse**

Il est indispensable pour **la bonne compréhension de ce chapitre de se munir d'un jeu de cartes et**  d'essayer toutes les combinaisons.

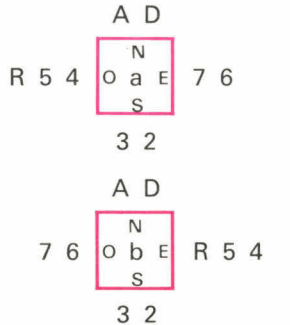

Considérons le diagramme (a). L'As constitue une levée sûre, on peut tenter de réaliser une levée supplémentaire en partant du 2 et en glissant la Dame. La réussite de cette manoeuvre dépend évidemment de la place de l'honneur manquant (ici le Roi).

Pour le diagramme (b) l'impasse échoue, la Dame est capturée par le Roi et ne produit pas de levées.

Une impasse simple à une chance sur deux de réussite.

L'ensemble A D est appelé fourchette, l'impasse gagne chaque fois que l'honneur intermédiaire se trouve avant la fourchette.

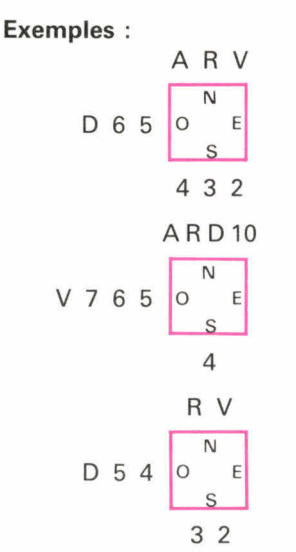

Remarque : les honneurs qui constituent la fourchette sont dans la même main.

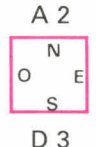

La Dame ne peut procurer de levées quelle que soit la position du Roi. A partir de ces exemples d'impasse simple, essayez d'analyser les autres cas.

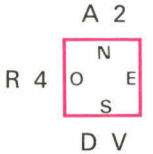

L'As et la Dame ne sont pas dans la même main, mais la présence du Valet permet le gain de l'impasse si le Roi est en Ouest.

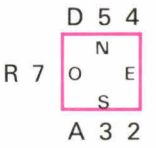

Il faut partir du 2 vers la Dame, laquelle produira une levée chaque fois que le Roi se trouve avant elle. Cette manoeuvre s'appelle **une**  expasse.

## **Exercices**

Examiner dans chaque cas le maniement de la couleur

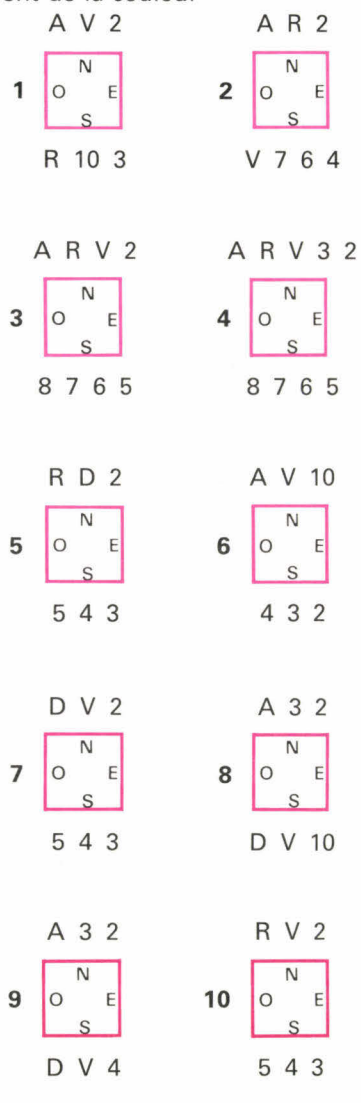

**Solutions page 134 •** 

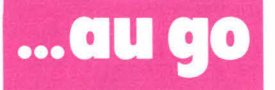

# **Principe et technique de bon sens**

# **La vie**

La définition d'un groupe vivant découle de la règle de prise : c'est un groupe dont l'adversaire ne pourra pas occuper la dernière liberté. Nous avons déjà expliqué (voir n<sup>os</sup> 26 et 27 de J. & S.) que la condition minimale requise normalement est d'avoir deux yeux.

Mais, et c'est là un principe très important, cette condition s'applique aux groupes encerclés par l'adversaire. Il est inutile de faire deux yeux dans le vide mais il faut pouvoir les faire quand il y a danger.

Pour éviter d'en être réduit à cette extrémité, il suffit donc d'éviter l'encerclement.

## **La fuite**

Il y a deux moyens de fuir : **1.** se connecter à des pierres amies.

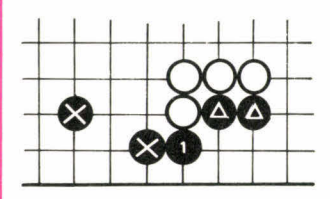

**Diagramme 1.** 

**Diagramme 1 :** en jouant 1, le noir connecte les pierres **O** et réciproquement et s'assure en même temps quelques points sur le bord. S'il y avait en 1 une pierre blanche, les deux groupes de pierres noires seraient amenés à assurer leur sécurité séparément. **2.** se diriger vers le centre : sortir.

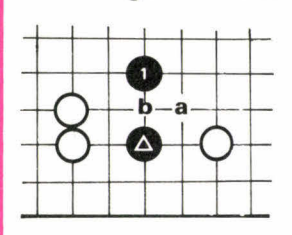

**Diagramme 2.** 

**Diagramme 2 :** la manière la plus simple de dégager la pierre noire Q menacée d'être encerclée est de sauter en 1 vers le centre. Si le noir ne sort pas, Blanc joue en a et si Noir b, Blanc 1 et les pierres noires sont en grand danger.

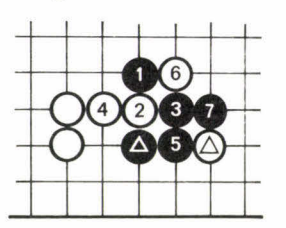

**Diagramme 3.** 

**Diagramme 3** : le noir ne doit pas craindre le coup blanc en 2, dans l'état actuel des choses. La séquence 2-7 montre que si le blanc arrive à couper les pierres noires

l'une de l'autre, c'est au détriment de la santé de la pierre<sup></sup>. La pierre noire **●**, elle, se porte bien. Apprenez à utiliser sans crainte **le saut, ou Tobi. Un proverbe** dit : « Un Tobi n'est jamais **un mauvais coup. »** 

## **L'efficacité**

**Le diagramme 3 en donne un premier aperçu : le saut en 1 paraît** risqué, mais **c'est le coup défensif le plus efficace;** sortir lentement **en 2 serait trop lourd.** 

**Il** en est de la connexion **comme des deux yeux. Il faut**  connecter quand **c'est nécessaire pour répondre à une**  menace, mais connecter **quand il n'y a pas de danger est**  une perte de temps. En **l'absence de danger, développez-vous,** apprenez à occuper **les points importants et à**  faire pression sur les positions **de l'adversaire.** 

# **Rapports de force, équilibre**

Les noirs commencent et l'avantage **du trait est estimé**  environ à 6 points (1) : ce n'est **ni énorme, ni négligeable.** Il y a 361 points sur le terrain vide, **une partie est**  finie en moyenne après 250 coups, soit 125 **coups chacun,** mais c'est très variable. S'il reste au total 110 **points**  disponibles, par exemple, le partage : Noir **58 points,**  Blanc 52 points, est dans la norme. Le go est avant tout un jeu de partage. Il est déraisonnable d'espérer avec **le**  même nombre de pierres, faire deux fois plus **de points**  que l'adversaire. Quand le rapport des forces, numériquement parlant, est comparable, le résultat **d'une**  séquence sera, normalement, équilibré.

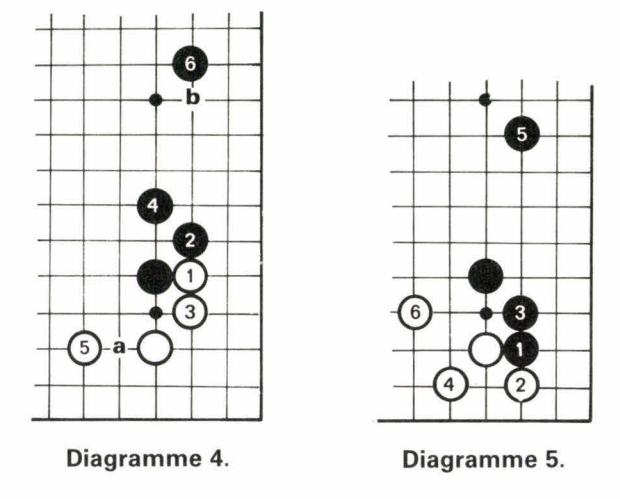

**Diagramme 4 :** au départ une pierre blanche et une pierre noire se font face; c'est au blanc de jouer. A la fin de l'échange — après Noir 6— le blanc a un territoire dans le coin, le noir une position forte sur le bord. C'est un résultat équitable, compte tenu de l'avantage initial du blanc.

**Diagramme 5** : position initiale identique. C'est au noir de jouer, il en profite pour détruire le potentiel territorial du blanc dans le coin. Après Blanc 6, chacun des joueurs a une position solide, mais pas de territoire sûr. Les deux séquences équitables de développement à partir du coin sont des Joseki; il y en a plusieurs milliers et tous ne sont pas aussi calmes.

Quelques remarques :

• Au départ, la pierre noire et la pierre blanche qui se font face ne sont pas au contact l'une de l'autre. Pour le joueur en second, c'est une question de prudence : s'il joue directement au contact, il engage un combat dans une position défavorable puisque l'adversaire aura toujours un coup d'avance. On joue donc de préférence des coups d'approche, à distance.

• Celui qui commence la séquence joue un coup de contact mais cette fois-ci, il dispose d'une pierre d'appui. En menaçant directement la pierre de son adversaire, il induit une réaction qui amène à une stabilisation réciproque; les joueurs renforcent leur structure, puis font un coup d'extension.

• Si par exemple (diag. 4) le blanc omet le coup 5, il s'expose à un coup de blocus en a; être confiné dans le coin est désagréable. Après 5, le territoire blanc du coin s'est agrandi, mais surtout ce coup dénie au noir la possiblité de construire quelque chose d'intéressant sur le bord sud.

Le coup 6 noir est joué pour une raison du même ordre; si le noir ne joue pas de coup d'extension, il s'expose à une attaque blanche, par exemple en b. Le territoire potentiel du noir a disparu, mais en plus les pierres noires deviennent instables : elles sont prises en tenaille par les forces blanches. L'extension se fait en 6 pour des raisons d'équilibre; un coup en b serait trop conservateur et les forces noires surconcentrées; une extension plus lointaine permettrait au blanc de s'installer sans risque en b et les pierres noires seraient de nouveau dans une position inconfortable. 6 est le plus efficace.

• Après 6 (diag. 4), les positions sont stabilisées et le blanc à l'initiative - Sente - pour jouer ailleurs et occuper un point important.

Comme c'est lui qui a commencé la séquence, on constate qu'il n'a pas perdu l'initiative, au cours de l'échange.

# **Occuper les points importants**

Pour donner une idée concrète des points importants à occuper et de la dynamique du jeu, nous allons décrire les trente premiers coups d'une partie à cinq pierres de handicap, dont l'analyse détaillée est donnée dans la rubrique go du même numéro.

Dans une partie à handicap, on considère que les pierres de handicap constituent le premier coup noir c'est donc le tour du blanc.

— Le blanc approche trois coins noirs avec les coups 1,3 et 5; chaque fois le noir égalise en jouant de l'autre côté pour éviter une attaque double sur sa pierre de coin.

— 7 combiné avec 3 attaque le coin sud-est et noir avec 8 saute vers le centre.

— 9 établit une position blanche sur le bord sud et menace le coin sud-ouest que Noir renforce en deux

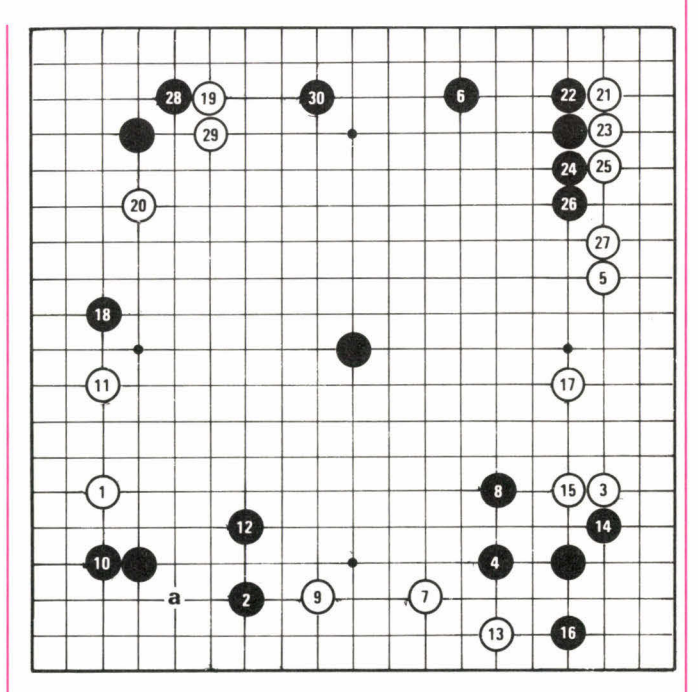

**Diagramme 6.** 

temps : 10 fait pression sur la pierre 1 et 12 prévient une invasion blanche en a le noir obtient un territoire sûr dans ce coin.

— Pour prévenir toute attaque sur ses pierres du bord sud, le blanc se stabilise avec 13; avec la combinaison 14-16, Noir garde quelques points dans le coin, mais permet au blanc de se renforcer avec 17; un territoire blanc se dessine sur le bord est.

— 18 prépare une attaque contre les pierres 1 et 11, en limitant leur base de vie, mais le blanc ne répond pas et approche le dernier coin noir; après l'échange 19-20, le blanc envahit le coin nord-est avec 21.

— Avec la séquence 22-27 le noir donne beaucoup de points au blanc, mais il se crée ainsi un mur très fort dont il se sert pour se retourner contre la pierre 19 qu'il attaque avec la combinaison 28-30.

Comme vous pouvez le constater, les points importants à occuper sont les coins, l'approche des coins, et les extensions sur les bords, avec une priorité à ceux qui menacent de déstabiliser les positions de l'adversaire ou permettent de stabiliser ses propres positions. Les lignes privilégiées sont la troisième et la quatrième lignes, ce sont les lignes à partir desquelles on construit. Plus près du centre, c'est trop vague en début de partie, plus près du bord, trop mesquin.

•

*<sup>(1)</sup> On appelle* Komi, *la compensation donnée au blanc en compétition; il est en général de 5,5 points, ce qui interdit tout match nul. Pour gagner, le noir doit avoir sur le terrain 6 points de plus que le blanc.* 

# **...aux échecs**

# **LES OUVERTURES : LES FAUTES A NE PAS COMMETTRE (suite)**

# **LA SORTIE PRÉMATURÉE DE LA DAME :**

L'arme la plus puissante dont dispose chaque camp est la Dame.<br>L'expérience montre que son montre que emploi dans les premiers coups de la partie exige la plus grande circonspection. En effet, si elle vient à s'aventurer un peu trop dans le camp ennemi elle peut constituer une cible de choix. Les débutants ont justement tendance, spéculant sur des erreurs d'inattention de l'opposant, à utiliser la Dame pour effectuer des menaces directes en oubliant de développer les autres pièces.

# **Premier exemple**

Blancs : X, Noirs : Y.

**1. e4, e5; 2. Dh5** (visant le pion e5. Les Noirs pourraient le protéger mais vont se montrer plus ambitieux), **Cf6!; 3. D x e5+, Fe7; 4. Dg5?**  (toujours dans le même esprit, les Blancs menacent le pion g7 en négligeant totalement le développement des pièces mineures. Les Noirs résolvent le problème par un coup à double utilité : mise à l'abri du Roi et mise en jeu de la Tour), **0-0!; 5. e5, Ce4; 6. De3, d5; 7. e x d6** (par cette prise en passant les Blancs renouvellent leur attaque du Cavalier, pensant que les Noirs doivent reprendre sur d6 avec ce même Cavalier),  $F \times d6!$ ; 8. D  $\times$  e4?? (les Blancs croient voir triompher leur stratégie et capturent du matériel sans se douter qu'ils tombent dans un piège...).

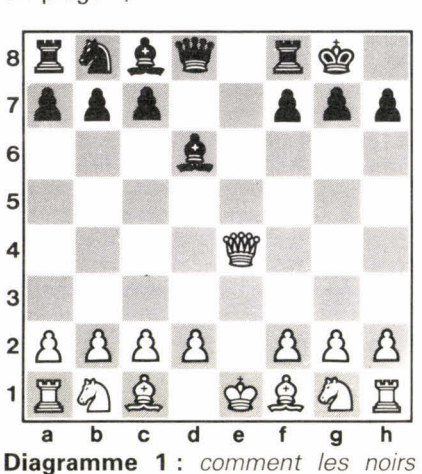

prennent-ils un avantage décisif?

### **Deuxième exemple**

Blancs : X, Noirs : Y. **1. e4, e5; 2. Fc4, Fc5; 3. Dh5** (menaçant le fameux mat du berger par 4. **D x f7 et,** à un degré moindre, la capture du pion e5), **De7; 4. Dg4**  (« Cela n'a pas marché sur f7, visons g7! » doit penser le joueur maniant les pièces blanches), **Cf6!; 5. D x g7, Tg8; 6. Dh6** (seule case de fuite), **d5!**  (un sacrifice de pion astucieux); **7. ex d5.** 

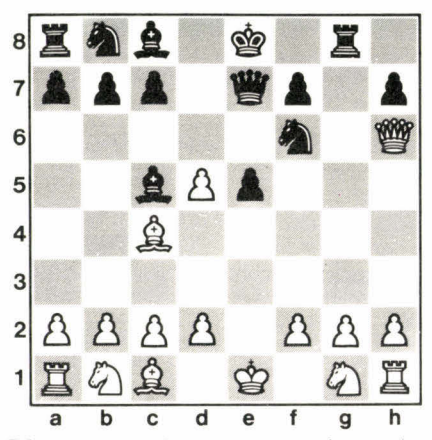

**Diagramme 2:** comment les noirs capturent-ils la Dame adverse?

#### **Troisième exemple**

Blancs : Botvinnik, Noirs : Spielmann, Moscou 1935.

**1. c4, c6; 2. e4, d5; 3. e x d5, c x d5; 4. d4, Cf6; 5. Cc3, Cc6; 6. Fg5, Db6; 7. c x d5, D x b2?** (même des grands-maîtres de premier plan peuvent avoir un fâcheux penchant

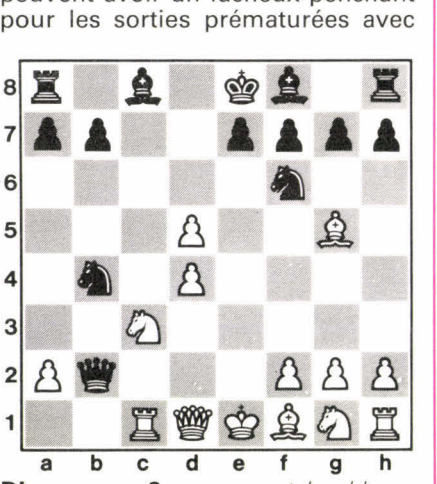

**Diagramme 3: comment les blancs** gagnent-ils une pièce au minimum?

leur Dame. Le coup recommandé par la théorie est 7. ... C **x** d4); **8. Tc1, Cb4?** (Diagramme 3).

#### **Quatrième exemple**

Blancs : Frazer, Noirs : Taubenhaus, Paris 1888.

**1. e4, e5; 2. Cf3, Cc6; 3. d4** (cette poussée centrale constitue la Partie écossaise alors que les deux autres coups les plus classiques sont 3. Fb5 — la Partie espagnole — et 3. Fc4 — la Partie italienne —), **e x d4; 4. C x d4, Dh4** (attaquant le pion e4); **5. Cc3, Cf6?** (un coup stéréotypé qui ne tient pas compte de la spécificité de la position due à la sortie précoce de la Dame noire. Un bon coup était 5.

Fb4 clouant le Cc3 et renouvelant ainsi la menace sur le pion e4); **6. Cf5!, Dh5?** (indispensable s'avérait 6. ... Dg4).

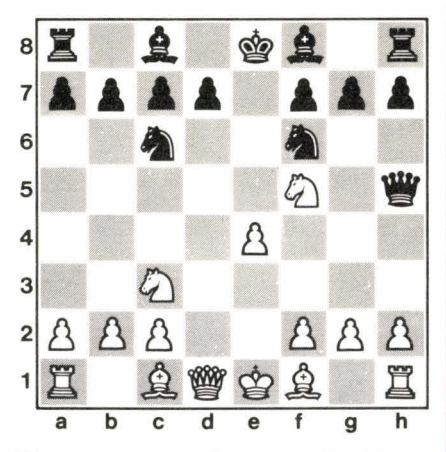

**Diagramme 4 :** Comment les blancs gagnent-ils du matériel?

**Cinquième exemple :** l'exception! Blancs : Tringov, Noirs : Fischer, La Havane 1965.

**1. e4, c5; 2. Cf3, d6; 3. d4, cxd4; 4. Cx d4, Cf6; 5. Cc3, a6; 6. Fg5, e6; 7. f4, Db6; 8. Dd2,**  $D \times b2$  **(toute cette)** ligne de jeu est connue sous le nom de Variante du pion empoisonné. Pour le pion sacrifié, les blancs obtiennent une position d'attaque grâce à leur avance de développement et à la situation exposée de la Dame noire. Cependant, le génial Bobby Fischer n'avait pas son pareil pour « croquer et digérer » le pion sans problème!)
### par Nicolas Giffard

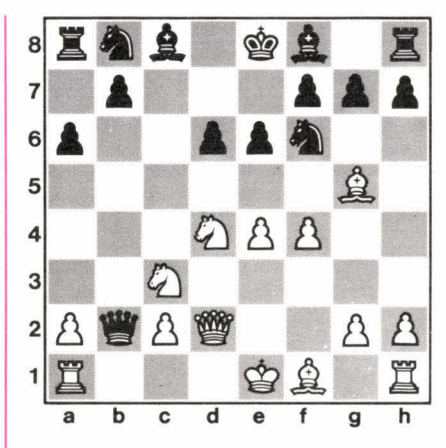

### **Diagramme 5.**

**9. Tb1, Da3; 10. e5, d x e5; 11. fx e5, Cfd7; 12. Fc4, Fb4; 13. Tb3, Da5; 14. 0-0, 0-0; 15. Cxe6** (inaugurant une attaque qui semble très difficile à contrer, mais Fischer a calculé loin...), **fxe6; 16. F** $\times$ **e6+, Rh8; 17. Txf8+, Fxf8; 18. Df4, Cc6; 19. Df7**  (avec la menace 20. Dg8 mat. Les Noirs semblent perdus), **Dc5+; 20. Rh1, Cf6!!** (la pointe de la défense qui prévoit 21. exf6, Fxe6! tout en gardant la case g8); **21. F** $\times$ **c8, C** $\times$ **e5**; **22. De6, Ceg4I I** 

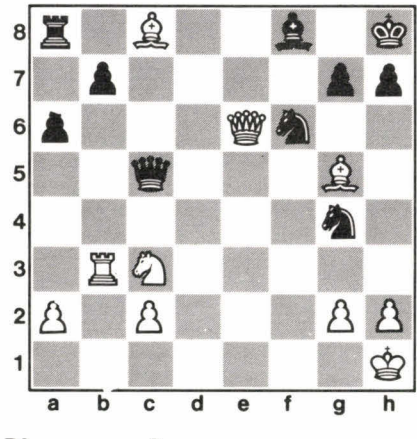

### **Diagramme 6.**

**23. Les Blancs abandonnent** (ils ne peuvent parer les deux menaces simultanées 23. ...Txc8 et surtout 23.  $...$ Cf2+; 24. Rg1, Ch3+; 25. Rh1 - 25. Rf1, Df2 mat  $-$  Dg1 mat).

**Solutions page 134 •** 

# **...au tarot**

### **L'ENTAME EN DÉFENSE**

Il s'agit de déterminer quelle carte va jouer le défenseur ayant la main, donc placé à la droite du donneur. Si c'est l'attaquant qui doit entamer, le problème se posera alors au premier défenseur qui prendra la main.

Le premier problème est de savoir s'il faut jouer atout ou s'il faut ouvrir une couleur. Puis, une fois ce premier choix fait, déterminer quelle carte entamer dans la couleur choisie.

Pour répondre à ces questions, l'« entameur » dispose de trois éléments : ses dix-huit cartes, sa position par rapport à l'attaquant (devant, derrière ou en face) et la connaissance des six cartes du Chien (en supposant toujours le contrat de Garde choisi par l'attaquant).

### **1. Entame atout ou pas atout?**

Le but de l'entame atout est d'appauvrir l'attaquant à l'atout pour l'empêcher de couper les honneurs de la défense mais aussi, éventuellement, pour lui prendre le Petit.

Vous devez donc, en principe, éviter l'entame atout :

• si vous détenez le Petit, car vos partenaires continueraient atout et vous auriez alors de fortes chances de vous le faire prendre par le preneur. Néanmoins, lorsque vous aurez coupé du Petit, vous pourrez alors jouer atout;

• si le Chien comporte soit deux atouts (ou plus), soit un gros atout (le 17 ou au-dessus), soit un petit atout et un Roi, soit même deux Roix sans atout. En effet, il est rare que le Preneur fasse une Garde avec moins de six atouts;

• par ailleurs, si vous êtes placé devant le preneur, il convient d'être encore plus circonspect avant d'entamer atout, car vous êtes à la meilleure place pour ouvrir les couleurs et ainsi trouver la coupe du Preneur.

Cependant, la connaissance de votre jeu peut vous inciter à entamer atout si vous avez une belle main d'atouts (sept ou plus) ou si vous pensez tenir la longue du preneur. Par exemple, le preneur a touché la Dame de **r** 3e au Chien et vous détenez dans cette couleur Roi-Cavalier-10-8-6.

Si vous hésitez sur la conduite à tenir, il faut savoir que l'entame atout avantage plus souvent le preneur qu'elle ne lui nuit. Dans le doute, il est donc préférable de s'abstenir d'entamer atout; d'autant qu'après trois ou quatre tours de cartes, les choses se seront éclaircies et il sera alors temps de jouer atout.

Si vous choisissez l'entame atout, la carte normale est un petit atout; cependant, vous entamerez d'un gros atout avec une belle séquence (par exemple 20-19-18- 17) pour les affranchir.

N.B. « l'ambulance » : vous devez entamer du 21 d'atout si celui-ci n'est pas accompagné de gros atouts (par exemple avec 21-10-5-3), pour sauver le Petit qui peut se trouver chez un de vos partenaires en défense; ce jeu est surtout intéressant si vous êtes placé avant le Preneur car, si celui-ci jouait atout, vos partenaires monteraient et feraient tomber votre 21.

### **2. L'entame dans une couleur**

**11 ;i à ;'i : :\***

**1**

**1J1• R..** 

Vous avez donc écarté l'entame atout et opté pour une couleur.

L'entame dans une couleur vise à trouver la coupe — ou

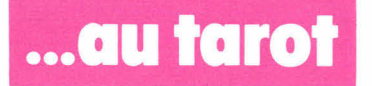

# **...au tarot** par Xavier Bonpain et Emmanuel Jeannin-Naltet

au moins la couleur courte — du preneur, de manière à l'obliger à couper et ainsi à l'épuiser à l'atout. Il convient donc de jouer dans une couleur forte dans votre main, c'est-à-dire soit longue, soit comportant des honneurs. Cependant, là aussi, il faudra tenir compte de deux autres facteurs :

• la présence au Chien de deux ou trois cartes dans cette couleur ou d'honneurs (notamment le Roi) vous conduira à choisir une couleur secondaire; en effet les deux ou trois cartes du Chien joueront souvent comme longueur chez l'attaquant.

• votre position par rapport au preneur : si vous êtes placé au fond, vous préférerez une entame dans une séquence (Dame-Cavalier-Valet par exemple), plutôt que dans la longue (Dame 5<sup>e</sup> par exemple) pour éviter de rentrer dans une fourchette (Roi-Cavalier par exemple) du preneur.

Le choix de la carte dans la couleur entamée dépend de plusieurs éléments :

— si vous n'avez pas le Roi, vous ne jouez un honneur qu'avec une séquence Valet-Cavalier-Dame (attaque du Valet) ou Cavalier-Dame (attaque du Cavalier), sinon vous n'attaquerez pas d'un honneur (avec Dame-Valet 5e par exemple)

— si vous avez le Roi, vous entamez du Roi en principe, sauf si la couleur est longue (5<sup>e</sup> et plus) et si vous espérer sauver ce Roi sous les atouts de vos partenaires.

### **EXERCICES**

1. Quelle est votre entame avec :

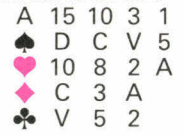

sachant que vous êtes devant le preneur qui a trouvé au Chien :

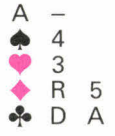

**Réponse :** détenant le Petit, vous ne pouvez entamer atout.  $\spadesuit$  et  $\heartsuit$  sont vos deux couleurs longues; vous devez préférer  $\spadesuit$ , couleur la plus riche en honneurs; vous entamer le plus faible des honneurs séquencés : le Valet.

**2.** Quelle est votre entame avec :

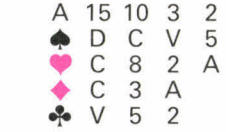

vous êtes devant le Preneur qui a trouvé au Chien :

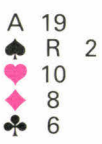

**Réponse :** vous évitez l'entame atout car vous êtes à la meilleure place pour faire les ouvertures. De plus, la présence du 19 d'atout au Chien est une contre-indication pour l'entame atout.

♦ et **•** sont vos deux couleurs longues mais, à la différence de l'exercice précédent, la présence du Roi de ♦ second au Chien vous conduit à préférer les  $\bullet$ . Vous entamerez d'un petit  $\bullet$ .

**3.** Quelle est votre entame avec :

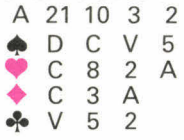

vous êtes devant le Preneur qui a trouvé au Chien :

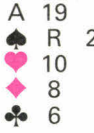

**Réponse :** il faut entamer du 21 d'atout pour sauver le Petit si celui-ci se trouve chez un de vos partenaires.

**4.** Quelle est votre entame avec :

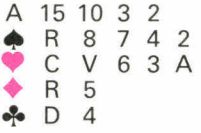

vous êtes devant le preneur qui a trouvé au Chien :

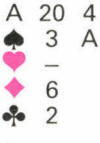

**Réponse :** vous évitez l'entame atout en raison du 20 second au Chien. Vous pouvez hésiter entre les  $\spadesuit$  et les 1.; il est cependant préférable d'ouvrir les **e,** couleur absente du Chien, qui comporte en revanche deux cartes à  $\spadesuit$ .

**5.** Quelle est votre entame avec :

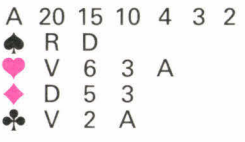

vous êtes cette fois en face du Preneur qui a trouvé au Chien :

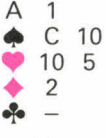

**Réponse :** vous entamez bien entendu atout, en espérant prendre le Petit vu au Chien, d'ailleurs, selon un diction courant chez les joueurs de Tarot : « Petit vu, Petit pris »

### Base Alpha... ne répond plus!

Et pour cause! Trois lignes d'instructions ont disparu du listing présenté page 57. Les lignes 290, 300 et 310, au moment où s'effectue la saisie de direction. Voici ce qu'il faut que vous tapiez :

- 280 PRINT "(A)VANT-(D)ROITE-(G)A UCHE-(R)ETOUR®
- 290 INPUT "CHOIX A, D, G, R >";C\$ 300 IF C\$ = "A" THEN 60TO 740
- $310$  IF C\$ = "G" THEN CP = CP 1
- 320 IF  $C$ \$ = "D" THEN  $CP$  =  $CP$  + 1

### Solution de... ... Féodédal (par Philippe Fassier)

Après avoir franchi le pontlevis et vous être trouvé enfermé dans ce château en ruines, il fallait descendre dans le puits qui mène à une résurgence; de là rejoindre le toboggan après être passé devant les éboulis, puis traverser la carrière de rubis cubiques en direction de l'œil du Père Dryh où vous trouviez une gemme de diamant, revenir sur vos pas à travers la carrière et vous diriger cette fois vers le perron en 22. Inutile de passer entre les statues, vous trouviez un passage en 30 qui, dans le noir à droite, vous menait de l'autre côté du torrent en 28. Un livre, derrière la porte 39, vous dévoilait une partie de la solution; souvenez-vous : votre but était de sortir en bonne santé... il faudra alors « voler » les ailes de Mercure. Vous sautiez donc en 57 pour rejoindre l'église en ruines où vous attendait un vase ailé rempli de vif-argent (du mercure bien sûr!); vidé de son métal liquide, le vase vous soulevait du sol et, en le lâchant au bon moment, vous retombiez en 70 où un escalier et un passage se dirigeaient vers 68 soit 59, la « caisse » où vous deviez vous démunir de l'œil de

Dryh pour rejoindre 61, la sortie... en bonne santé. Selon le grimoire en 55, il fallait attendre le neuvième mois (septembre) pour obtenir la « gloire »; à l'heure où nous imprimons, personne ne semble être encore sorti vivant de ce dédale.

... de l'escalier-cubes (par Luc Mahler)

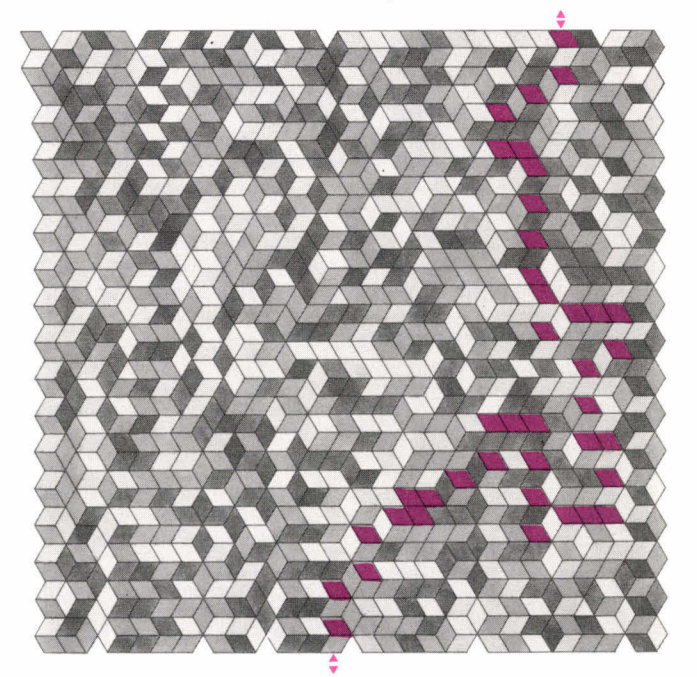

### **Test**

Comme vous avez été nombreux à nous le signaler, la question E 12 de notre test logique était erronnée. Pour parvenir à la même solution, la première ligne horizontale de la grille de départ aurait dû être **EVUSE** au lieu de **EVLSU.** 

On vous l'avait bien dit : si vous n'obtenez pas le maximum de points, prenezvous en aux concepteurs du test!

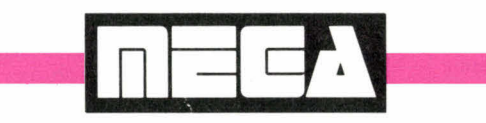

L'une des grandes originalités de notre jeu de rôle MEGA est le mécanisme de « Transfert ». Pour répondre à de nombreuses questions, voici quelques précisions qui devraient vous permettre de parfaitement maîtriser ce pouvoir pour le moins para-normal.

### **LE TRANSFERT**

La capacité qu'a votre personnage dans **MEGA** d'investir le corps d'un résident ou d'une créature créé par le meneur de jeu est une des caractéristiques de ce jeu de rôle. Votre courrier témoigne de l'intérêt que vous y portez. Et comme ce sont vos remarques et suggestions qui font désormais vivre ce jeu, il est nécessaire d'apporter un développement à ce chapitre.

Le fait que votre personnage puisse s'approprier le corps d'un personnage créé par le M.J. (personnage non joueur, créature ou<br>résident) a de multiples implications. L'une d'elles,

et non des moindres, est de contrebalancer le pouvoir du M.J. Il sait que les PNJ qu'il met sur votre chemin, souvent (trop souvent parfois) en guise d'obstacle, peuvent désormais servir le dessein des personnages à la suite du transfert. La règle reste inchangée, mais il faut préciser quelques points de sa procédure. Le personnage doit être à moins de vingt mètres de la victime, mais il doit la voir entièrement. Impossible donc de jouer au « passemuraille ».

En revanche, les barreaux d'une cellule ne sont pas un obstacle. Si la victime doit être visible pendant toute la durée du transfert, elle ne<br>doit l'être entièrement l'être entièrement qu'au moment de l'annonce de la procédure par le (moment) l'« emprise »). Cela vaut pour le personnage qui fait le mort et voit temporairement son adversaire approcher comme pour celui qui « investit » une sentinelle faisant les cent pas.

La durée du transfert est une question que vous soulevez fréquemment. Le plus simple est encore de<br>considérer qu'elle se considérer qu'elle se déroule en temps réel et qu'elle prend donc le temps nécessaire pour que, la somme des points réalisés par une succession de lancers de 4D6 soit supérieure ou égale à la « résistance au transfert » de la victime.

Cela dit, pour éviter les litiges (lancers de dés trop rapides et non contrôlables) il est acceptable de considérer que chaque lancer vaut cinq secondes (temps réel), soit trente secondes dans le jeu. Le transfert correspond pour le personnage à un moment d'intense concentration. Il ne faut donc pas qu'il soit dérangé. Les cas d'interruption de la procédure rassemblent tous ceux qui le contraignent à se déplacer (cataclysme naturel, attaque subite, départ de la victime) ou à combattre. La

perte d'un point de Volonté par lancer de 4D6 reste<br>inchangée. La « RT » inchangée. (résistance au transfert) de la victime est à calculer sur la base de ses caractéristiques au moment de l'emprise. Soit, la somme des points de Volonté, Équilibre et Intelligence, multipliée par quatre. Tout nouveau PNJ créé devra suivre cette règle. Il est vrai que nous n'avons pas montré l'exemple en créant les fiches de personnages nonjoueurs de *MEGA!* Nous vous conseillons cependant de les utiliser telles qu'elles sont présentées.

Le triangle vert est un signe de reconnaissance; il est le symbole de l'Assemblée Galactique, qui recrute les personnages. Ce signe doitil apparaître sur le corps du transféré? Il y a deux écoles. Certains d'entre vous sont franchement contre; d'autres pour.

Il est vrai qu'il est plus drôle de jouer sans marque notamment quand à la suite d'une séparation les personnages se retrouvent dans des corps différents et ne se reconnaissent pas de prime abord... C'est aussi plus difficile, notamment pour celles et ceux — et ils sont très nombreux — qui ont découvert le jeu de rôle par l'entremise de *MEGA.*  apparaît souhaitable d'offrir le choix au personnage, au terme de la procédure de transfert.

Le M.J. demandera au personnage s'il désire ou non porter le signe de reconnaissance. Cela l'engagera pour toute la durée du transfert. Il est important d'appliquer la règle du transfert jusque dans ses conséquences étranges mais logiques. Ainsi, si vous engagez la procédure, qu'elle réussit et que vous vous retrouvez avec le corps qui a déjà servi à un autre personnage... tant pis pour lui : il sera temporairement mis sur la touche.

Parmi les conséquences du<br>transfert, l'aspect des transfert, l'aspect des « réminiscences » est l'une de celles qui suscitent le plus votre intérêt. Le personnage qui est entré psychiquement dans le corps et donc dans le cerveau d'un PNJ, a partiellement accès à des informations mémorisées par la victime (la mémoire morte de la victime, pour les fanas de micro). La règle de *MEGA*  vous invite à demander au M.J. si votre personnage se souvient de quelque chose, à raison d'une fois par dix minutes (temps réel). Le M.J. procède alors à un « jet de réminiscence ». Si le résultat des dés est inférieur ou égal à la Volonté du personnage, celui-ci obtient un renseignement.

Pour affiner vos parties, *J. & S.* a créé pour vous une « table des réminiscences » qui fournit avec une bien meilleure précision, la nature du renseignement que le M.J. doit formuler.

La procédure que nous vous invitons à adopter en tant que joueur est toujours celle de demander au M.J. un jet de réminiscence toutes les dix minutes. S'il est réussi, le M.J. doit faire un nouveau lancer (deux dés à dix faces). En fonction du résultat de ce « tirage de pourcentage », il lira la table des réminiscences cijointe. Celle-ci a été subdivisée en plusieurs catégories de réminiscences, à chacune desquelles est associée une probabilité d'apparition. Par exemple, un résultat entre 1 et 20 ne permet d'obtenir qu'une information dérisoire, totalement extérieure à la préoccupation des personnages; tandis que de 91 à 100 (00 aux dés), l'information est de toute première importance (code, numéro de carte de crédit, lieu où se trouve un objet important dans le scénario, mot de passe, etc.). Précisons que le joueur qui vient de réussir une procédure de transfert peut faire appel au jet de réminiscence immédiatement après.

Exemple (à la fin du transfert dans un énorme monstre poilu) :

M.J. — transfert réussi! Qu'est-ce que tu fais, maintenant? Et d'abord, veuxtu un signe de reconnaissance ?

J1 — Euh... oui, je ne tiens pas à me faire descendre par les autres. Mais je viens de perdre pas mal de points de Volonté, on pourrait peut-être faire une halte, non?

Les autres joueurs acquiescent. Au cours de la halte, le personnage fraîchement transféré en profite pour récupérer des points de volonté.

M.J. — Et maintenant?

J2 — Il faudrait peut-être planquer le corps de Xavier. On ne va pas le transporter!

J3 — On le met dans la cave, à côté?

J2 — Et les rats, tu y penses?

J1 — Bon, je m'occupe de moi! Il y a une sorte de grand placard au premier, je m'y transporte!

Dans son nouveau corps, le personnage Xavier transporte son ancien corps et le cache. Quelques minutes s'écoulent.

J1 — Est-ce que je me souviens de quelque chose?

MJ — Tu cherches, tu cherches (il lance les 4D6 derrière son paravent, et fait 10; Xavier a 13 en Volonté, le jet est bon), oui, tu sens un souvenir remonter en toi; il est encore très flou (le M.J. lance les dés de pourcentage, 17! Il consulte la table et invente un détail sans s'interrompre). Oui, cela se précise : tu te souviens quand tu avais 6 ans et que tu aimais arracher des écorces d'arbre avec tes crocs quand tu te promenais dans la forêt...

Reprenons la scène au moment du jet de pourcentage. Le M.J. fait 92, consulte la table et se rend compte qu'il doit fournir une connaissance essentielle. Il consulte rapidement ses notes et choisit le renseignement le plus utile aux personnages compte tenu de l'endroit où ils sont dans le scénario, le plus immédiatement utilisable. Le M.J. dira par exemple : *« dans ton esprit tu vois une porte, en tout point identique à celle qui est devant toi, dans la réalité. Au-dessus de la porte, sur le chambranle, tu vois une petite clef... ».* 

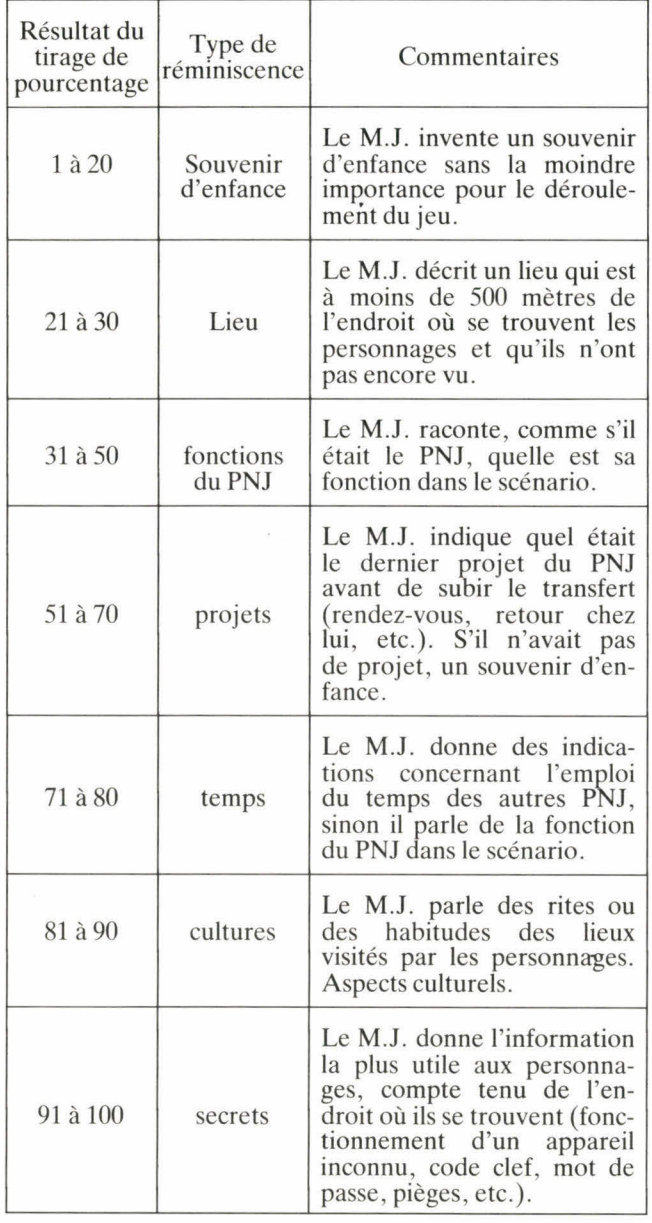

### Table des réminiscences.

Ces précisions (et la table) devraient vous permettre d'utiliser au mieux les pouvoirs du transfert. N'en continuez pas moins à nous

poser des questions ou à nous faire part de vos suggestions.

> *Olivier Tubach et Michel Brassinne •*

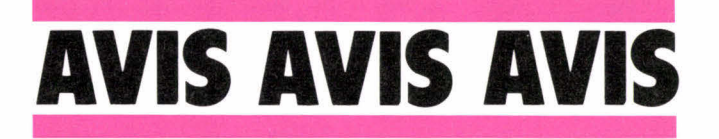

• Le *Ludotique théâtre, Michel* Lopez et Gilles Gallio (tél. : (1) 584-87-98) organisent des jeux-spectacle au 28, rue Dunois (Théâtre Dunois, (1) 584- 72-00). A mi-chemin entre le jeu de rôle, le rallye, le jeu d'aventure et le war-<br>game collectif, cette collectif, approche collective du jeu oppose deux groupes de<br>spectateurs défendant spectateurs chacun le quartier dans<br>lequel ils habitent. habitent. Étrange et passionnant!

• Grande manifestation ludique organisée par les élèves de l'ENIM (École Nationale d'Ingénieurs de Metz), les 20 et 21 octobre 1984 comprenant : finale des championnats de Lorraine de wargames sur le jeu *Ligny* (des *Dernières batailles de Napoléon*), exposition de figurines, animations de wargames sur micro-ordinateur, démonstration de jeux de rôle et wargames rencontre avec des créateurs de jeux. Pour tous renseignements, dès septembre, contacter l'ENIM, 16 (8) 730-33-87, entre 12 et 14 heures.

### **Avis des clubs**

• Le Club de go d'Antony existe depuis le mois de janvier et accepte les joueurs de tous niveaux, les débutants sont particulièrement bienvenus. Les réunions ont lieu tous les jeudis de 19 h à 23 h au 42, rue Céline à Antony. Pour tous renseignements, contacter Paul Galan au 668-89-89.

• Pour la troisième année consécutive, la librairie *Le Cercle* organise sa « Convention des jeux de simulation et jeux de rôle », qui se déroulera

les samedi 27 et dimanche 28 octobre au centre Art<br>de vivre. Renseigne-Renseignements : Fabrice Cayla, 975-78-00, poste 434.

• L'Entente sportive de Vitry organise, les 29 et 30 septembre, le « Pre-<br>mier décathlon des décathlon échecs ». Ce tournoi est ouvert à tous les joueurs, licenciés ou non, et se déroulera en dix rondes de cinq minutes à deux heures par joueur, selon le système suisse. Renseignements : 680-94-44.

• Le club *Enfer et Contre Tout* change d'adresse et investit la MJC La Paillette, rue de la Paillette, 35000 Rennes. Les réunions ont lieu le jeudi à 19 h30 et le vendredi à 19 h. On y pratique *Squad*  Leader, Mega, Donjons & Dragons, Runequest, *Quirks,* etc. Les débutants sont bienvenus.

*• Le C.U.F.O. (?)* est un club international d'échange et d'achat de programmes pour *Oric 1* et *Atmos.* L'adhésion est gratuite. Le club dispose de plusieurs programmes inédits, dont un wargame. Il édite une « feuille d'information », La *Puce,*  pour ses adhérents et<br>vend de nombreuses vend de nombreuses<br>revues d'informatique. d'informatique. C.U.F.O., rue de la Tourette, 1, 5650 Biesme (Belgique).

• Fontenay-aux-Roses, au château Labissière, dans le Centre Culturel C.C.J.L., Place du Général-de-Gaulle, BP 29, 92260 à Fontenay-aux-Roses, se réunissent *Les envoyés de*  Mithra. Tél. : 660-25-72.

• Lasalle : *La Guilde de Crom* réunit ses membres tous les mercredis dans les locaux du Foyer socioculturel et éducatif pour

pratiquer D & D, MÉGA, Dune et T & T (mercredi après-midi et soir). Tél. : 16 (66) 85-23-10.

• Le club Anti-Mythes et le club Le Bridgeur organisent tous les vendredis soir, de 19 h 30 à 0 h 30 des parties de wargames. Il n'y a pas d'inscription à prendre. Il suffit de payer un « droit de table » pour la soirée (20 F ou 10 F par abonnement). La place réservée aux wargamers dans les très beaux locaux du 2 avenue Foch dépendra du nombre de participants. Alors, venez très nombreux! D'ores et déjà de grands tournois (sur Squad Leader notamment) sont envisagés à raison d'un par mois. Venez avec votre jeu favori (la ludothèque est<br>en cours d'aménageen cours d'aménagement). Pour tous renseignements : Club Anti-Mythe, 2 avenue Foch, 75016 Paris. Tél.: 337-70- 15 ou 707-16-35.

• Figeac : jeu de rôle (Runequest), wargames et autres simulations au foyer culturel du boulevard Pasteur. Tél. : 16 (65) 34-24-78 rencontres tous les vendredis soir.

• Quimper : wargames et jeux de rôle au Centre Social des Abeilles, place des Castors. Tél. : 16 (98) 55-33-13.

• Paris : l'AJT, club de jeu de rôle et de simulation (notamment Diplomacy) est désormais situé au 165, rue de Charonne dans le  $11<sup>e</sup>$  arrondissement. Les rencontres ont lieu tous les soirs à l'exception du jeudi et du dimanche, de 20 à 24 h.

• Le Havre (à Gravenchon) : le club des Magiocrates en cravates pratique D & D, C & S Space Opera et Légendes, MEGA, sans oublier les wargames (Squad Leader et les autres). Tél. : 16 (35) 38-91-35.

• Pau : jeux de rôle et<br>Diplomacy au club Diplomacy Réflexion et Stratégie installé au Centre des Jeunes et de la Culture de Lescar à portée de flèche de Pau. Pour tous renseignements contacter Bertrand Rafin ou Hervé Rozier au 16 (59) 62-57-75.

• La MJC de Bourg-en-Bresse accueille tous les amateurs de jeux de stratégie et de simulation le samedi de 14 h à 18 h pour pratiquer D & D (basique et avancé), Squad Leader, Flat Top, Civilization, Austerlitz, Magenta, Ave Tenebrae, etc. Renseignements : 23-27-44.

• L'Association « Vivre à Unieux », située non loin de Saint-Etienne organise les 1, 2, 3 et 4 novembre 1984 une grande manifestation ludique comprenant notamment : un<br>concours informatique. informatique. une bourse-micro (échanges, achats/vente de matériel, livre, logiciel, etc) et une exposition-vente. Pour tous renseignements, contacter «Vivre à Unieux », BP 13, 17, rue Anatole-France, 42240 Unieux.

### **Les bonnes occases**

• Patrick vend le wargame Rommel, d'International Team (jamais joué, 200 F), le puzzle de 2 000 pièces du Redoutable à Trafalgar (100 F), et un lot de 1 000 soldats plastique Ho/oo pour décor ou wargames (100 F). Tél. : (99) 50-91-03.

• Laurent Boscberger vend le wargame Panzer Blitz et le jeu électronique Donkey Kong Jr, ensemble ou séparément, le prix est à débattre. 27, rue Anatole-de-Mowjie, L'Ariane, 06300 Nice. Tél.: (93) 54-15-14.

• Frédéric Gilbert vend des scénarios pour D & D : module B2, 45 F; module<br>Château de Romulus de Romulus (avec plan), 40 F; module Le royaume du Mal (scé-<br>nario maison), 65 F; maison), module B3, Le palais de la princesse Argenta, 50 F ou le tout pour 185 F avec, en prime, Le sorcier de la montagne de feu. 19 bis, rue du Chêne, 77000 Vaux-le-Pénil. Tél. : 068- 26-16.

• Jean-Luc Perrin vend un Oric 1, 48 K, au prix de 1 950 F; des cassettes de jeu (Xenon 1, Zargon's revenge...), 300 F le lot; des wargames : Zargo's Lords (150 F), East and West (150 F) et D & D (100 F). HLM La Chaume, entrée 2, 13700 Marignane. Tél. : (92) 88-61-53.

• Christian Nanchen vend Wohrom, Zargo's lords + extension, '43, York Town, Idro, Millenium et Little Big Horn, état neuf, 100 FF chacun. Rue de Muraz, 35 a, 3964 Muraz-Sierre, Suisse. Tél. : (027) 55-77- 51.

• M. Djabarnejad achèterait le Player's handbook, 80 F et le Monster manual, 80 F. Il vend le wargame Moscou, 120 F, Fief, 80 F et le module AD & D X1 40 F. 40, avenue d'Italie, 75644 Paris.

### **Recherche de partenaires**

• Patrick Bigot recherche toute personne intéressée pour monter un club multijeux (wargames, D & D, jeux avec figurines, jeux de société...) dans la région de Rennes. 8, rue de Posnanie, 35100 Rennes.

• Pascal Hauchecorne cherche des partenaires pour jouer à D & D et d'autres jeux de rôle et pour éventuellement créer un club. 7, les Hauts de Sabran, 30200, Bagnolssur-Cèze.

• Récent passionné de jeux de rôle, qu'il a découverts avec MEGA, Dominique Latil recherche des<br>partenaires débutants. débutants, âgés de douze à seize ans. Lotissement La Savoisienne, nº 14, Le Thor, 04200 Sisteron.

• Éric recherche, dans le Pas-de-Calais, des amateurs avertis de jeux de rôle et autres wargames pour partager sa passion. Il aimerait également cor-<br>respondre avec des respondre joueurs de toute la France, passionnés de SF. Tél. : 16 (21) 45-02-28.

• Passionné de Diplomacy recherche partenaires pour parties par correspondance ou par téléphone. Pierre Paccou, 41 bis, rue Marcel-Hénaux, 59700 Marcq-en-Barœul. Tél. : 16 (20) 55-59-89.

• Cherche possesseur d'Apple en vue échanges programmes et idées. Vuong Hong Haï, 47, rue Dombasle, 75015 Paris. Tél. : 250-00-86 (après 18 heures).

### **Messages**

• Frédéric recherche une règle en français pour The campaign of North Africa, the desert war (1940-43) de SPI et est prêt à la payer s'il le faut. Tél.: (21) 97-06-61.

• J.M. Ancelin cherche vainement depuis pas mal de temps un algorithme optimal pour le célèbre Master Mind. Qui peut l'aider? 58, rue d'Assas, 75006 Paris.

### **Boutiques**

• Dynamite computer change d'adresse et s'installe 54, rue de Dunkerque, 75009 Paris. Tél.: 282-17-09.

• La célèbre Librairie Saint-Germain ouvre une boutique Rive droite : Le Damier de l'Opéra, 7, rue La Fayette, 75009 Paris.

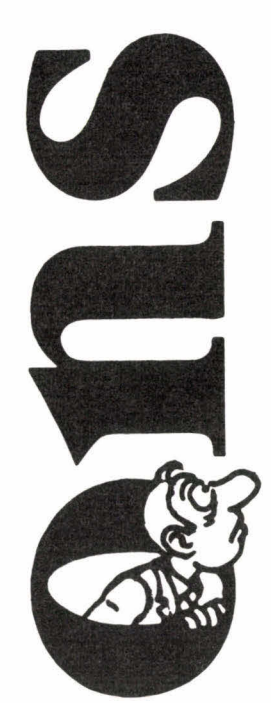

### **PAGE 67**

### **PENTE**

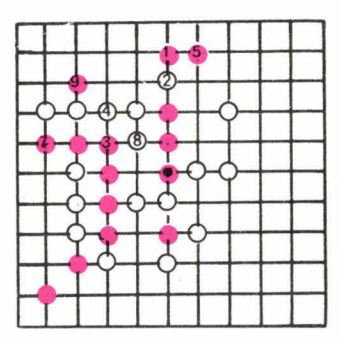

6 est joué en 2.

### **Problème**

**Rouge capture une troisième paire au coup 5 et une quatrième au coup 9. Ensuite, il a deux alignements imparables et également la possibilité de prendre une autre paire jaune.** 

### **PAGE 59**

**PAGE 58** 

carreau.

**PAGE 58 En voiture** 

naison.

**PAGE 59 Allons enfants (par Bernard Myers) :**  Eric. Le nom de l'enfant commence par la dernière voyelle du nom du mari et se termine par la première consonne du

nom de la femme.

**Claude Abitbol) :** 

**(par Bernard Myers) :**  A gauche. Combinez les deux premières formations en plaçant les plus forts dans un sens et les plus faibles dans l'autre puis éliminez les locomotives de même puissance qui tirent en directions opposées : vous trouverez la troisième combi-

**Le rouge et le Noir** (par

Claude a un pique et David un

**Mots-croisés anagrammes (par Jean Lacroix) :** 

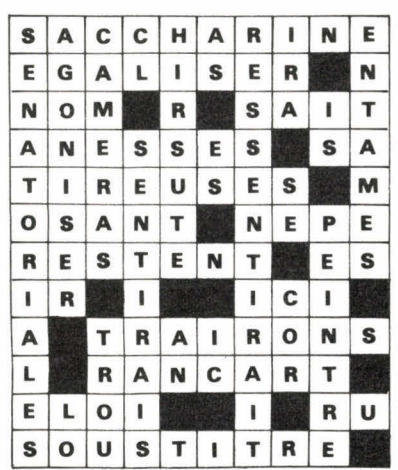

### **PAGE 59**

### **Préfixe (par Bernard Myers) :**

**CO : couche, coasser, coincer, couleur.** 

### **PAGES 60 et 61**

### **Lisboa (par Marie Berrondo)**

**A torre de Belem : Soit N, ce nombre à six chiffres. Puisque « 6N » a six chiffres, le premier est 1.** 

**Quand 1 occupe le dernier rang, le chiffre des unités de N est forcément 7, d'où, en multipliant par 2, 4, 5 ou 6, tous les autres chiffres sont : 4, 8, 5 et 2. Chacun des six résultats a un total de chiffres égal à : 7 + 4**   $+ 1 + 8 + 5 + 2 = 27.$ 

**En additionnant les six nombres, tout en tenant compte des dizaines, centaines, etc. on obtient un total de : 27 + 270 +2700+27000+270000+ 2 700 000 = 2 999 997.** 

**Or ce total est aussi le produit**  du nombre initial par  $1 + 2 + 3$ 

 $+ 4 + 5 + 6 = 21$ . Le nombre est donc égal à :  $\frac{2\,999\,997}{21}$  = 142 857.

### **O mosteiro dos Jerônimos :**

En 12 heures, il y a 11 superpositions des aiguilles de la montre et 13 symétries par rapport à l'axe 12-6.

L'hiver, le cloître reste ouvert pendant 8 périodes entre 2 superpositions :

 $8 \times \frac{12}{11} = 8,727$  heures.

L'été, il reste ouvert pendant 10 périodes entre 2 symétries :

 $10 \times \frac{12}{13} = 9,231$  heures.

Différence de temps 9,231 — 8,727 = 0,504 heures. Soit 30 minutes et 24 secondes.

### **O chiado :**

Soit i l'inconvénient de choisir une robe trop grande. Inconvénient d'acheter trop petit : 8 i. Inconvénient de téléphoner en France : i/4. Risque si j'achète d'office la taille 10 ans :  $\left(\frac{3}{4}\right)$  i =  $\frac{30 \text{ i}}{40}$ . Inconvénient du coup de téléphone en lui-même :  $\frac{1}{4}$ . Probabilité de se tromper en achetant trop petit :  $\frac{1}{10} \times \frac{1}{4}$ . Probabilité de se tromper en achetant trop grand :  $\frac{1}{10} \times \frac{3}{4}$ . Risque si je téléphone d'abord :  $\frac{1}{4} + (\frac{1}{48} \times \frac{1}{4}) \times 8i +$ 

$$
\begin{pmatrix} 10 \times 4 \\ 10 \times 3 \\ 10 \times 4 \end{pmatrix} \times i = \frac{21}{40}
$$

Conclusion :  $\frac{21 \text{ i}}{40} < \frac{30 \text{ i}}{40}$ 

Mieux vaut téléphoner d'abord.

### **Hôtel Avenida Palacio :**

Soit **x** le volume d'aguardiente **finalement** mis dans le grand **verre. Ce** dernier étant encore **à moitié** plein, comme au **début,** le volume de jus **d'orange** mis dans le petit est x **également. Il** y a autant **d'aguardiente** à la fin dans le **grand verre que** de jus **d'orange dans le** petit.

### **O castelo San Jorge :**

**Soit 1, j, al et ab** les sommes **payées respectivement** à Laurindo, **José, Alcino** et Abilio. **Nous avons :** 

 $1 = j + al; 1 + al = j + ab;$ 

 $1 + j < al + ab$ . **Ce qui donne :** 

 $(j < al < l < ab)$ 

**C'est l'entrée du château qui coûte le moins cher et la visite guidée qui coûte le plus cher.** 

### **PAGE 62**

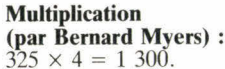

### PAGE 68

Bonne Année (par Claude **Abitbol**)  $1984 = \left(3 - \frac{3}{3}\right)^{3 + 3}$ 

### PAGE 68

 $\times$   $\left(33 - 3 + \frac{3}{3}\right)$ 

Ce n'est pas la seule manière<br>d'écrire 1984 aveç des 3. En effet

ou bien :  $(33 + 33)$   $(33 - 3)$ 

 $1984 = 333 \times \left(3 + 3 - \frac{3}{3}\right)$ 

+ 33 × 3 × 3 + 3<br>
× (3 + 3 +  $\frac{3}{3}$ ) +  $\frac{3}{3}$ 

 $+3+\frac{3}{3}$ .

### Métagrille (par Bernard Myers) :

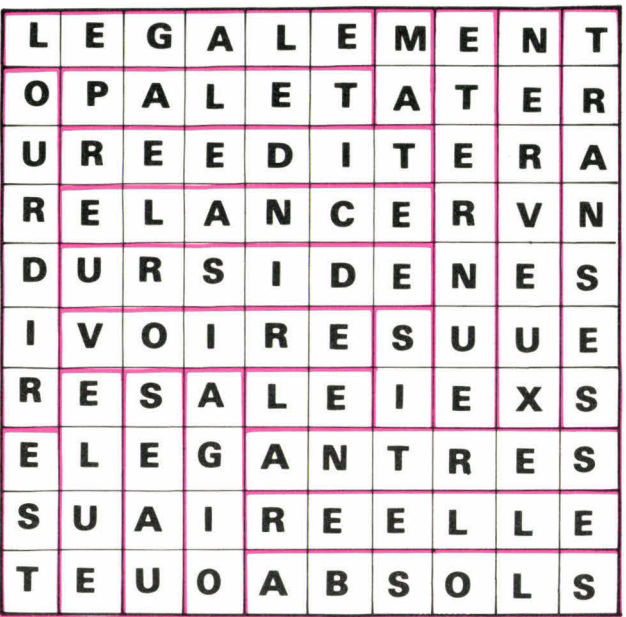

... soit vingt et un mots.

### **PAGE 68**

**Boulimie végétarienne** (par Bernard Myers) :

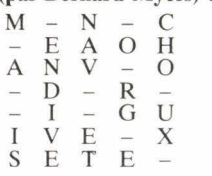

### **PAGES 70 et 71**

### Jeux de lettres (par Benjamin Hannuna)

Les cousins :

ACCOLAGE, ACCONAGE PALASTRE, PALESTRE, **PALUSTRE** ATAVIQUE, ATAXIQUE CABRE, CADRE, CAFRE, DYSTOCIE, DYSTONIE

RAMURE, RAPURE, RATURE, RAYURE PENTODE, PENTOSE DONDONS, DONJONS, **DONNONS** RELAIE, RELATE RELAVE, RELAXE, **RELAYE** PROBES, PROCÈS, PROFES, PROIES, PRONES, PROSES, PROTES, PROUES

### Du coq à l'âne :

EST - EUT - SUT - SUD ÉPI - API - AMI - ÂME -ALE - BLÉ PIF - PIE - NIE - NÉE - NEZ **GLAND - GLANE - GLACE** GRÂCE - GRAVE CRAVE - CRÂNE - CRENE -**CHÊNE** POÊLE - POILE - POIRE -**FOIRE - FRIRE** 

Ana-Puzzle:

|                |           | H A L E S |          |    |                   |     |   |
|----------------|-----------|-----------|----------|----|-------------------|-----|---|
| H              |           |           | U        |    |                   |     | P |
| E              | N         | $\Omega$  |          | TA |                   |     | U |
|                | $R$ A S H |           |          | V  | $\mathbf I$       | N G | T |
| $\overline{C}$ |           | E         |          | E  |                   |     |   |
| H              |           |           | $\bf{0}$ |    | $ C $ $T$ $A$ $V$ |     | E |
|                | EN        |           | E        |    |                   | U   |   |
|                | $R$ E     | V         |          |    | $V$ $R$ $E$ $E$   |     | S |
|                | т         |           | L        |    | A                 |     | E |
|                |           |           | S        |    | R                 |     | т |

### Le coup de Jarnac :

 $OIE + B = OBEI$  $CASE + B = ABCES$  $TOURS + B = BUTORS$ KENTIA + B = BEATNIK<br>MYOSITE + B = SYM-**BIOTE** TRIVIALE +  $B = VIBRA$ -**TILE** 

### La filière :

SOIE. MOIS, **OMIS** MOIES, MOISE, OMISE -MOISÉE. **MEIOSE** ÉGOÏSME - ÉGOTISME -STÉGOMYIE.

### Les anaphrases :

**BURALISTE - BRUTALISE AIGLES - AGILES GOYAVES - VOYAGES TARTINE - NITRATE TABLIER - TRIBALE** 

### Top et sous-top :

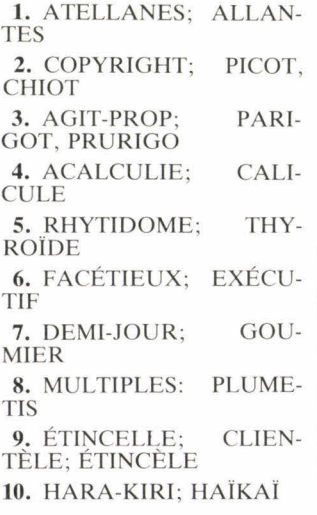

### **PAGES 88 ET 89**

Questions de logique Les tours interdites de Chandralor:

Si vous éprouvez quelques difficultés à résoudre ces énigmes, reportez-vous aux tables de vérité données dans les questions de logique de  $J. \& S.$  $n^{\circ} 16 \dot{a} 21.$ 

1. s'il fallait prendre le bol, les trois premières affirmations seraient vraies. S'il fallait prendre le cube, mais pas la flûte, seule la dernière affirmation serait vraie. Il faut prendre la flûte et aller en 9.

2. s'il fallait prendre la toile, les première, troisième et quatrième affirmations seraient vraies. S'il fallait prendre la flûte, mais pas la lampe, seule la deuxième affirmation serait vraie. Il faut prendre la lampe et aller en 7.

3. s'il fallait prendre le cube, les première, deuxième et quatrième affirmations seraient vraies. S'il fallait prendre la lampe sans le bol, une seule affirmation serait vraie. Il faut prendre le bol et aller en 12.

4. s'il fallait prendre la toile sans la lampe, seule la deuxième affirmation serait vraie. S'il fallait prendre la toile avec la lampe, les trois premières affirmations seraient praies. Il ne faut pas prendre la<br>toile. Les deux affirmations fausses sont la deuxième et la troisième. Il faut prendre la lampe et aller en 7.

5. s'il fallait prendre la lampe sans le cube, seule la première affirmation serait vraie. S'il fallait prendre la lampe avec le cube, les trois premières affirmations seraient vraies. Il ne faut pas prendre la lampe. Les deux premières affirmations sont fausses. Il faut prendre le cube et aller en 7.

6. s'il fallait prendre le cube sans le bol, seule la quatrième affirmation serait vraie. S'il fallait prendre le cube avec le bol, les première, troisième et quatrième affirmations seraient vraies. Il ne faut pas prendre le cube. Les première et quatrième affirmations sont fausses. Il faut prendre le bol et aller en 12.

7. s'il fallait ne pas prendre la<br>flûte et prendre le bol, les trois premières affirmations seraient vraies. S'il fallait ne prendre, ni la flûte, ni le bol, les deuxième, troisième et quatrième affirmations seraient vraies. Il faut donc prendre la flûte et aller en 10 ou 12 selon l'autre objet obtenu précédemment.

### 8. s'il ne fallait pas prendre la toile et prendre la flûte, les première, troisième et qua-trième affirmations seraient vraies. S'il ne fallait prendre, ni la toile, ni la flûte, les première, deuxième et quatrième affirmations seraient vraies. Il faut donc prendre la toile et, soit faire les énigmes du Peuple Perdu si la toile porte à quatre le total d'objets différents que vous possédez, soit aller en 5.

9. s'il ne fallait pas prendre la lampe et prendre la toile, les trois dernières affirmations seraient vraies. S'il fallait ne prendre, ni la lampe, ni la toile, les trois premieres affirmations seraient vraies. Il faut donc prendre la lampe, et comme vous devez avoir<br>obtenu la flûte précédemment, aller en 10.

10. s'il fallait prendre le cube et la lampe, les trois premières affirmations seraient vraies. S'il fallait prendre le cube sans la lampe, les première, troisième et quatrième affirmations seraient vraies. Il ne faut donc pas prendre le cube. S'il fallait prendre la lampe, selon qu'on prend ou qu'on ne prend pas le bol, on aurait trois affirmations vraies ou trois fausses. Il faut prendre le bol. Si vous avez quatre objets différents avec ce bol, tournez la page et faites les énigmes du Peuple Perdu. Si vous avez le bol, la flûte et la lampe, allez en 8.

11. s'il fallait prendre le bol avec le cube, trois affirmations seraient vraies. S'il fallait prendre le bol sans le cube, trois affirmations seraient fausses. Il ne faut donc pas prendre le bol.

S'il fallait prendre le cube, on aurait trois affirmations vraies ou trois fausses selon qu'on prend ou qu'on ne prend pas la flûte.

Il faut prendre la flûte et aller en 8.

12. s'il fallait prendre la toile avec la flûte, trois affirmations seraient vraies. S'il fallait prendre la toile sans la flûte, trois affirmations seraient fausses. Il ne faut donc pas prendre la toile.

S'il fallait prendre la flûte, on aurait trois affirmations vraies ou trois fausses selon qu'on prend ou qu'on ne prend pas la lampe.

Il faut prendre la lampe et aller en 10 ou 11 selon qu'on a trois ou deux objets.

### **PAGES 90 ET 91**

### **Questions de logique Le Peuple Perdu**

**1.** rappelons que les quatre Tursinautes sont des Menteurs et que toutes leurs affirmations sont fausses. D'après la troisième affirmation, les Tursinautes ne s'appellent ni Audane, ni Chilor. D'après la première affirmation, l'un d'eux s'appelle Gal. D'après la cinquième affirmation, l'un<br>d'eux s'appelle Erbone. d'eux s'appelle Erbone. D'après la deuxième affirmation, aucun d'entre eux ne s'appelle Bardil.

a. si l'objet manquant est le cube, d'après la sixième affirmation, l'un d'eux s'appelle Hermie. Les quatre Tursinautes s'appellent Erbone, Fortal, Gal et Hermie.

b. si l'objet manquant est la toile, d'après la sixième affirmation, l'un d'eux s'appelle Darmone. Les quatre Tursinautes s'appellent Darmone, Erbone, Fortal et Gal.

**2 a.** d'après l'affirmation de D, Erbone est C ou D. Donc A n'est pas Erbone. Or, d'après son affirmation, A est Erbone ou Fortal. A est Fortal.

**b.** d'après l'affirmation de D, Gal est C ou D. Or, d'après son affirmation, B est Fortal ou Gal. Donc B est Fortal. D'après son affirmation, A est Erbone ou Fortal. A est Erbone.

**3.** d'après la première affirmation, l'indigo est avec le jaune ou le vert. D'après la seconde affirmation, le bleu est avec l'indigo, mais pas avec le rouge. On a donc deux solutions :

1. bleu, indigo, jaune — rouge, orange, vert.

2. indigo, bleu, vert — jaune, orange, rouge.

a. si le Tursinaute ajoute que l'orange est avec le vert, c'est la deuxième solution qui est la bonne. Erbone a le rouge, l'orange et le jaune.

b. si le Tursinaute ajoute que l'orange est avec le jaune, c'est la première solution qui est la bonne. Erbone a le rouge, l'orange et le vert.

**4.** d'après les troisième et sixième affirmations, A et B sont de part et d'autre de C. D'après les deuxième et quatrième affirmations, on a six solutions possibles. Dans deux de ces solutions, E est en face de B, ce qui est en contradiction avec la cinquième affirmation. Dans deux,autres de ces solutions, A est à gauche de D, ce qui est en contradiction avec la première affirmation.

On a donc deux solutions, dans le sens inverse des aiguilles d'une montre :

1.  $A - C - B - F - D - E$  $2. A - E - D - F - B - C$ <br>  $2. A - E - D - F - B - C$ 

a. si Erbone a le vert, on sait que F n'est pas à droite de B, ce qui élimine la première solution. F est à droite de D.

b. si Erbone a le jaune, on sait que E n'est pas à droite de A, ce qui élimine la seconde solution. E et à droite de D.

5. on a deux solutions :

1. A est le plus lourd, le plus petit, le plus âgé et est rentré le premier. B est le moins lourd, le plus grand, d'âge moyen, et est rentré le second. C'est de poids moyen, de taille moyenne, le plus jeune et est rentré le dernier.

2. A est de poids moyen, de taille moyenne, le plus jeune, et est rentré le dernier. B est le plus lourd, le plus petit, le plus agé et est rentré le premier. C est le moins lourd, le plus grand, d'âge moyen, et est rentré le second.

Si B est plus grand que C, la première solution nous indique que C est le plus jeune.

Si A est plus grand que B, la deuxième solution nous indique que A est le plus jeune.

6. d'après les quatre premières afirmations, il'y a deux solutions :

I. Audane, Chilor, Darmone — Bardil, Erbone, Fortal. **2.** Audane, Darmone, Fortal—

Bardil, Chilor, Erbone.

a. l'affirmation « si Audane est avec Chilor, Bardil est avec Darmone » élimine la première solution. Audane est avec Darmone et Fortal. b. l'affirmation « si Audane est avec Fortal, Bardil est avec Darmone » élimine la deuxième solution. Audane est avec Chilor et Darmone.

7. On peut tenir un raisonnement laborieux pour déterminer si Erbone a ou n'a pas le philtre de vie.

On peut aussi raisonner sur la nature du problème. Comme les six précédents problèmes, ce septième problème a deux solutions différentes, fonction de la dernière donnée. Or, dans le septième problème, quelle est cette dernière donnée ? Dans un cas, Fortal a un bracelet d'argent. Dans l'autre cas, il ne l'a pas. Or, d'après la cinquième affirmation, les trois possesseurs des bracelets d'or ont chacun un philtre de vie. Et si Erbone n'a pas le philtre de vie, il n'a pas non plus de bracelet d'or.

On voit donc apparaître la liaison entre Erbone et Fortal, qui ont manifestement, l'un un bracelet d'or, l'autre un bracelet d'argent dans l'une des solutions, et l'inverse dans l'autre solution.

Si Fortal a le bracelet d'argent, Erbone a le bracelet d'or, et donc le philtre de vie. Une vie nouvelle va commencer pour vous.

Si Fortal a le bracelet d'or, comme à l'évidence Erbone ne peut avoir le philtre de vie dans les deux solutions, malheureusement pour vous, il ne l'a pas! En guise de consolation, ditesvous que vous avez pu effectuer sans erreur le parcours des Tours Interdites de Chandralor et subir avec succès toutes les épreuves imposées par le Peuple Perdu. Mais que vous avez eu la malchance de tomber sur un 5 en lançant votre dé!

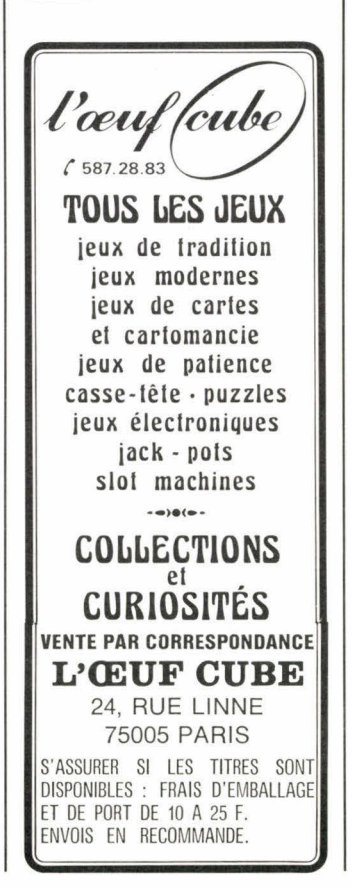

### **PAGES 94 ET 95**

### **La cryptographie :**

### **Problème n° 1 :**

Le clair était :

« Que ceux déjà qui m'en veulent se représentent ce que fut la guerre pour tant de très jeunes garçons : quatre ans de grandes vacances. Radiguet ». Les deux messages avaient été chiffrés avec un tableau de 25 lettres dont les lettres affectées au numérotage colonnes/rangées se répartissaient à la suite du mot clef : CHEMINOTS.

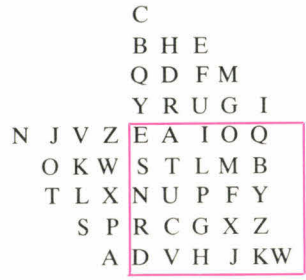

### Problème n° 2 :

« Le Chou-fleur n'est pas autre chose qu'un chou qui est passé par l'université. M.T. » (Cauliflower is nothing but cabbage with a college education. in *Pudd'n head Wilson's Calendar »).* 

Cette transposition était facile à décrypter, les 63 lettres du message fournissant une longueur de clef qui ne pouvait  $\text{[etc]}$  et de 9 lettres. L'indication donnée selon laquelle MT étaient les deux dernières lettres du message permettait de trouver facilement qu'avec une clef de 9 lettres les deux dernières colonnes étaient les colonnes 3 et 9 ou 3 et 6.

Le début du message pouvait être LE (5 et 6, 5 et 1, 3 et 6 ou 3 et 1) on trouvait sans problème le clair et la clef 5 17 489 236, qui correspondait à une clef littérale maintenant évidente : Mark Twain.

### Problème n° 3 :

Le clair du message était : « Quand on cède à la peur du mal, on ressent déjà le mal de la peur. »

Cette phrase écrite par Beaumarchais dans *Le mariage de Figaro* était chiffrée avec l'alphabet suivant :

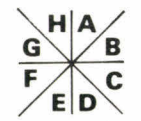

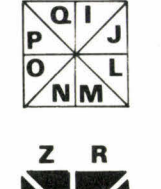

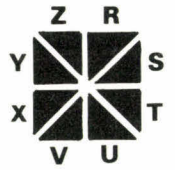

et pouvait être décryptée après pas mal de tâtonnements (texte court = 49 lettres) par la méthode des fréquences. Le renseignement donné facilitait le décryptage.

### **PAGES 96 A 98**

Les échecs :

**Diag. 1 :** Le simple 1.  $T \times 6$ ! supprime le défenseur de la *case* h7 et menace donc 2. D x h7 mat. Les Noirs n'ont pas le temps de reprendre sur la case f6 et les Blancs viennent, par la même occasion, d'obtenir le gain d'un Cavalier.

Diag. 2 : La protection de la Dame blanche n'est pas suffisamment assurée : 1. ... Cf3+!!; 2. Rhl (le moins mauvais car 2.  $C \times f3$  permet directement 2. ...  $D \times b5$ , et 2. g  $\times$  f3 comme 2. T  $\times$  f3 autorisent 2. ... F x d4+ suivi de 3. ... D  $\times$  b5), C  $\times$  d4!; 3. D  $\times$  c6 +,  $C \times C$  et les noirs ont un Cavalier de plus. (Thomas-Horn, 1948).

**Diag. 3** :  $1.$  D  $\times$  b4!! car  $1.$  ... Tx b4 serait puni par 2. Cg6+ , Rh7; 3. Cdf8 mat. Les Noirs ont perdu trop de matériel. (Kochiev-Lederman, 1977).

**Diag. 4** : 1.  $D \times g7 +$ !!,  $C \times g7$ ;  $2.$  Ch<sub>6</sub> mat. (Lechtinsky-Kubitchek, 1968).

**Diag.**  $5:1.$  D  $\times$  f8+!!, T  $\times$  f8; 2. T  $\times$  h7+!!, R  $\times$  h7; 3. Th $1+$ , Fh $3$ ; 4. T  $\times$  h $3$  mat. (Skuja-Rozenberg, 1962).

**Diag. 6:** 1. D × h4+!! (très beau et nécessaire car sans cela le dernier coup de la combinaison serait réfuté par la prise en passant),  $F \times h4$ ; 2. Fg7+, RhS; 3. g4 mat. (Pitlakowsky-Suksta, 1952).

**Diag. 7 :** 1. ... D× c1+!!; 2. T<br>×c1, T8a2+; 3. Rc3, T × c1+; 4. Tc2 (4. Rd3, Fb5 mat),  $T \times$  $c2+$ ; 5.  $D \times c2$ ,  $T \times c2+$ ; 6. R x c2 et les noirs ont un Fou de plus. (Varnusz-Honfi, 1961).

**Diag. 8:** 1. ...  $D \times f4!!$ ; 2.  $D \times$ f4 (sur un autre coup les Noirs resteraient avec une Tour de plus),  $T2 \times g2 +$ ; 3. Rh1,  $Tgl +$ ; 4. Rh2,  $T6g2$  mat. (Ryzkov-Fass, 1978).

**Diag.**  $9:1.$  D  $\times$  d7!! (un investissement très rentable, comme la suite va le montrer),  $F \times d7$ (ou 1. ...  $D \times d7$ ; 2. Cf6+, Rh8; 3. C  $\times$  d7+ puis 4. C  $\times$ b8); 2. Cf6+, Rh8; 3. C x e8+! et les Blancs vont récupérer la Dame noire par  $C \times c7$ en ayant, au passage, « raflé » une Tour et un Cavalier. (Tchernikov-Belytchik, 1953).

**Diag.** 10 : 1.  $T \times h5!$ ,  $g \times h5$ ; 2. Cf5!! (ne laissant pas le choix aux noirs qui sont menacés à la fois du mat en g7 et de perdre leur Dame), e  $\times$  f5; 3. Cd5!, De6; 4. Cf6+,  $D \times$  f6 (ou 4. ... Rh8; 5.  $D \times h7$  mat); 5.  $g \times$  f6 et le mat en g7 est imparable. (Bojkovic-Zakharov, 1963).

**Diag.** 11 : 1.  $T \times e4!$ ,  $T \times e4$ ; 2. Dg5 (devenu possible grâce à la disparition du Cavalier adverse), g6 (2. ... Rf8; 3. D  $\times$  $g7+$ , Re8; 4. C  $\times$  d6+ et 5. C  $\times$  e4); 3. Df6!, g  $\times$  f5; 4. D  $\times$ 17+, Rh8; 5. Df6 mat. (Kotov-Lissitsin, 1939).

**Diag. 12** : 1.  $D \times g7+$ , Re8; 2.  $D \times e7+!!$  (inattendu et superbe),  $R \times e7$ ; 3. Tg7+, Re8; 4. Cf6 mat. (Kortchnoy-Petersson, 1965).

**Diag. 13:** 1. ..., c4!; 2. b × c4 (car 2.  $T \times c4$  serait sanctionné par le mat du couloir en fl et 2. Dd1 aurait 2. ...  $D \times d5!!$ comme réfutation, toujours à cause du mat du couloir), Da3!! (la pointe du coup précédent. Les Blancs ont Dame et Tour attaquées et doivent tou-Dd1,  $D \times c1!!$ ; 4.  $D \times c1$ , jours surveiller la case fl); 3. Tfl+ suivi du mat. (Vogt-Alexander, 1962).

**Diag.** 14 : 1. ...  $T \times h2 +!!$ ; 2.  $R \times h2$  (2. Rg4, h5+; 3. Rf5, De6 mat),  $Dg1+$ ; 3. Rh3, Dh1+; 4. Rg4, h5+; 5. Rf5, Dh3+; 6. g4,  $D \times g4+$ ; 7. Re4 (ou e5 ou f6), De6 mat. CQFD. (Ribli-Marjanovic, 1979).

**Diag. 15:** 1.  $T \times e7!!$ ,  $F \times e7$ ; 2.  $C \times g6 +!!$ ,  $f \times g6$ ; 3.  $D \times g6$  (menaçant 4. Df7 mat), CeS; 4. Fh6+!,  $T \times h6$ ; 5. Dg8 mat. (Gutman-Kholmov, 1975).

**Diag. 16 :** 1.  $T \times$  e6!!,  $D \times$  e6; 2. D x f8!! (supprimant le deuxième défenseur de g7), T  $\times$  f8 (si 2. ... De1+; 3. Df1 et les Blancs ont un fou de plus); 3. T x g7+, Rh8; 4. T x g6+, Tf6; 5. T x f6! et les Noirs ne peuvent sauver leur Dame qui sera capturée au moyen d'un échec à la découverte. Par exemple 5. ...  $Det$  ; 6. Tf1+ ou 5. ... De4; 6. Tf4+! (Vasyukov-Djuracevic, 1961).

### **PAGE 99**

### Le tarot

### Problème n<sup>o</sup> 1 :

1. si Sud joue un atout autre que le 21, il ne peut pas prendre le Petit car Est fournit le 19 d'atout qu'Ouest prend du 20 pour rejouer la Dame de prise du Roi en Est. Celui-ci rejoue pour la troisième levée l'Excuse! Nord peut alors jouer Cavalier de  $\spadesuit$  et  $\spadesuit$ , coupé du Petit en Ouest.

N.B. A la deuxième levée, Ouest doit bien rejouer la Dame de  $\spadesuit$  pour débloquer la couleur.

2. si Sud entame  $\spadesuit$ , Est prend du Roi sur lequel Ouest jette la Dame, puis Est continue Excuse pour deux fois  $\spadesuit$  en Nord.

3. si Sud entame Roi et Dame de *4.,* Est coupe du 19 puis rejoue Roi de • et Excuse et même scénario que ci-dessus.

4. Sud doit jouer le 21 d'atout pour obliger Est à s'excuser (sinon tous les atouts de Sud deviennent maîtres).

Après le 21, Sud continue du mariage à *4.* obligeant mainte-nant Est à couper du 19 d'atout. Quel que soit le retour d'Est ( $\bullet$  ou  $\bullet$ , éventuellement après le Roi de ◆), Sud prend la main et est maître à l'atout.

Sud doit donc jouer 21 d'atout puis Roi de  $\clubsuit$  et Dame de  $\clubsuit$ ou (variante) Roi de *4.,* <sup>21</sup> d'atout et Dame de *4..* 

### **Problème n° 2 :**

Dans cette position, il est dangereux \_d'indiquer la présence du Petit en fournissant le plus gros atout (sauf si vous détenez l'Excuse).

Avec le 17 d'atout, vous risqueriez de faire tomber un gros atout chez votre partenaire en Nord, notamment si le Preneur peut s'excuser.

Par ailleurs, Ouest a pu entamer atout sans avoir forcément une belle main d'atout avec un gros atout pour protéger le Petit. Cette « protection du Petit » n'est, en général, nécessaire que pour celui qui entame atout du fond et non pas en face du Preneur.

Ouest a donc pu entamer atout simplement parce que le Chien n'en comportait pas. Il faut donc vous contenter du 5 d'atout, puis sur la continua-tion atout de Nord (si celui-ci prend la main), vous fournirez le 17 (à moins qu'un de vos partenaires n'ait joué le 21).

Dans cette situation, vos partenaires s'efforceront de vous laisser la main, pour voir si vous continuez ou non atout.

5 d'atout : 4 points

10 d'atout : 2 points

17 d'atout : **0** point.

### Problème n° 3 :

En règle générale, lorsque l'on est placé derrière le Preneur, il faut éviter de prendre la main pour ne pas devoir ouvrir une couleur du fond, car cela avantage souvent le Preneur. Il faut aussi prendre la main du Roi de **4.** pour essayer de sauver le Petit. La seule façon est d'espérer le 21 chez un partenaire; or il n'est pas certain que celui-ci puisse prendre la main à *4.* pour jouer le 21.

Vous prenez donc du Roi de **4.**  et rejouez le Petit.

Si le Preneur a camouflé dans sa main le  $21$  ( $11<sup>e</sup>$  atout), n'ayez pas de regret car il peut alors vous prendre le Petit quand il veut; il serait en effet peu probable qu'il joue dans ce cas trois tours de **4.** car sa Dame (trouvée au Chien) serait maîtresse.

Il ne serait pas bon de rejouer **4.** après avoir pris du Roi, car vous auriez alors peu de chance de sauver votre Petit; en effet Nord serait en main à la Dame de **4.** et continuerait atout pour votre 20. Il vous faudrait alors donner la main à l'un de vos partenaires, en choisissant 4\*, ♦ **ou + ,** pour qu'il puisse rejouer un troisième tour de **46.** 

Dans la donne réelle, Nord avait joué son singleton **4.!**  Il voulait en effet « étouffer » le Roi de  $\clubsuit$  avant de jouer atout pour chasser le Petit. C'était là un mauvais calcul!

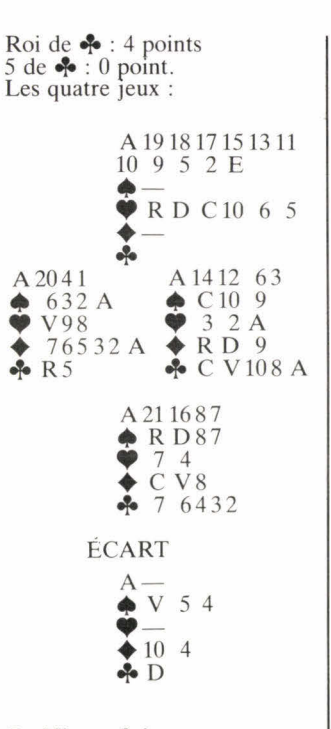

### **Problème n° 4 :**

1. s'agissant d'une Garde sans le Chien, on peut penser a priori qu'Ouest a fait une entrée du fond dans une couleur solide. Vous devez donc fournir le Cavalier pour éclairer Ouest et l'inciter à en rejouer.

De plus, on peut espérer un singleton naturel à  $\spadesuit$  en Nord, et il n'y aura sans doute pas d'autre occasion de sauver le Cavalier de  $\spadesuit$ . Vous mettez donc le Cavalier de  $\spadesuit$  et Nord fournit le 6.

2. le reflexe serait d'ouvrir le • pour trouver la coupe du Preneur. Cependant, la façon de jouer de votre partenaire Ouest (Roi de  $\spadesuit$  puis ouverture des ♦) mérite réflexion.

Il aurait dû en effet continuer • plutôt qu'ouvrir une deuxième couleur du fond. L'explication est vraisemblablement qu'Ouest n'a pas entamé dans sa longue à  $\spadesuit$ mais plutôt dans son Roi sec en espérant ainsi sauver son Petit, sans doute en danger, par la coupe du deuxième tour de  $\spadesuit$ . Il vous faut donc renvoyer

 $\triangle$ d'urgence.

La main de Nord (qui n'avait pas montré la Poignée pour avoir plus de chances de prendre le Petit) :

A21 20 19 16 14 11 10 8 7 6 **• D** 10 8 7 6 • RD **4.** R

On peut noter qu'Ouest avec 18 13 2 1 E et le Roi de • ayant tout à craindre pour son Petit a entamé son Roi de sec à juste titre. Nord qui avait bien compris la situation (avec cinq cartes à  $\spadesuit$  en main) n'a même pas mis la Dame de • sur la continuation  $\triangle$  d'Est pour essayer de prendre la main.

### **Cotation :**

15 à 21 points : vous pouvez vous considérer comme un expert 7 à 14 points : vous êtes dans la

bonne moyenne 0 à 6 points : notre rubrique « Apprenez à jouer » vous est

### **PAGES 101 ET 102**

### **Le Scrabble :**

destinée.

### **Les anagrammes :**

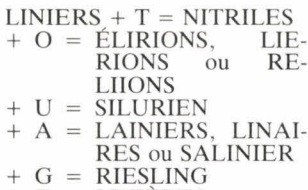

 $+ E =$  LINIÈRES

 $MISSIVE + C = CIVISMES$ 

- $+ A = SIVAISME$ + U = SUIVIMES ou SUI-VISME
- $+ S = MISSIVES$
- $+ E = ÉMISSIVE$

### **Le deuxième coup :**

1. PODIU(M)S, G5, 78 pts 2. NAHUATL, 15, 83 pts 3. (S)URAIGUÉ, 5D, 82 pts 4.  $HA(W)AIIEN$ , 5D, 90 pts 5. CREDIRENTIÈRE, H1, 101 pts 6. MACHI(N)AT, 5D, 102 pts **7** ((Y) ACHT)<br>**7.** IRA(Q) ACHTM MAN<br>IEN, N, 6G 8A, 101 29 p  $101 \text{ pts}$ ) , 8. RIFLARD, 4B, 22 pts 9. VETIVER, 5E, 52 pts 10. OL(E)OLAT, Il, 67 pts (A(X)OLOTL, 19, 61 pts)

### **Les Benjamins :**

• Avec RUCHE : AUTRU-CHE, PERRUCHE

• Avec RISÉE : DÉFRISÉE, DÉGRISÉE, ÉMERISÉE,<br>MÉPRISÉE, REPRISÉE, MÉPRISÉE, REPRISÉE, STARISÉE, UPÉRISÉE.

• Avec PIRATES : INSPI-<br>RATES, RESPIRATES, RESPIRATES, SOUPIRATES.

• Avec MÉTRIQUE : ASY-MÉTRIQUE, GÉOMÉTRI-QUE, ISOMÉTRIQUE.

### **PAGES 102 ET 103**

**Le bridge :** 

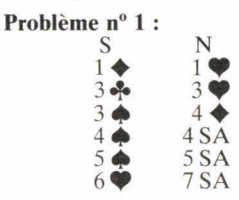

L'ouverture de 2 SA n'est pas très bonne avec la main de Sud car la main est un peu trop belle et manque d'arrêts à  $4 \triangleleft$  montre un contrôle  $\triangleleft$  et dénie le contrôle **st**. 4  $\spadesuit$  montre AR, $\spadesuit$  (3  $\spadesuit$  montrait déjà un contrôle  $\spadesuit$ ) et un contrôle (sans contrôle **4.,** Sud se serait arrêté à 4 9).

### **Problème n° 2 :**

Vous pourriez être tenté de passer, ce qui serait la bonne décision avec une vulnérabilité inverse. Il faut déclarer  $2 \triangleleft$ .

### **Problème n° 3 :**

L'entame de votre singleton est à proscrire puisque votre partenaire n'a aucune chance de prendre la main pour vous donner une coupe. L'entame

### **ENFIN LES NOUVEAUTÉS TANT ATTENDUES**

1

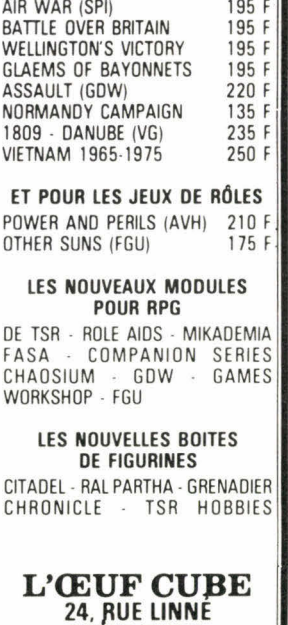

**75005 PARIS** 

e n'est pas possible puisqu'à la couleur l'entame d'un As ne peut se faire qu'avec le Roi et l'entame sous un As est une atrocité. L'entame atout risque de faire capturer une dame troisième du partenaire. Il ne reste donc plus que l'entame **4.,** il faut entamer le 10 **4..** 

Comptez 1 pt si vous avez entamé l'As de  $\blacklozenge$ , ce n'est pas une bonne entame théorique mais sur la donne c'est bon.

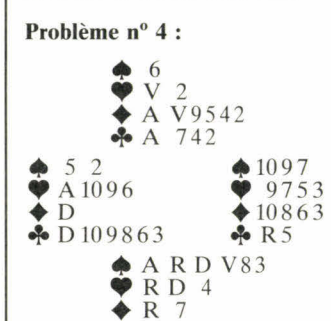

Nous comptons douze levées de tête une fois que l'on a donné l'As 9, en tournoi par paires il faut essayer de réaliser le nombre maximum de levées

 $\bullet$  V

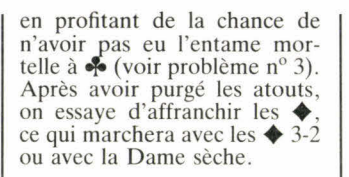

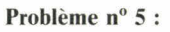

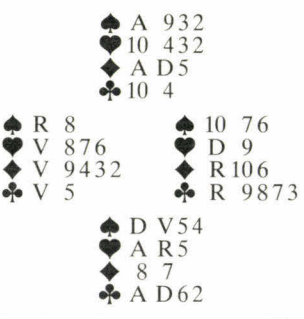

On fait la levée avec le Roi **9.**  Il faut tenter tout de suite l'impasse  $\bullet$  car en cas d'échec on ne pourra se permettre de perdre un atout (à ce moment la position gagnante sera le Roi placé avec le 10 second en Est ou bien R 10 secs en Ouest et dans les deux cas les **9** 3-3). On remonte au mort par l'As de • et l'on tente l'impasse **4'** 

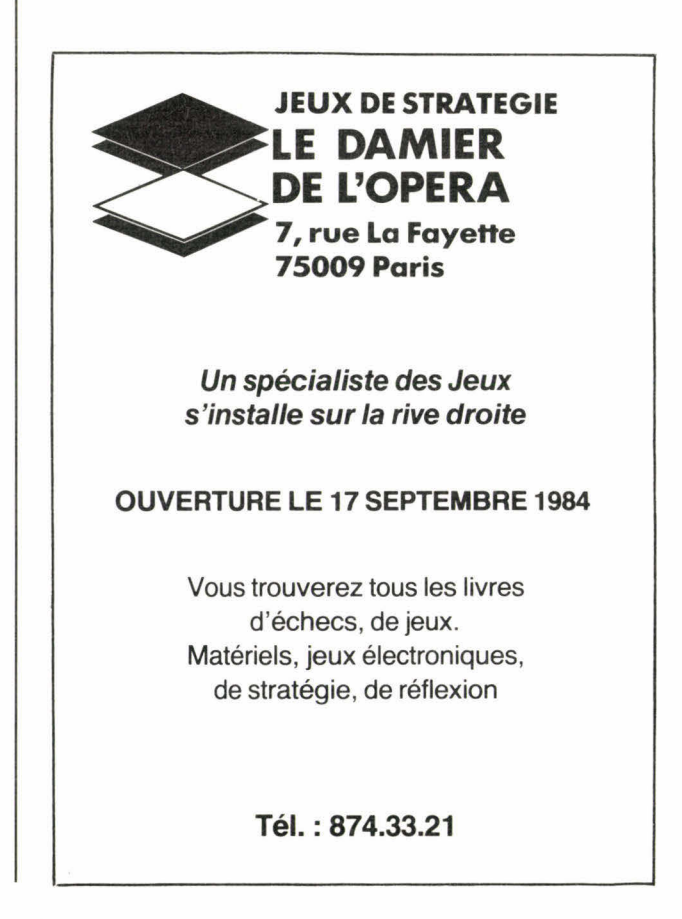

qui réussit. Il faut à présent donner deux coups d'atouts car on a besoin de deux atouts au mort pour couper les **4..** Il ne faut donc pas tirer l'As en tête car on n'aurait plus le contrôle à l'atout. On présente la Dame  $\triangle$ , Ouest couvre normalement et Nord fait la levée avec l'As. On tire le Valet  $\spadesuit$  et il ne reste plus qu'à couper deux **4** en jouant le 10 **•** pour l'As et le petit **4.** coupé puis on revient en main par l'As de **9** pour couper le dernier **4..** 

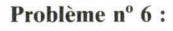

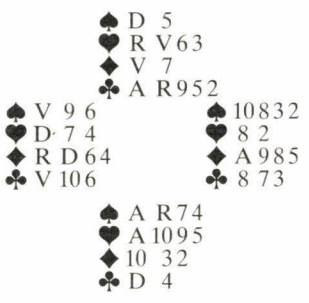

a. ayant déjà perdu deux levées à ◆, la seule manière de réaliser une levée supplémentaire est de capturer la Dame de  $\blacklozenge$ , on présente le Valet  $\blacklozenge$ et Est ne monte pas on prend de l'As et on tente l'impasse de l'autre côté.

b. il faut profiter de cette entame favorable. On peut faire disparaître une perdante  $\blacklozenge$  sur les  $\blacklozenge$ . Tirer deux coups d'atout en tête sans impasse en gardant le 5 **9** pour une éventuelle remontée (tirer les avant de jouer atout serait désastreux avec les  $\spadesuit$  6-1). Si la Dame vient on va gagner 6 ou 7 suivant la répartition des **4** sinon on assure 11 levées. Si vous avez tiré les  $\spadesuit$  avant atout puis avez fait l'impasse **9,** comptez vous le maximum car les probabilités de gain de ces deux lignes sont très proches.

### **Problème n" 7 :**

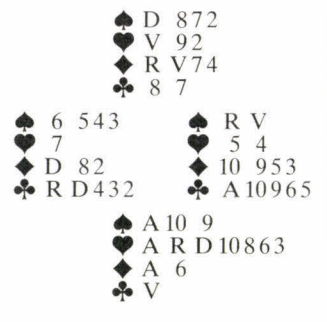

Vous avez mal enchéri, c'est le moment de vous rattraper

avec un bon jeu de la carte. Hypothèse de nécessité : il faut que la dame de  $\blacklozenge$  soit placée mais ce n'est pas suffisant il faut réaliser soit un  $\blacklozenge$  de plus soit un  $\spadesuit$ . Seul un squeeze peut nous le permettre. La Dame  $\spadesuit$  n'étant une menace que pour Ouest, il faut effectuer un transfert de garde, tirer l'As  $\bullet$  et petit  $\bullet$  pour le Valet. Présenter la Dame Est couvre et l'on prend de l'As (si Est n'avait pas monté on aurait quand même surpris de l'As en espérant R  $V$   $\spadesuit$ dans la même main). Il ne reste plus qu'à tirer tous les atouts. Est est squeezé  $\spadesuit$ - $\spadesuit$ , il doit jeter soit son Valet  $\spadesuit$  soit son quatrième  $\triangle$ .

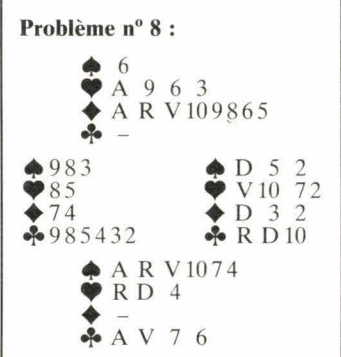

D'après les enchères la Dame de  $\blacklozenge$  n'est sûrement pas placée, prendre l'entame de l'As et tirer le Roi ♦. La Dame ne venant pas il faut espérer la Dame de  $\spadesuit$  troisième et placée. Jouer le 6  $\spadesuit$  pour le 10  $\spadesuit$ <br>et tirer tous les  $\spadesuit$  puis R D  $\clubsuit$ et l'As **4..** Sur ce défilé Est est squeezé, devant garder son Roi **4.,** il doit lâcher un **e** 

### **PAGES 104** et **105**

### **Les dames :**

**Diag. 1 :**  $35-30$  ( $24 \times 33$ )  $38 \times 7$  ( $B+$ )  $7(B+)$ (Delhom R. – Spaan,  $4^e$  ronde, 4-04-1984).

**Diag. 2:** 15-10! (5 × 14) 34-30,  $(25 \times 34), 39 \times 10 (B+)$ (Wassink-Leloup,  $4^e$  ronde, 4-04-84).

 $(N+)$ . **Diag. 3 :** (13-18) 34-29 **A** (19- 24) 29  $\times$  20 (18  $\times$  29) 33  $\times$  24  $(9-13)$  20  $\times$  18 (12  $\times$  34) 44-39  $(34 \times 43)$  48  $\times$  39 (35-40)

**A :** 33-29 (19-24) 29 x 20  $(18 \times 49)$  (N+). (Dollekamp B. — Issalène,  $4^e$  ronde,  $4-04-1984$ ).

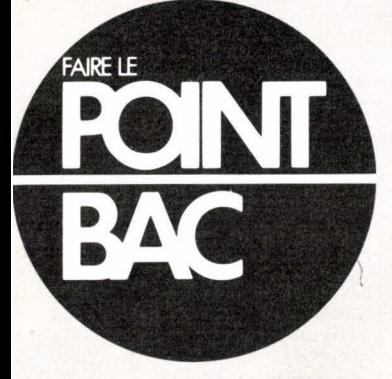

dans chaque matière 2 volumes: "AIDE MEMOIRE" et SUJETS **COMMENTES** 

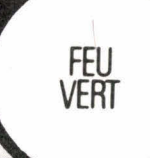

# **SERIE R.A.S. 85**

tous les sujets donnés au BAC **MENT COMMENTES EXPRIOUES ET CORRIGES** 

LE BAC? Telax

 $\bigcirc$ 

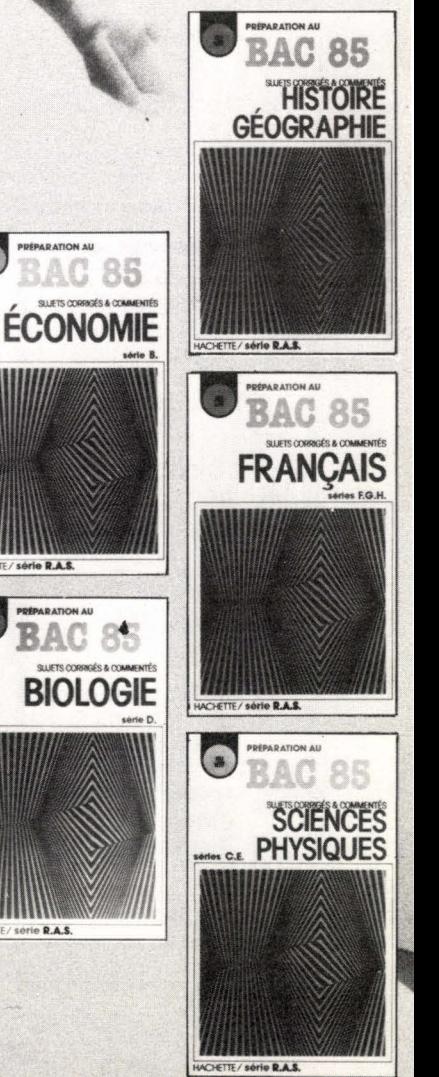

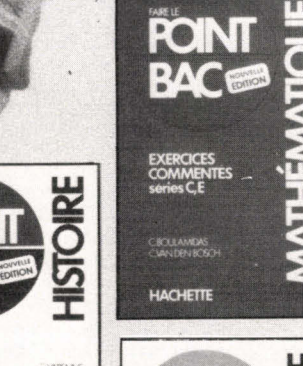

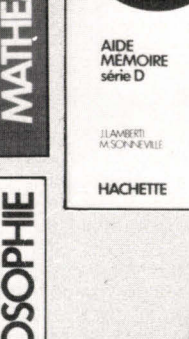

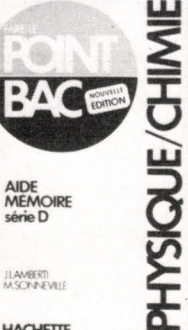

**HACHETTE** 

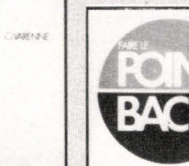

NGLAIS

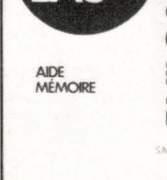

HACHETTE

EXERCICES<br>et CORRIGÉS

AIDE<br>MÉMOIRE

**HACHETTE** 

**Diag. 4 :** 44-39! (7-12) **AB**  34-29 (23  $\times$  34) 39  $\times$  10 (15  $\times$ 4)  $(B+1)$ .

 $A : (14-19)$  27-22  $(18 \times 27)$  $[(17 \times 28) \times 17 \times 11 \times 22)$  $34-29$  (  $23 \times 34$ )  $32 \times 1$  (22-28)  $39 \times 8 (28 \times 48) (B+1)$  $31 \times 22$  (17  $\times 28$ ) 26  $\times 17$  $(11 \times 22)$  34-29  $(23 \times 34)$  $32 \times 1 (22-28) 39 \times 8 (28 \times 48)$ <br>  $8-3 (48 \times 26) 1-12 (26 \times 8)$  $3 \times 12$  (B+).

**B :** (13-19) 25-20 (14 x 25) 27-22 (18  $\times$  27) 31  $\times$  22<br>(17  $\times$  28) 26  $\times$  17 (11  $\times$  22)  $34-29$  (23  $\times$  34) 32  $\times$  1 (22-28)  $39 \times 19$  (28  $\times$  48) 36-31 (B+) par supériorité numérique.  $(Luteyn - Chernikov, 4<sup>e</sup> ronde,$  $4 - 04 - 84$ ).

**Diag. 5 :** (25-30) 34 × 25  $(22-27)$  32  $\times$  12  $(23 \times 34)$  $12 \times 23$  (19  $\times$  50) (N+). (Berends - Palmer, 4-04-1984, 4e ronde).

**Diag. 6 :**  $(12-18)$  23  $\times$  12  $(25-30)$  34  $\times$  25 (14-20) 25  $\times$  14  $(13-19)$  14  $\times$  23 (11-17) 22  $\times$  11  $(16 \times 49)$  (N+). Volel - Martens, 7e ronde, 8-04-84).

**Diag. 7 :**  $(29-34)$  30  $\times$  39  $(13-18)$  22  $\times$  13 (17-21) 26  $\times$  17  $(11 \times 44)$  (N+). Spaan - Bahadour, 7e ronde,  $8-04-84$ ).

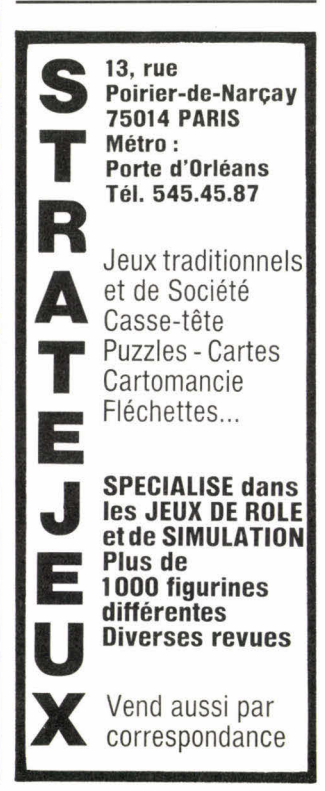

**Diag. 8 :** (23-29!) 33-28 A (29-33!) 28-22 **B** (17 x 28)  $32 \times 23$  le pion isolé est maintenant en place  $(33 \times 44)$  $49 \times 40$  (9-13) le pion isolé est bloqué 31-27 (3-8) 27-22  $(16-21)$  40-34 **C** (24-29) *« entrée en lunette »* qui gagne le pion isolé 23-19 **D** (14 x 23)  $35-30$  (29  $\times$  40) 45  $\times$  34 (23-28)! 22 x 33 21-27 et les blancs abandonnent car ils ne peuvent plus éviter le passage à dame des noirs par  $(27-31)$ .

**A** : 31-27 (29  $\times$  38) 32  $\times$  43  $(9-13)$  39-33  $(24-29!)$  33  $\times$  24  $(13-18)$  suivi de 17-22  $(N+)$ .

**B** : 28-23 (33  $\times$  44) 49  $\times$  40 (9-13) 32-28 (3-8) 31-27 (8-12)  $\hat{2}7-2\hat{2}$  (4-9)  $\hat{22} \times 11$  (16  $\times$  7) 40-34  $(24-29)$  (N + 1).

**C** : 23-18 (26-31!)  $18 \times 29$  $(31 \times 42)$  29-23 42-47 (N+).

**D** : 23-18 (29  $\times$  40) 18  $\times$  20  $(R<sup>2</sup>)$  $(40-44)$   $20-14$   $(44-50)$   $22-18$ 50-28) (B+).<br>Ruesink - Kouperman, 7<sup>e</sup> ronde, 8-04-84).

**Diag. 9 :**  $(25-30)$  **A** 34  $\times$  25  $(24-30)$  25  $\times$  34 (19-23) 28  $\times$  19  $(17 \times 30)$  45-40  $(14 \times 23)$  40-35  $(8-13)$  **B** 35  $\times$  24 (9-14!) 38-33 **C** (2-8) **D** 43-38 (10-15!) **E**  36-31 (14-19) suivi de  $(19 \times 30)$  $(N+1)$ . (Birnman - Mostovoy, ronde, 1-04-84).

A : le pion 24 gênant l'exécution du coup de Mazette, on l'élimine par un aller et retour.

**B :** les noirs sont obligés de laisser les blancs regagner tem-<br>porairement le pion. Sur porairement le pion. Sur (30-34)? 38-33 et 33-29 avec égalité.

**C :** 50-44 (14-19) 44-40 (19 x 30)  $40-35$  (13-18) 35  $\times$  24  $(23-28)$  32  $\times$  23  $(18 \times 20)$  $(+1).$ 

**D** :  $(23-29)$  24-19  $(29 \times 27)$  $19 \times 17$  ( $11 \times 22$ )  $26-21 =$ .

**E :** l'attaque immédiate ne donne que l'égalité (14-19) 24-20 (10-15) 33-29 (15  $\times$  33)  $38 \times 9 (4 \times 13)$ .

**Diag. 10 :** (23-29) 38-32 A (28 x 37) 27-22 (29-33!) **B**   $39 \times 28$  (37-41) **C** les blancs abandonnent.

A : 21-16 (12-18) 27-21 (18-22)  $(N+).$ 

**B :** (37-41) est également

gagnant 39-33 (29 x 38) 22 x  $17 (41-46) 17 \times 8 (7-12) 8 \times 17$ <br>(46-23) 17-11 (38-43) 11-6  $(23-1)$  21-17 (43-48) (N+). **C** : 1. sur 22-17 (41-46)  $(N+$ ). 2. sur 21-16 (41-46)  $(N+)$ . 3. sur 28-23 (41-46) 22-17  $(46 \times 19)$  17  $\times$  8 (19  $\times$  2)  $(N+)$ . Brown - Descroizette).

### **PAGE 106**

### **Backgammon :**

Tous les mouvements non cotés valent 0 point.

**Diag. 1 :** plusieurs possibilités s'offrent pour ce mouvement d'ouverture :

- on peut envisager de faire le point B2. Mais vous savez que, en début de partie, les seuls points importants sont, par ordre de priorité décroissante, les cases 5, 7, 4 et 3. Il n'est donc pas question de mettre deux pions quasiment hors jeu en faisant B2;

- on peut aussi penser à N12 B7-N12 B9. Mais ce mouvement donne 21 chances sur 36 d'être frappé sur des pions déjà bien avancés. Pourquoi prendre ce risque quand rien ne le commande encore?

- N1 N7-N12 B9, tant qu'à laisser des shots, est déjà meilleur car il met l'adversaire sous pression et laisse de nombreuses possibilités de return shot;

- la meilleure solution consiste cependant, tout simplement à courir jusqu'en N11, pour tenter de ramener un pion. B8 B2 - B6 B2 : 2 pts; N12 B7 - N12 B9 : 4 pts; N1 N7 - N12 B9 : 7 pts; N1 N11 : 10 pts.

**Diag. 2 :** nous venons de dire que le point B5 doit être construit prioritairement; on peut donc être tenté de jouer B8 B5 - B6 B5. Ici, cependant, il est légèrement meilleur de jouer N1 N5\* en frappant le blot adverse en N5. En effet, on empêche ainsi l'adversaire de faire cette case importante, tout en se donnant une chance de la faire soi-même. De plus, l'adversaire aura ainsi trois pions dans le jan blanc. Sans trop compter sur le  $\frac{1}{36}$  du 6-6 (qui l'empêcherait de rentrer, le mettant ainsi en situation délicate), il faut tout de même

prendre en compte le fait que, a moins d'un double, il devra utiliser la moitié de son jet suivant pour rentrer, ce qui l'empêchera probablement de construire **une** case. En règle générale, quand vous hésitez entre deux mouvements, choisissez celui qui frappe un pion adverse...

B8 B5 - B6 B5 : 7 pts; N1 N5\* : 10 pts.

**Diag. 3:** la situation ici ressemble assez à celle du problème 2. Une différence de taille cependant : ici, ce n'est pas une bonne case que **l'on**  peut faire, mais deux : B7 et B5; ce qui donne une si bonne position que Blanc peut envisager de doubler à très brève échéance si les choses continuent à bien se passer. Aussi, pas d'hésitation : faites les deux cases...

N1 N5 $*$ : 4 pts; B8 B7  $\times$  2 – B6  $B5 \times 2 : 10$  pts.

**Diag. 4 :** la situation est assez dramatique pour Blanc; il a de grosses chances de perdre une partie double, et risque même de perdre une partie triple s'il reste en N1 et si Noir fait un double, ou bien si, restant en N1, il fait moins de 6 à son jet suivant. Cependant, la décision à prendre n'est pas évidente, et doit s'examiner uniquement en termes d'espérance mathématique. On supposera la valeur du cube à 1, ce qui est indifférent pour la discussion de ce cas. **Il** est cependant hautement probable que le cube est chez blanc...

- si on sort le pion blanc, en jouant N1 N7, on est sûr de perdre une partie double; espérance mathématique de gain,  $E = -2$ .

si on laisse le pion blanc en N1, que va-t-il se passer?

10 fois sur 36, Noir sort un pion et frappe Blanc avec un 1 (6-1, 5-1, 4-1, 3-1, 2-1). Dans ce cas, Blanc a 20 chances sur 36 de refrapper Noir (avec un **1** ou un 2); s'il a joué auparavant B7 B1 en fermant son jan, il n'a pratiquement aucune chance de gagner la partie, mais il est quasiment certain de ne perdre qu'un point. S'il a, en revanche, joué B7 B2 - B7 B6, il peut par la suite frapper un deuxième pion, et probable-ment proposer un double imprenable à Noir, gagnant ainsi un point.

Une fois sur 36 (si Noir fait 1- 1), il faudra ensuite que Blanc fasse au moins 7 (27 chances sur 36) pour ne perdre que 2 points. 5 fois sur 36 (si Noir fait un double autre que 1-1), Blanc

perdra 3 points.

20 fois sur 36, Noir sortira 2 pions, laissant un shot en 1 à blanc. Blanc, dans ce cas, perdra : 1 point dans les 11 cas sur 36 où il frappera; 3 points dans les 2 cas sur 36 où il fera 3-2; 2 points dans les 23 cas sur 36 restants.

Si on joue B7 Bl, l'espérance est donc égale à :  $\overline{E(20)}$ 

$$
E = \frac{10}{36} \left[ \left( \frac{20}{36} \right) \times (-1) + \left( \frac{16}{36} \right) \times (-2) \right] + \frac{1}{36} \left[ \left( \frac{27}{36} \right) \times (-2) + \frac{9}{36} \times (-3) \right] + \frac{5}{36} \times (-3) + \frac{20}{36} \left[ \left( \frac{11}{36} \right) \times (-1) + \left( \frac{2}{36} \right) \times (-3) + \left( \frac{23}{36} \right) \times (-2) \right] = -1,7
$$

ce qui est déjà mieux que —2. Si on joue B7 B2 - B7 B6, il suffit, dans la première parenthèse, de remplacer

$$
\left(\frac{20}{36}\right) \times (-1) \text{ par } \left(\frac{20}{36}\right)
$$

 $\times$  (+1), et l'on trouve :  $E \approx -1,5.$ <br>NI N7 : 4 pts; B7 B1 : 6 pts; B7 B2 — B7 B6 : 10 pts.

Diag. 5 : 6-2 permet de faire B2, établissant ainsi une prime de six cases pour enfermer le pion noir. Ce mouvement n'est cependant pas le meilleur car Noir a plus de timing que Blanc, qui risque fort de ne pouvoir dégager son pion arrière s'il ne le fait tout de suite, et de voir sa prime « exploser » à brève échéance. Il est donc préférable de jouer N1 N9 pour tenter de s'échap-per. Si on est frappé, il faut encore que Noir sorte son propre pion; et si on ne l'est pas, la partie est presque gagnée...

B8 B2 — B4 B2 : 5 pts; N1 N9 : 10 pts.

Diag. 6 : de nombreuses possibilités :

— on peut tenter une sortie avec N1 N10, mais on se retrouve en double shot sans gêner l'adversaire en quoi que ce soit...

— on peut descendre deux pions avec N12 B9 — N12 B8, double shot indirect cette fois, mais toujours aucune pression sur les jans extérieurs.

— on peut aussi mettre un peu plus de pression sur Noir en frappant un ou deux pions, avec N12 B8 — B6 B2\*, ou B6 B2\* — B6 B1\*; cette solution, plus agressive, est déjà meilleure, mais n'attaque toujours pas Noir chez lui.

— la meilleure solution est N1 N5 — B6 B1\*, qui attaque Noir sur tous les fronts...

N1 N10 : 2 pts; N12 B8 — N12 B9 : 3 pts; N12 B8 — B6 B2\* : 6 pts; B6 B2\* — B6 Bl\* : 7 pts; N1 N5 — B6 Bl\* : 10 pts.

Diag. 7 : on peut être tenté de construire B4 pour enfermer le pion noir en B1; en effet, B5 est déjà faite, et on aurait ainsi une amorce deprime; ce mou-vement est d'ailleurs assez bon. Il existe cependant une alternative sensiblement supérieure : N5 N12, qui ne laisse aucun blot, et donne à Blanc, qui possède déjà un jan extérieur assez solide avec B8 et B9, une bonne chance de ramener ses pions tranquillement tout en ayant toujours les moyens de menacer le pion noir en Bl.

B9 B4 — B6 B4 : 6 points; N5 N12 : 10 pts.

Diag. 8 : ramener deux pions en B9 donne une prime de cinq cases, mais laisse un shot en 1, et quatre pions empilés en B6; il n'y a aucune raison pour ne pas faire B4, case prioritaire dans ce cas de figure. Pour ce qui est du reste du mouvement, les deux variantes possibles sont toutes deux acceptables; B11 B7 est cependant sensiblement supérieure, car cette solution ne laisse pas de shot, et donne au point 7 un constructeur qui sera utile par la suite...

 $N12$  B9  $\times$  2 : 2 pts; N12 B9 – B6 B4  $\times$  2 : 8 pts; B11 B7 – B6  $B4 \times 2 : 10$  pts.

### Faites maintenant votre total :

de 65 à 80 : vous êtes un excellent joueur, et nous préférons vous avoir comme lecteur plutôt que comme adversaire.

de 50 à 64 : votre jeu solide doit donner du fil à retordre à la plupart des joueurs;

de 30 à 49 : vous avez compris

les principes fondamentaux du jeu, mais il vous manque sûrement encore un peu de pratique...

moins de 30 : êtes-vous sûr d'avoir lu attentivement les rubriques précédentes?...

### **PAGE 107**

### Othello :

Problème 1 : bord Sud : 1 c8! (si 1. d8; 2. f8). Bord Ouest : 1. a5! (si 1. a4; 2. a5).

Problème 2 : 1. e8!; 2. d8; 3. a7! Pour éviter la fourchette en b8, blanc doit laisser le bord Ouest à noir, avec un temps de plus (5. a2) et fermer totalement la frontière Est (par exemple 4. g4 et 6. g5).

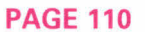

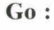

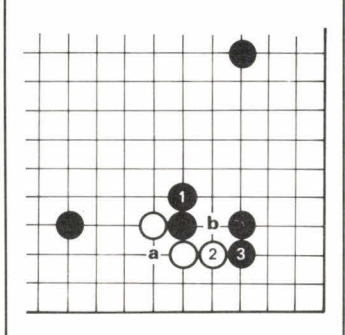

Diag. 1: simplement monter en 1. Ensuite le noir bloque en 3. La coupe en b n'est pas préoccupante tant que le blanc n'a pas protégé lui-même sa faiblesse en a.

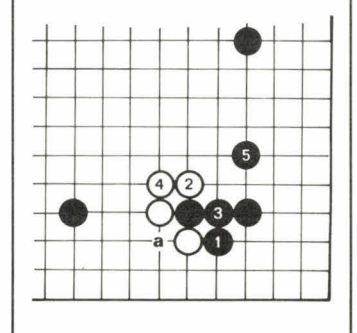

Diag. 1 bis : bloquer tout de suite avec 1 garde le coin; avec

### **PLAISIR, MYSTÈRE ET PASSION**  LIVRES ET JEUX DE STRATÉGIE

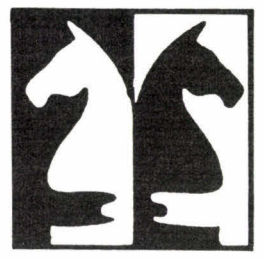

## **Librairie Saint-Germain**

• Offrez du plaisir casse-tête, solitaires, jeux décoratifs

**•** Initiez-vous au mystère : échecs chinois, japonais, go, awelé, casse-tête mathématiques

**· Jouez votre** passion bridge, échecs, dames, wargames, jeux de rôle

**Librairie Saint-Germain** 

140 bd St Germain 75006 Paris

**Tél. : 325.15.78 326.99.24** 

**Tous les jours sauf dimanche de 10 h 30 à 18 h 30 sans interruption Métro : ODEON** 

3 la mauvaise forme noire est contrebalancée par les deux points de coupe en 4 et a. Quelle que soit la réponse blanche, Noir 5 est un bon coup.

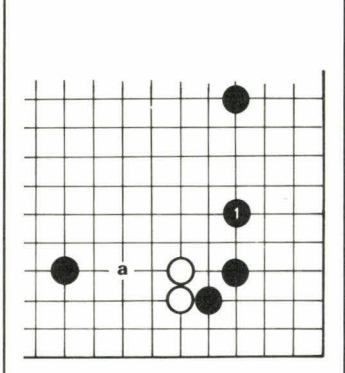

Diag. 2 : 1 est le coup authen-<br>tique, il ne faut pas attaquer comme un sauvage : les pierres blanches ne sont pas stables et le point vital est en a, si Blanc ne bouge pas.

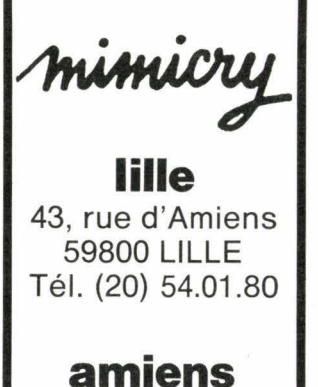

12, rue Flatters 80000 AMIENS Tél. (22) 92.38.79

### **Wargames Jeux de Rôle 5.000 Figurines**

Vente par correspondance

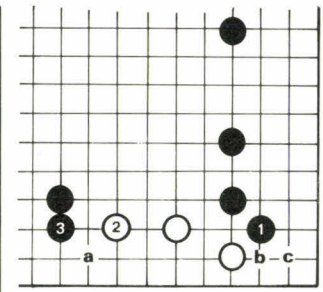

Diag. 3 : 1 est un coup **solide;**  b serait déraisonnable : **Blanc**  contre-attaque en 1. **Ensuite**  Noir bloque avec 3 ou a, **puis si**  Blanc joue b, Noir c.

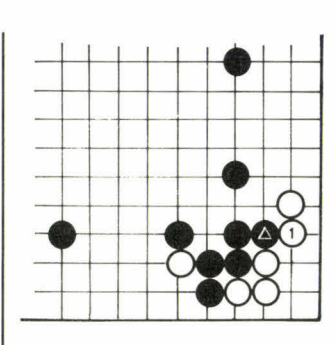

Diag.  $6: \bigodot$  est mauvais parce qu'il supprime la faiblesse blanche. La séquence correcte est :

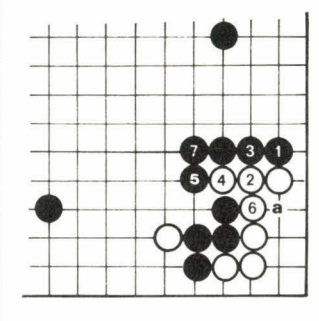

Diag. 6 bis : 1 menace a; le blanc doit réagir et jouer 6 pour vivre; après 7, Noir est très solide.

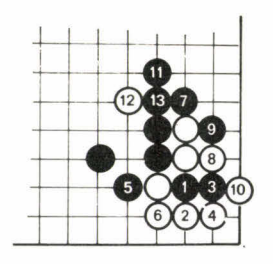

**Diag. 7:** Noir sacrifie deux pierres, puis bloque d'un côté en 5, puis de l'autre, 7-9; 11 **lui**  donne une belle influence centrale. L'échange 12-13 est le privilège du blanc.

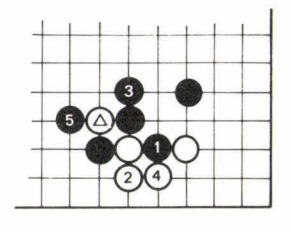

**Diag. 8 :** si Noir peut capturer avec 5 la pierre blanche $\textcircled{2}$ 

c'est une catastrophe pour le blanc; donc si Blanc joue $\textcircled{A}$ , on peut supposer que sa pierre ne peut pas être capturée. Dans ce cas :

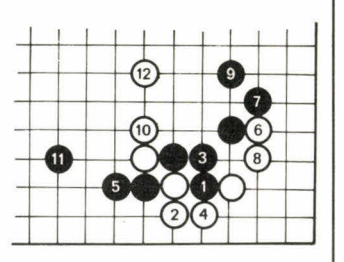

**Diag. 8 bis :** Noir connecte en 3, puis s'étend en 5; Blanc stabilise son coin, puis sort sa pierre avec 10 et 12. Il s'ensuit un combat au centre.

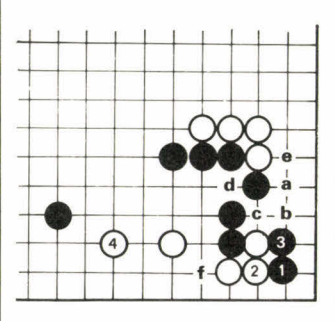

**Diag. 9 :** 1 est le *Tesuji :* après 3 les pierres noires sont connectées; en effet si Blanc a, Noir b, Blanc c, Noir d, le blanc ne peut pas protéger en une fois e et f.

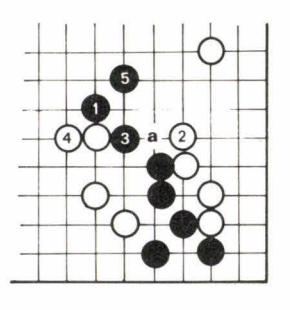

Diag. 10 : 1 est un coup surprenant : mais le blanc doit défendre successivement en 2 et en 4; s'il tente de contre-attaquer en 3 ou a, il ne fait qu'obtenir un résultat inférieur.

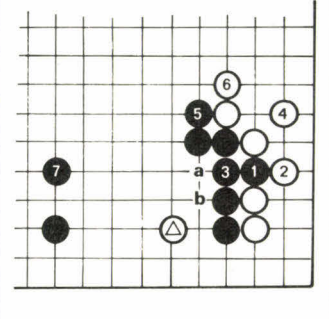

**Diag. 4 :** le point vital à ne pas manquer est en 1; après 3, le blanc a trois points de coupe et doit se protéger en 4, par exemple. Noir échange 5 contre 6 et capture la pierre blanche  $\odot$  avec 7. Si le noir ne joue pas 1, Blanc joue 3, Noir a, Blanc 1, et c'est le noir qui a un point de coupe en b.

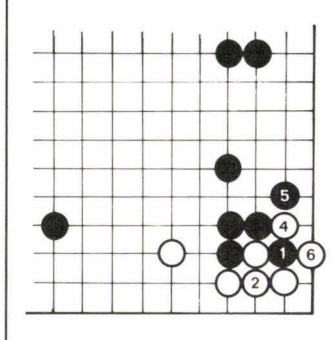

**Diag. 5 :** Noir force le blanc à connecter en 2, en jouant 1; ensuite il laisse. La raison : en fin de partie, si le blanc joue 4, Noir 5 et Blanc doit prendre en 6, perdant l'initiative. S'il n'y a pas de pierre noire en 1, le blanc garde l'initiative.

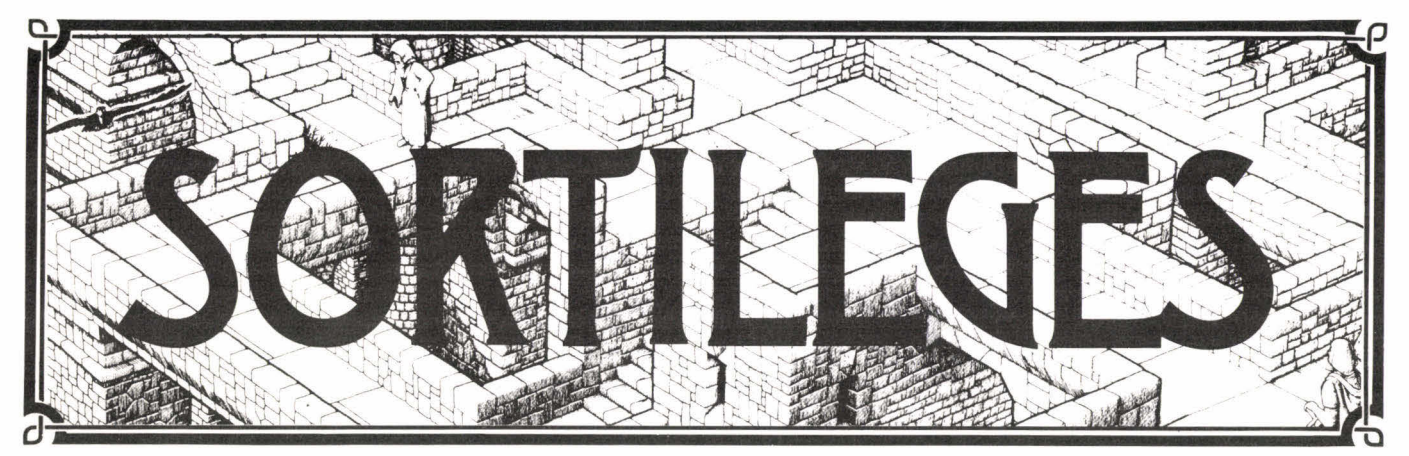

# *un double jeu*

# **un puzzle**

# *• 1 500 pièces, dans un format de 58 x 78 cm*

# **un labyrinthe**

*• Partant du bas de l'édifice, le prince doit parvenir jusqu'à la princesse en suivant couloirs et escaliers. Gare aux sortilèges...* 

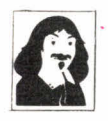

. Editeur Jeux Descartes 5 rue de la Baume 75008 Paris

En vente dans les meilleures boutiques de jeux ou à l'aide du bon ci-dessous.

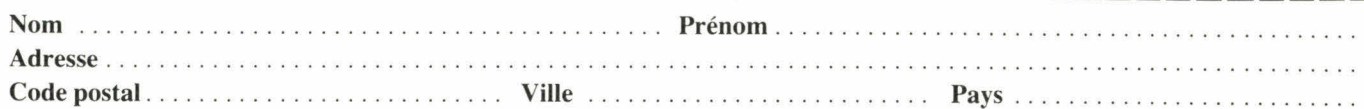

Veuillez m'envoyer... exemplaire(s) du puzzle SORTILÈGES au prix de 115 F, franco de port. (A retourner accompagné du règlement par chèque bancaire, CCP ou mandat à JEUX DESCARTES, 5, rue de la Baume 75008 PARIS).

Offre valable également pour la Belgique et la Suisse.

### **PAGES 112 ET 113**

**Apprenez à jouer... ...au bridge : Les ouvertures :** 

> **• A R 10 9 D V 7 6 • R 4 3 + A 8 2**

**1. 17** H. Main parfaite pour l'ouverture d'un Sans Atout.

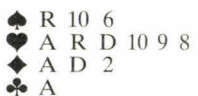

**2.** vous avez peut être été tenté par l'ouverture de 2 $\bullet$ , mais la main est trop forte puisqu'elle compte 25 DH. Il faut ouvrir de 2 **4..** 

> **• A D V 7** 6 **• R 7 6**   $\bullet$  V 3 2 **+ R 6**

**3. 14 H.** Vous possédez une majeure cinquième, il faut ouvrir d'un  $\spadesuit$ .

```
• A D V 7 6 
\bullet A D<br>\bullet D 3
\div 2
• R 7 6 3 2
```
**4. 14** DH. Vous possédez une

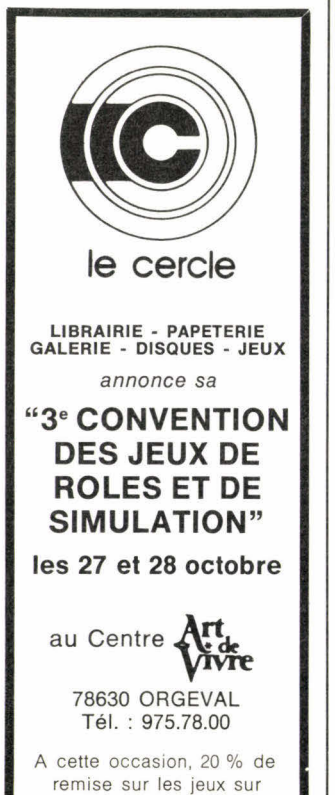

présentation de ce bon

majeure cinquième mais avec cinq cartes à **4.,** il s'agit d'une exception, Ouvrir d'un  $\bullet$ .

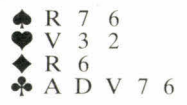

**5. 14 H.** La règle générale s'applique, sans majeure cinquième ouvrir de la mineure la plus longue soit un  $\clubsuit$ .

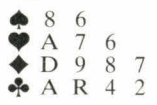

6. **13 H.** Sans majeure cinquième ouvrir de la mineure la plus longue, en cas d'égalité 4- 4, il faut ouvrir d'un  $\blacklozenge$ .

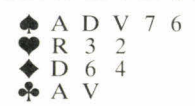

**7.** 17 H. Toutes les conditions ne sont pas remplies pour ouvrir d'un Sans Atout, il faut ouvrir d'un  $\spadesuit$ .

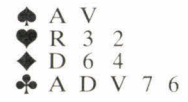

**8. 17 H.** C'est la même main que 7 sauf les • et les **4.** qui sont inversés. La majeure cinquième à  $\spadesuit$  qui nous empêchait d'ouvrir d'un Sans Atout n'existe plus. Toutes les conditions sont réunies pour l'ouverture d'un Sans Atout. A noter que l'ouverture d'un **4.** est correcte d'après les règles mais que l'ordre de priorité des enchères vous oblige d'ouvrir d'un Sans Atout.

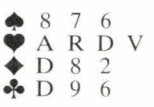

**9. 14** H. Surtout ne pas ouvrir d'un **9** (qui montre cinq cartes, même toute petites), il faut ouvrir d'un *4..* 

**• A R D 2**  ♦ **A V 7 6 4 • D 2 + 7 6 10.** 18 DH. Ouvrir d'un ♥. **\* A R V 107 3 9 A 2**   $\bigstar$  R 7 6 **+ A 6 11. 22** DH. Ouverture idéale

de 2 $\spadesuit$ .

**• A 10** 9 8 7 **• 2 • A R** D 9 8 • 3 2 12. 16 DH. Ouvrir d'un  $\spadesuit$ .  $\bullet$  V 2<br>R 3 **• A V 7 4 .4•R D V 7 6** 

**13. 15** H. En l'absence de majeure cinquième ouvrir de la mineure la plus longue, soit 1 +.

### L'impasse

1. la présence du Valet et du dix permet de tenter l'impasse des deux côtés, on peut soit partir du trois et glisser le Valet, soit partir du deux et glisser le dix.

**2. il n'y** a pas de fourchette. Tirer As et Roi, puis le deux vers le Valet, on gagne une levée chaque fois que la Dame est placée en Est ou placée en Ouest mais sèche, seconde ou même troisième (la couleur est alors 3-3 et le sept s'affranchit quelle que soit la position de la Dame).

3. jouer le cinq pour le Valet, si la Dame est placée en Ouest, le Valet fera la levée, tirer ensuite As et Roi; si le résidu de la couleur était 3-2, le huit s'affranchira et produira une levée.

Remarque : si les communications extérieures le permettent, tirer l'As avant de tenter l'impasse à la Dame pour se prémunir contre la distribution 4-1 avec la Dame sèche en Est; on appelle cette manoeuvre un coup de sonde.

4. si l'on tente l'impasse à la Dame, celle-ci réussira une fois sur deux; l'étude des probabilités nous enseigne que dans ce cas de figure, tirer l'As et Roi en tête sans impasse donne un tout petit peu plus de chance de capturer la Dame que l'impasse.

Règle générale : s'il vous manque la Dame et si vous possédez entre les deux mains neuf cartes (et plus), il faut tirer As et Roi en tête.

5. il faut partir d'une petite carte en Sud et glisser un honneur en Nord, si l'honneur fait la levée, il faut revenir en Sud et recommencer la manœuvre.

Règle générale : chaque fois que l'on possède des honneurs non maîtres groupés dans une main, il faut partir d'une petite carte de la main opposée et glisser un honneur. Recommencer la manœuvre autant de fois que nécessaire.

6. il faut tenter la double impasse (au Roi et à la Dame) deux fois. La probabilité de réussite d'une impasse sur deux est de 75 % (soit 3 fois sur 4).

7. il faut espérer un gros honneur en Ouest (voir règle générale exemple 5).

8. partir de la Dame, si le Roi n'apparaît en ouest, mettre le deux de Nord. Si la manœuvre réussit recommencer en partant du Valet.

9. attention, ce diagramme est<br>différent du précédent, précédent, l'absence du six interdit la possibilité de gagner trois levées (sauf Roi sec). On réalise deux levées quelle que soit la place du Roi et le maniement adopté.

Il est très important de comprendre la différence qui existe avec le diagramme huit.

10. règle générale : quand il manque As et Dame dans une couleur, tenter l'impasse à la Dame sans se préoccuper de la place de l'As.

### **PAGE 116**

**... aux échecs** 

**Diag. 1 : 8. ... Te8** et la Dame « clouée » (elle ne peut quitter la colonne car le Roi serait en échec) sera capturée.

**Diag. 2 : 7. F x f2+ ; 8. Rfl**  (ou 8.R x f2, Cg4+ et cette « fourchette » attaquant le Roi et la Dame est suivie de 9. ...  $C \times h6$ ), Tg6 et la Dame n'a pas de case en fuite.

**Diag. 3:** 9. Ca4, D×a2; 10. Fc4, Da3; 11. Tc3 et les noirs doivent donner le Cavalier (11. Cd3+) pour sauver leur Dame.

**Diag. 4 :** 7. Fe2, Dg6; 8. Ch4 et la Dame est capturée. •

Le directeur de la publication : Jacques Dupuy. Dépôt légal n° 1248. Imprimé en France par Berger-Levrault N° de commission paritaire : 62675. Photogravure couverture et encart : ASTO.

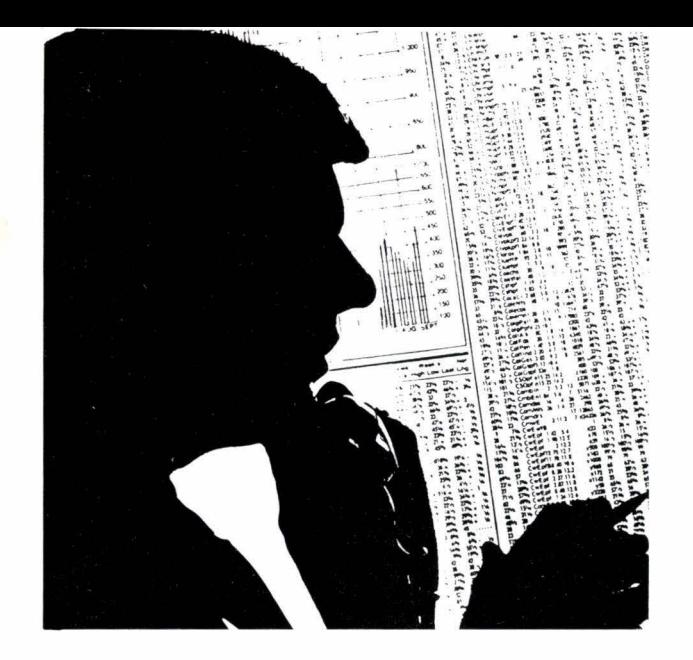

# QUESTIONS D'AUJOURD'HUI? **REPONSES** AU SICOB.

*SICOB 84* **CNIT-PARIS LA DEFENSE DU 22 AU 28 SEPTEMBRE** (SAUF DIMANCHE 23) DE 9 H A 18 H. JOURNEES PROFESSIONNELLES: 19.20.21 SEPT.

**BLICIS** 

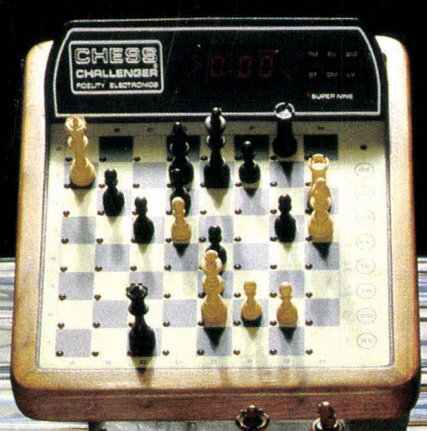

# VOS<br>PLUS FIDÈLES<br>PARTENAIRES

Enfin, une nouvelle gamme d'échiquiers électroniques à votre niveau. Ces nouveaux partenaires seront redoutables, de plus, ils utiliseront vos propres erreurs. mais rassurezvous, ils resteront vos meilleurs et plus fidèles partenaires.

Toujours prêts à jouer de jour comme de nuit, sur terre comme sur mer. D'abord le Super 9 de Luxe :avec son écran d'affichage, sa double pendule très précise. ses 15 niveaux de jeux : toutes ces performances vous étonneront.

Ensuite. l'Elite A/S le confort et le piaisir de jouer font de lui l'échiquier électronique le plus sophistiqué du monde, une mémoire tampon garde les positions des pièces lorsqu'il est débranché, son plateau sensitif en marqueterie de luxe le distingue de ses compères.

L'imprimante Modèle IFP vous permettra de conserver votre partie. elle se connecte facilement sur le Super 9 de Luxe et l'Elite A/S.

Le SC 9, bien que d'un aspect extérieur moins séduisant, vous surprendra par ses multiples performances. Si vous désirez de plus amples renseignements :

REXTON 32, rue Brancion 75015 PARIS Tél. : 532.86.86.

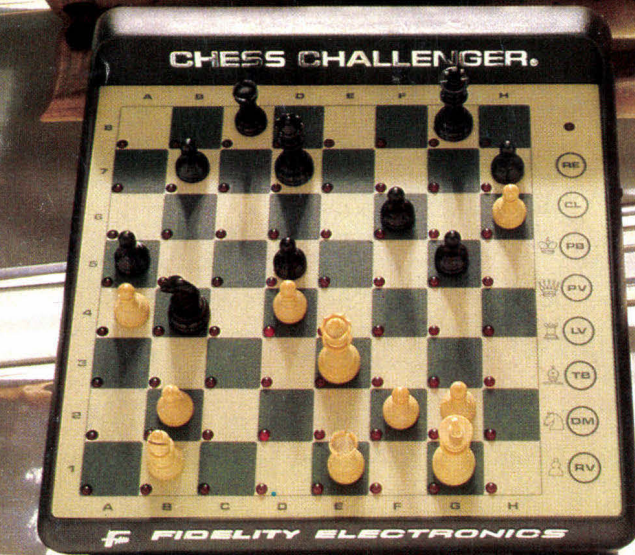

REXTON